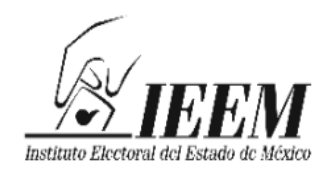

## **CONSEJO GENERAL**

## **ACUERDO N.° IEEM/CG/66/2024**

## **Por el que se aprueba el** *Instructivo para la y el Funcionario de Casilla Especial. Elecciones Locales Proceso Electoral Concurrente 2023-2024*

El Consejo General del Instituto Electoral del Estado de México emite el presente acuerdo, con base en lo siguiente:

## **G L O S A R I O**

**Anexo 8.1:** Anexo 8.1 "MANUAL DE UBICACIÓN, INTEGRACIÓN Y FUNCIONAMIENTO DE CASILLAS ELECTORALES", del Reglamento de Elecciones del Instituto Nacional Electoral.

**CEEM:** Código Electoral del Estado de México.

**Consejo General:** Consejo General del Instituto Electoral del Estado de México.

**Constitución Federal:** Constitución Política de los Estados Unidos Mexicanos.

**Constitución Local:** Constitución Política del Estado Libre y Soberano de México.

**Criterios:** Criterios para la elaboración de materiales didácticos y de apoyo, anexo a la Estrategia de Capacitación y Asistencia Electoral 2023-2024 del Instituto Nacional Electoral.

**DECEyEC:** Dirección Ejecutiva de Capacitación Electoral y Educación Cívica del Instituto Nacional Electoral.

**DPC:** Dirección de Participación Ciudadana del Instituto Electoral del Estado de México.

**ECAE:** Estrategia de Capacitación y Asistencia Electoral 2023-2024 del Instituto Nacional Electoral.

**IEEM:** Instituto Electoral del Estado de México.

**Elaboró: Lic. Luis Iván Maya González. Lic. Francisco Ruiz Estévez.**

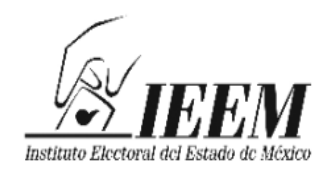

**INE:** Instituto Nacional Electoral.

**Instructivo para la y el Funcionario de Casilla Especial:** Instructivo para la y el Funcionario de Casilla Especial. Elecciones Locales Proceso Electoral Concurrente 2023-2024.

**JLE:** Junta Local Ejecutiva del Instituto Nacional Electoral en el Estado de México.

**Junta General:** Junta General del Instituto Electoral del Estado de México.

**LGIPE:** Ley General de Instituciones y Procedimientos Electorales.

**OPL:** Organismo(s) Público(s) Local(es) Electoral(es).

**Plan Integral y Calendarios de Coordinación:** Plan Integral y Calendarios de Coordinación de los Procesos Electorales Locales Concurrentes con el Federal 2023-2024.

**Reglamento de Elecciones:** Reglamento de Elecciones del Instituto Nacional Electoral.

**SE:** Secretaría Ejecutiva del Instituto Electoral del Estado de México.

## **A N T E C E D E N T E S**

### **1. Plan Integral y Calendarios de Coordinación**

En sesión extraordinaria de veinte de julio de dos mil veintitrés, el Consejo General del INE emitió el acuerdo INE/CG446/2023, en el cual se aprobó el Plan Integral y Calendarios de Coordinación.

### **2. Aprobación de la ECAE**

En sesión ordinaria de veinticinco de agosto de dos mil veintitrés, el Consejo General del INE mediante el acuerdo INE/CG492/2023, aprobó la ECAE y sus anexos, entre ellos los Criterios.

## **3. Convocatoria a la Elección de Diputaciones Locales y Ayuntamientos 2024**

**Elaboró: Lic. Luis Iván Maya González. Lic. Francisco Ruiz Estévez.**

**ACUERDO N.° IEEM/CG/66/2024 Por el que se aprueba el** *Instructivo para la y el Funcionario de Casilla Especial. Elecciones Locales Proceso Electoral Concurrente 2023-2024* **Página 2 de 12**

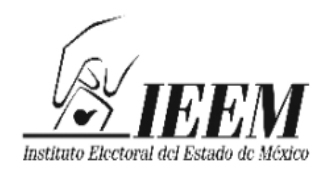

El veintiocho de diciembre de dos mil veintitrés, se publicó en el Periódico Oficial "Gaceta del Gobierno" del Estado de México el decreto número 229 de la "LXI" Legislatura Local, por el que se convoca a la ciudadanía del Estado de México y a los partidos políticos con derecho a participar, a las elecciones ordinarias para elegir diputadas y diputados a la "LXII" Legislatura para el ejercicio constitucional comprendido del cinco de septiembre de dos mil veinticuatro al cuatro de septiembre de dos mil veintisiete; y de integrantes de los ayuntamientos de los 125 municipios del Estado de México, para el periodo constitucional comprendido del uno de enero de dos mil veinticinco al treinta y uno de diciembre de dos mil veintisiete.

## **4. Inicio del proceso electoral 2024**

El cinco de enero de dos mil veinticuatro, este Consejo General celebró sesión solemne para dar inicio al proceso electoral ordinario para la Elección de Diputaciones Locales y Ayuntamientos 2024, cuya jornada electoral se llevará a cabo el dos de junio del mismo año.

## **5. Elaboración y ruta de validación**

La DPC elaboró la propuesta del Instructivo para la y el Funcionario de Casilla Especial conforme a lo establecido en los Criterios.

- **a)** El doce de enero de dos mil veinticuatro, la presentó en la primera reunión de trabajo de la CEVINE.
- **b)** El mismo día, la DPC<sup>1</sup> solicitó a la SE que por su conducto se remitiera<sup>2</sup> a la JLE para iniciar el procedimiento de revisión y validación.
- **c)** El veinticuatro siguiente, la DPC solicitó<sup>3</sup> a la SE<sup>4</sup> que por su conducto se remitiera a la JLE para continuar con la revisión y validación.
- **d)** El veintiséis de enero, la Vocalía de Capacitación Electoral y Educación Cívica de la JLE, remitió vía correo electrónico a la SE

1

**ACUERDO N.° IEEM/CG/66/2024**

**Por el que se aprueba el** *Instructivo para la y el Funcionario de Casilla Especial.*

*Elecciones Locales Proceso Electoral Concurrente 2023-2024*

<sup>1</sup> Mediante el oficio IEEM/DPC/24/2024.

<sup>2</sup> Mediante el oficio IEEM/SE/322/2024.

<sup>3</sup> Mediante el oficio IEEM/DPC/55/2024.

<sup>4</sup> Mediante el oficio IEEM/SE/563/2024.

**Elaboró: Lic. Luis Iván Maya González. Lic. Francisco Ruiz Estévez.**

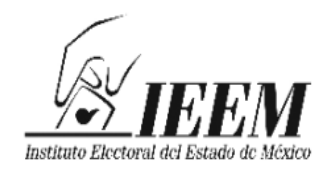

diversas observaciones, las cuales en esa misma fecha fueron enviadas a la DPC<sup>5</sup> para su debida atención.

- e) Al día siguiente, la DPC<sup>6</sup> solicitó a la SE<sup>7</sup> la remisión a la JLE del Instructivo para la y el Funcionario de Casilla Especial, con las modificaciones correspondientes, para continuar con el proceso de validación.
- **f)** El dos de febrero del año en curso, la DPC<sup>8</sup> solicitó a la SE<sup>9</sup> remitir el Instructivo para la y el Funcionario de Casilla Especial a la JLE, en atención al correo electrónico de esa Junta recibido con anterioridad.
- **g)** Mediante el oficio INE/DECEYEC/DCE/0575/2024 de nueve de marzo del presente año, la DECEyEC remitió a la JLE el visto bueno.
- **h)** A través del oficio INE-JLE-MEX-VE-0420-2024 del mismo día, la JLE envió a la Consejera Presidenta de este Consejo General el Instructivo para la y el Funcionario de Casilla Especial con el visto bueno de la DECEyEC, mismo que fue remitido a la DPC para su atención<sup>10</sup>.
- $i)$  El once de marzo del año en curso, la DPC solicitó<sup>11</sup> a la SE remitir<sup>12</sup> a la JLE cambios al contenido del Instructivo para la y el Funcionario de Casilla Especial, para estar en condiciones de someter a consideración de la Junta y este Consejo Generales de esta Institución.
- **j)** El trece de marzo, la DPC en atención a observaciones recibidas vía correo electrónico por la JLE, solicitó<sup>13</sup> a la SE remitir<sup>14</sup> el documento para validación.
- **k)** Ese mismo día, la JLE notificó por correo electrónico a la Consejera Presidenta de este Consejo General el oficio INE/JLE/MEX/VCEyEC/170/2024, con la validación final al Instructivo para la y el Funcionario de Casilla Especial por la JLE,

<u>.</u>

**ACUERDO N.° IEEM/CG/66/2024**

**Por el que se aprueba el** *Instructivo para la y el Funcionario de Casilla Especial.*

*Elecciones Locales Proceso Electoral Concurrente 2023-2024*

<sup>5</sup> Mediante la tarjeta SE/T/681/2024.

<sup>6</sup> Mediante el oficio IEEM/DPC/69/2024.

<sup>7</sup> Mediante el oficio IEEM/SE/694/2024.

<sup>8</sup> Mediante el oficio IEEM/DPC/97/2024.

<sup>9</sup> Mediante el oficio IEEM/SE/864/2024

<sup>10</sup> Mediante la tarjeta SE/T/1651/2024.

<sup>11</sup> Mediante el oficio IEEM/DPC/216/2024.

<sup>12</sup> Mediante el oficio IEEM/SE/1965/2024.

<sup>13</sup> Mediante el oficio IEEM/DPC/219/2024.

<sup>14</sup> Mediante el oficio IEEM/SE/2049/2024

**Elaboró: Lic. Luis Iván Maya González. Lic. Francisco Ruiz Estévez.**

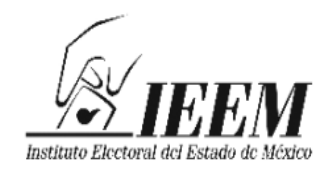

una vez que se trataron de cambios realizados posteriores a la emisión del Visto Bueno emitido por la DECEyEC, mismo que fue enviado<sup>15</sup> a la DPC para su atención correspondiente.

## **6. Remisión de la propuesta a la Junta General**

El mismo día, la DPC remitió<sup>16</sup> a la SE la propuesta del Instructivo para la y el Funcionario de Casilla Especial a efecto de someterla a consideración de la Junta General, y posteriormente a la de este Consejo General para su aprobación definitiva, en su caso.

## **7. Aprobación de la propuesta por la Junta General**

En sesión extraordinaria de veintidós de marzo del presente año, la Junta General aprobó mediante el acuerdo IEEM/JG/34/2024, la propuesta del Instructivo para la y el Funcionario de Casilla Especial y lo remitió a este Consejo General para su aprobación definitiva, en su caso.

El presente acuerdo se funda y se motiva en las siguientes:

## **C O N S I D E R A C I O N E S**

### **I. COMPETENCIA**

Este Consejo General es competente para aprobar el Instructivo para la y el Funcionario de Casilla Especial, en términos del artículo 185, fracción XLIII del CEEM.

## **II. FUNDAMENTACIÓN**

### **Constitución Federal**

El artículo 41, párrafo tercero, Base V, señala que la organización de las elecciones es una función estatal que se realiza a través del INE y de los OPL, en los términos que establece la Constitución Federal.

El Apartado C, párrafo primero, numerales 3, 10 y 11 de la Base en cita, prevé que, en las entidades federativas, las elecciones locales estarán a cargo de OPL en los términos que señala la Constitución Federal, que ejercerán funciones en las siguientes materias:

1

**Elaboró: Lic. Luis Iván Maya González.**

**Lic. Francisco Ruiz Estévez.**

**ACUERDO N.° IEEM/CG/66/2024**

**Por el que se aprueba el** *Instructivo para la y el Funcionario de Casilla Especial.*

*Elecciones Locales Proceso Electoral Concurrente 2023-2024*

<sup>15</sup> Mediante la tarjeta SE/T/1734/2024.

<sup>16</sup> Mediante el oficio IEEM/DPC/227/2024.

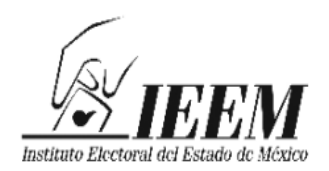

- Preparación de la jornada electoral.
- Todas las no reservadas al INE.
- $-$  Las que determine la ley.

## **LGIPE**

El artículo 32, numeral 1, inciso a), fracción I, indica que el INE tendrá entre sus atribuciones, la capacitación electoral.

El artículo 98, numerales 1 y 2, determina que los OPL:

- Están dotados de personalidad jurídica y patrimonio propios, gozarán de autonomía en su funcionamiento e independencia en sus decisiones, en los términos previstos en la Constitución Federal, la LGIPE, las Constituciones y leyes locales. Serán profesionales en su desempeño. Se regirán por los principios de certeza, imparcialidad, independencia, legalidad, máxima publicidad y objetividad.
- Son autoridad en la materia electoral, en los términos que establece la Constitución Federal, la LGIPE y las leyes locales correspondientes.

El artículo 215, numeral 2, dispone que el INE y en su auxilio los OPL, serán los responsables de llevar a cabo la capacitación de las y los funcionarios que integrarán las mesas directivas de casilla conforme a los programas de capacitación para personas funcionarias de mesas directivas de casilla.

### **Reglamento de Elecciones**

El artículo 110, numerales 2, 3 y 4, señala:

 El INE será el responsable de aprobar e implementar la capacitación para las y los funcionarios de mesas directivas de casilla, tanto en el ámbito federal como local. En el caso de elecciones locales, concurrentes o no con la federal, los OPL podrán coadyuvar al INE en los términos que, en su caso y con base en la estrategia de capacitación y asistencia electoral, se

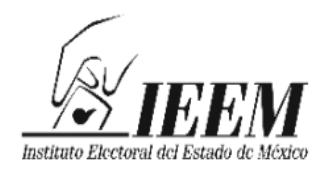

precisen en los convenios generales de coordinación y colaboración que suscriban.

- Para efecto de lo dispuesto en el párrafo anterior en cada proceso electoral se establecerá una estrategia que tendrá como objetivo determinar las directrices, procedimientos y actividades en materia de integración de mesas directivas de casilla, capacitación y asistencia electoral.
- La estrategia de capacitación y asistencia electoral es el conjunto de lineamientos generales y directrices; encaminados al cumplimiento de los objetivos establecidos por el INE en materia de integración de mesas directivas de casilla, capacitación, y asistencia electoral.

El artículo 112, numeral 3, inciso f), precisa que la estrategia de capacitación y asistencia electoral estará conformada por un documento rector y sus respectivos anexos en donde se establecerán los objetivos específicos de las líneas estratégicas planteadas y los lineamientos a seguir en cada caso; entre los lineamientos a seguir se encuentran los modelos y criterios para la elaboración de materiales didácticos y de apoyo.

El artículo 118, numeral 1, incisos a) y b), dispone que los modelos y criterios para la elaboración de materiales didácticos y de apoyo, serán elaborados por la DECEyEC, y establecerán las reglas para la elaboración de los materiales de capacitación dirigidos a los diferentes sujetos que participarán en el proceso electoral; ya sea como personas supervisoras electorales, capacitadoras asistentes electorales, observadoras electorales, o funcionarias de mesas directivas de casilla; a ello a efecto que conozcan las actividades que habrán de desempeñar considerando las particularidades de cada una de las entidades participantes. Los modelos y criterios de la estrategia contendrán, al menos, los temas siguientes: materiales didácticos para la capacitación electoral y materiales de apoyo para la capacitación.

## **Criterios**

El apartado 3, tabla dos, numeral 2, señala la relación de materiales didácticos y documentos de apoyo a elaborar e imprimir por parte de los OPL, entre ellos, el instructivo para la y el Funcionario de Casilla Especial. Elecciones Locales.

**Elaboró: Lic. Luis Iván Maya González. Lic. Francisco Ruiz Estévez.**

**ACUERDO N.° IEEM/CG/66/2024 Por el que se aprueba el** *Instructivo para la y el Funcionario de Casilla Especial. Elecciones Locales Proceso Electoral Concurrente 2023-2024* **Página 7 de 12**

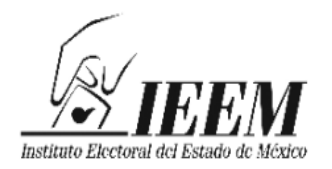

El apartado 5.3 *Materiales didácticos para ciudadanas y ciudadanos sorteados y Funcionarias y Funcionarios de Casilla* en su tabla primera al referir el *Instructivo para la y el Funcionario de Casilla Especial*, establece que para las y los ciudadanos que integran las casillas especiales se elabora una versión, específicamente con el procedimiento para recibir, contar y registrar los votos en este tipo de casilla*;* incluye elementos de *microlearning* a través de códigos QR para reforzar o enfatizar temas relevantes.

El apartado 7.2, numeral 2, estipula que el *Instructivo para la y el Funcionario de Casilla Especial. Elecciones Locales*, tendrá como fecha límite de entrega a la JLE el veintiocho de marzo del año en curso.

## **Anexo 8.1**

Del numeral 2.2.3. al 2.2.3.1.12. se contiene lo referente a las casillas especiales.

## **Plan Integral y Calendarios de Coordinación**

En cuanto al Estado de México, la actividad 7.5 refiere lo relativo a la e*ntrega a la JLE de los materiales didácticos impresos para la segunda etapa elaborados por parte de los OPL*.

### **Constitución Local**

El artículo 11, párrafo primero, prevé que la organización, desarrollo y vigilancia de los procesos electorales para las elecciones de Diputaciones locales e integración de Ayuntamientos, son una función que se realiza a través del INE y el IEEM, dotado de personalidad jurídica y patrimonio propios; en el ejercicio de esta función la certeza, imparcialidad, independencia, legalidad, máxima publicidad, objetividad y paridad serán principios rectores y se realizarán con perspectiva de género.

El párrafo décimo tercero del artículo citado señala que el IEEM tendrá a su cargo, además de las que determine la ley de la materia, las actividades relativas al desarrollo de la democracia y la cultura política, entre otras.

## **CEEM**

**Elaboró: Lic. Luis Iván Maya González. Lic. Francisco Ruiz Estévez.**

**ACUERDO N.° IEEM/CG/66/2024 Por el que se aprueba el** *Instructivo para la y el Funcionario de Casilla Especial. Elecciones Locales Proceso Electoral Concurrente 2023-2024* **Página 8 de 12**

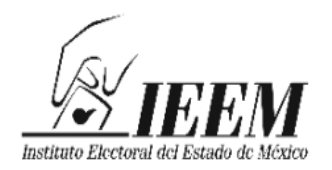

El artículo 168, párrafo tercero, fracciones I y VI, enuncia como funciones del IEEM:

- Aplicar las disposiciones generales, lineamientos, criterios y formatos que en ejercicio de sus facultades le confiere la Constitución Federal, la LGIPE, la Constitución Local y la normativa aplicable.
- Llevar a cabo las actividades necesarias para la preparación de la jornada electoral.

El artículo 185, fracción XLIII, establece que es atribución de este Consejo General, aprobar y vigilar que los materiales didácticos para la capacitación electoral se apeguen a los principios rectores del IEEM y a lo establecido por este CEEM con base en los lineamientos y contenidos que dicte el INE.

El artículo 201, fracción II, dispone como atribución de la DPC diseñar, elaborar e integrar el material didáctico y los instructivos electorales, observando el principio de paridad de género y la cultura de respeto de los derechos humanos de las mujeres en el ámbito político-electoral, debiendo someterse a la aprobación de este Consejo General a través de la Junta General.

### **Reglamento Interno del IEEM**

El artículo 37, párrafo primero, determina que la DPC es el órgano del IEEM encargado de elaborar, proponer e instrumentar ejercicios, estrategias, programas, acciones y materiales didácticos en materia de participación ciudadana, educación cívica y difusión de la cultura política-democrática, a fin de promover el ejercicio de derechos y el cumplimiento de obligaciones político-electorales, atendiendo las disposiciones emitidas por el IEEM y el INE.

### **Manual de Organización del IEEM**

El Apartado VI, numeral 14, viñeta segunda, establece como una de las funciones de la DPC, la de diseñar, elaborar e integrar el material didáctico y los instructivos electorales, observando el principio de paridad de género y la cultura de respeto de derechos humanos de las mujeres en el ámbito político-electoral, debiendo éstos someterse a la aprobación de este Consejo General a través de la Junta General.

**Elaboró: Lic. Luis Iván Maya González. Lic. Francisco Ruiz Estévez.**

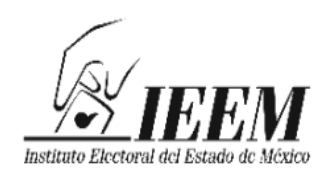

## **III. MOTIVACIÓN**

Con motivo de la Elección de Diputaciones Locales y Ayuntamientos 2024, el IEEM debe elaborar el material didáctico con la información que las y los funcionarios de las mesas directivas de casilla especial deberán de conocer para el ejercicio de sus actividades durante la jornada electoral.

Por ello, la DPC elaboró la propuesta del Instructivo para la y el Funcionario de Casilla Especial y solicitó a la SE su remisión a la JLE y a la DECEyEC para su validación y visto bueno, conforme al procedimiento establecido en la ECAE.

Una vez que se circuló entre las áreas del IEEM y del INE a cargo de tal actividad conforme a la ruta de validación, la DPC la remitió a la SE a efecto de que por su conducto se sometiera a consideración de la Junta General quien la aprobó y remitió a este Consejo General, para su aprobación definitiva, en su caso.

Del contenido del Instructivo para la y el Funcionario de Casilla Especial, se observa que se enfoca en lo que deben conocer y desarrollar las y los funcionarios de casilla especial en la elección local; para recibir, contar y registrar los votos con énfasis en el correcto llenado de la documentación electoral.

Se estructura de la siguiente manera:

*Presentación*

*1. La Jornada Electoral*

*2. Preparación e instalación de la casilla*

- *3. Votación*
- *4. Conteo de los votos y llenado de las actas*
- *5. Integración del expediente de casilla y de los paquetes electorales*
- *6. Publicación de resultados y clausura de la casilla*

*Ejercicio de llenado de la documentación electoral en la casilla especial*

*Anexo 1*

*Anexo 2*

**Elaboró: Lic. Luis Iván Maya González. Lic. Francisco Ruiz Estévez.**

> **ACUERDO N.° IEEM/CG/66/2024 Por el que se aprueba el** *Instructivo para la y el Funcionario de Casilla Especial. Elecciones Locales Proceso Electoral Concurrente 2023-2024* **Página 10 de 12**

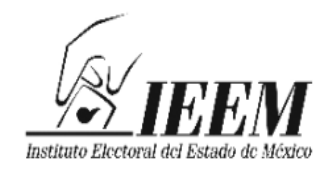

Toda vez que el instructivo de mérito constituye una herramienta de capacitación específica para quienes fungirán como funcionarias y funcionarios de las mesas directivas de casilla especial para la elección local, así como para las personas capacitadoras asistentes electorales, y que además cumple con los requisitos legales requeridos; este Consejo General considera procedente su aprobación definitiva.

Por lo fundado y motivado se:

## **A C U E R D A**

- **PRIMERO.** Se aprueba el *Instructivo para la y el Funcionario de Casilla Especial. Elecciones Locales Proceso Electoral Concurrente 2023-2024*, en términos del documento adjunto al presente acuerdo.
- **SEGUNDO.** Se instruye:
	- **a)** A la Dirección de Administración del IEEM para que disponga lo necesario para su impresión.
	- **b)** A la DPC para que, una vez impreso, lo remita con la debida oportunidad a la JLE para que sea distribuido en las juntas distritales del INE a efecto de ser utilizado en la capacitación correspondiente. Una vez realizado lo anterior, lo notifique a la Comisión Especial de Vinculación con el INE.
	- **c)** A la Dirección de Organización del IEEM para que, haga del conocimiento el Instructivo para la y el Funcionario de Casilla Especial a las juntas distritales y municipales del IEEM su aprobación.

Para ello, notifíqueseles el presente acuerdo.

- **TERCERO.** Comuníquese este instrumento a la Contraloría General, las direcciones y unidades del IEEM, así como a las representaciones de los partidos políticos ante este Consejo General y la Comisión Especial de Vinculación con el INE.
- **CUARTO.** Notifíquese a la DECEyEC, a la Unidad Técnica de Vinculación con los OPL del INE y a la JLE, la aprobación del presente acuerdo para los efectos a que haya lugar.

**Elaboró: Lic. Luis Iván Maya González. Lic. Francisco Ruiz Estévez.**

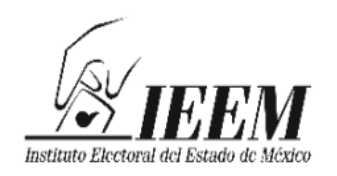

## **T R A N S I T O R I O S**

- **PRIMERO.** El presente acuerdo surtirá efectos a partir de su aprobación por este Consejo General.
- **SEGUNDO.** Publíquese este acuerdo el Periódico Oficial "Gaceta del Gobierno" del Estado de México, así como en la página electrónica del IEEM.

Así lo aprobaron por unanimidad de votos, la consejera presidenta Dra. Amalia Pulido Gómez, así como las consejeras y el consejero electorales del Consejo General Mtra. Laura Daniella Durán Ceja, Lic. Sandra López Bringas, Dra. Paula Melgarejo Salgado, Mtra. Patricia Lozano Sanabria, Mtra. Karina Ivonne Vaquera Montoya y Mtro. Francisco Bello Corona en la tercera sesión ordinaria celebrada en la ciudad de Toluca de Lerdo, Estado de México, en modalidad híbrida, el veintiséis de marzo de dos mil veinticuatro, firmándose para constancia legal en términos de los artículos 191, fracción X y 196, fracción XXX del CEEM y 7, fracción XIV del Reglamento de Sesiones del Consejo General.

## **"TÚ HACES LA MEJOR ELECCIÓN"**

## **A T E N T A M E N T E**

## **CONSEJERA PRESIDENTA DEL CONSEJO GENERAL**

**(Rúbrica) DRA. AMALIA PULIDO GÓMEZ**

## **SECRETARIO DEL CONSEJO GENERAL**

**(Rúbrica) MTRO. FRANCISCO JAVIER LÓPEZ CORRAL**

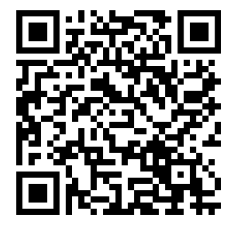

**Elaboró: Lic. Luis Iván Maya González. Lic. Francisco Ruiz Estévez.**

> **ACUERDO N.° IEEM/CG/66/2024 Por el que se aprueba el** *Instructivo para la y el Funcionario de Casilla Especial. Elecciones Locales Proceso Electoral Concurrente 2023-2024* **Página 12 de 12**

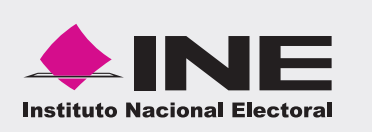

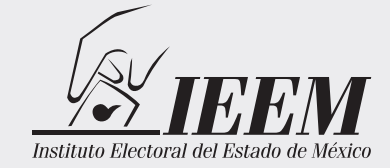

# **Instructivo** para la y el Funcionario de Casilla Especial.

## Elecciones Locales Proceso Electoral Concurrente 2023-2024

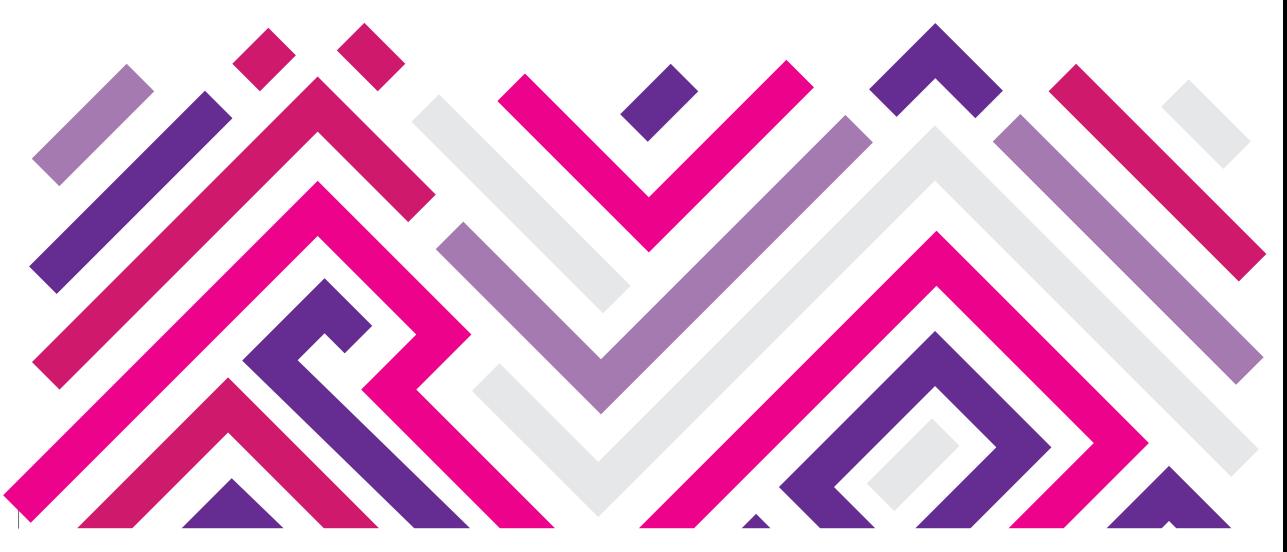

#### **Instituto Electoral del Estado de México**

**Consejera Presidenta** Dra. Amalia Pulido Gómez

#### **Consejeras y Consejero Electorales**

Mtra. Laura Daniella Durán Ceja Mtro. Francisco Bello Corona Lic. Sandra López Bringas Dra. Paula Melgarejo Salgado Mtra. Patricia Lozano Sanabria Mtra. Karina Ivonne Vaquera Montoya

#### **Secretario Ejecutivo**

Mtro. Francisco Javier López Corral

#### **Directora de Participación Ciudadana**

Mtra. Liliana Martínez Garnica

#### **Instituto Nacional Electoral**

**Consejera Presidenta** Lcda. Guadalupe Taddei Zavala

#### **Consejeras y Consejeros Electorales**

Mtro. Arturo Castillo Loza Norma Irene De La Cruz Magaña Dr. Uuc-kib Espadas Ancona Mtro. José Martín Fernando Faz Mora Carla Astrid Humphrey Jordan Mtra. Rita Bell López Vences Mtro. Jorge Montaño Ventura Mtra. Dania Paola Ravel Cuevas Mtro. Jaime Rivera Velázquez Mtra. Beatriz Claudia Zavala Pérez

#### **Encargada de despacho de la Secretaría Ejecutiva**

Mtra. Claudia Edith Suárez Ojeda

#### **Encargado de despacho del Órgano Interno de Control** Lic. Oswaldo Peralta Rivera

**Titular de la Dirección Ejecutiva de Capacitación Electoral y Educación Cívica**

Lcda. María Elena Cornejo Esparza

### **Titular de la Vocalía Ejecutiva de la Junta Local Ejecutiva en el Estado de México**

Mtro. Joaquín Rubio Sánchez

## **Contenido**

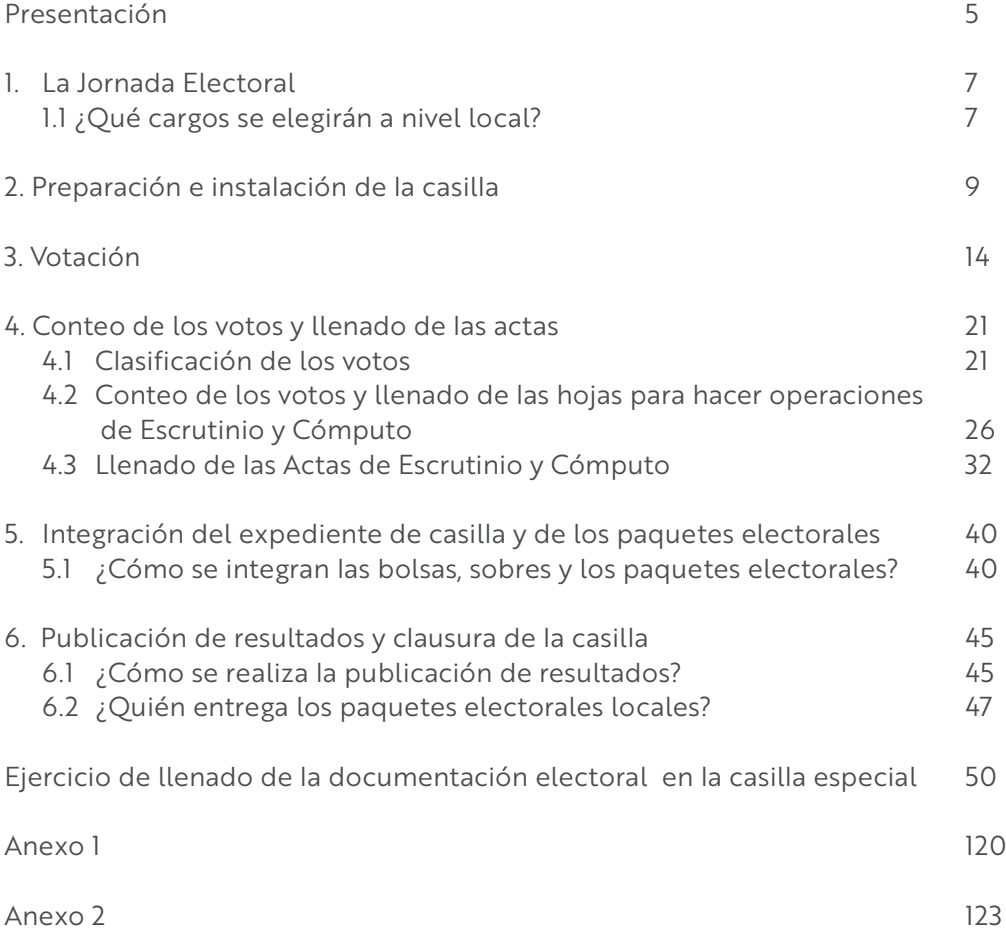

## **Presentación**

El 2 junio de 2024 nuestro país celebrará elecciones concurrentes, es decir, el mismo día se llevarán a cabo elecciones federales y locales para renovar a representantes de los poderes ejecutivo y legislativo. A través de este proceso, millones de mexicanas y mexicanos podrán ejercer su derecho al voto para elegir a quienes ocuparán la Presidencia de la República, las Senadurías y las Diputaciones federales, así como las Diputaciones locales e integrantes de los Ayuntamientos en el Estado de México.

Para hacerlo posible, se requiere que 1.5 millones de personas como tú participen recibiendo, contando y registrando los votos de sus vecinos y vecinas en la instalación de alrededor de 170 mil casillas en todo el país.

Tu participación es primordial, pues como funcionario de casilla especial estarás a cargo de garantizar el ejercicio del voto a las y los ciudadanos que el día de la elección se encuentren fuera de la sección que corresponde a su domicilio.

Para facilitar esta gran labor, la casilla especial en la que participarás contará con una computadora portátil cargada con el Sistema de Consulta en Casillas Especiales (SICCE), el cual permite la revisión de los datos de la ciudadanía para saber si cumplen los requisitos para poder votar y, en su caso, los cargos por los que pueden hacerlo.

Tu participación es primordial, pues sin el apoyo de las ciudadanas y ciudadanos que ese día se convierten en autoridad electoral al integrar las casillas, las elecciones no podrían realizarse. Por ello, es fundamental que asistas el día de la elección y realices con esmero las tareas que tendrás a tu cargo.

Te agradecemos todo tu esfuerzo y compromiso.

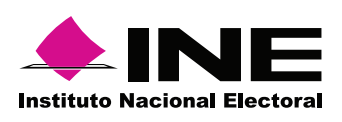

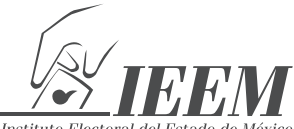

## **1. La Jornada Electoral**

Es el día en el que las y los ciudadanos mexicanos votamos para elegir a nuestros representantes y gobernantes.

#### La Jornada Electoral se divide en: **PREPARACIÓN VOTACIÓN CONTEO INTEGRACIÓN PUBLICACIÓN** e instalación Inicio, desarrollo de los votos de los expedientes de resultados de la casilla y cierre y llenado de de casilla y de v clausura de la casilla las actas los paquetes

electorales

## **1.1 ¿Qué cargos se elegirán a nivel local?**

En el Estado de México elegiremos los siguientes cargos de elección popular:

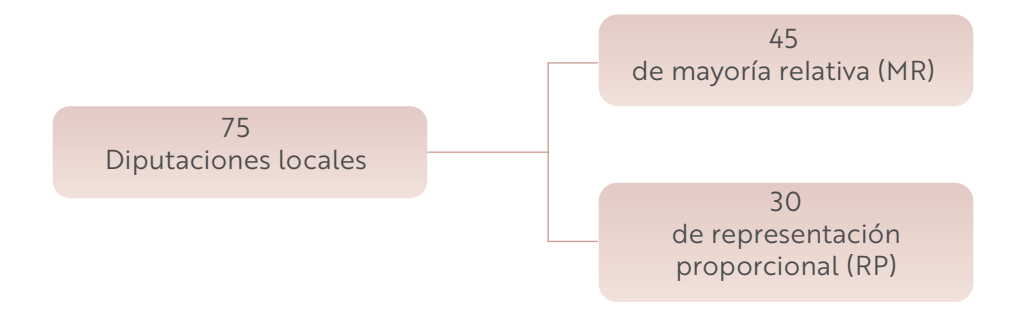

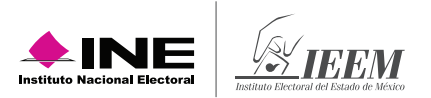

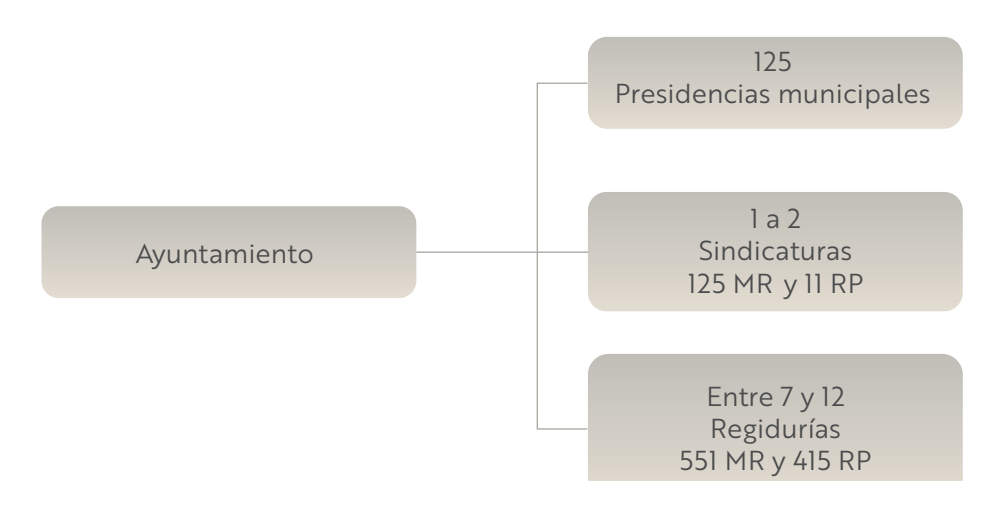

En el Anexo 1 se puede revisar la información de los cargos a elegir para cada uno de los 125 Ayuntamientos del Estado de México.

Además de los siete partidos políticos con registro nacional, actualmente en el Estado de México hay un partido político local, este es:

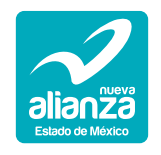

Las candidaturas a Diputaciones locales y Ayuntamientos pueden ser propuestas por un partido político o varios partidos en coalición o candidatura común.

También puede haber candidaturas independientes, sus nombres aparecen al final de la boleta.

Al recibir la documentación y el material electoral, la o el Presidente debe revisar que le entreguen 1,000 boletas para la elección de Diputaciones locales (color rosa) y 1,000 boletas para Ayuntamientos (color verde oliva), además de las necesarias para que voten las y los representantes de partido político y candidaturas independientes (en adelante representantes).

## **2. Preparación e instalación de la casilla**

#### **Recuerda**

La casilla especial se instala para recibir los votos de las y los electores que el día de la elección están fuera de la sección electoral que les corresponde de acuerdo con su domicilio.

La o el operador del equipo de cómputo deberá estar junto a quien preside la casilla, de manera que la pantalla del equipo pueda ser observada por la o el Presidente de la casilla especial, por la o el propio operador del equipo de cómputo y por la persona electora que acuda a votar.

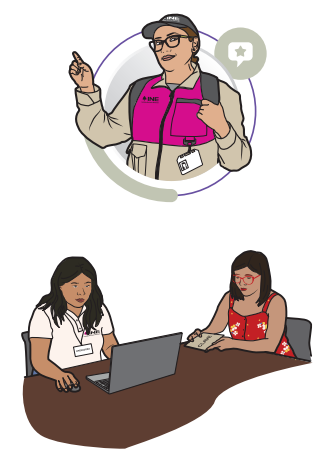

Una vez que se realizaron todas las actividades que se indican en el *Instructivo para la y el Funcionario de Casilla Especial de la elección federal* relacionadas con la instalación de la mesa directiva de casilla, la o el **2do. Secretario** llena en el Acta de la Jornada Electoral Local el apartado "Instalación de la casilla", para lo cual debe realizar las siguientes actividades:

**<sup>1</sup>** Llena los datos de identificación de casilla. En el espacio de **Distrito Electoral Local** copia el número que se encuentra en su nombramiento.

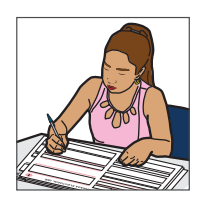

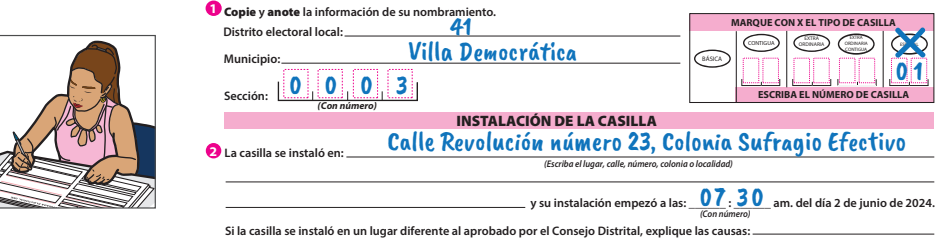

9

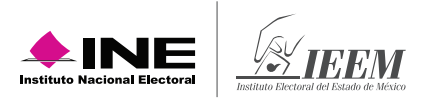

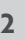

**<sup>2</sup>** Cuenta una por una las boletas de las elecciones de Diputaciones locales, las de Ayuntamientos y anota las cantidades, con número y letra.

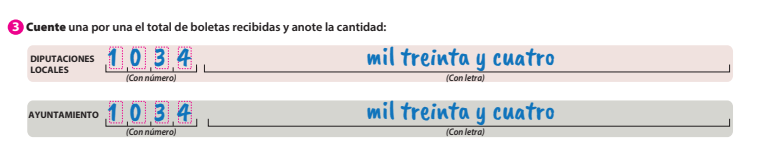

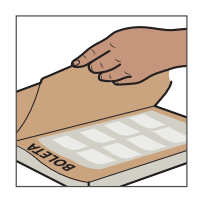

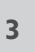

Escribe los números de folio inicial y final de las boletas recibidas; en caso de que no sean consecutivos, registra el número de folio inicial y final de cada bloque.

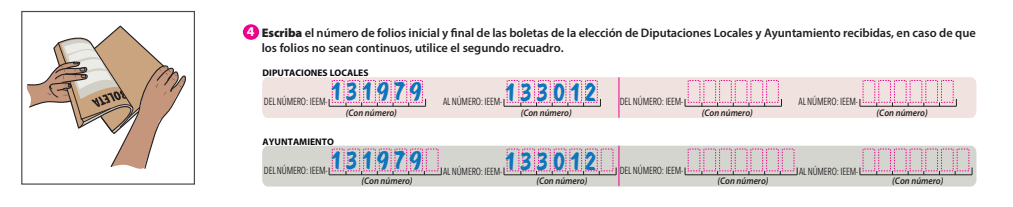

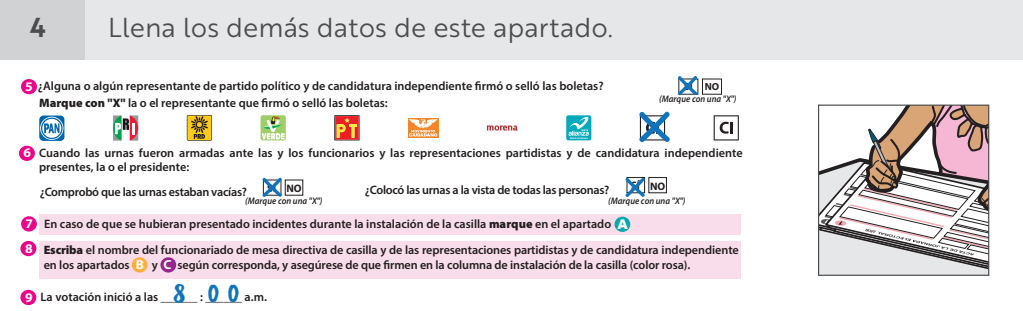

**<sup>5</sup>** Solicita a las y los funcionarios que firmen la columna (color rosa) "Instalación de la casilla" del apartado **B** del acta.

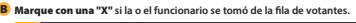

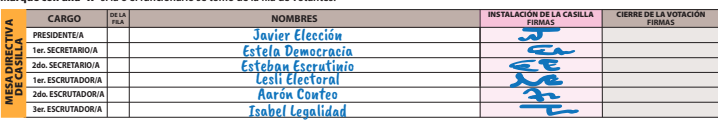

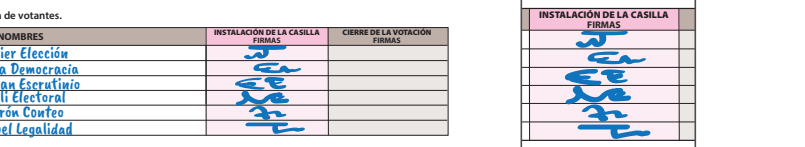

**6**

Solicita a las y los representantes de partidos políticos presentes que firmen la columna (color rosa) "Instalación de la casilla" del apartado **C** del acta.

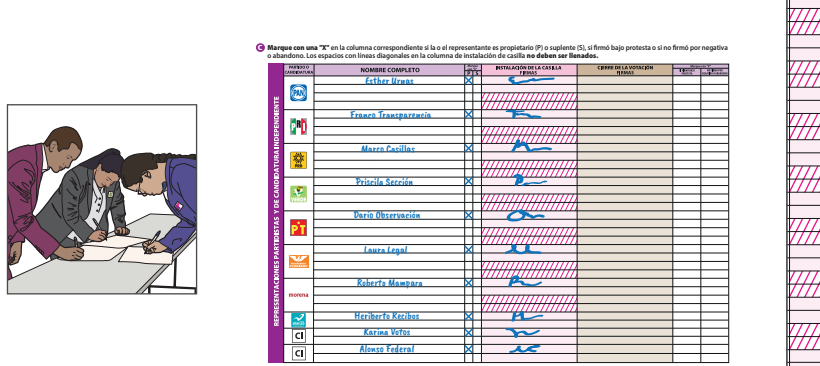

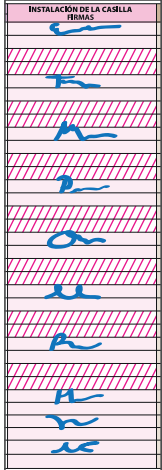

#### **IMPORTANTE**

En las casillas especiales, además de las 1,000 boletas disponibles para que las y los electores voten por cada cargo (tanto federal como local), se contará con un número determinado de boletas para que voten las y los representantes ante la casilla. En caso de que sobren algunas de estas boletas, no pueden entregarse a quien no esté acreditado/a como representante ante la casilla.

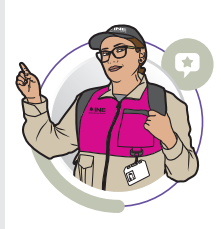

A continuación, se presenta un ejemplo del llenado del apartado "Instalación de la casilla" del Acta de la Jornada Electoral local.

## **Apartado "Instalación de la casilla" del Acta de la Jornada Electoral**

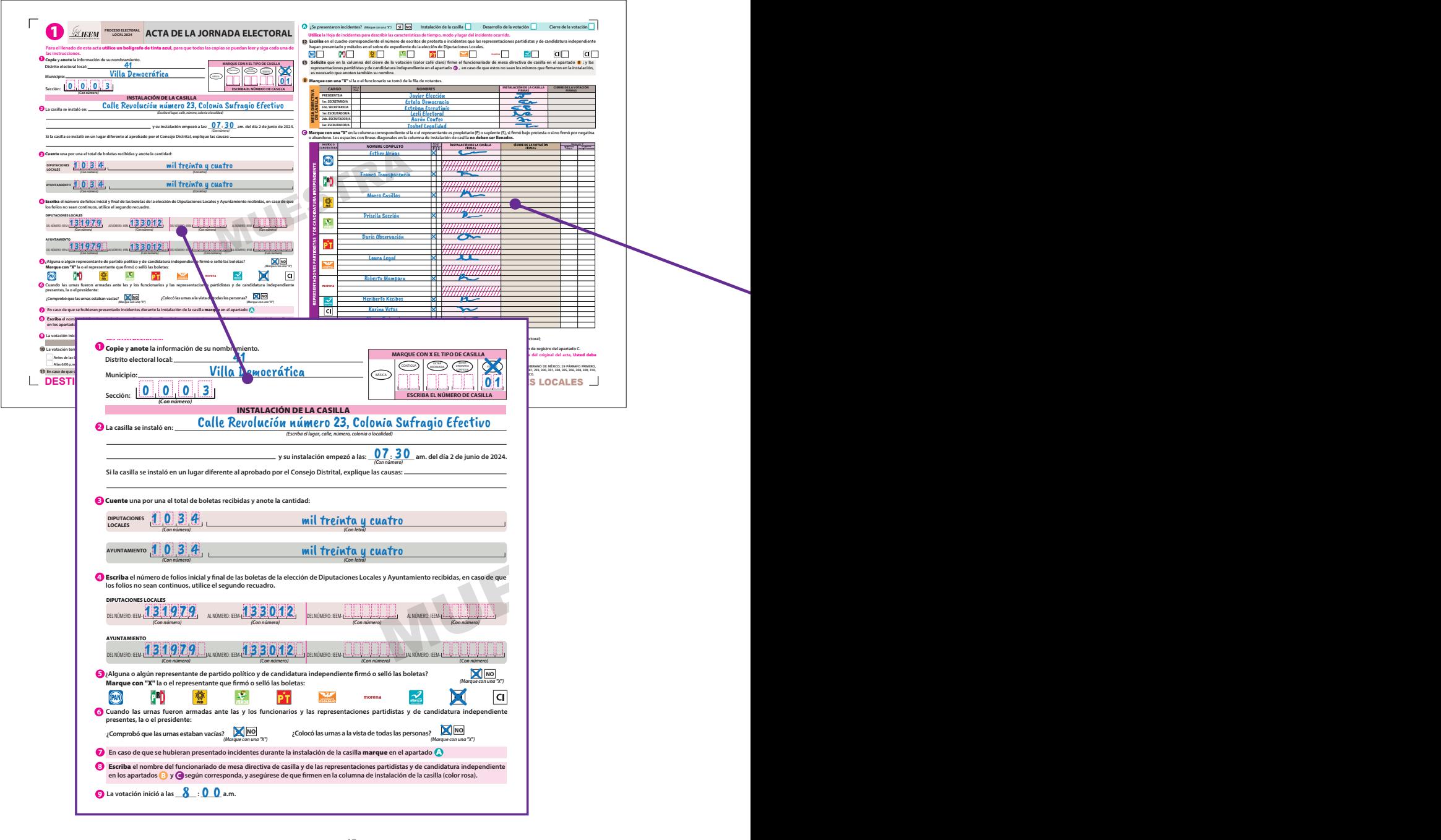

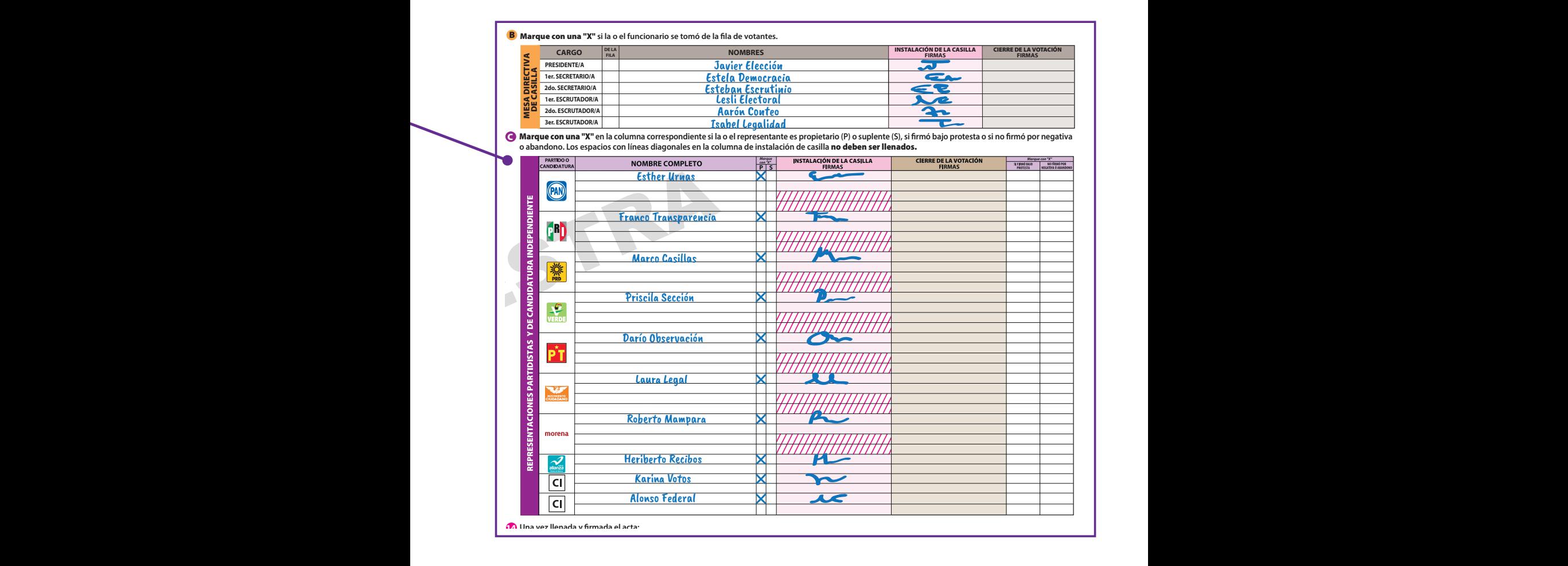

No

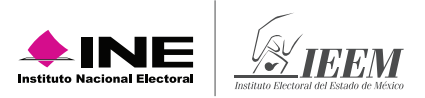

## **3. Votación**

En el *Instructivo para la y el Funcionario de Casilla Especial* de la elección federal se detallan los pasos a seguir para recibir los votos, así como para el cierre de la votación.

Cuando la o el Presidente entregue las boletas a las y los electores, se debe asegurar de que sean para todas las elecciones y de conformidad con los siguientes colores:

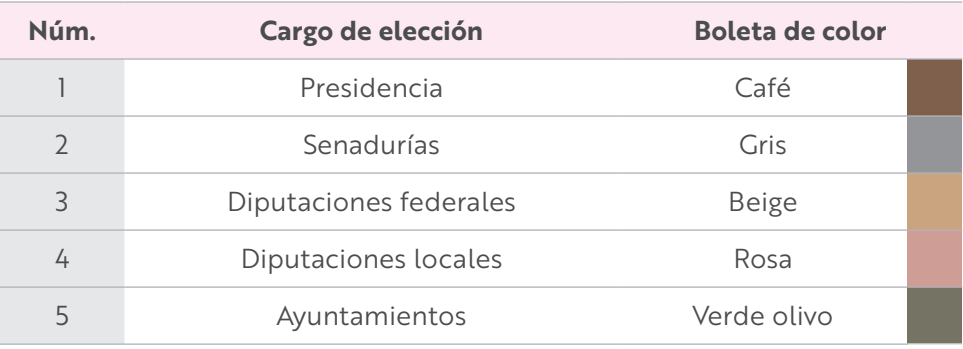

### **Recuerda**

La o el operador del equipo de cómputo busca la información de la Credencial para Votar de cada persona en el sistema instalado en el equipo de cómputo que habrá en cada casilla. En dicho sistema se consulta si la credencial es vigente y los cargos por los que puede votar.

El Presidente/a determina los cargos por los que una persona puede votar con la credencial que muestra; pero si al buscar el número de sección en el "catálogo de secciones del distrito local" el número no está, entonces colocará el sello "representación proporcional" en la parte superior de la boleta para Diputaciones Locales y la entrega a la o el elector.

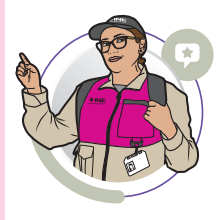

Para saber qué hacer en caso de no poder utilizar el sistema que contiene el equipo de cómputo, revisa el **Anexo 2**.

En caso de que se presente algún incidente durante la votación, la o el **2do. Secretario** lo describe en la Hoja de incidentes de la elección local.

#### **IMPORTANTE**

La o el Presidente es la máxima autoridad en la casilla, por lo que debe asegurar y cuidar que se respete el derecho a votar de todas las personas, sin importar si son hombres o mujeres, si tienen alguna discapacidad, su origen étnico, religión, condición social o de salud, sus preferencias sexuales, expresión o identidad de género, estado civil, apariencia o cualquier otra condición.

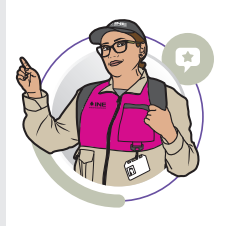

Al finalizar la votación la o el **2do. Secretario** llena el apartado "Cierre de la votación" del Acta de la Jornada Electoral Local, de acuerdo con lo siguiente:

**1** Registra la hora del término de la votación.

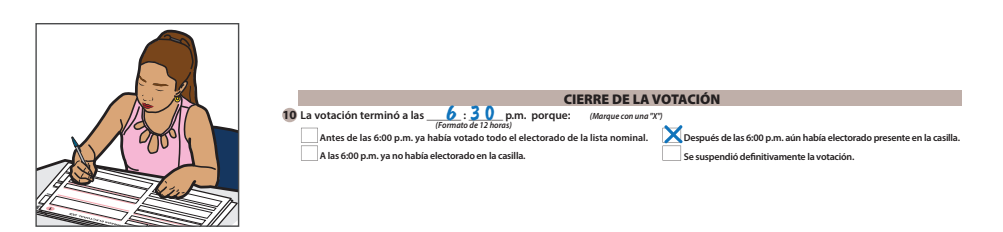

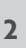

**<sup>2</sup>** Registra, en su caso, si se presentaron incidentes y el momento en que se hayan presentado.

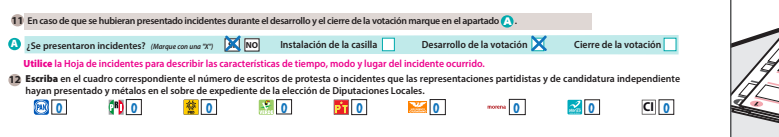

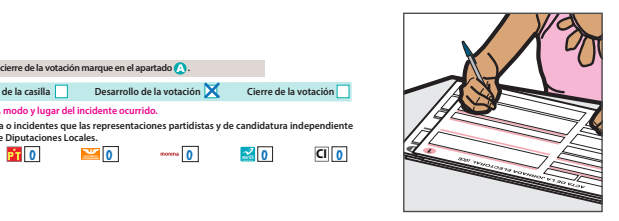

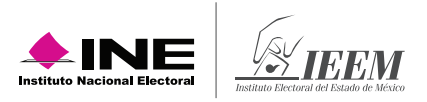

### **3** Solicita a las y los funcionarios que firmen la columna (color gris) "Cierre<br>ele la vetación" del apertado **P** del asta de la votación" del apartado **B** del acta.

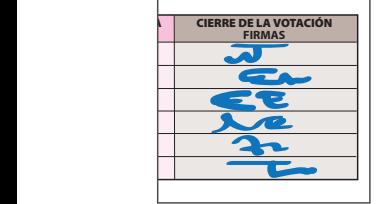

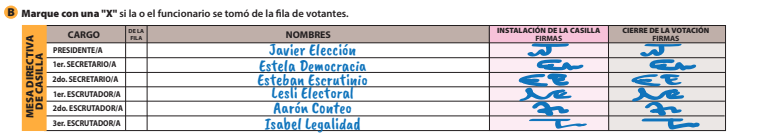

Solicita a las y los representantes presentes al momento del cierre que firmen la columna "Cierre de la votación" (color beige) el apartado **C** del acta.

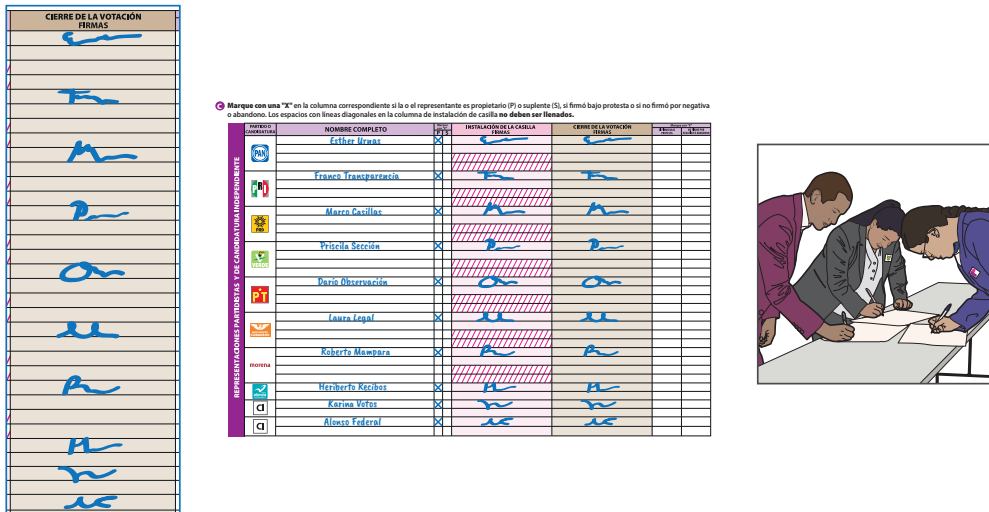

En el siguiente ejemplo se muestra el llenado del apartado "Cierre de la votación" del Acta de la Jornada Electoral local y de la Hoja de incidentes local.

**4**

#### **Para el llenado de esta acta** utilice un bolígrafo de tinta azul**, para que todas las copias se puedan leer y siga cada una de las instrucciones.** Apartado Cierre de la votación del Acta de la Jornada Electo 0 0 0 0 0 **Apartado "Cierre de la Votación" del Acta de la Jornada Electoral**

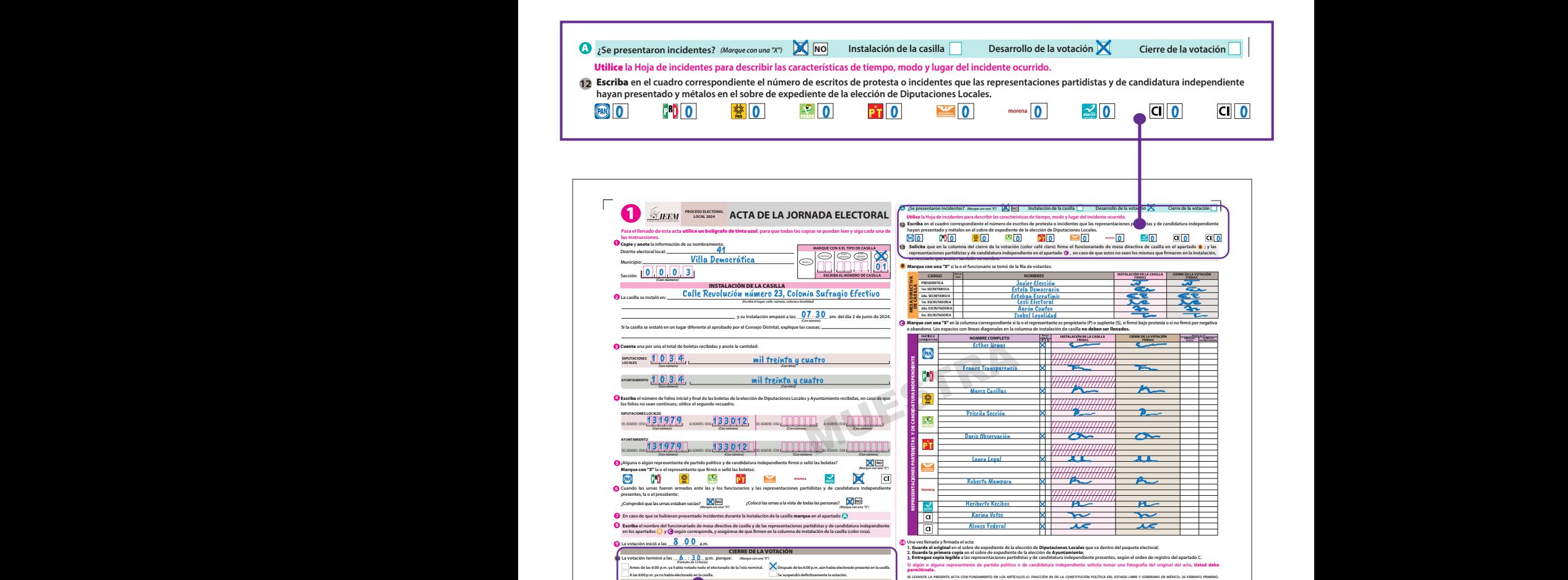

**9 14** CIERRE DE LAVOTACIÓN

Escriba **el nombre del funcionariado de mesa directiva de casilla y de las representaciones partidistas y de candidatura independiente en los apartados y según corresponda, y asegúrese de que rmen en la columna de instalación de la casilla (color rosa).**

DESTINO.ORIC INAL PARA EL SOBRE DE EXPEDIENTE DE CASILLA DE LA ELECCIÓN DE DIPUTACIONES LOCALES

**En caso de que se hubieran presentado incidentes durante la instalación de la casilla** marque **en el apartado**

**11 En caso de que se hubieran presentado incidentes durante el desarrollo y el cierre de la votación marque en el apartado** A **.** 

**7** A

Formato de 12 horas)<br>Antes de las 6:00 p.m. ya había votado todo el electorado de la lista nominal. Na pespués de las 6:00 p.m. aún había electorado presente en la casilla. La votación terminó a las **6 : 30** p.m. porque: *Marque con una "X"*) **10** La votación terminó a las

8 0 0

<u>Robert Communication</u>

**Se suspendió denitivamente la votación. 11 En caso de que se hubieran presentado incidentes durante el desarrollo y el cierre de la votación marque en el apartado** A **.** 

A las 6:00 p.m. ya no había electorado en la casilla. Consumente la vota de suspendió definitivamente la vota

*(Formato de 12 horas)* **Si algún o alguna representante de partido político o de candidatura independiente solicita tomar una fotografía del original del acta,** Usted debe

**La votación inició a las \_\_\_\_\_\_ : \_\_\_\_\_\_ a.m.**

**B C**

**A las 6:00 p.m. ya no había electorado en la casilla.**

**Distrito electoral local:**

**Se suspendió denitivamente la votación.**

 $\texttt{argu} = \texttt{argu} = \texttt{$ 

**2.**

Escriba **el nombre del funcionariado de mesa directiva de casilla y de las representaciones partidistas y de candidatura independiente** 

**13**

### 0 0 0 0 **Apartado "Cierre de la Votación" del Acta de la Jornada Electoral**

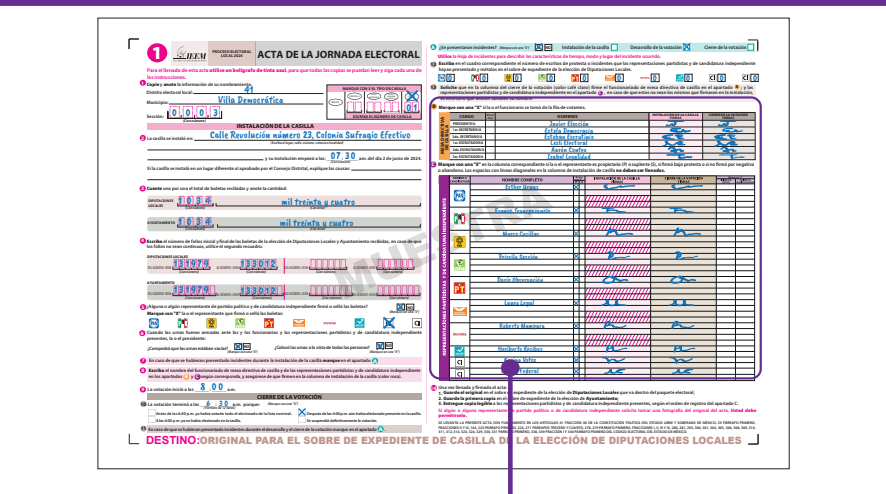

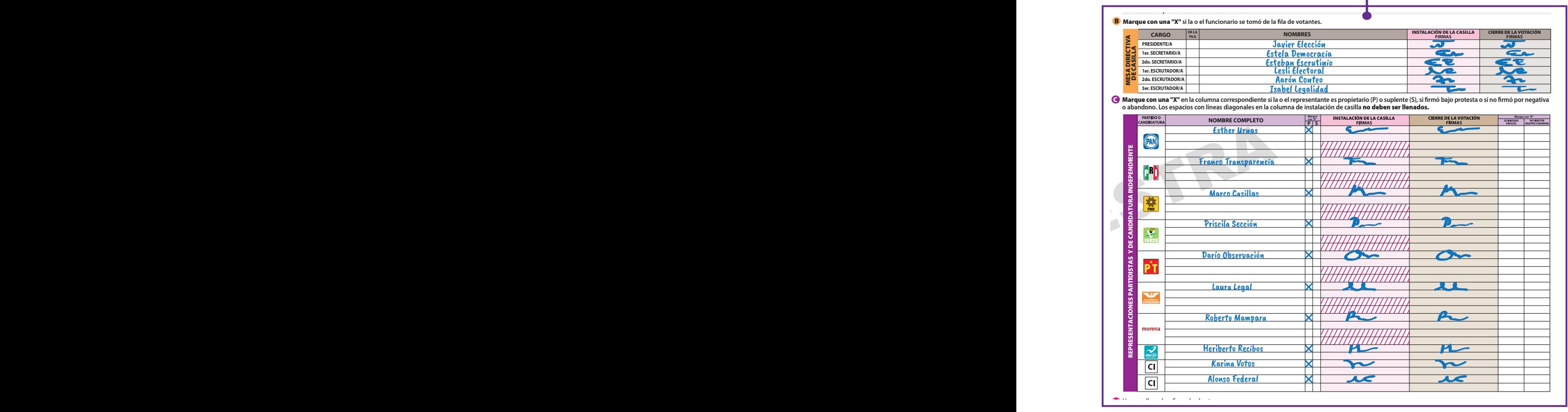

## **Apartado "Descripción de los incidentes" de la Hoja de Incidentes**

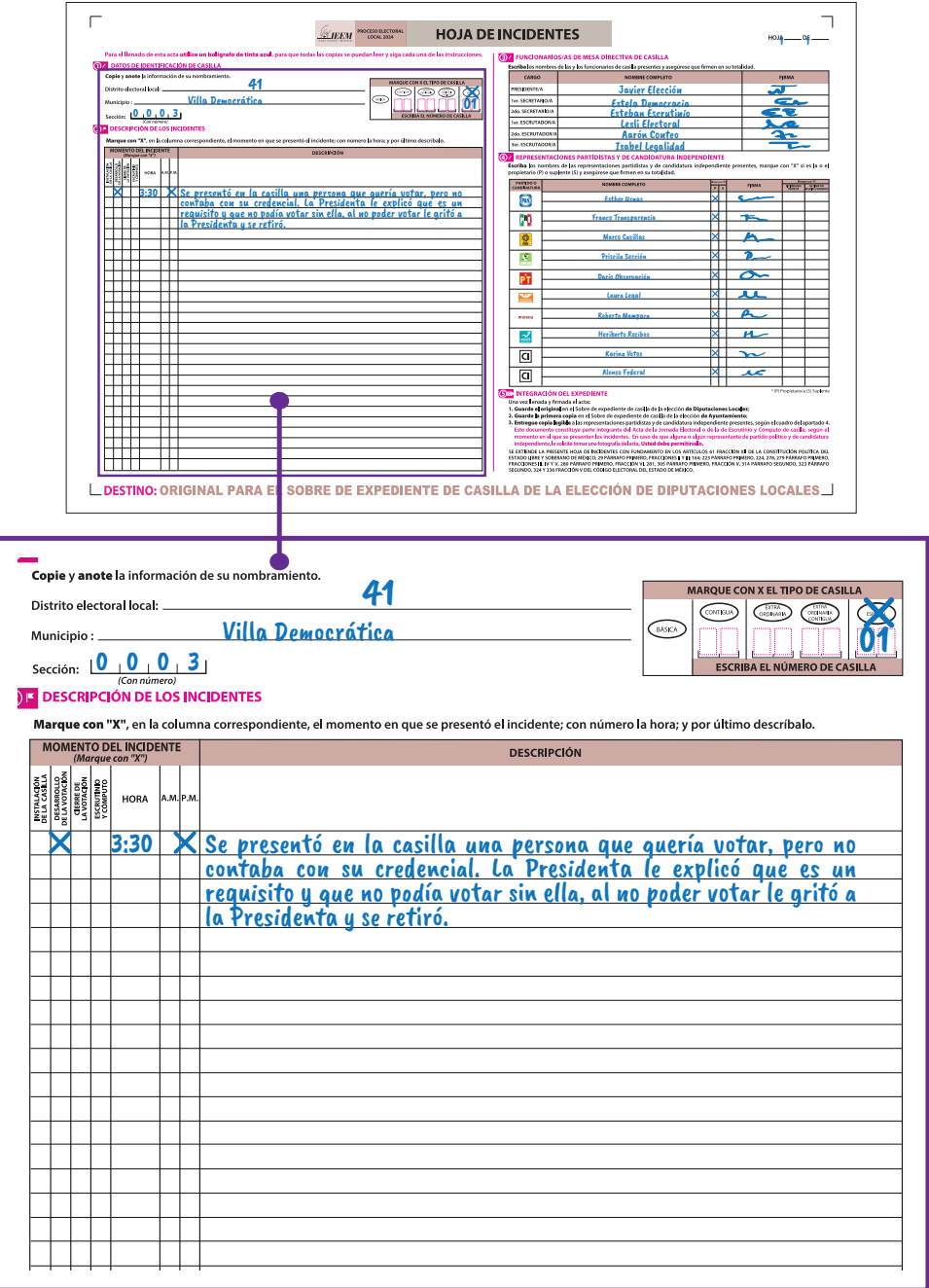

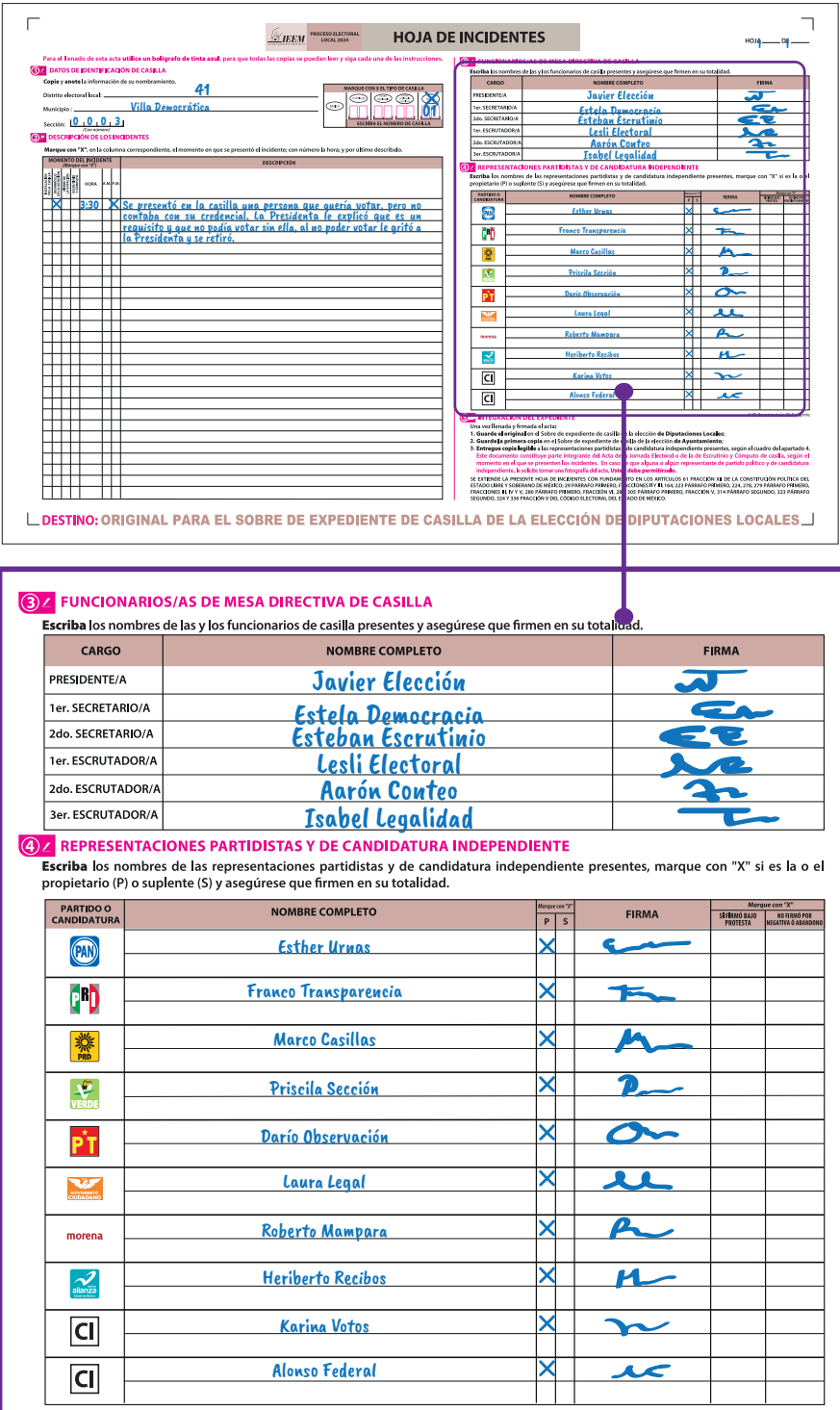

## **4. Conteo de los votos y llenado de las actas**

Para llevar a cabo la clasificación y el conteo de los votos se realizan los pasos que se indican en el *Instructivo para la y el Funcionario de Casilla Especial de la elección federal.*

### **4.1 Clasificación de los votos**

Las boletas sobrantes de las elecciones locales son canceladas por la o el **2do. Secretario** marcando dos líneas diagonales con tinta, antes de empezar a clasificar los votos.

Te presentamos algunos ejemplos para que los tengas en cuenta al momento de clasificar los votos:

**Boletas sobrantes:** Son las boletas que no se usaron porque no acudieron a votar y que, sin desprenderlas del bloc, se cancelan con dos rayas diagonales hechas con tinta.

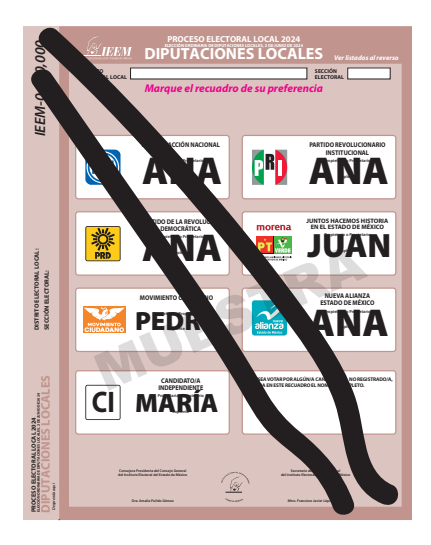

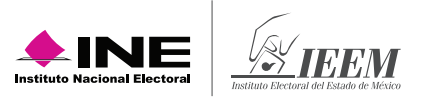

**Votos para cada partido político:** Cuando la o el elector marcó en la boleta solamente un recuadro con emblema de partido político.

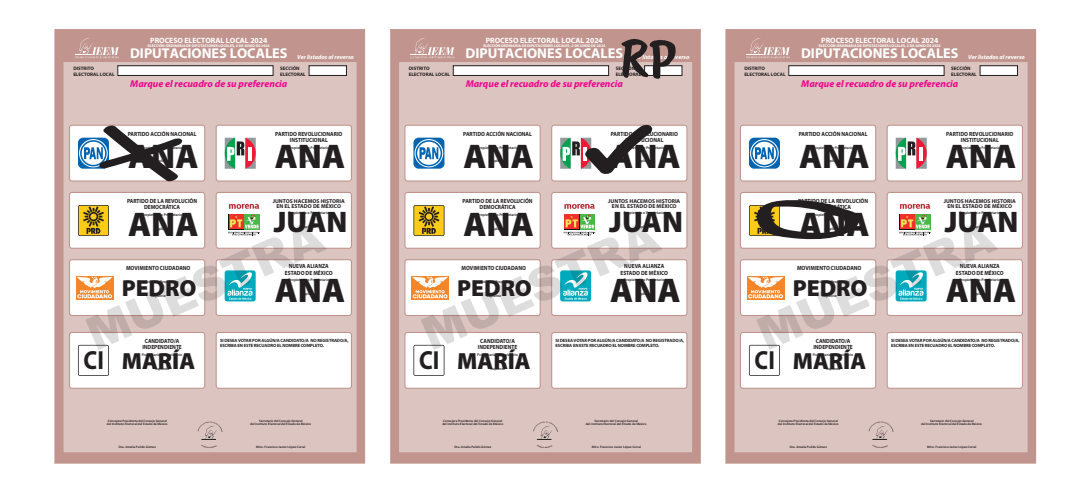

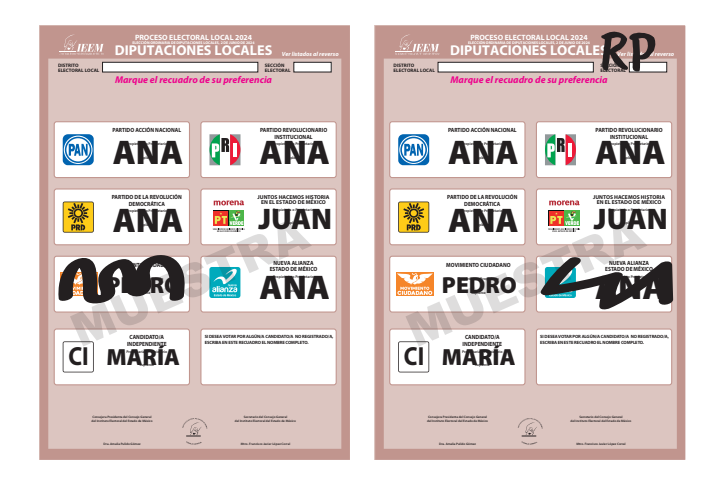

**Votos para coalición:** Cuando la o elector marcó en la boleta dos o más recuadros, siempre y cuando exista coalición entre los partidos, es decir, cuando aparezca el mismo nombre de la o el candidato en dos o más recuadros.

(Supuesto de coalición PAN, PRI, PRD y NA)

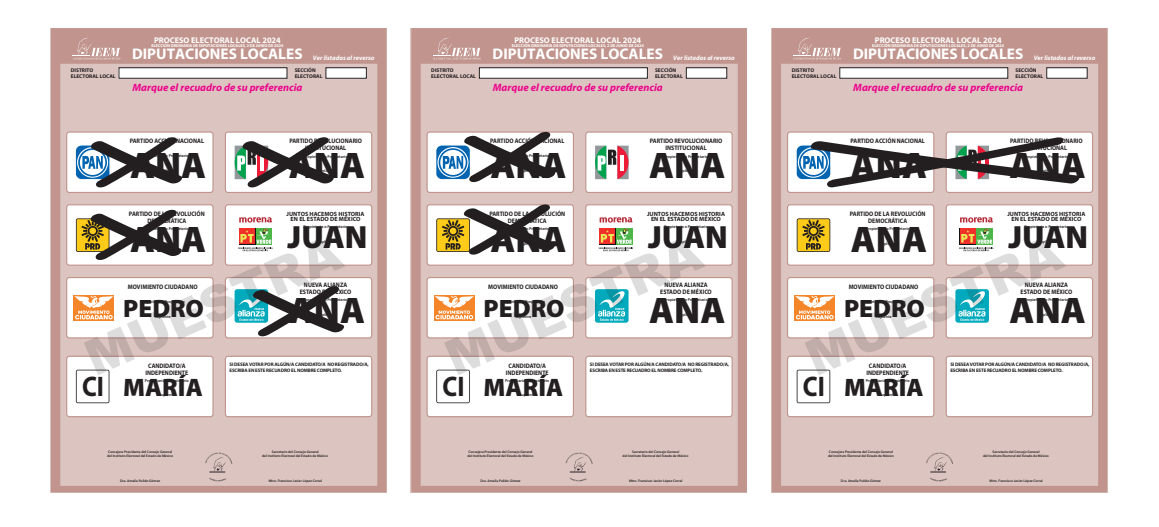

**Votos para candidatura independiente:** Cuando la o el elector marcó en la boleta sólo un recuadro con el nombre de la o el candidato independiente. En la boleta aparecerá el nombre completo de la o el candidato.

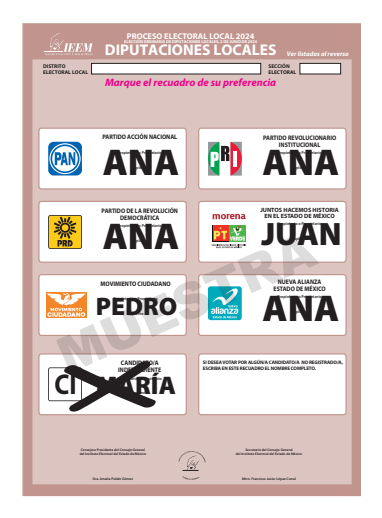

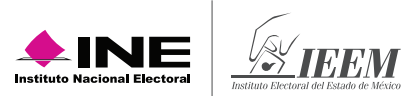

**Votos para candidaturas no registradas:** Cuando en el recuadro correspondiente a candidaturas no registradas, la o el elector escribió algún nombre con al menos un apellido.

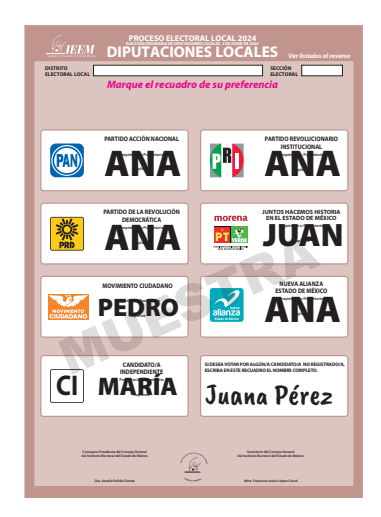

**Votos nulos:** Cuando la o el elector marcó en la boleta dos o más recuadros de partidos que no forman una coalición o candidatura común, marcó toda la boleta o depositó la boleta en blanco, es decir, cuando no se puede determinar a favor de quién emitió su voto.

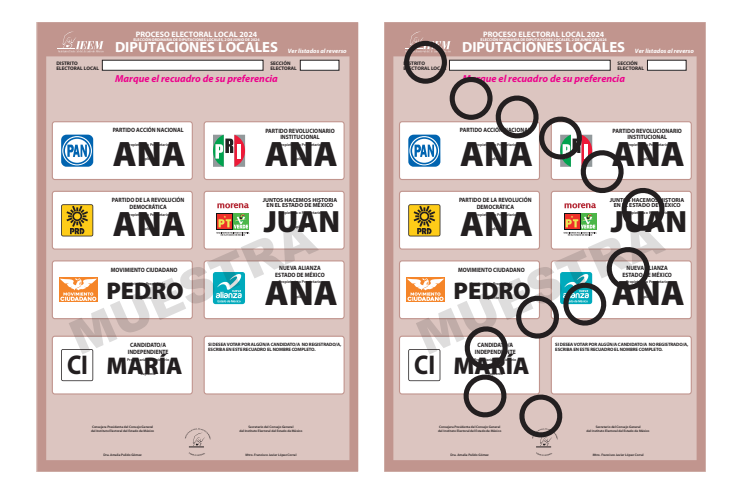
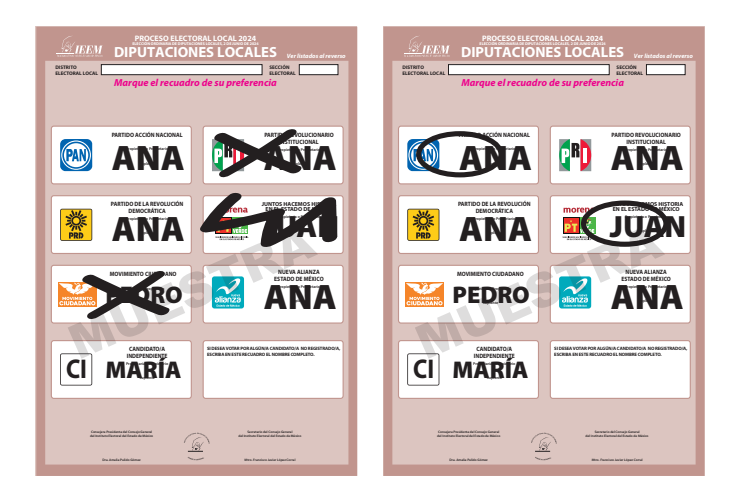

**Votos para candidatura común con un solo emblema:** Además, en el Estado de México para las elecciones de Diputaciones locales y Ayuntamientos, puede haber candidaturas comunes con un solo emblema; esto es cuando se marcó en la boleta un solo el recuadro con un solo emblema de los partidos que tienen un mismo candidato o candidata.

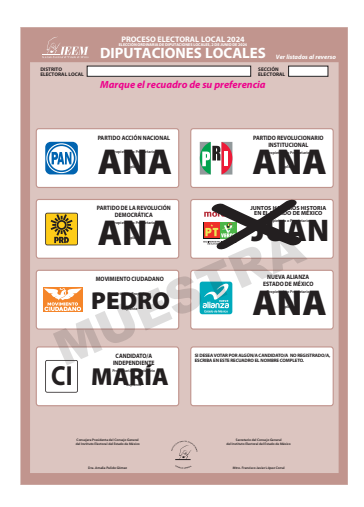

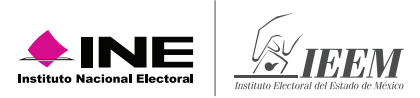

## **Recuerda que…**

Durante la clasificación de los votos se pueden encontrar boletas de un color diferente depositadas en la urna, es decir, de otra elección. Sepáralas. La o el Presidente las debe guardar en el sobre de votos encontrados en otras urnas.

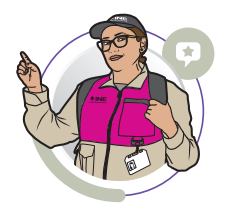

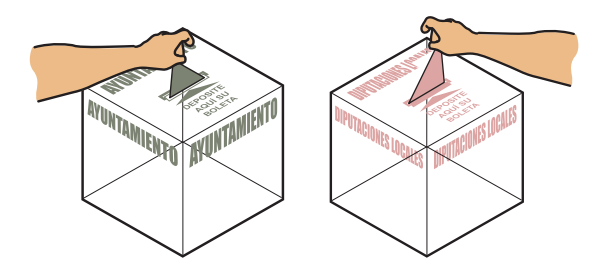

## **4.2 Conteo de los votos y llenado de las hojas para hacer las operaciones de escrutinio y cómputo**

Para llevar a cabo la clasificación y el conteo de los votos, la o el **2do. Secretario** lee las instrucciones de la hoja para hacer operaciones de escrutinio y cómputo de las elecciones locales y conforme se realizan las actividades registra la información que le proporcionan las y los escrutadores.

La hoja para hacer operaciones de escrutinio y cómputo de casilla por tipo de elección, indica el orden en que se debe realizar el escrutinio y cómputo que para el Estado de México es:

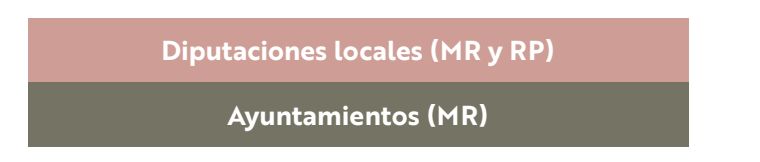

El conteo de votos de las elecciones locales y federales se realiza de manera simultánea, es decir, al mismo tiempo:

**2do. Secretario/a**  y **3er. Escrutador/a**

Realizan la clasificación y el conteo de los votos de la **elección de Diputaciones locales y Ayuntamientos.**

## **1er. Secretario/a** y **1er. Escrutador/a y 2do. Escrutador/a**

Realizan la clasificación y el conteo de los votos de las elecciones federales: **Presidencia, Senadurías y Diputaciones federales.**

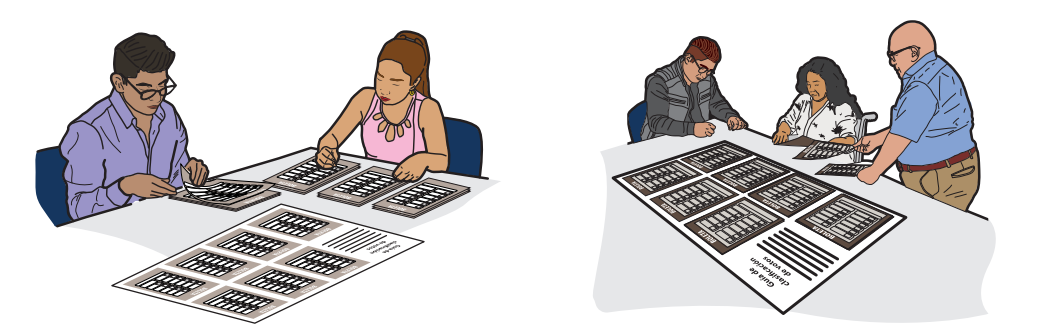

Al vaciar la urna de Diputaciones locales (color rosa) se separan los votos de representación proporcional que tienen el sello **"RP"** para que se clasifiquen y cuenten una vez que se vaciaron y contaron los votos de todas las urnas.

Los votos con el sello **"RP"** que tengan más de un recuadro marcado se clasifican como nulos, ya que para este principio no existen **coaliciones, candidaturas comunes ni candidaturas independientes.**

Al terminar de llenar la columna 1 de la hoja de operaciones de todas las elecciones locales, se clasifican y cuentan los votos de la elección de Diputaciones locales de Mayoría Relativa sacados de las otras urnas y que la o el Presidente guardó en el sobre correspondiente. Después se cuentan los votos encontrados en otras urnas de las elecciones de Ayuntamientos y finalmente de Diputaciones locales de representación proporcional.

En el siguiente ejemplo se muestra el llenado de la Hoja para hacer las operaciones de escrutinio y cómputo de casilla especial.

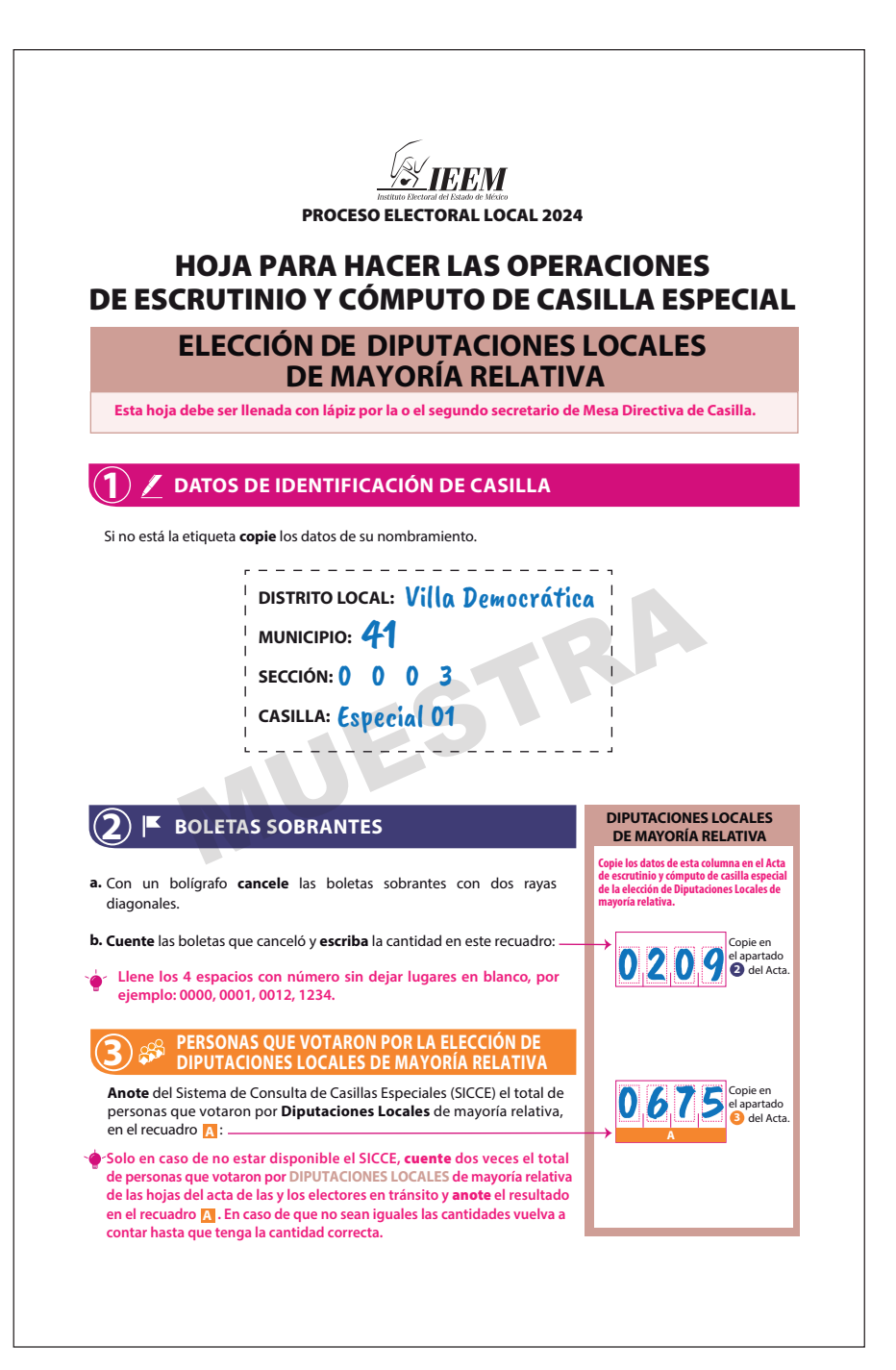

# **4 RESULTADOS DE LA VOTACIÓN**

Anote las cantidades de la Guía de apoyo para la clasificación de los votos y de los Clasificadores de los votos en la COLUMNA 1. **Espere** a que se extraigan los votos de las urnas de las demás elecciones y, en caso de encontrar de **DIPUTACIONES LOCALES DE MAYORÍA RELATIVA**, anótelos en la COLUMNA 2 y sume el total de votos en la COLUMNA 3. Si NO encuentra votos de **DIPUTACIONES LOCALES DE MAYORÍA RELATIVA** en otras urnas, **cancele** con dos líneas diagonales las COLUMNAS 2 y 3.

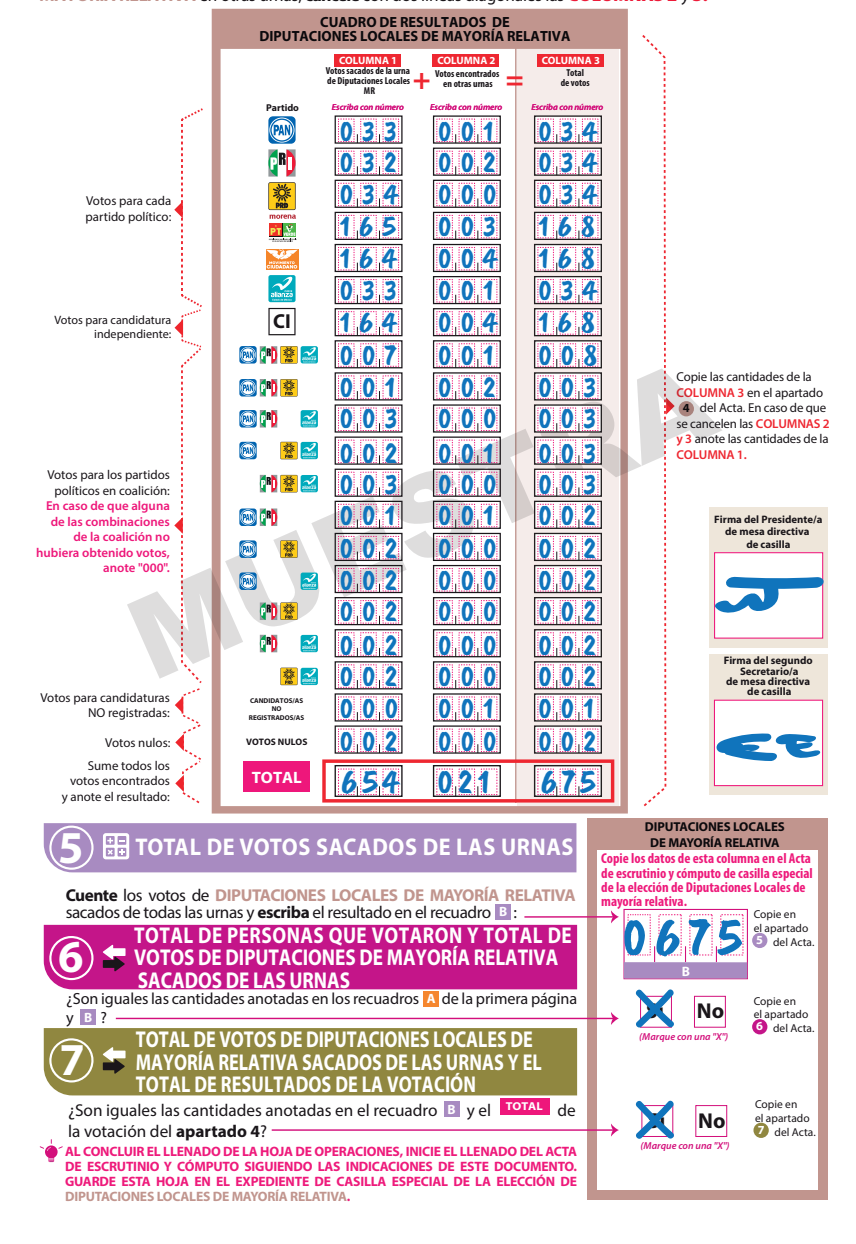

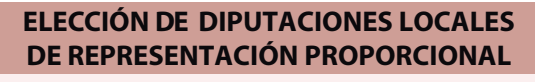

**Esta hoja debe ser llenada con lápiz por la o el segundo secretario de Mesa Directiva de Casilla.**

#### **2 BOLETAS SOBRANTES**

- **Copié** el total de boletas sobrantes de Diputaciones Locales de mayoría **a.** relativa que escribió en la primera hoja.
- **b. Cuente** las boletas que canceló y **escriba** la cantidad en este recuadro:
- **Llene los 3 espacios con número sin dejar lugares en blanco, por ejemplo: 000, 001, 012, 123.**

#### **PERSONAS QUE VOTARON POR LA ELECCIÓN DE 3** œ **DIPUTACIONES LOCALES DE REPRESENTACIÓN PROPORCIONAL**

**Anote** del Sistema de Consulta de Casillas Especiales (SICCE) el total de personas que votaron por **Diputaciones Locales** de representación proporcional, en el recuadro **A** : -

**Solo en caso de no estar disponible el SICCE,** cuente **dos veces el total de personas que votaron por DIPUTACIONES LOCALES de representación proporcional de las hojas del acta de las y los electores en tránsito y** anote el resultado en el recuadro **[A]**. En caso de que no sean iguales las cantidades **vuelva a contar hasta que tenga la cantidad correcta.** 

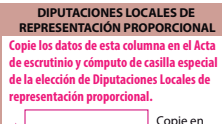

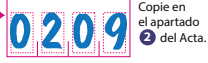

**A**

0150

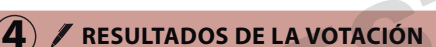

Anote las cantidades de la Guía de apoyo para la clasificación de los votos y de los Clasificadores de los votos en la COLUMNA 1. **Espere** a que se extraigan los votos de las urnas de las demás elecciones y, en caso de encontrar de **DIPUTACIONES LOCALES DE REPRESENTACIÓN PROPORCIONAL**, anótelos en la COLUMNA 2 y sume el total de votos en la COLUMNA 3. Si NO encuentra votos de **DIPUTACIONES LOCALES DE REPRESENTACIÓN PROPORCIONAL** en otras urnas, **cancele** con dos líneas diagonales las COLUMNAS 2 y 3. si de las hojas del acta de las y los electores en tránsito y anote<br>
en el recuadro  $T_a$ . En caso de que no sean iguales las cantidades<br>
en el recuadro  $T_a$ . En caso de que no sean iguales las cantidades<br>
tar hasta que ten

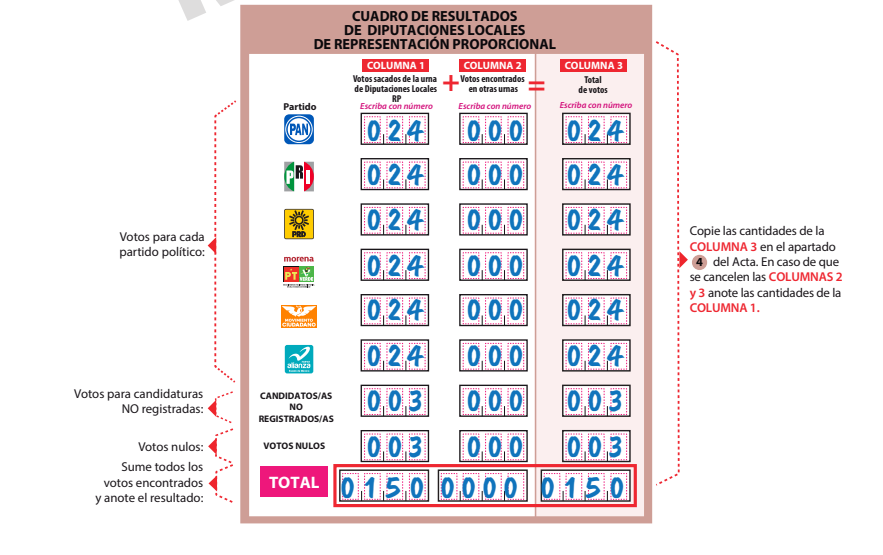

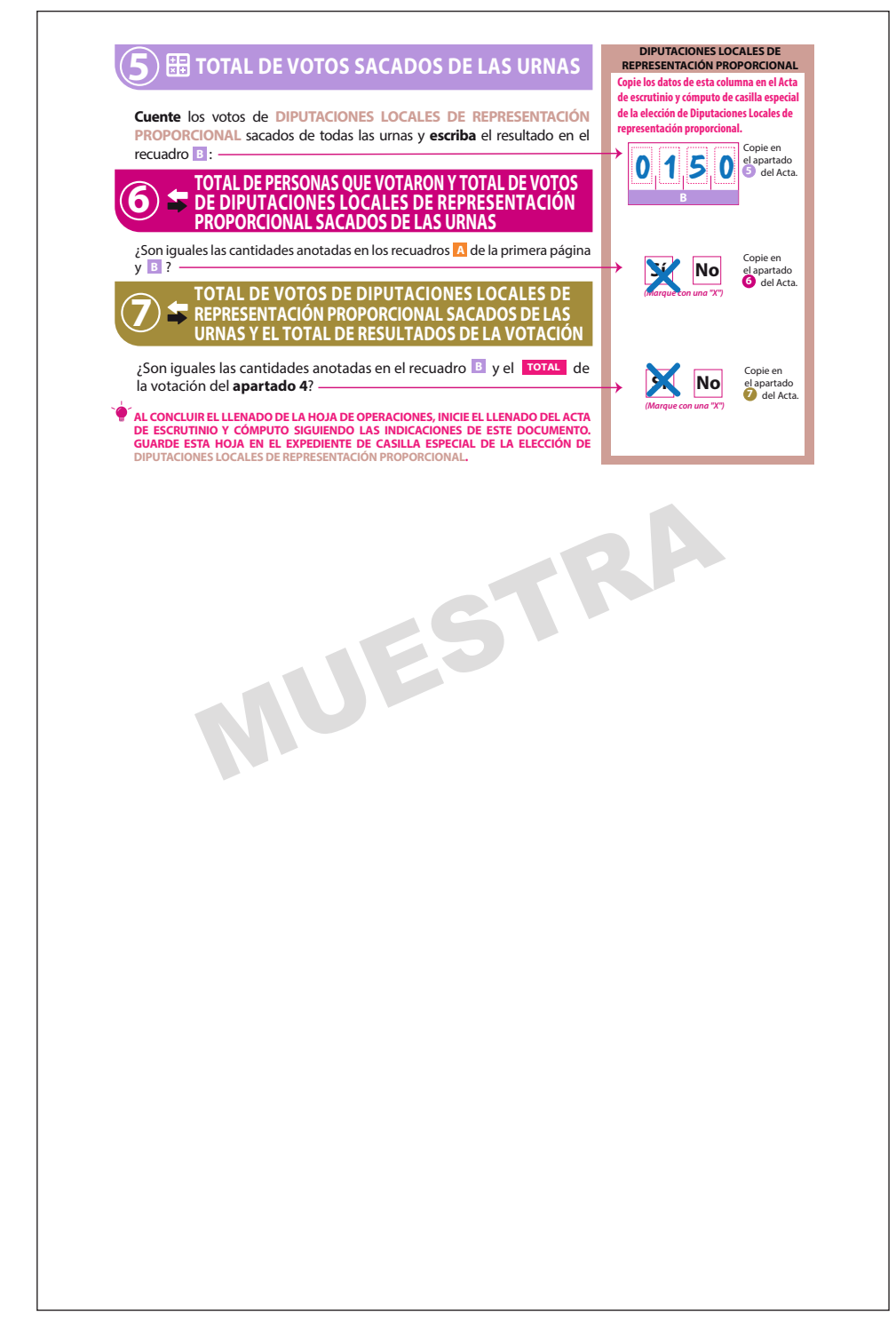

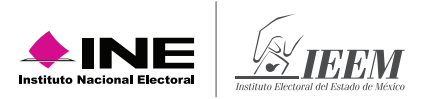

# **4.3 Llenado de las actas de escrutinio y cómputo**

Una vez que la o el **2do. Secretario** termine de llenar por completo las hojas para hacer las operaciones de escrutinio y cómputo de las elecciones locales, copia los resultados en las actas de Escrutinio y Cómputo de Diputaciones locales de mayoría relativa, de Diputaciones locales de representación proporcional y Ayuntamientos.

La o el **2do. Secretario** pide a las y los representantes presentes y a los funcionarios/as que firmen las actas de escrutinio y cómputo. Después entrega una copia de la documentación a cada representante; el orden para entregar es conforme aparecen los partidos y candidaturas independientes en la constancia de clausura local.

Recibe sin discutir los escritos de protesta que entreguen las personas representantes.

Las y los representantes presentes pueden tomar fotografía de los originales de las actas de escrutinio y cómputo.

En los siguientes ejemplos se muestra el llenado de las actas de escrutinio y cómputo de las elecciones locales, así como del apartado 2 de la "Constancia de Clausura de Casilla y Recibo de Copia Legible", en el cual se marca la documentación que se entrega a las y los representantes.

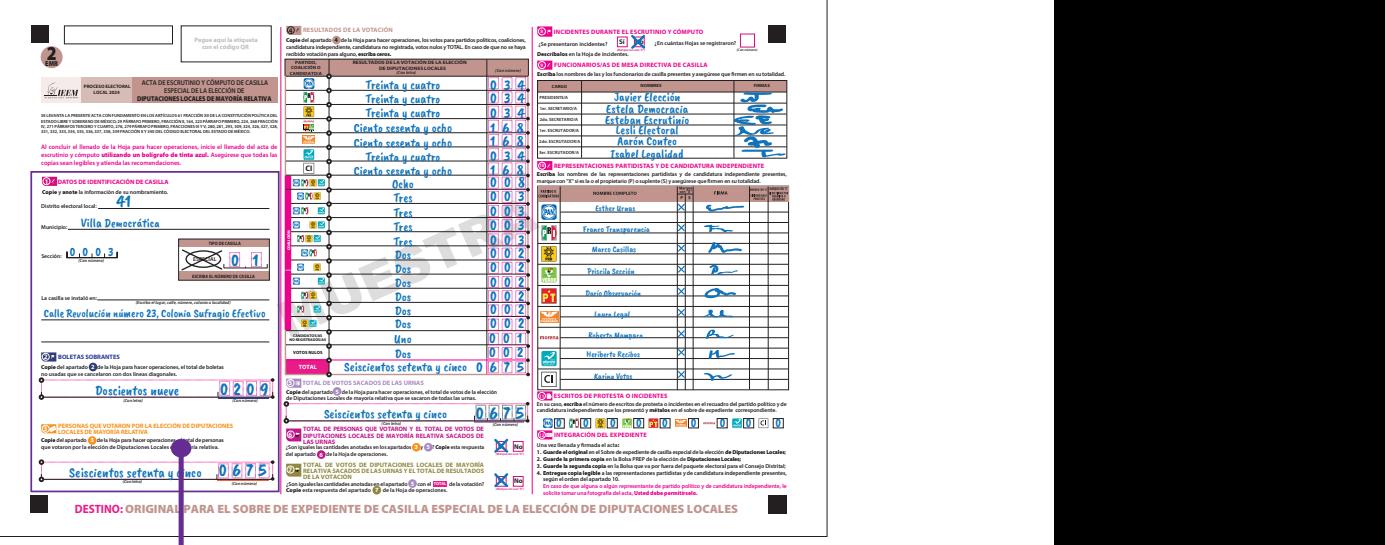

**escrutinio y cómputo** utilizando un bolígrafo de tinta azul. **Asegúrese que todas las** 

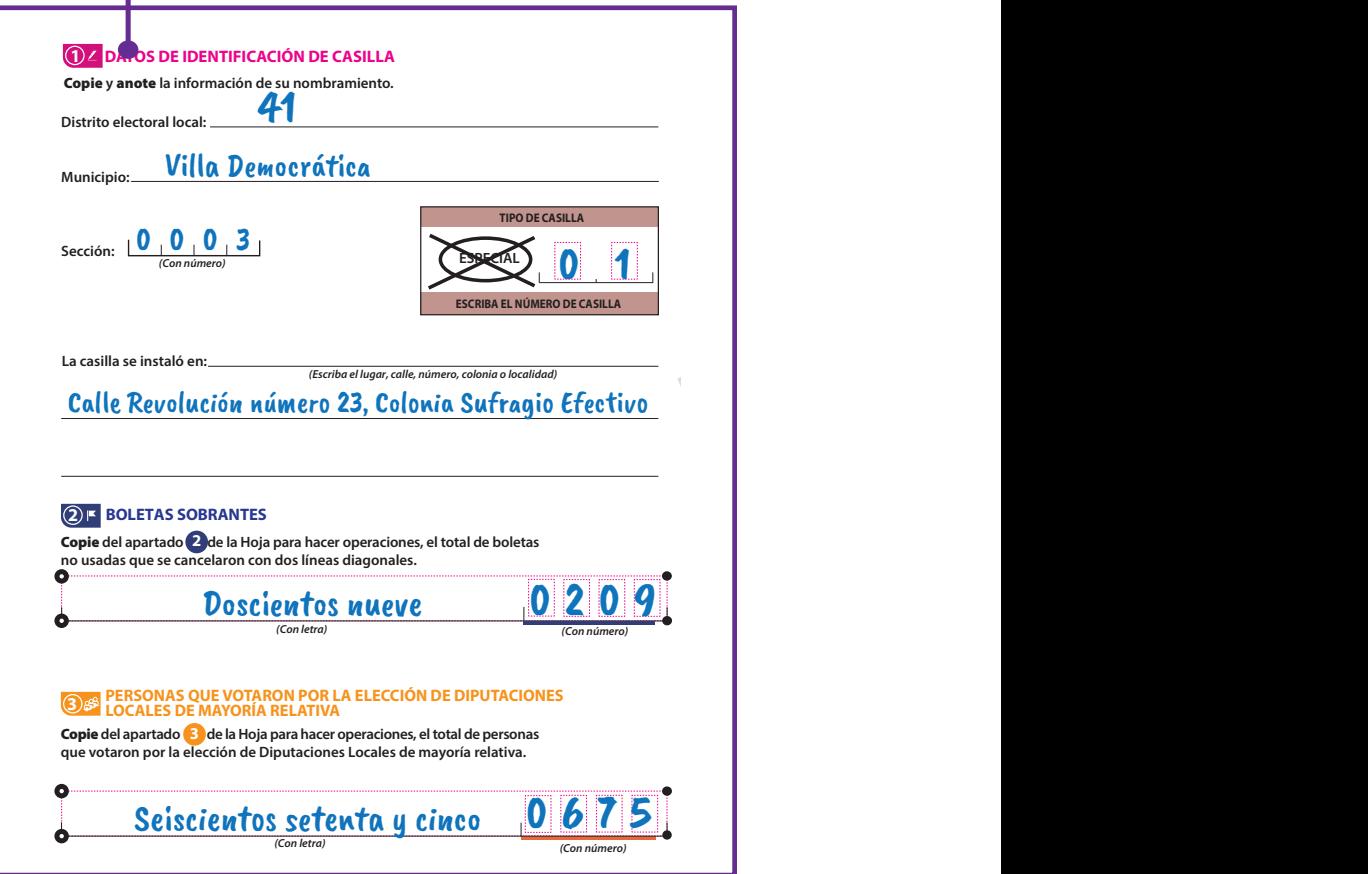

**TOTAL**

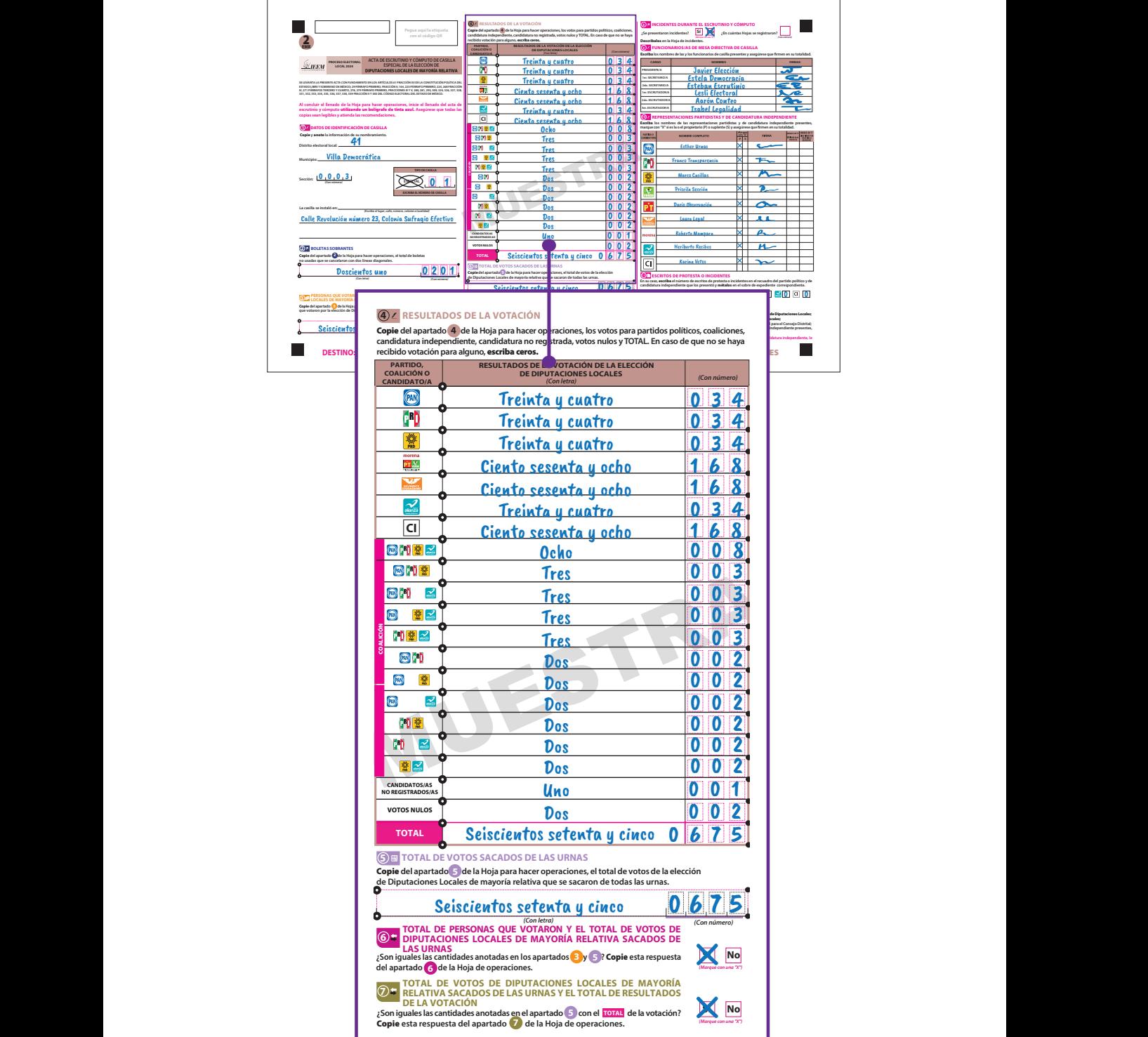

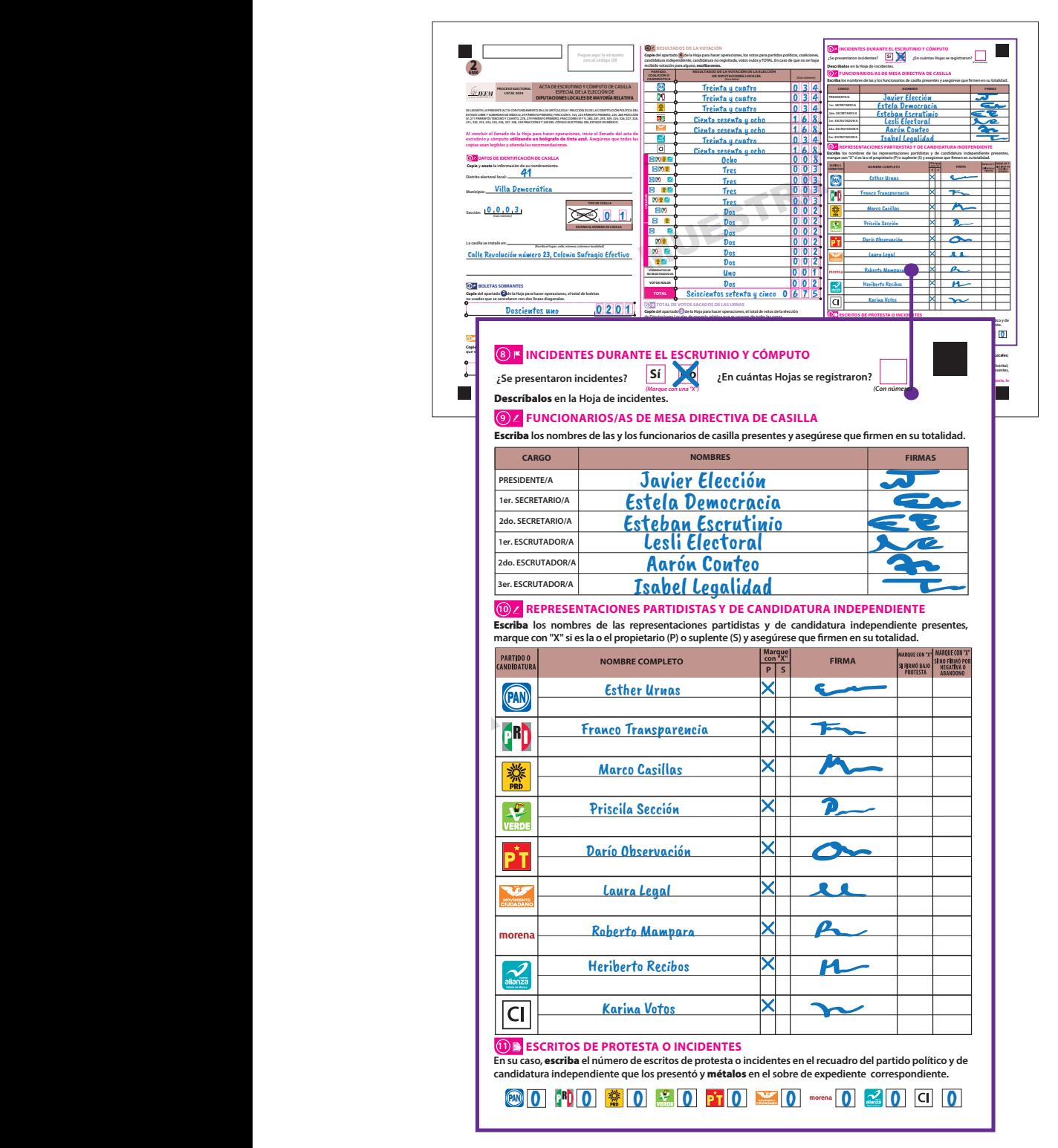

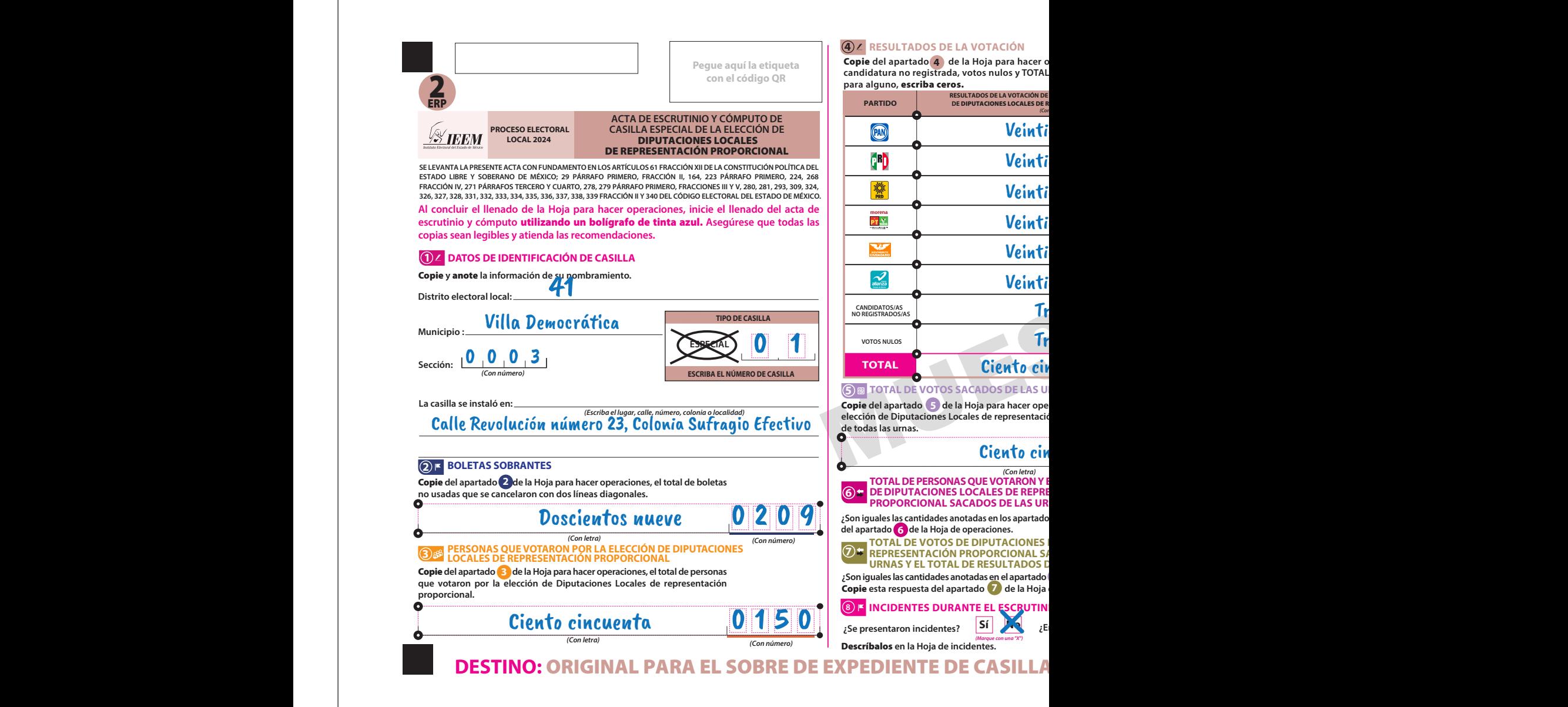

 **¿En cuántas Hojas se registraron?** 

peraciones, los votos para partidos políticos, . En caso de que no se haya recibido votación

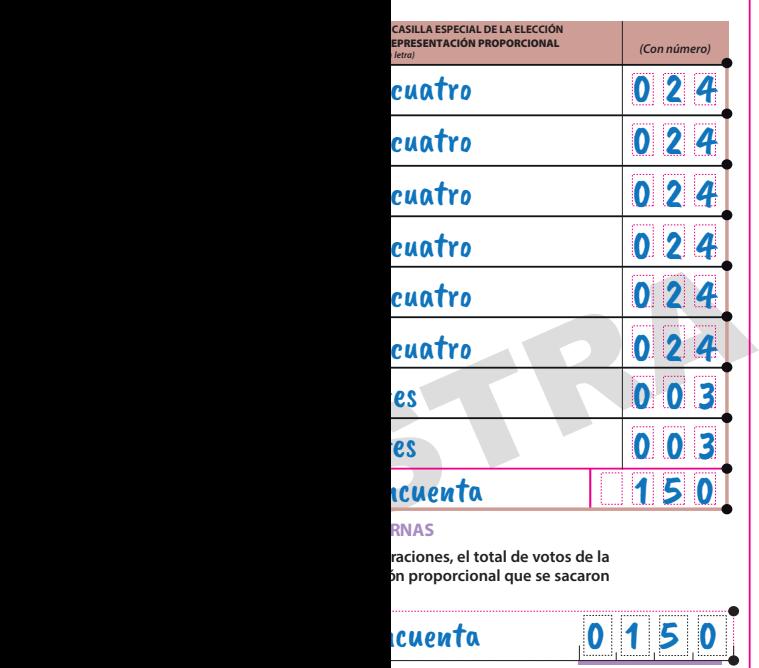

#### **RNAS**

raciones, el total de votos de la **én proporcional que se sacaron** 

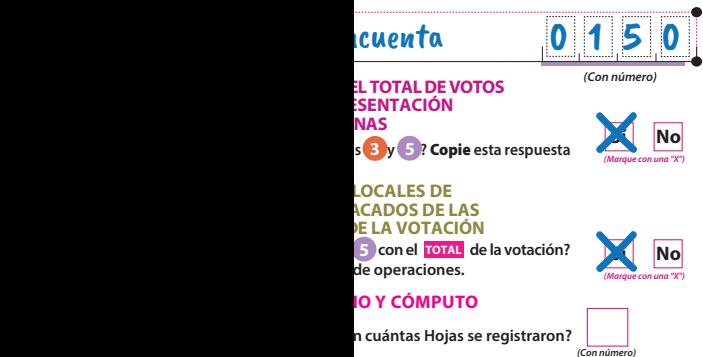

#### **9 FUNCIONARIOS/AS DE MESA DIRECTIVA DE CASILLA**

**Escriba** los nombres de las y los funcionarios de casilla presentes y asegúrese que firmen en su totalidad.

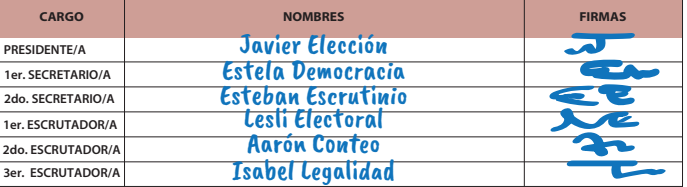

#### **10 REPRESENTACIONES PARTIDISTAS**

Escriba **los nombres de las representaciones partidistas y de candidatura independiente presentes, marque con**  "X" si es la o el propietario (P) o suplente (S) y asegúrese que firmen en su totalidad.

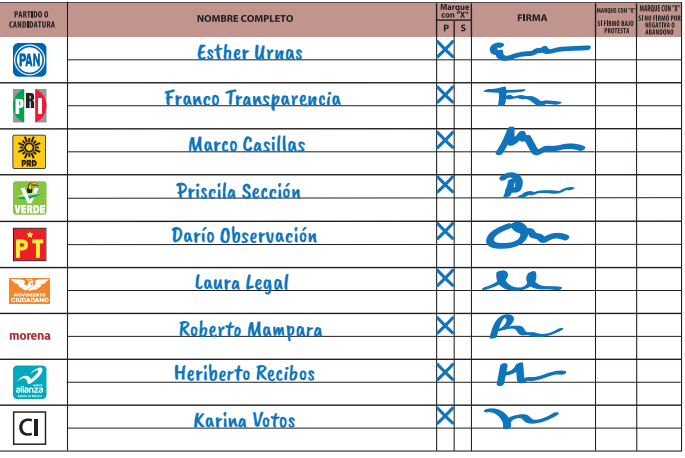

#### **11 ESCRITOS DE PROTESTA O INCIDENTES**

**En su caso,** escriba **el número de escritos de protesta o incidentes en el recuadro del partido político que los presentó y** métalos **en el sobre de expediente correspondiente.**

0 0 0 0 0 0 0 0 0

#### **12 INTEGRACIÓN DEL EXPEDIENTE**

Una vez llenada y firmada el acta**:**<br>1. **Guarde el original** en el Sobre de expediente de casilla especial de la elección de **Diputaciones Locales**;

Guarde la primera copia **en la Bolsa PREP de la elección de** Diputaciones Locales**; 2.**

Guarde la segunda copia **en la Bolsa que va por fuera del paquete electoral para el Consejo Distrital; 3.**

Entregue copia legible **a las representaciones partidistas según el orden del apartado 10. 4. En caso de que alguna o algún representante de partido político le solicite tomar una fotografía del acta,** Usted debe permitírselo.

**DESPECIAL DE LA ELECCIÓN DE DIPUTACIONES LOCALES** 

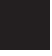

**PROCESO ELECTORAL SSIEEM LOCAL 2024** 

**CONSTANCIA Y REC** 

Para el llenado de esta acta utilice un bolígrafo de tinta azul, para que todas las copias se puedan leer y siga cada una de las instruccior **①∠ DATOS DE IDENTIFICACIÓN DE CASILLA** 

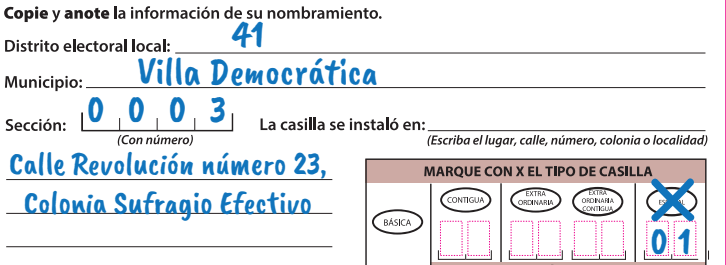

#### **2 B ENTREGA DE COPIAS LEGIBLES**

Marque con "X" en los cuadros de las actas y documentos cuyas copias fueron entregadas a las representaciones partidistas y de candidatura independiente y en su caso, con "X" en el cuadro de acuse de la devolución de la Lista Nominal, entregado a las representaciones partidistas que devolvieron las Listas Nominales.

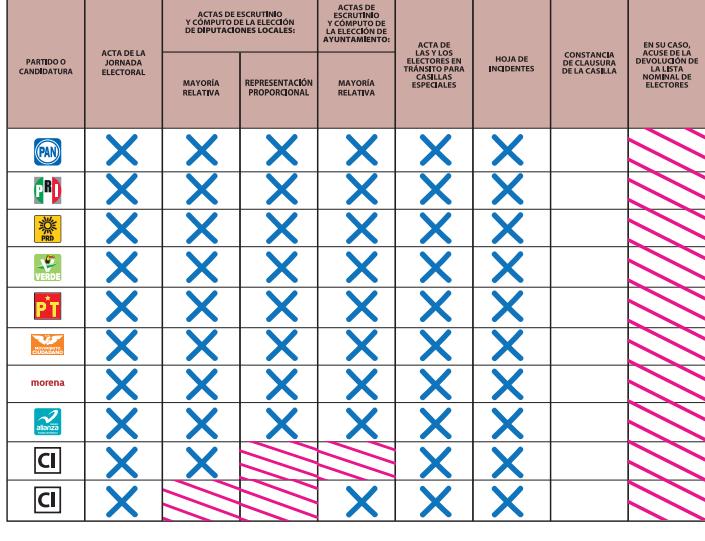

#### **34 CLAUSURA DE LA CASILLA**

Habiéndose formado el paquete electoral con el en su caso, las listas nominales entregadas por la independiente, la o el Secretario de la mesa di \_:\_\_\_\_ horas de<mark>l</mark> día \_\_\_\_\_ de junio de 2024, se o o del Presidente de la mesa directiva de casilla, s Distrital, Consejo Municipal o al Centro de Recepo de:

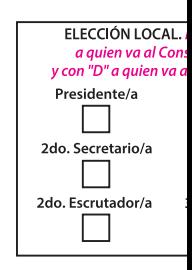

En compañía de las representaciones partidistas y Marque con "X":

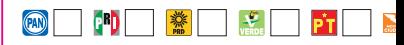

#### 4 Z FUNCIONARIAS/OS DE MESA DIRECTIV

Escriba los nombres de las y los funcionarios de totalidad.

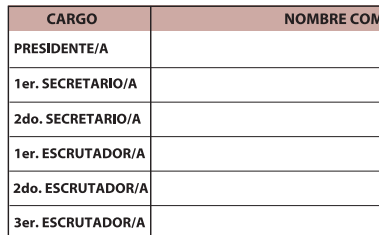

# **DESTINO: ORIGINAL PARA LA BOLSA QUE VA POR FUERA**

## **DE CLAUSURA DE LA CASILLA IBO DE COPIA LEGIBLE**

#### ies.

xpediente y bolsas correspondientes, así como s representaciones partidistas y de candidatura ectiva de casilla hace constar que, siendo las lausuró la casilla y, bajo la responsabilidad de la e hará entrega del paquete electoral al Consejo ión y Traslado que le corresponda por conducto

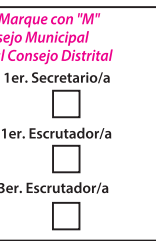

de candidatura independiente que se indican.

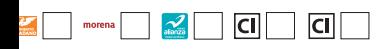

#### **A DE CASILLA**

casilla presentes y asegúrese que firmen en su

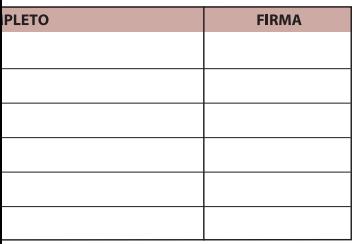

#### 6 2 REPRESENTACIONES PARTIDISTAS Y DE CANDIDATURA INDEPENDIENTE

Escriba los nombres de las representaciones partidistas y de candidatura independiente presentes, marque con "X" si es representante ante la casilla o general y si es propietario/a (P) o suplente (S) y asegúrese de que firmen en su totalidad.

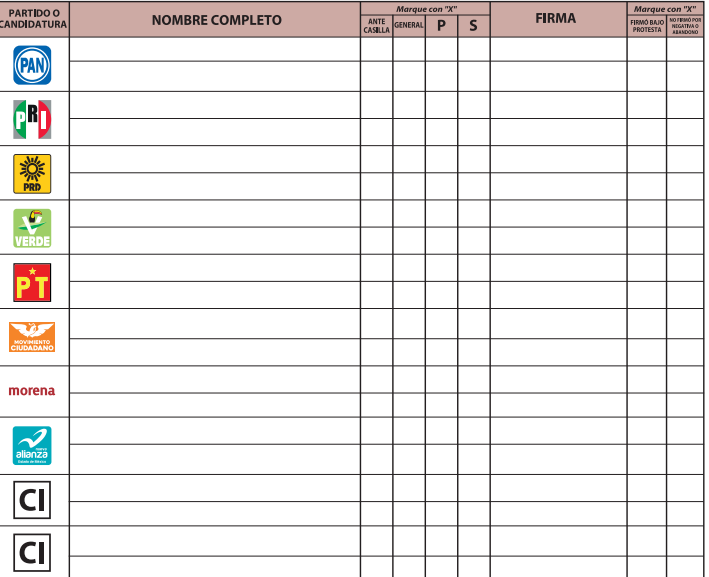

#### **6 E INTEGRACIÓN DEL EXPEDIENTE**

Una vez llenada y firmada la constancia:

- 1. Guarde el original en la Bolsa que va por fuera del paquete electoral para el Consejo Distrital;
- 2. Guarde la primera copia en la Bolsa que va por fuera del paquete electoral para el Consejo Municipal;
- 3. Entregue la segunda copia a la o el presidente de mesa directiva de casilla;
- 4. Entregue copia legible a las representaciones partidistas y de candidatura independiente presentes, según el orden del apartado 5.

En caso de que alguna o algún representante de partido político y de candidatura independiente, le solicite tomar una fotografía del acta, Usted debe permitírselo.

La negativa de las representaciones partidistas de devolver la Lista Nominal, no anula su derecho a recibir las copias legibles de las actas que correspondan.

SE EXTIENDE LA PRESENTE CON FUNDAMENTO EN LOS ARTÍCULOS 61 FRACCIÓN XII DE LA CONSTITUCIÓN POLÍTICA DEL ESTADO LIBRE Y SOBERANO DE MÉXICO; 29 PÁRRAFO PRIMERO, FRACCIONES || Y |||, 164, 224 FRACCIÓN ||, INCISO ||, FRACCIÓN |||, INCISO A), 271 PÁRRAFOS TERCERO Y CUARTO, 278, 279 PÁRRAFO PRIMERO, FRACCIONES III Y VI, 280 PÁRRAFO PRIMERO, FRACCIÓN VII, 281, 293, 309, 339 PÁRRAFO CUARTO, 340 PÁRRAFO PRIMERO, 342 Y 343 PÁRRAFO PRIMERO DEL CÓDIGO ELECTORAL DEL ESTADO DE MÉXICO.

## DEL PAQUETE ELECTORAL PARA EL CONSEJO DISTRITAL

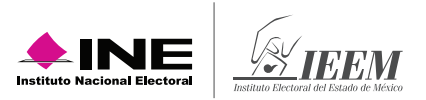

# **5.Integración de los expedientes de casilla y de los paquetes electorales**

## **5.1 ¿Cómo se integran las bolsas, sobres y los paquetes electorales?**

Como se indica en el *Instructivo para la y el Funcionario de Casilla Especial de la elección federal*, una vez finalizado el escrutinio y cómputo se guardan de manera ordenada los votos, las boletas sobrantes y la documentación de cada elección en bolsas y sobres, para después guardarlos en los paquetes electorales.

En el Estado de México, además del paquete de la elección federal, se integrarán dos paquetes electorales locales, uno para la elección de Diputaciones y otro para la elección de Ayuntamientos.

Las bolsas y sobres tendrán un listado de la documentación que se guarda en cada una. Las bolsas color rosa corresponden a Diputaciones locales y las de color verde olivo a Ayuntamientos. Identifícalas.

Con la supervisión de la o el **Presidente**, el **2do. Secretario/a** y el **3er. Escrutador/a**, guardan la documentación de las elecciones locales de acuerdo con lo siguiente:

## **INTEGRACIÓN DEL EXPEDIENTE DE CASILLA ESPECIAL Y DEL PAQUETE ELECTORAL DE LA ELECCIÓN DE DIPUTACIONES LOCALES.**

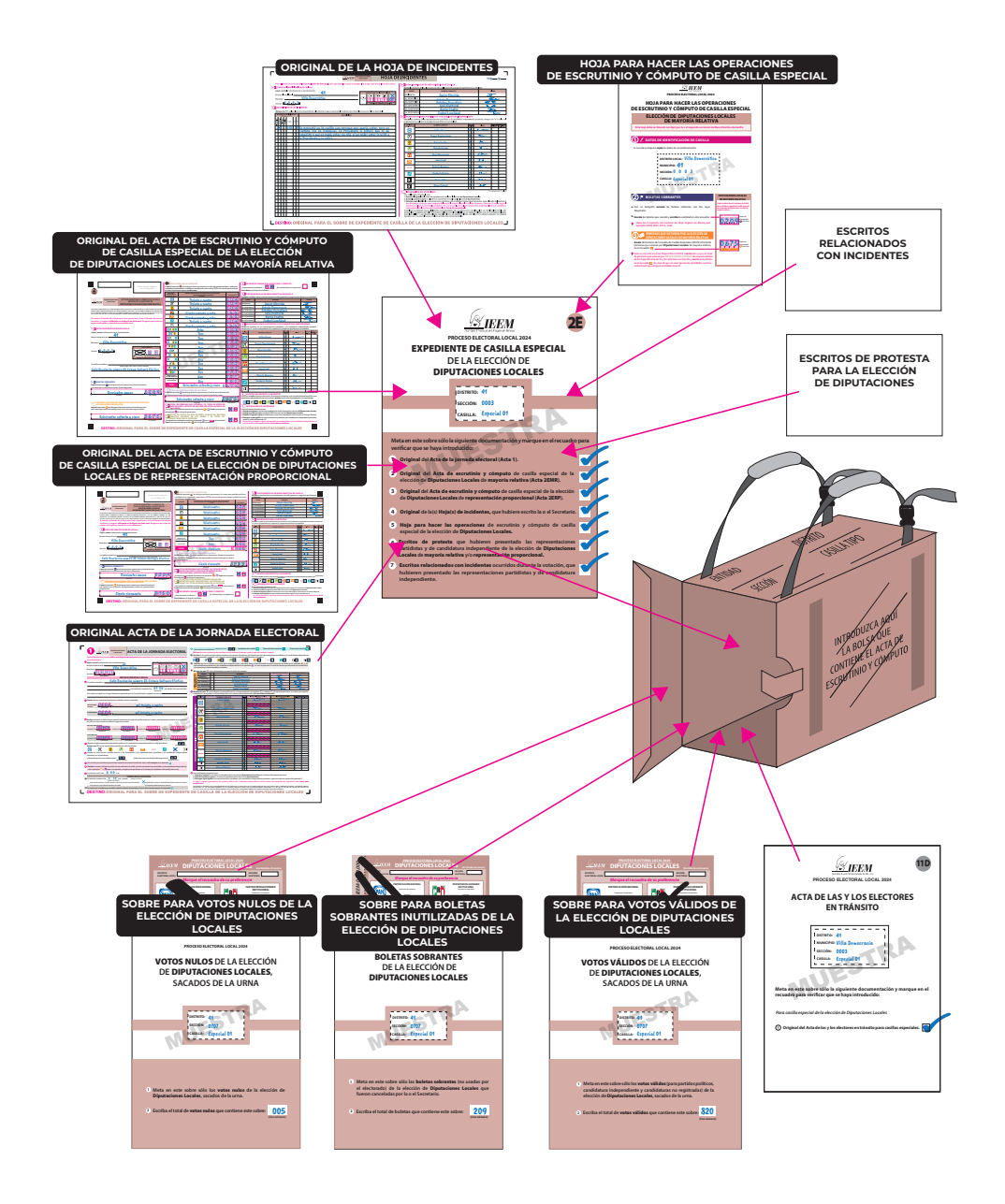

#### Por fuera del paquete

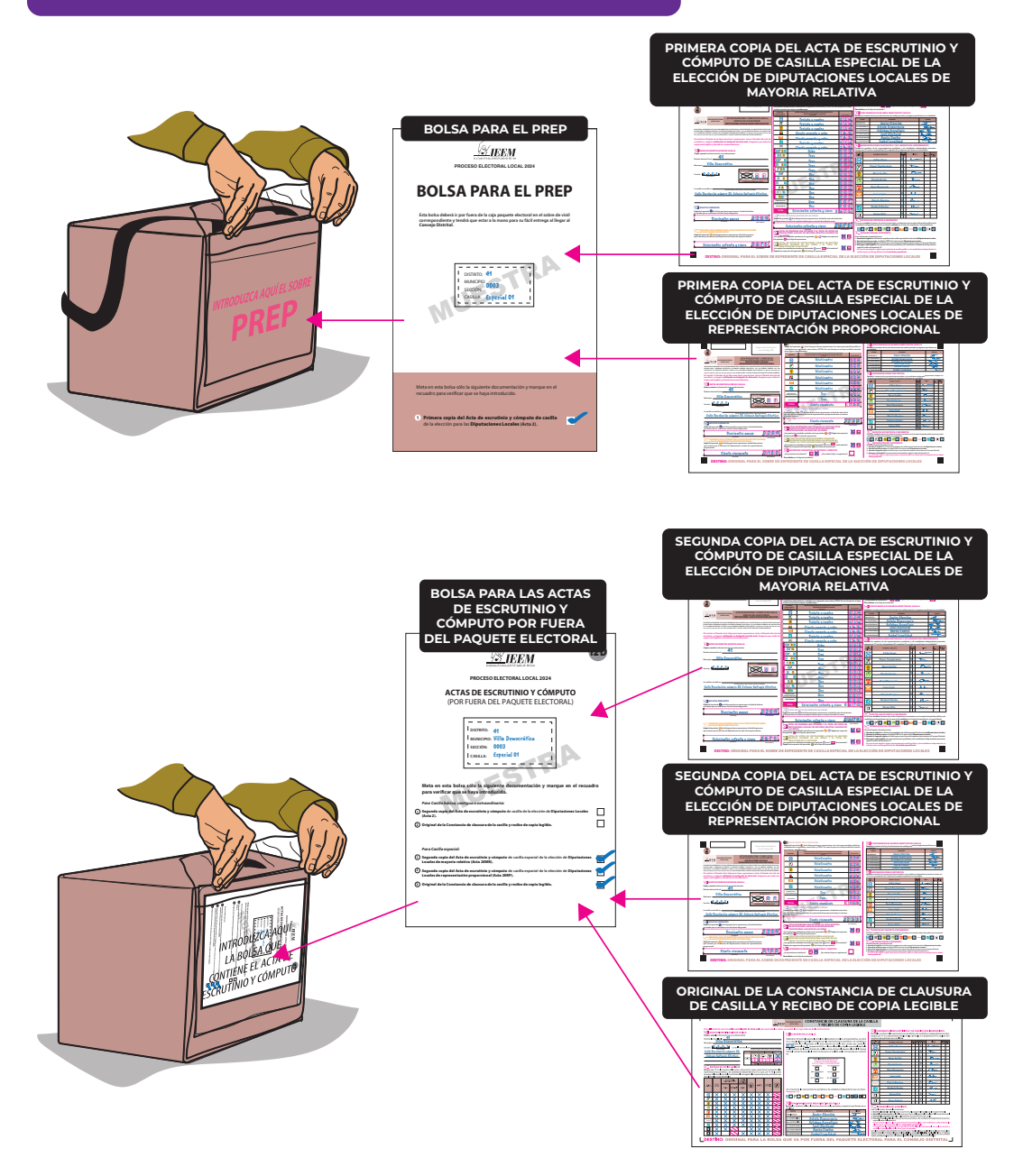

## **INTEGRACIÓN DEL EXPEDIENTE DE CASILLA ESPECIAL Y DEL PAQUETE ELECTORAL DE LA ELECCIÓN DE AYUNTAMIENTO.**

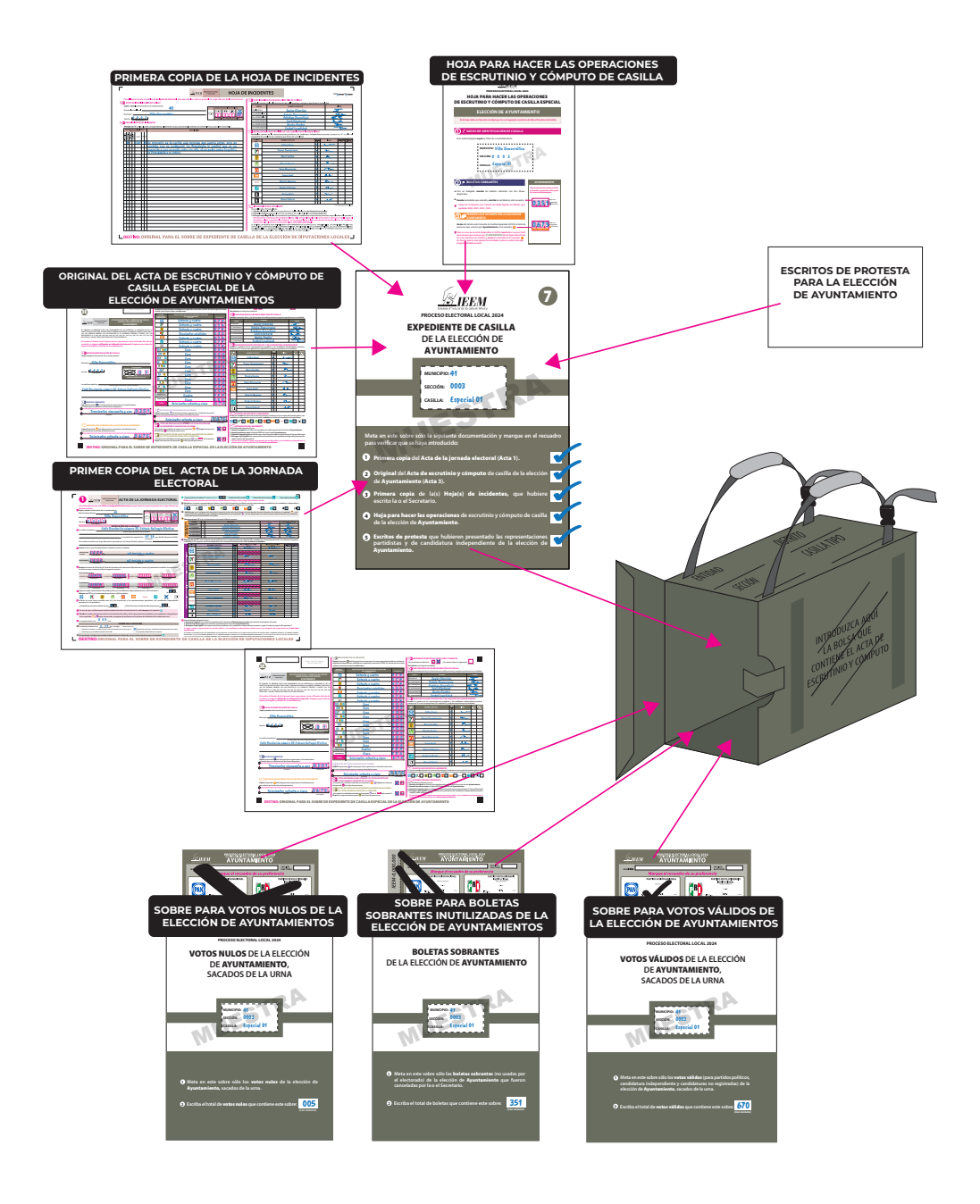

## Por fuera del paquete

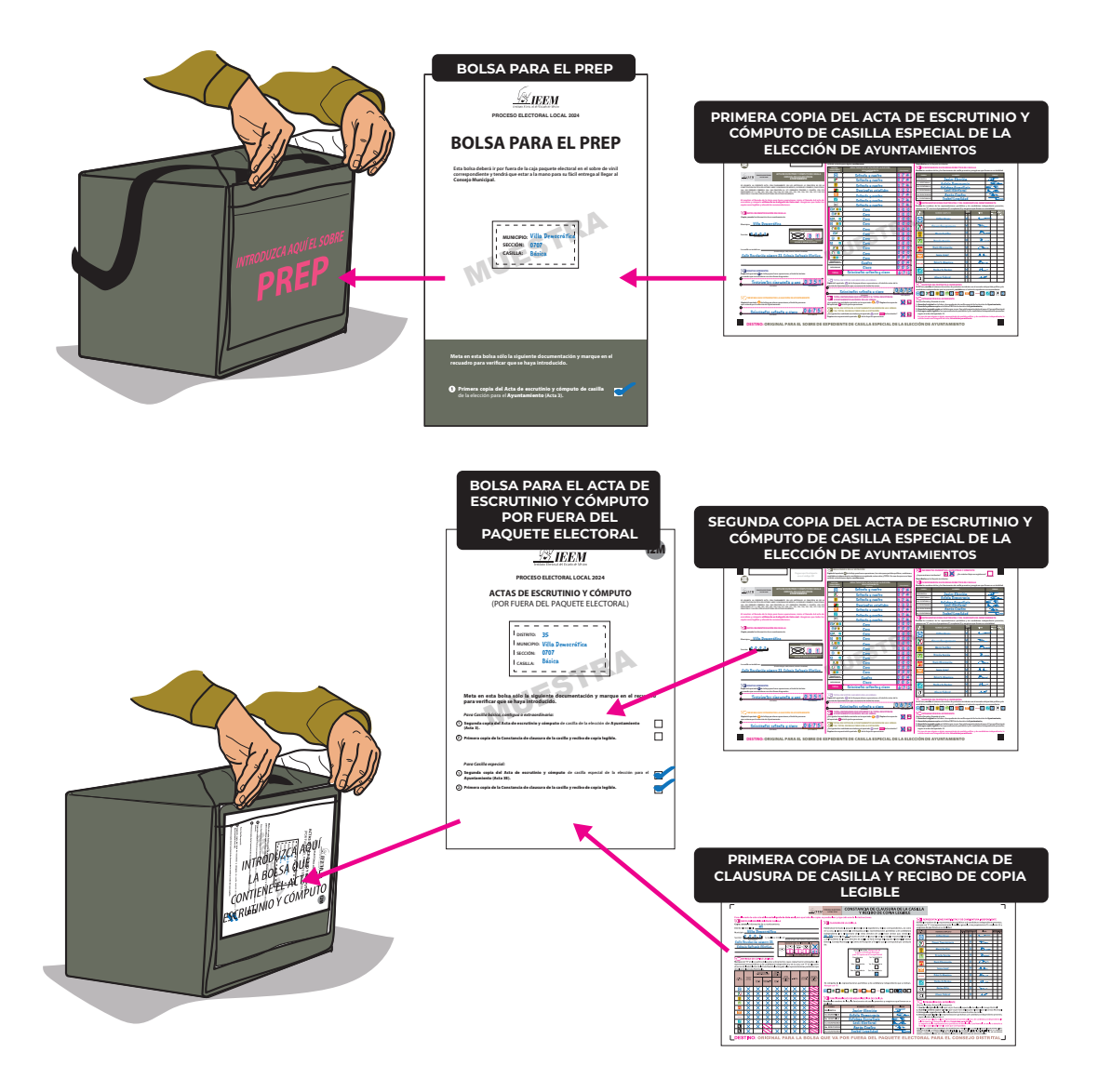

# **6. Publicación de resultados y clausura de la casilla**

# **6.1 ¿Cómo se realiza la publicación de resultados?**

Una vez integrados los paquetes, la o el **2do. Secretario** llena y firma el cartel de resultados de la votación de las elecciones locales, el cual también debe ser firmado por la o el **Presidente** y las y los representantes de los partidos políticos o candidaturas independientes presentes.

Los **escrutadores/as** desarman el cancel, las urnas y los portaurnas.

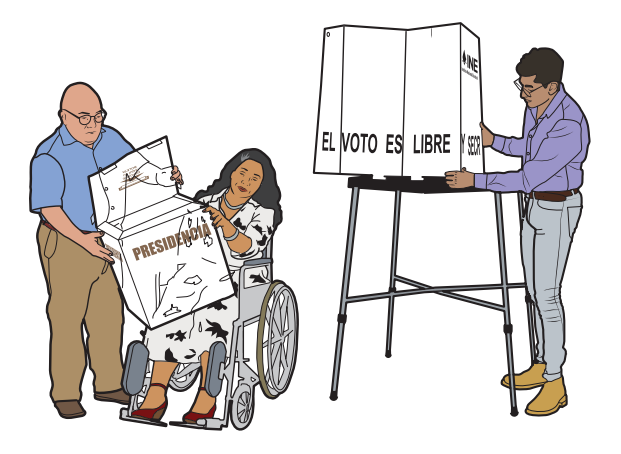

La o el **Presidente** coloca fuera de la casilla, y en un lugar visible, el cartel de resultados de la elección local.

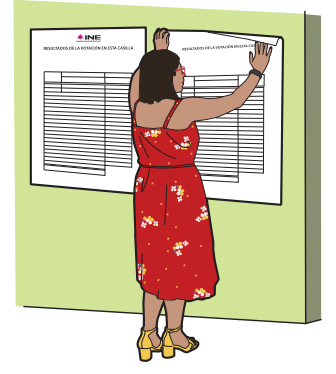

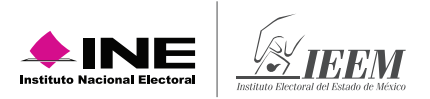

La o el **2do. Secretario** llena la constancia de clausura de la casilla de las elecciones locales. Anota la hora de clausura y solicita a las y los funcionarios y representantes que también firmen.

El **Presidente/a** entrega a las y los representantes copia de las constancias y conserva la primera copia de la constancia federal y la segunda copia de la constancia local.

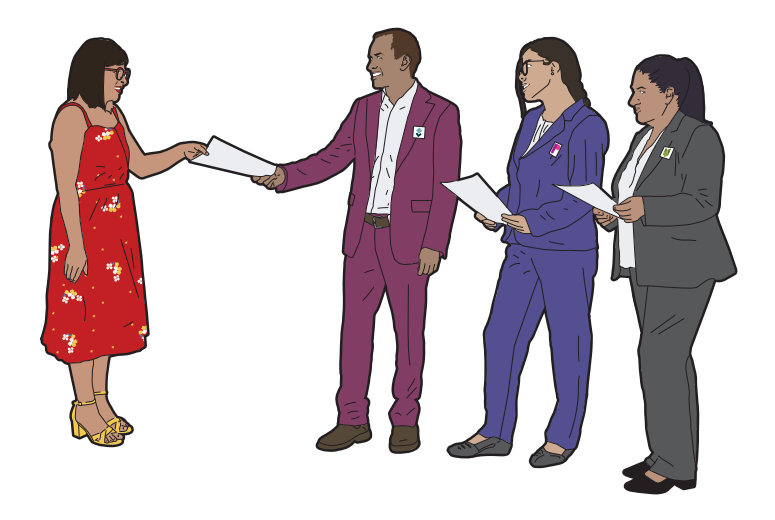

El original de la Constancia de Clausura de Casilla y Recibo de Copia Legible se guarda en la bolsa Actas de Escrutinio y Cómputo (por fuera del paquete electoral) de la elección de Diputaciones locales.

La o el **Presidente** se queda con la segunda copia de la constancia de clausura de las elecciones locales.

En las fundas de plástico que están por fuera del paquete electoral de Diputaciones locales se coloca la bolsa que dice Actas de Escrutinio y Cómputo (por fuera del paquete electoral) y la bolsa PREP.

La primera copia de la Constancia de Clausura de Casilla y Recibo de Copia Legible de casilla local se guarda en la bolsa Actas de Escrutinio y Cómputo (por fuera del paquete electoral) de la elección de Ayuntamientos.

Coloca en las fundas de plástico que están por fuera de los paquetes electorales las bolsas que dice Actas de Escrutinio y Cómputo (por fuera del paquete electoral) y las bolsas del PREP.

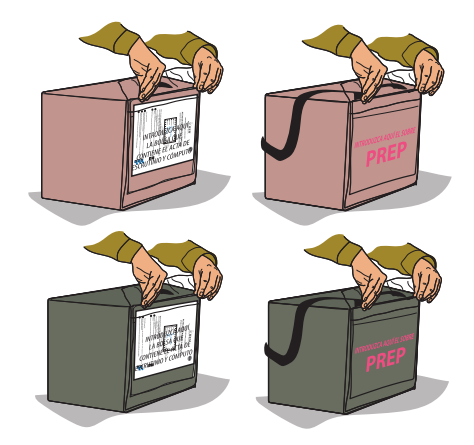

# **6.2 ¿Quién entrega los paquetes electorales locales?**

Concluida la integración de los paquetes electorales, el **Presidente/a** designará al **2do. Secretario/a** y, en su caso, al **3er. Escrutador/a** para que lo más pronto posible entreguen los paquetes electorales de las elecciones locales en las oficinas del Consejo Distrital y del Consejo Municipal del IEEM o en el lugar que le indique la o el CAE.

## **Recuerda que…**

El paquete de Diputaciones locales es color **rosa** y el de Ayuntamientos, color verde **oliva**.

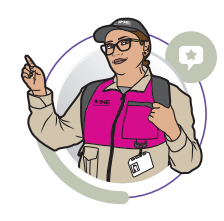

Pueden acompañar a entregar los paquetes las y los representantes, así como los observadores y las observadoras electorales que deseen hacerlo.

En el lugar determinado para entregar los paquetes una persona debidamente identificada retirará la bolsa PREP de cada paquete y entregará el comprobante respectivo. También al entregar los paquetes les darán un "Recibo de entrega de los paquetes electorales", el cual revisarán y conservarán.

**PROCESO ELECTORAL EXTEEM LOCAL 2024** 

de:

<u>0.1</u>

**CONSTANCIA Y REC** 

Para el llenado de esta acta utilice un bolígrafo de tinta azul, para que todas las copias se puedan leer y siga cada una de las instruccion **104 DATOS DE IDENTIFICACIÓN DE CASILLA** 3 Z CLAUSURA DE LA CASILLA Copie y anote la información de su nombramiento.<br>Distrito electoral local: Distrito electoral local: Habiéndose formado el paquete electoral con el Municipio: Villa Democrática en su caso, las listas nominales entregadas por la independiente, la o el Secretario de la mesa di<br> $20:30$  horas del día  $2$  de junio de 2024, se o del Presidente de la mesa directiva de casilla, s Sección:  $\underbrace{\hspace{1cm} 0 \quad \ \ 0 \quad \ \ 0 \quad \ \ 3}_{(Con n \text{ (more) })}$ Sección:  $\underbrace{\mathbf{0} \mathbf{0} \mathbf{0} \mathbf{0}}_{(Conndimero)}$  La casilla se instaló en:<br>Calle Revolución número)<br>Calle Revolución número 23, **comprehensa en la calcula de la calcula** 

MARQUE CON X EL TIPO DE CASILLA

**ESCRIBA EL NÚMERO DE CA** 

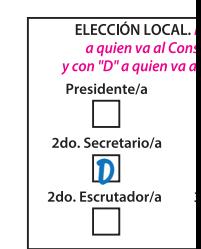

En compañía de las representaciones partidistas y Marque con "X":

Distrital, Consejo Municipal o al Centro de Recepo

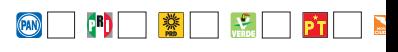

# 4 Z FUNCIONARIAS/OS DE MESA DIRECTIV

Escriba los nombres de las y los funcionarios de totalidad.

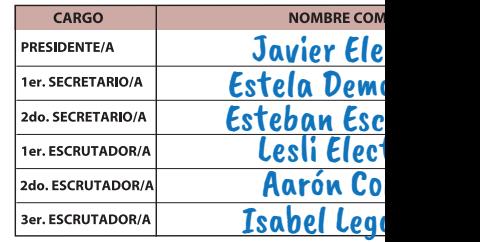

# **DESTINO: ORIGINAL PARA LA BOLSA QUE VA POR FUERA**

Colonia Sufragio Efectivo

**2 ENTREGA DE COPIAS LEGIBLES** Marque con "X" en los cuadros de las actas y documentos cuyas copias fueron entregadas a las representaciones partidistas y de candidatura independiente y en su caso, con "X" en el cuadro de acuse de la devolución de la Lista Nominal, entregado a las representaciones partidistas que devolvieron las Listas Nominales.

BÁSICA

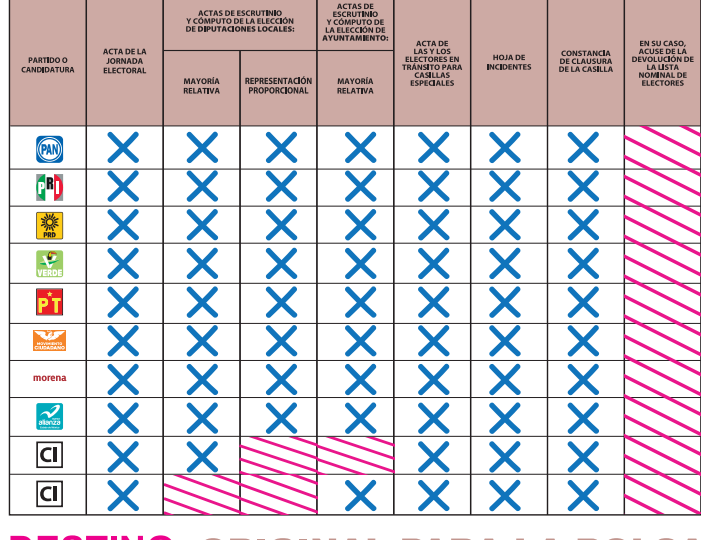

## **DE CLAUSURA DE LA CASILLA IBO DE COPIA LEGIBLE**

#### ies.

xpediente y bolsas correspondientes, así como s representaciones partidistas y de candidatura 'ectiva de casilla hace constar que, siendo las<br>lausuró la casilla y, bajo la responsabilidad de la<br>e hará entrega del paquete electoral al Consejo ión y Traslado que le corresponda por conducto

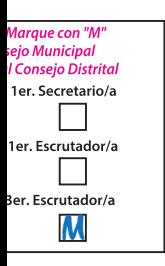

de candidatura independiente que se indican.

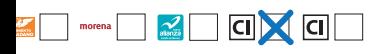

#### **A DE CASILLA**

casilla presentes y asegúrese que firmen en su

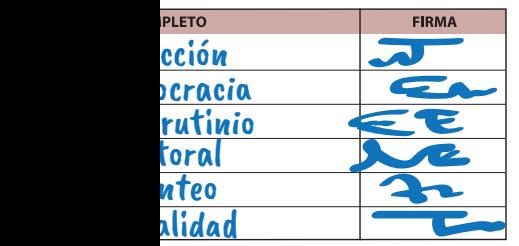

#### $|G|$  REPRESENTACIONES PARTIDISTAS Y DE CANDIDATURA INDEPENDIENTE

Escriba los nombres de las representaciones partidistas y de candidatura independiente presentes, marque con "X" si es representante ante la casilla o general y si es propietario/a (P) o suplente (S) y asegúrese de que firmen en su totalidad.

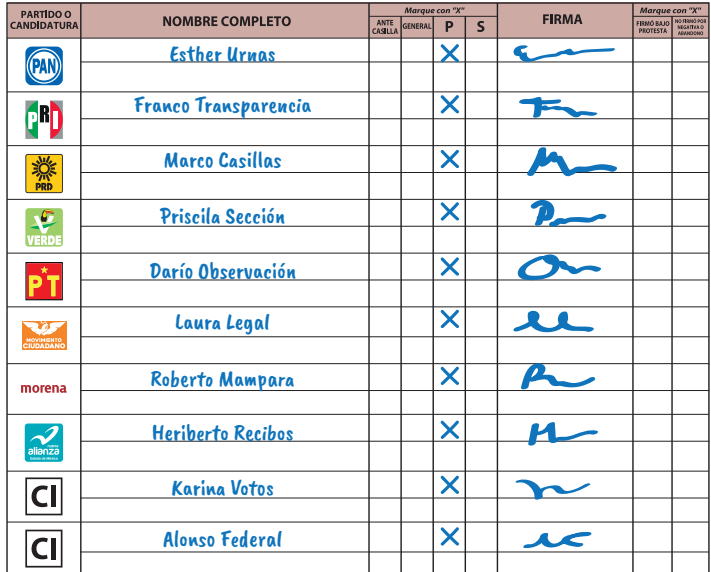

#### **6 SA INTEGRACIÓN DEL EXPEDIENTE**

Una vez llenada y firmada la constancia:

- 1. Guarde el original en la Bolsa que va por fuera del paquete electoral para el Consejo Distrital;
- 2. Guarde la primera copia en la Bolsa que va por fuera del paquete electoral para el Consejo Municipal;
- 3. Entregue la segunda copia a la o el presidente de mesa directiva de casilla;
- 4. Entregue copia legible a las representaciones partidistas y de candidatura independiente presentes, según el orden del apartado 5. En caso de que alguna o algún representante de partido político y de candidatura independiente, le
- solicite tomar una fotografía del acta, Usted debe permitírselo.
- La negativa de las representaciones partidistas de devolver la Lista Nominal, no anula su derecho a recibir las copias legibles de las actas que correspondan.

SE EXTIENDE LA PRESENTE CON FUNDAMENTO EN LOS ARTÍCULOS 61 FRACCIÓN XII DE LA CONSTITUCIÓN POLÍTICA DEL ESTADO LIBRE Y SOBERANO DE MÉXICO; 29 PÁRRAFO PRIMERO, FRACCIONES || Y |||, 164, 224 FRACCIÓN ||, INCISO |), FRACCIÓN |||, INCISO A), 271 PÁRRAFOS<br>TERCERO Y CUARTO, 278, 279 PÁRRAFO PRIMERO, FRACCIONES ||| Y VI, 280 PÁRRAFO PRIMERO, FRAC CUARTO, 340 PÁRRAFO PRIMERO, 342 Y 343 PÁRRAFO PRIMERO DEL CÓDIGO ELECTORAL DEL ESTADO DE MÉXICO.

# DEL PAQUETE ELECTORAL PARA EL CONSEJO DISTRITAL

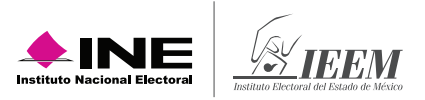

# **Ejercicio de llenado de la documentación electoral en la casilla especial**

Para que realices con éxito todas tus actividades como funcionario o funcionaria de casilla especial, es muy importante que practiques el llenado de la documentación electoral; así, el día de la votación te será mucho más fácil concretar esta labor. Incluso si tu nombramiento no es de Secretario o Secretaria, debes conocer y dominar este tipo de actividades para que entre todos los integrantes de la casilla colaboren y puedan concluir con sus tareas lo más pronto posible y sin errores.

Para ello, a continuación, te presentamos la información necesaria para que practiques cómo llenar toda la documentación electoral que se utilizará en la casilla. Para que tu práctica sea integral, en este ejercicio se incluye tanto la documentación que corresponde a la elección federal como a las elecciones locales.

#### **1. Información para el llenado de la documentación electoral**

Copia de tu nombramiento la información para llenar la documentación electoral de la elección de Presidencia, Senadurías, Diputaciones federales y las elecciones locales de Diputaciones locales y Ayuntamientos.

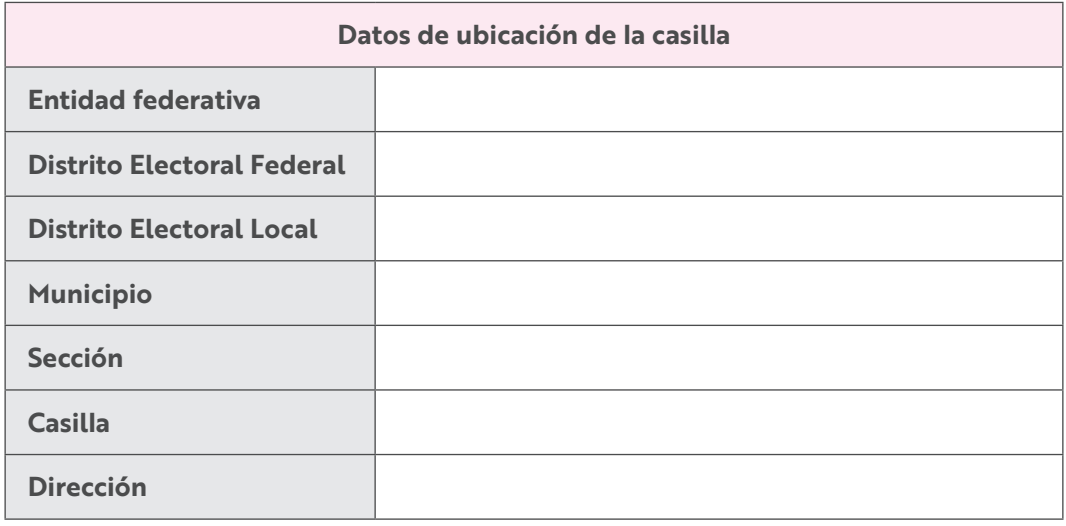

Las y los funcionarios de casilla son:

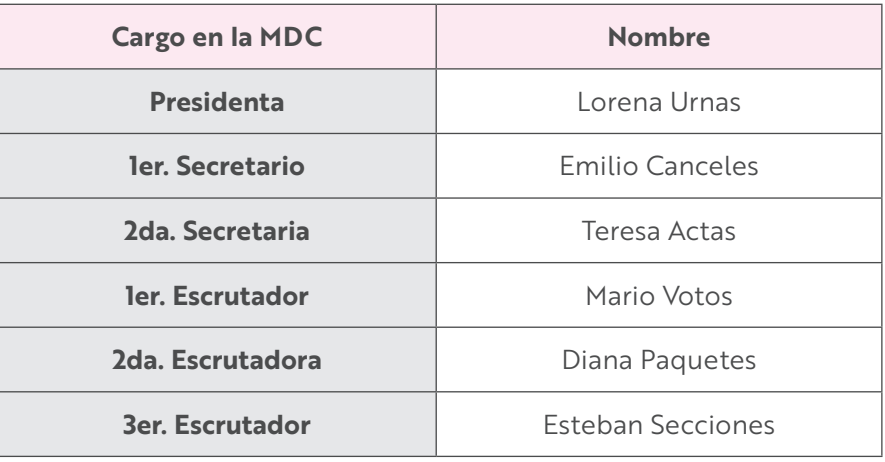

Las y los representantes de partido político y de candidatura independiente son:

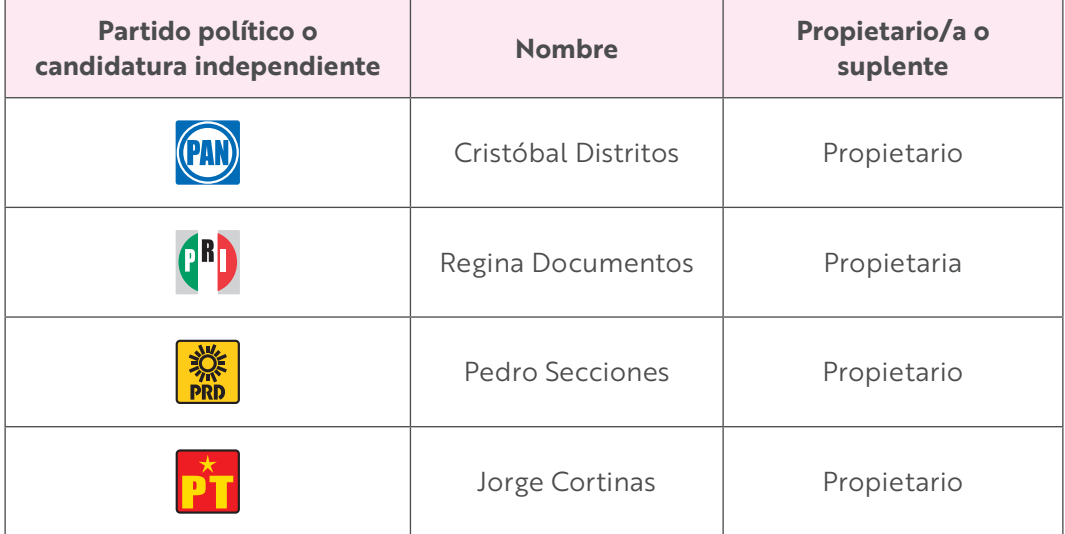

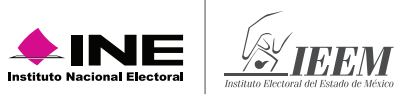

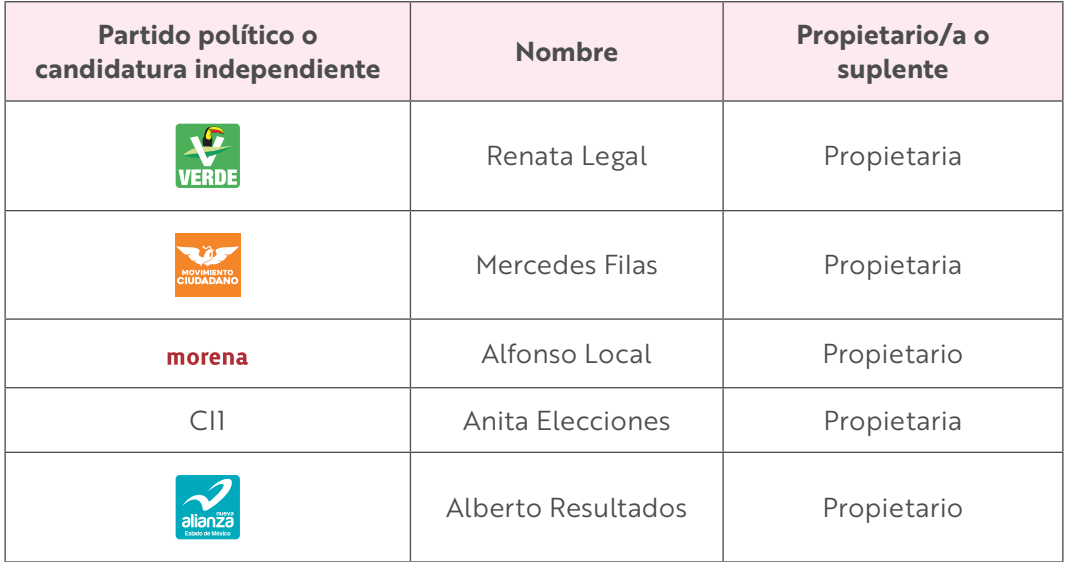

**Información para el llenado de las actas de la Jornada Electoral en el apartado "Instalación de la casilla"**

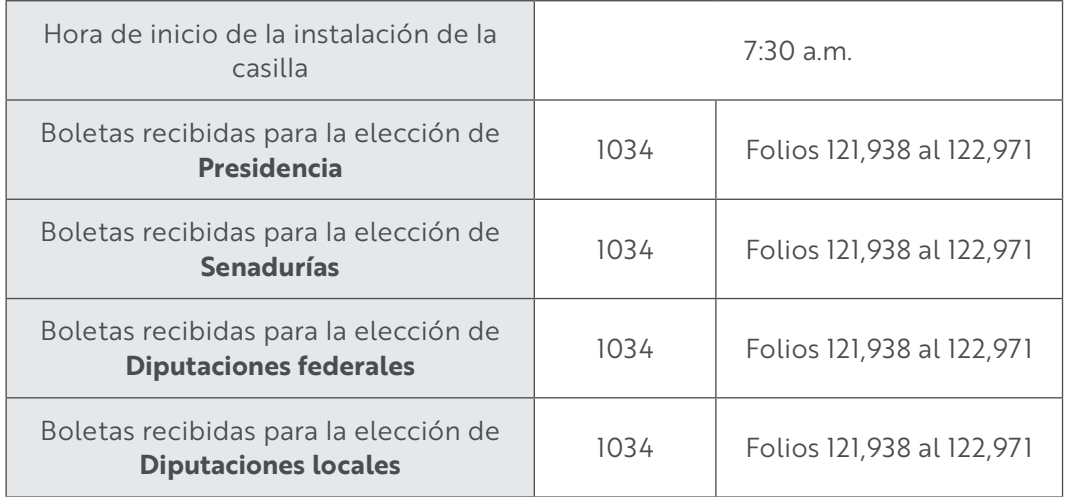

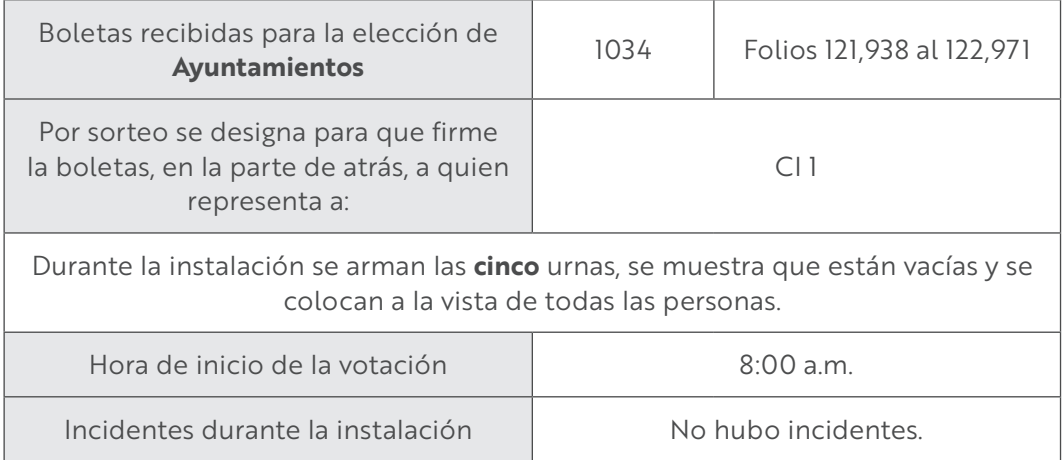

## **Información para el llenado del formato "Registro de personas con discapacidad que acuden a votar"**

Al inicio de la votación se presentó una mujer con discapacidad visual. Le solicitó a la **Presidenta** la plantilla *braille*, con ayuda de una persona de su confianza se dirigió al cancel para emitir su voto.

Durante la Jornada Electoral se presentó en la casilla una persona en silla de ruedas; el **Escrutador** que organizaba la fila le permitió el acceso de manera inmediata, se le entregaron las boletas y votó usando la mampara especial.

Antes del cierre de la votación se presentó una mujer y le comentó al **3er. Escrutador** que su papá no puede caminar, por lo que no le era posible ingresar a votar a la casilla. La Presidenta organizó el comité de apoyo para personas con discapacidad.

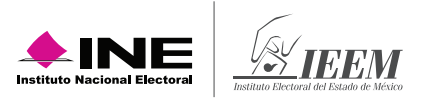

## **Información para el llenado de las actas de la Jornada Electoral. Apartado "Cierre de la votación"**

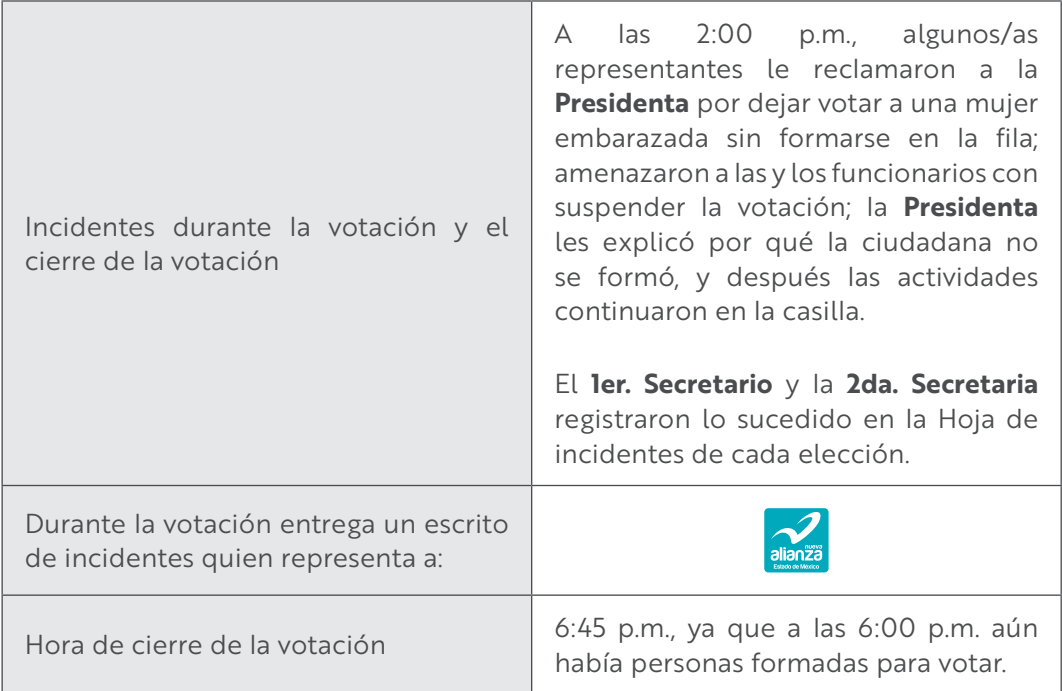

## **Conteo de los votos y llenado de las actas**

**Información para el llenado de las hojas para hacer operaciones de escrutinio y cómputo** 

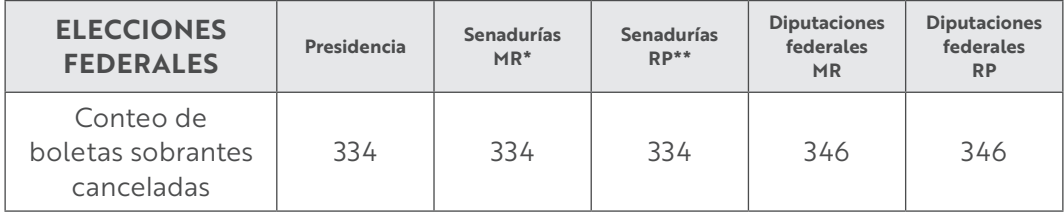

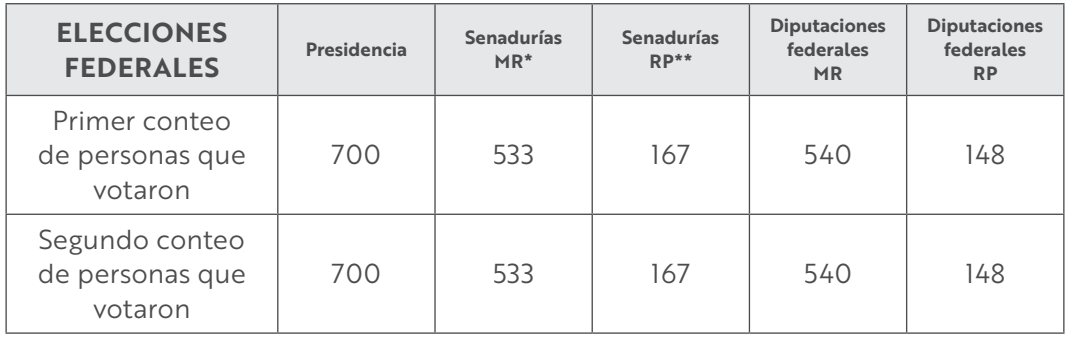

\* Mayoría relativa. \*\* Representación proporcional.

## **Resultados de la votación de Presidencia**

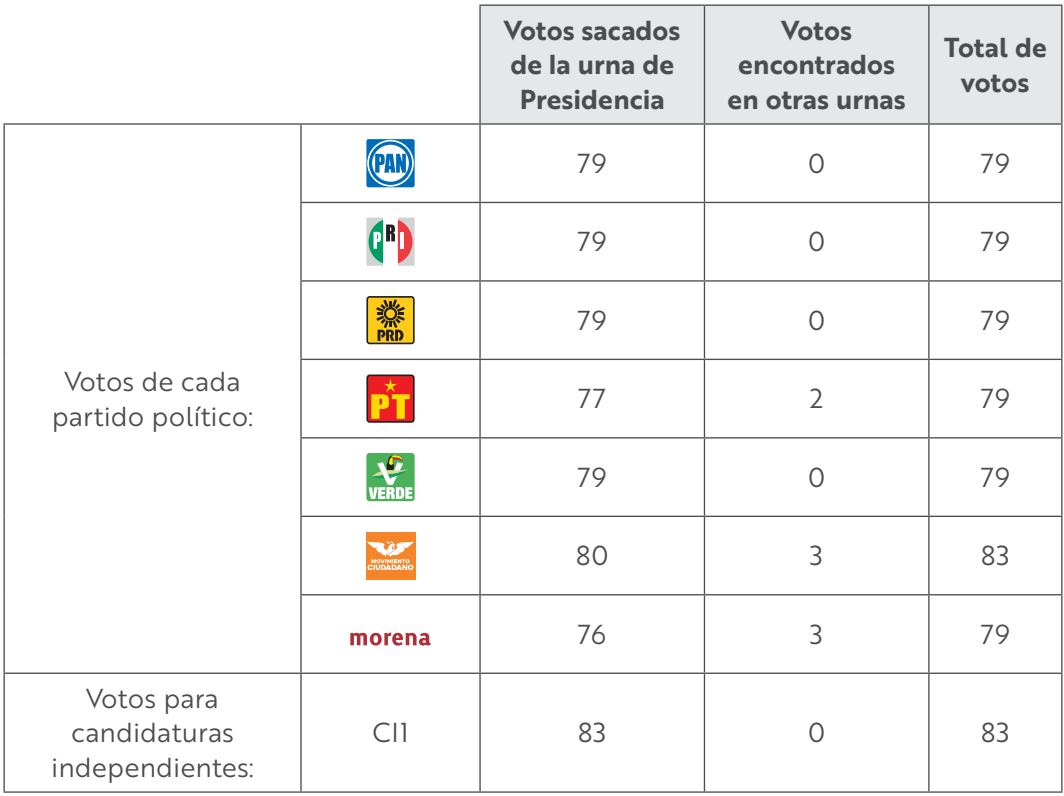

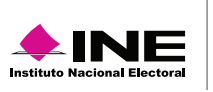

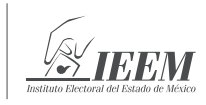

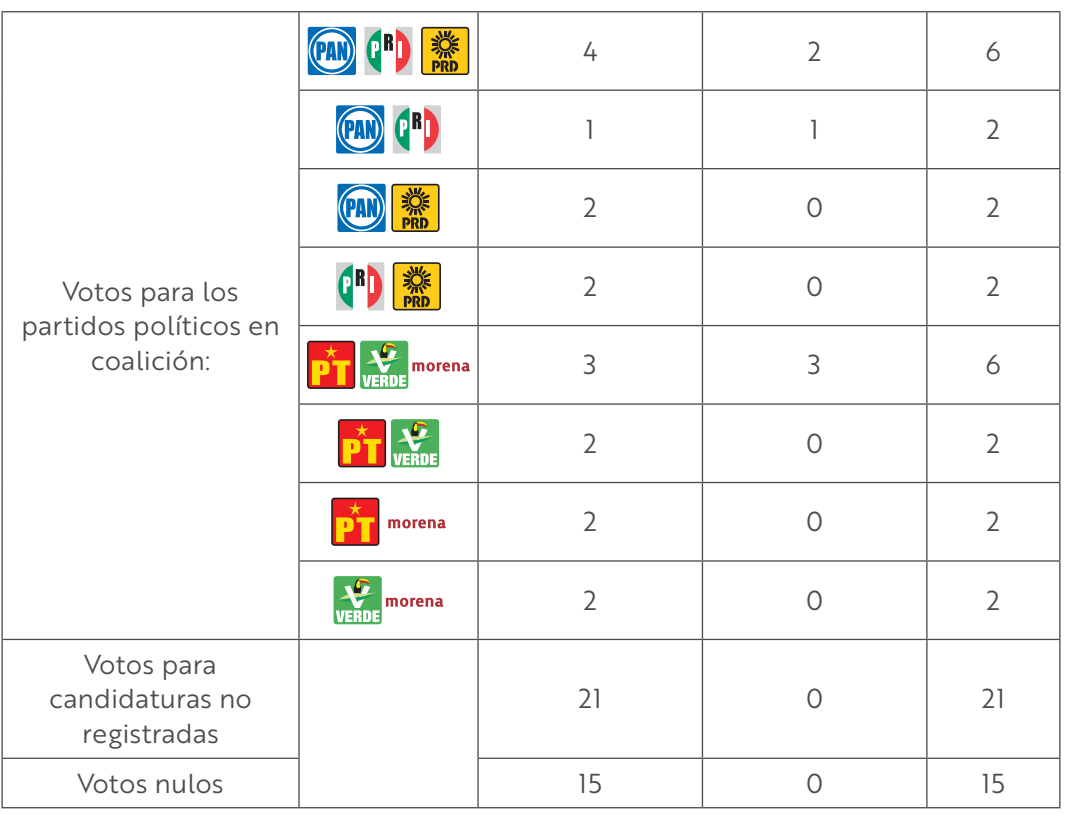

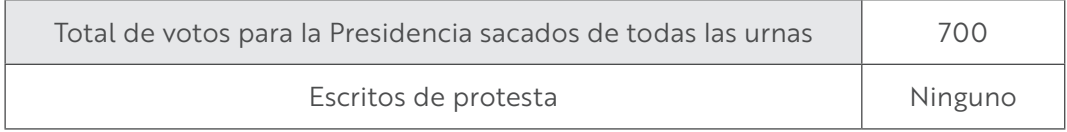

## **Resultados de la votación de Senadurías de mayoría relativa**

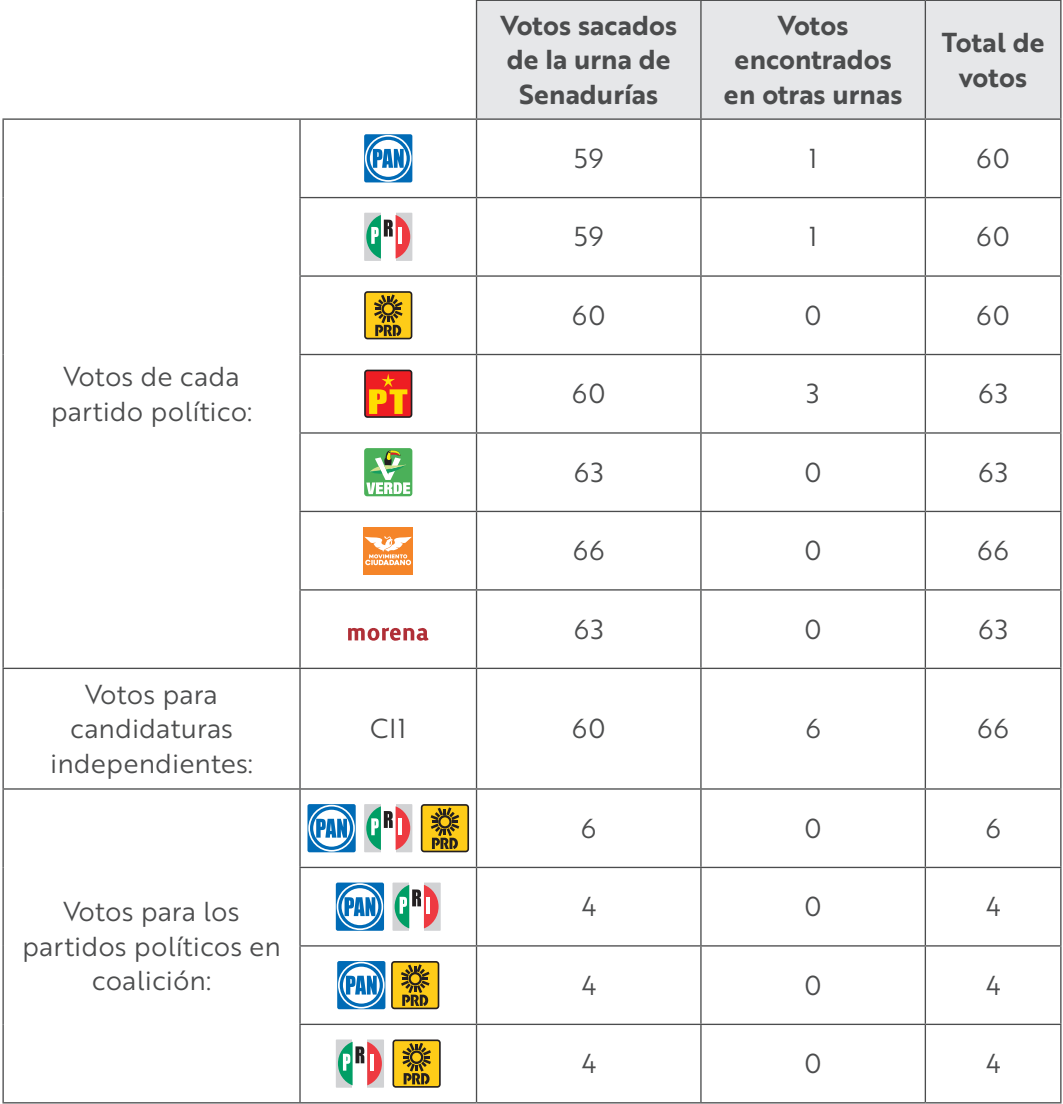

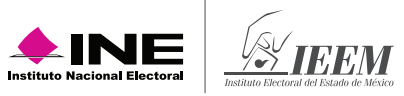

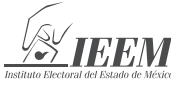

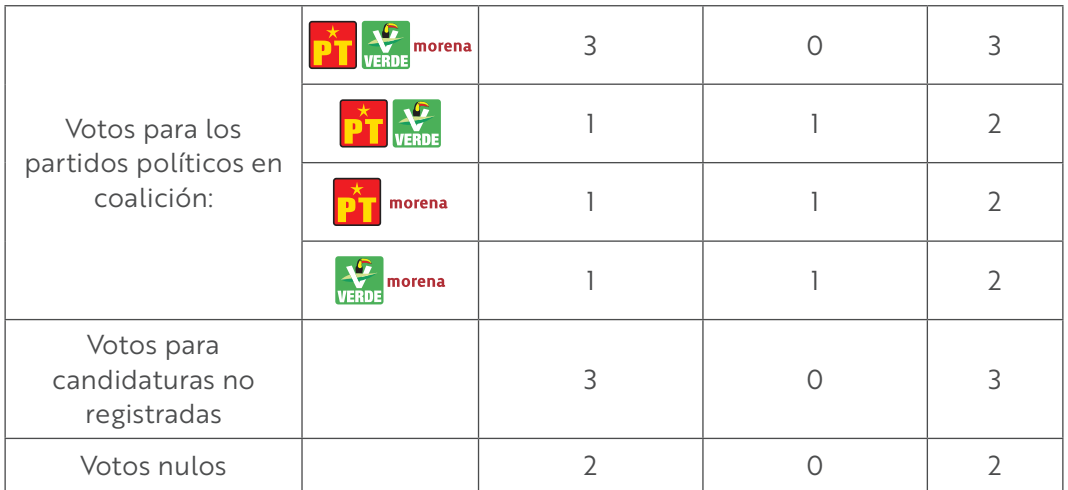

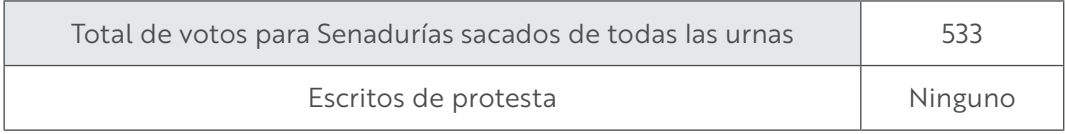

## **Resultados de la votación de Senadurías de representación proporcional**

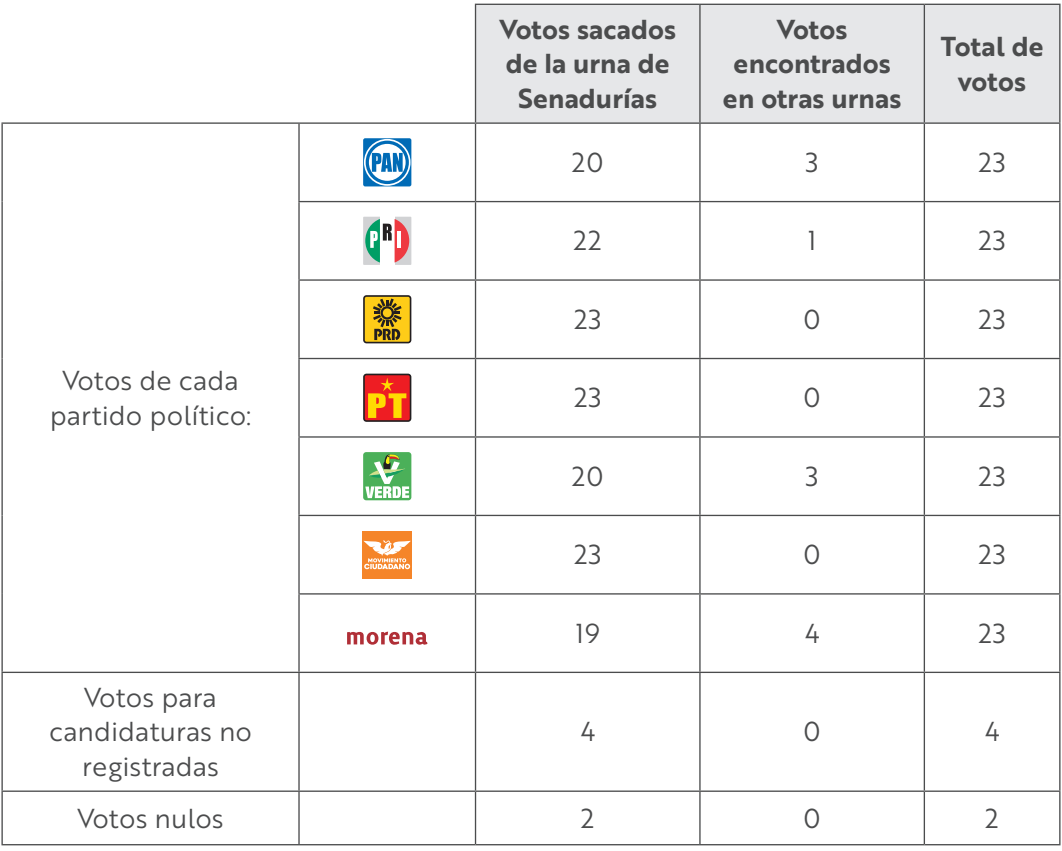

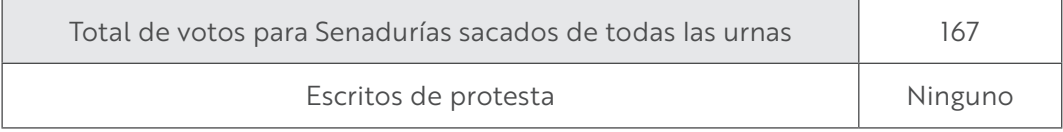

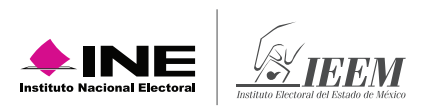

## **Resultados de la votación de Diputaciones federales de mayoría relativa**

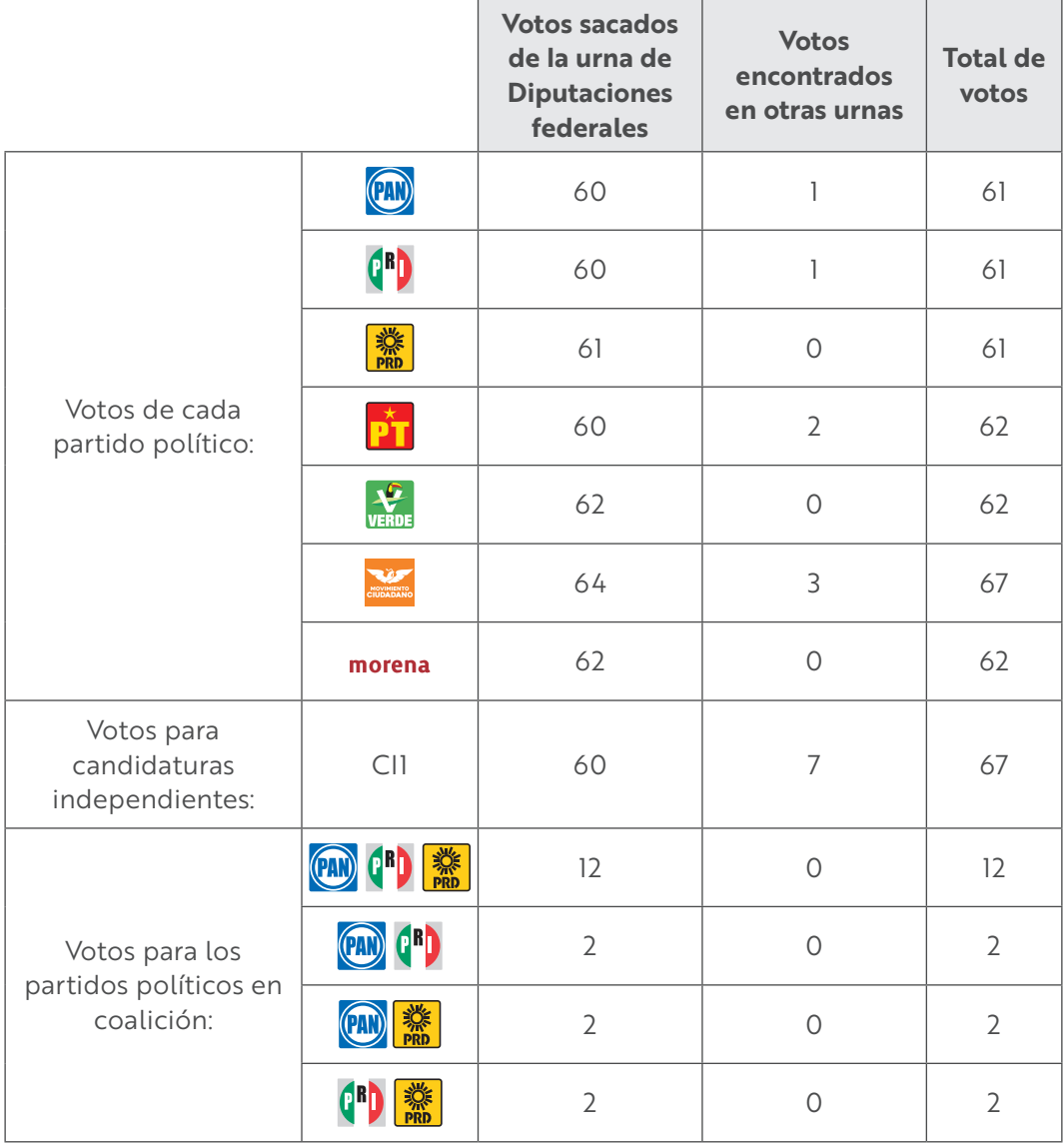
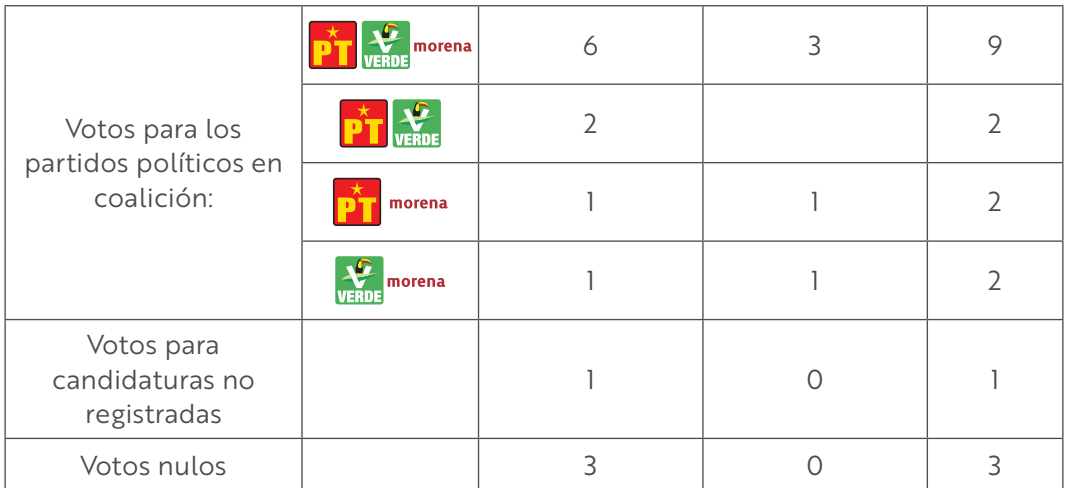

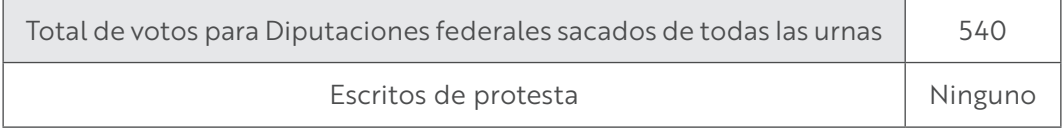

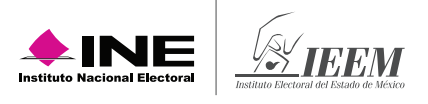

## **Resultados de la votación de Diputaciones federales de representación proporcional**

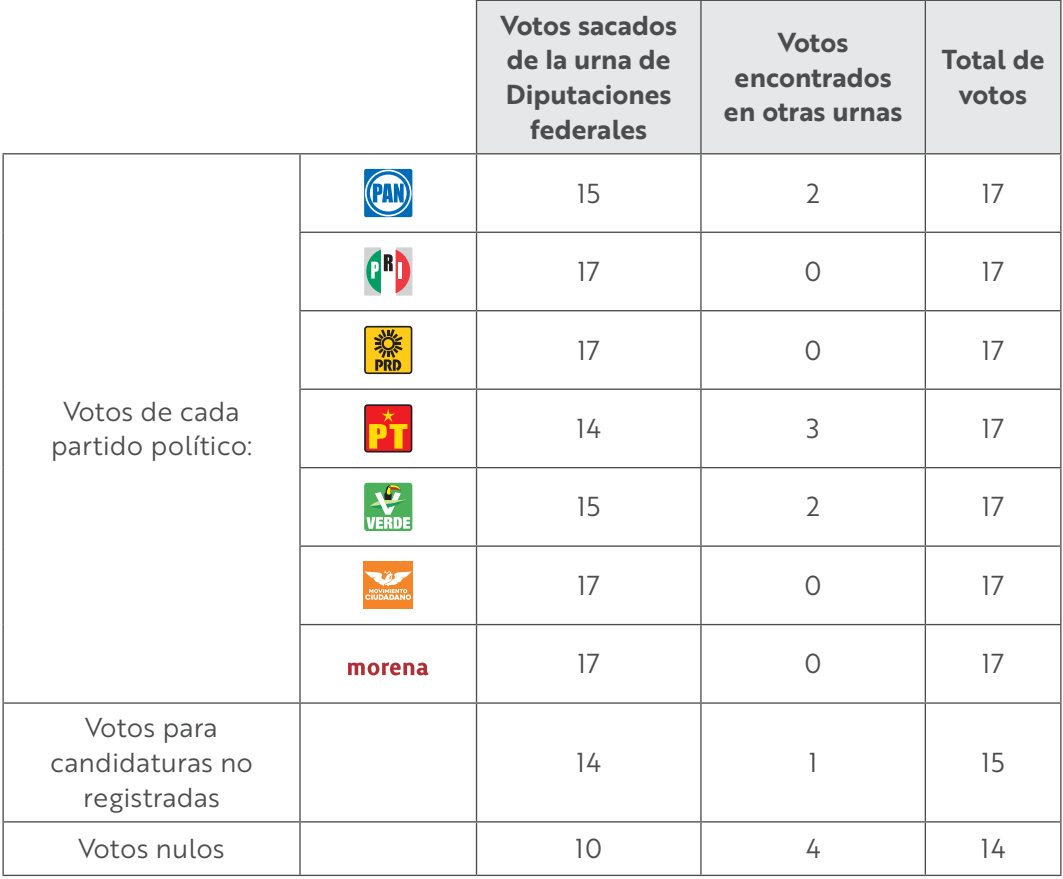

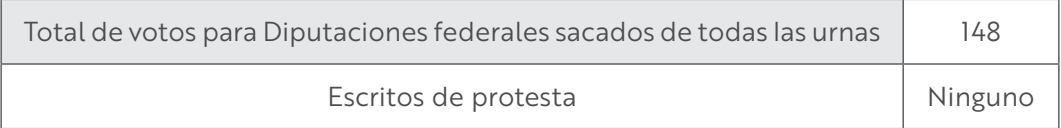

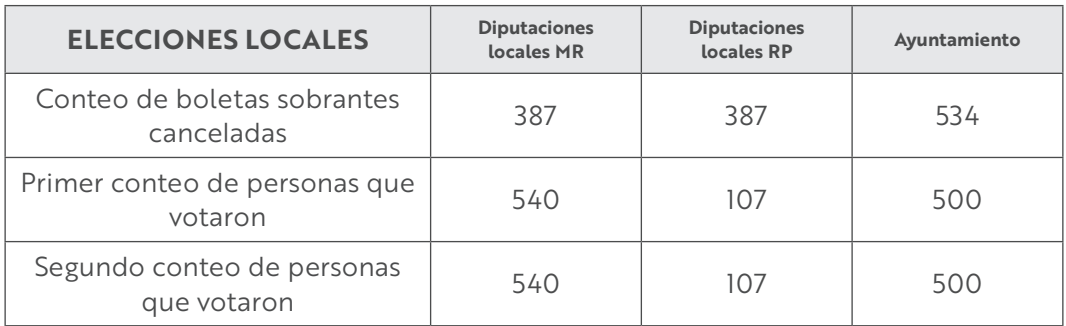

## **Resultados de la votación de Diputaciones locales de mayoría relativa**

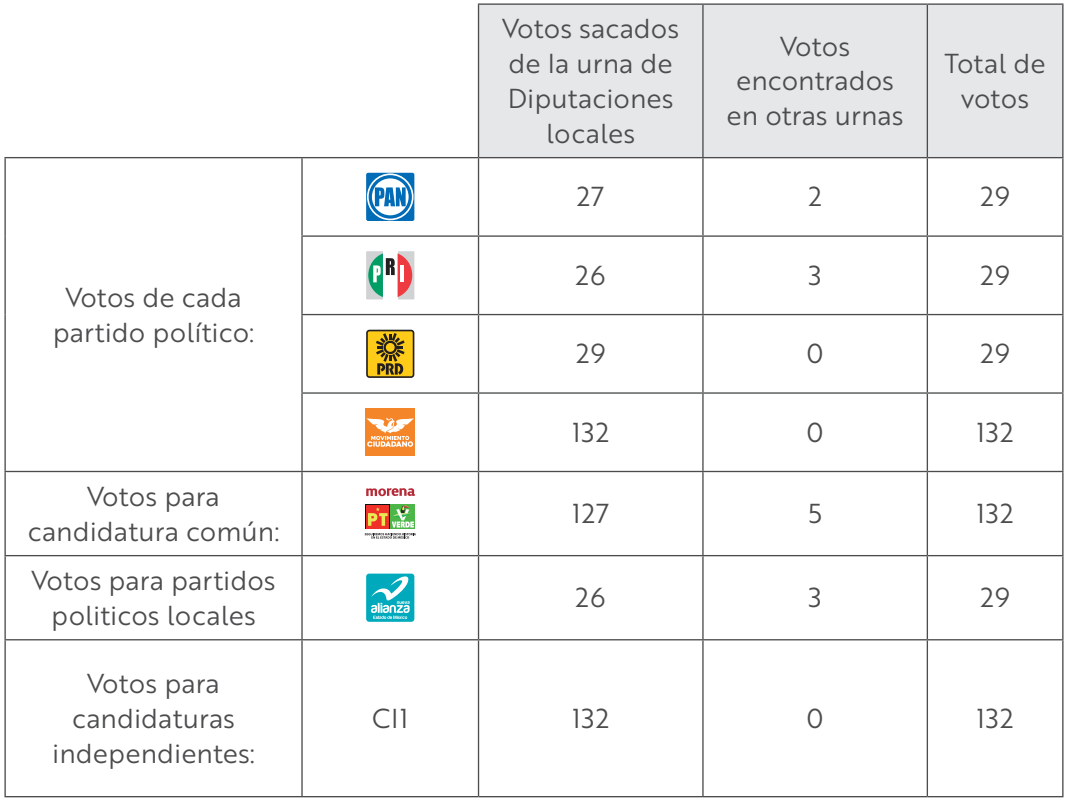

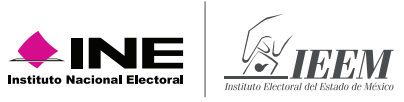

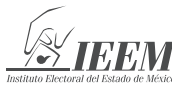

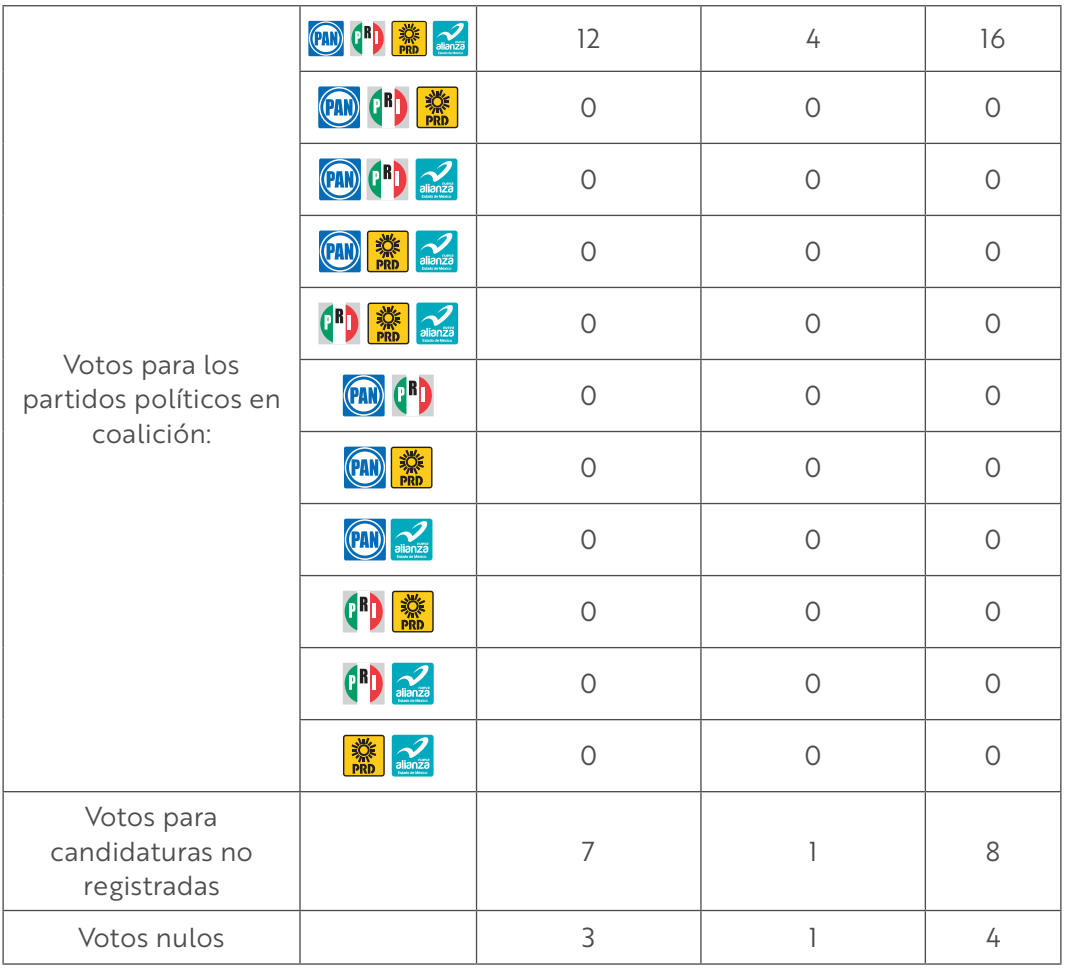

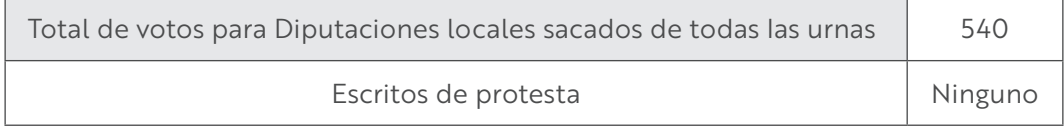

## **Resultados de la votación de Diputaciones locales de representación proporcional**

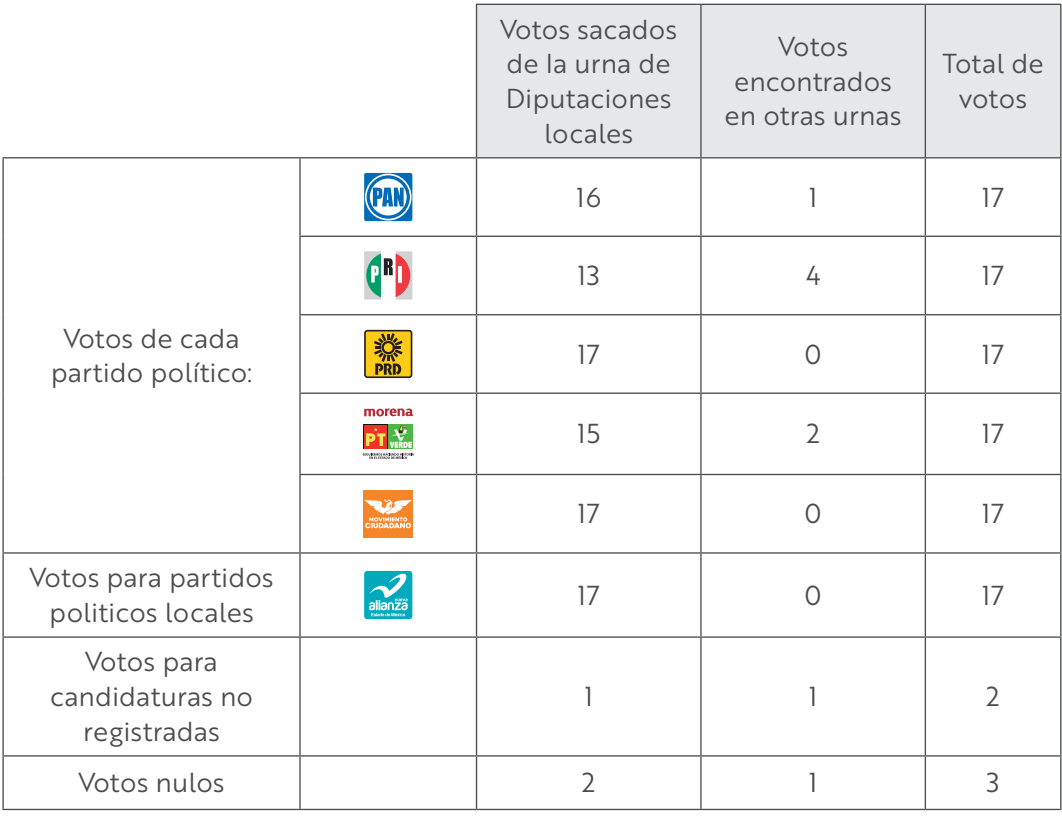

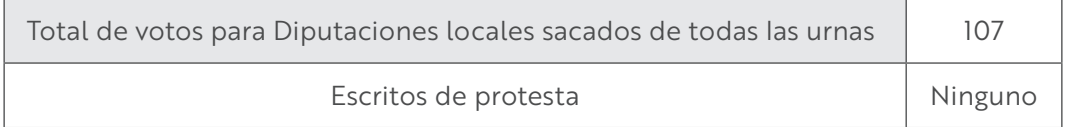

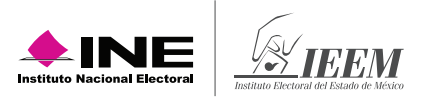

## **Resultados de la votación de Ayuntamientos**

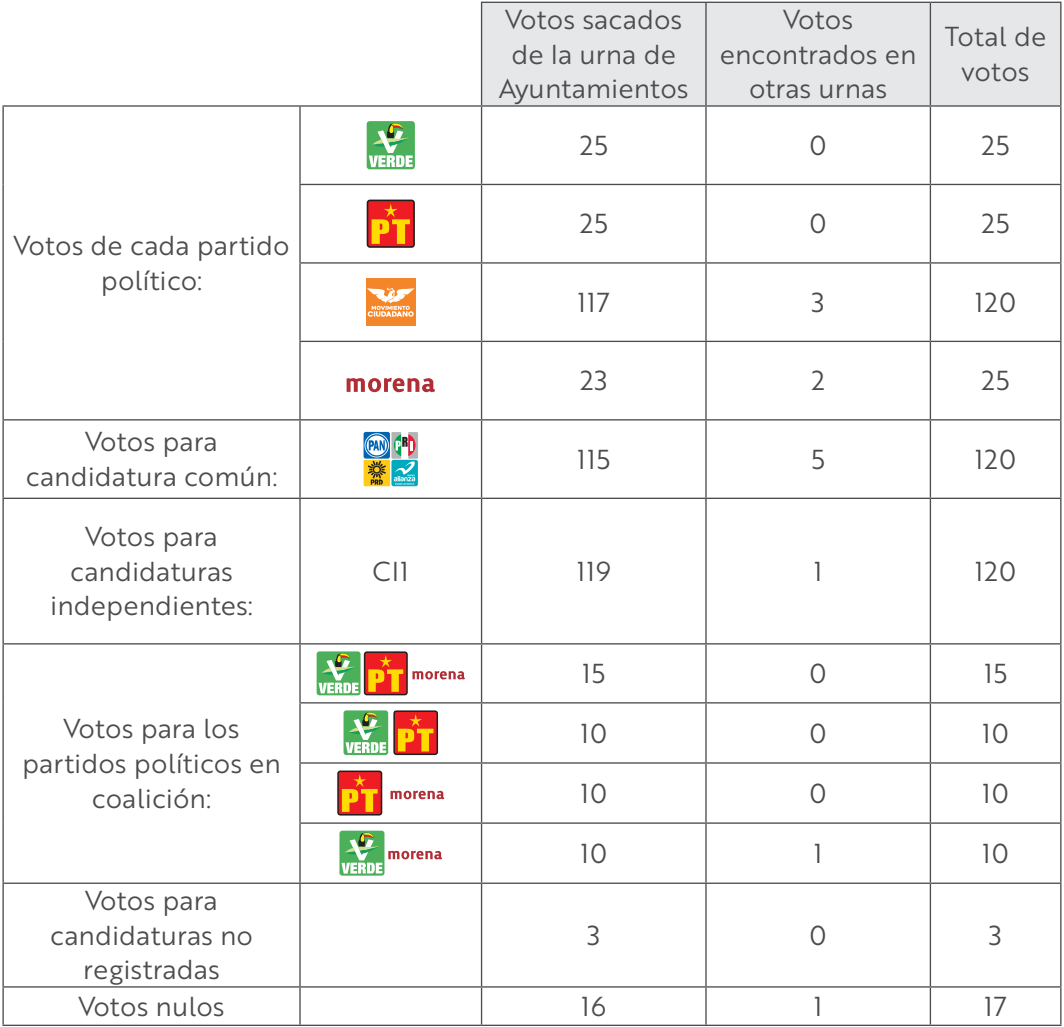

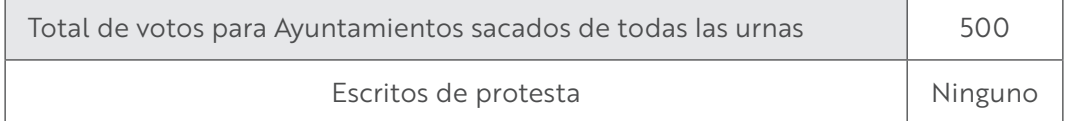

## **Información para el llenado de las constancias de clausura y los carteles de resultados**

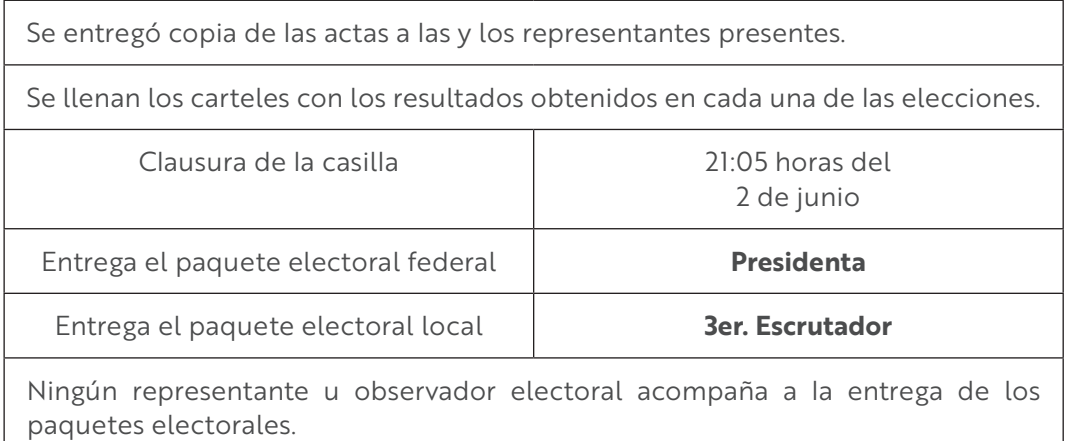

## **Práctica del llenado de la documentación**

A continuación, encontrarás ejemplos de la documentación de las casillas, que deberás llenar con los datos antes mencionados. Es muy importante que comentes con tu CAE cualquier duda que te surja al realizar este ejercicio, para que el día de la Jornada Electoral sientas más seguridad para al realizar las tareas a tu cargo.

La documentación electoral que debes utilizar es la siguiente:

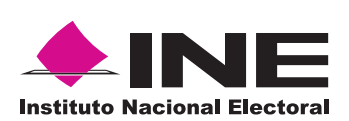

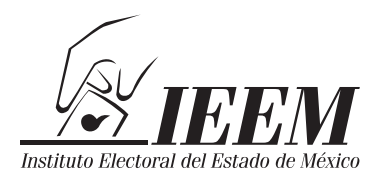

# **documentación electoral**

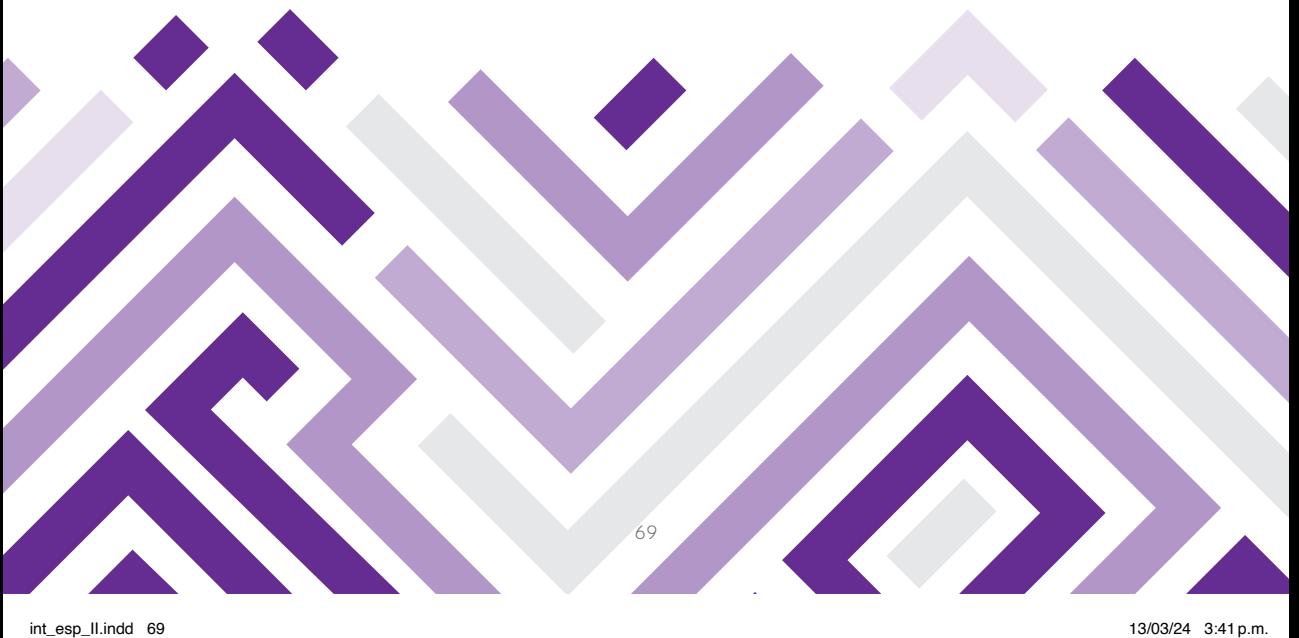

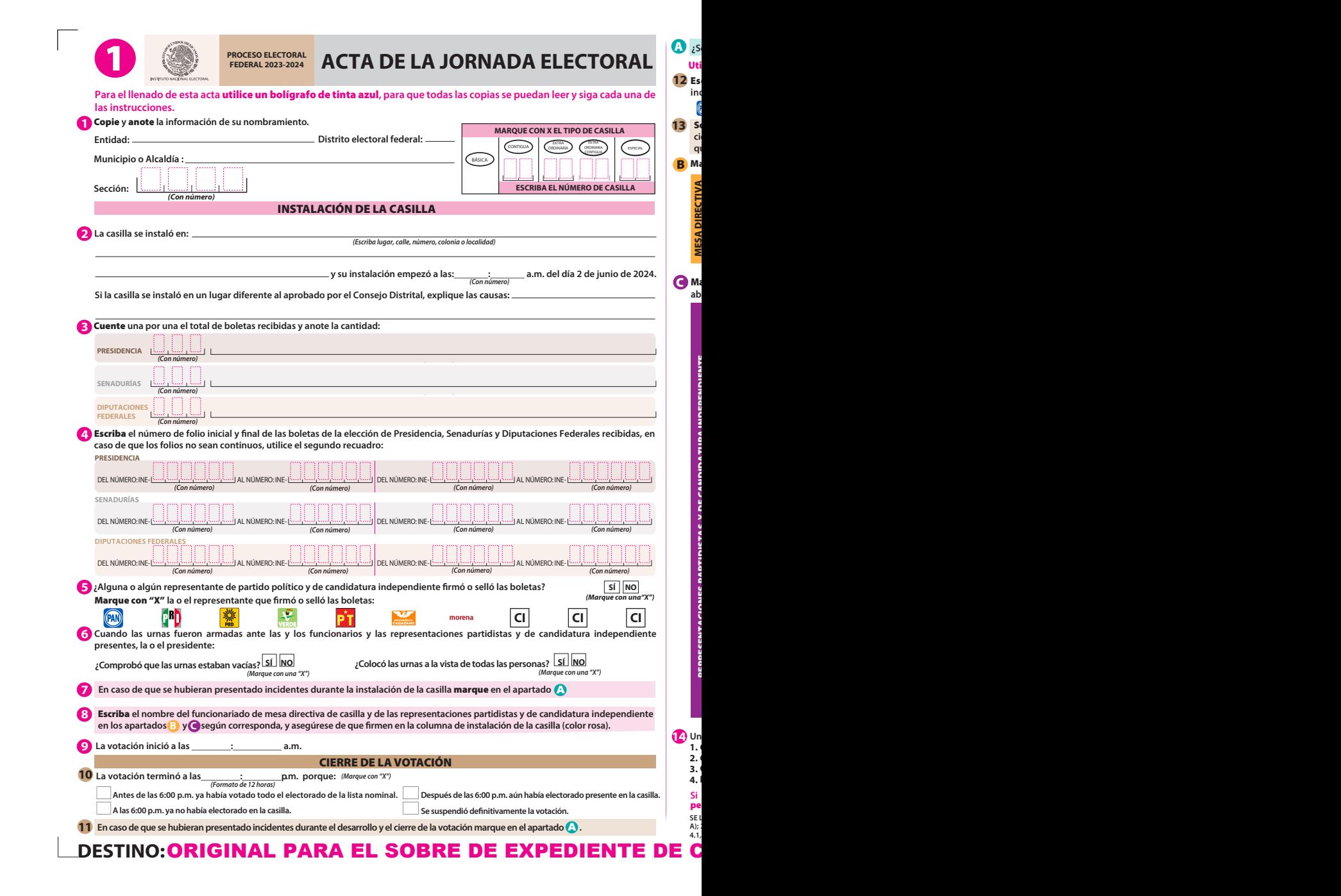

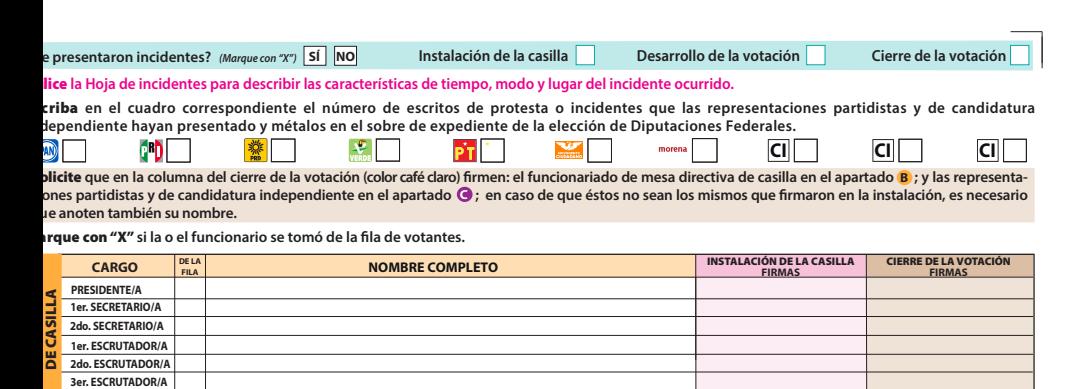

<mark>arque con "X"</mark> en la columna correspondiente si la o el representante es propietario (P) o suplente (S), si firmó bajo protesta o si no firmó por negativa o **abandono. Los espacios con líneas diagonales en la columna de instalación de casilla** no deben ser llenados.

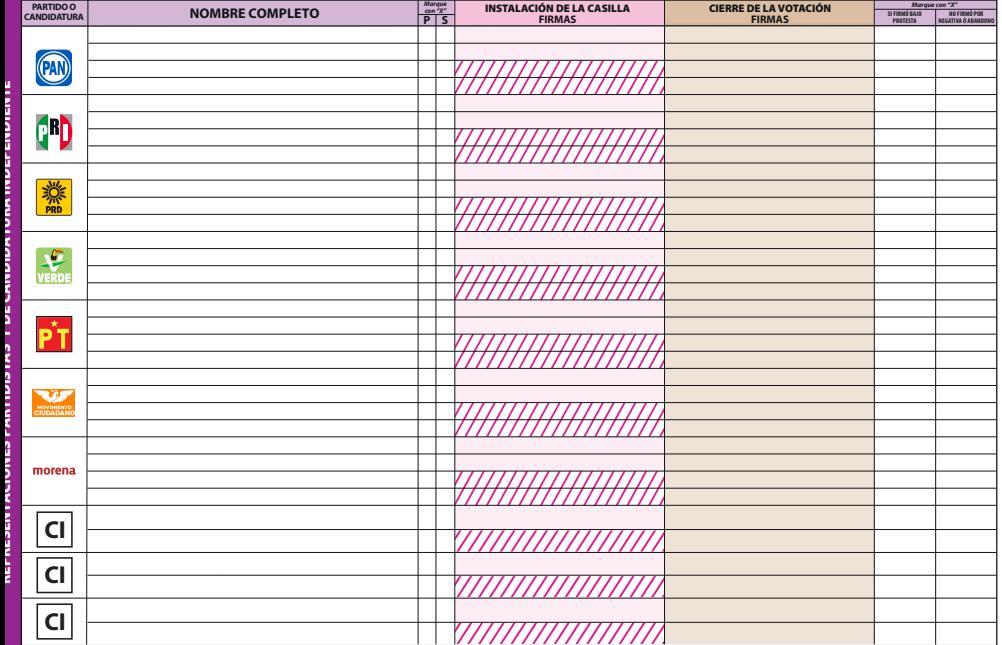

a vez llenada y firmada esta acta<mark>:</mark><br>**Guarde el original** en el sobre de expediente de la elección de **Diputaciones Federales** que va dentro del paquete electoral;

Guarde la primera copia **en el sobre de expediente de la elección de** Presidencia**;** Guarde la segunda copia **en el sobre de expediente de la elección de** Senadurías**;**

**Entregue copia legible** a las representaciones partidistas y de candidatura independiente presentes, según el orden del apartado **G**.

algún o alguna representante de partido político o de candidatura independiente solicita tomar una fotografía del original del acta, **Usted debe**<br>r**mitírselo.** 

EVANTA LA PRESENTE ACTA CON FUNDAMENTO EN LOS ARTÍCULOS 82, PÁRRAFOS 1 Y 2; 86, PÁRRAFO 1, INCISOS A), B) Y D); 258 AL 261/278; 2213; 225, 225, 285 AL 287; 295, PÁRRAFO 1, INCISO 2, INCISO 2, INCISO 2, INCISO 2, INCISO 2,

## :ASILLA DE LA ELECCIÓN DE DIPUTACIONES FEDERALES

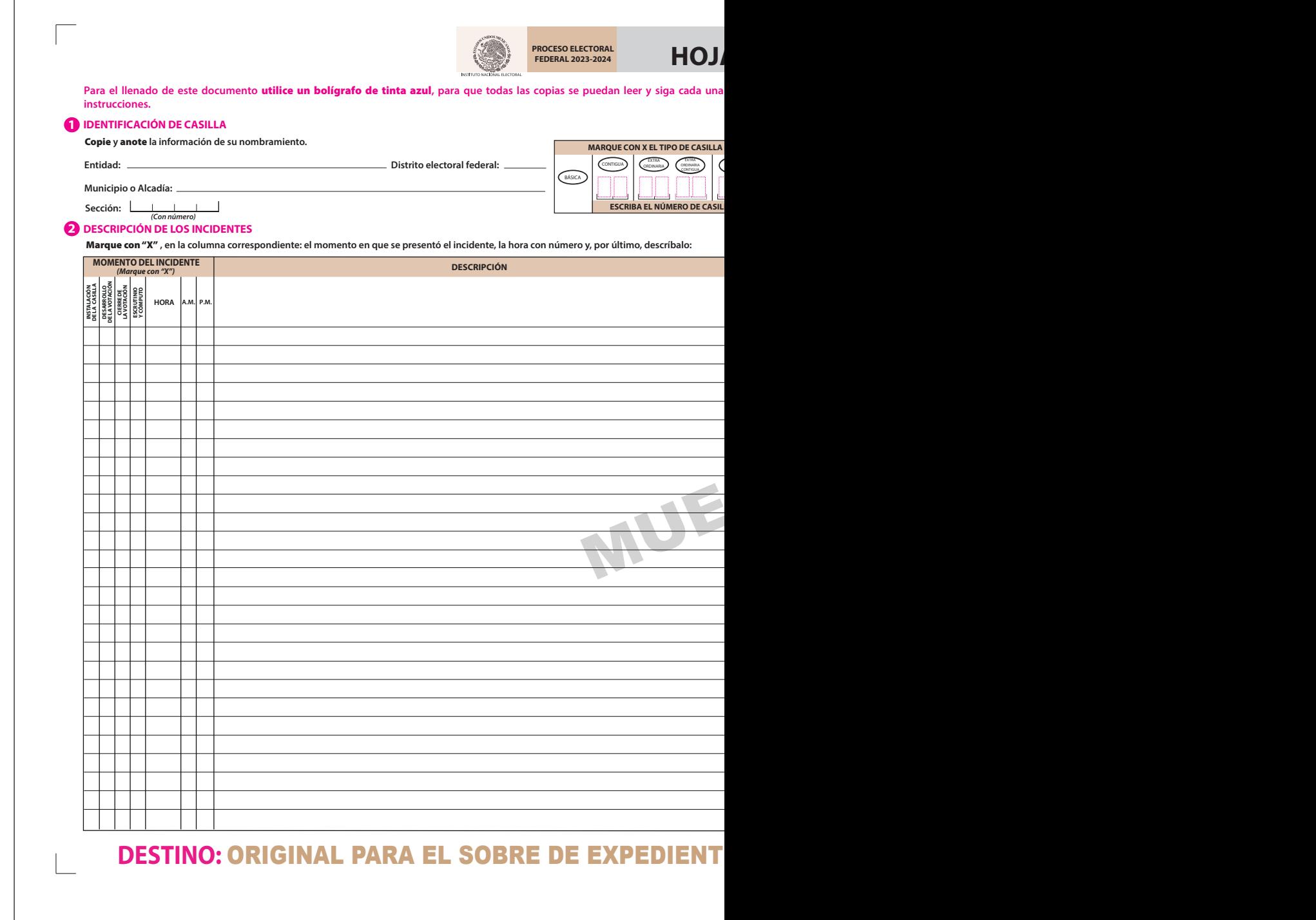

Î.

# **FEDERAL 2023-2024 HOJA DE INCIDENTES**

CONTIGUA ESPECIAL

**ESCRIBA EL NÚMERO DE CASILLA**

**HOJA DE**

\* (P) Propietario/a (S) Suplente

#### de las **FUNCIONARIOS/AS DE MESA DIRECTIVA DE CASILLA 3**

Escriba los nombres de las y los funcionarios de casilla presentes y asegúrese que firmen en su totalidad.

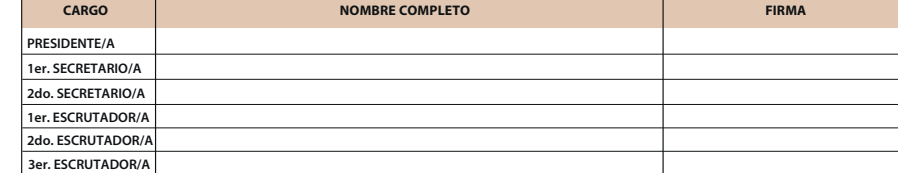

#### **REPRESENTACIONES PARTIDISTAS Y DE CANDIDATURA INDEPENDIENTE 4**

Escriba **los nombres de las representaciones partidistas y de candidatura independiente presentes, marque con "X" si es la o el propietario (P) o suplente (S) y asegúrese que rmen en su totalidad.** 

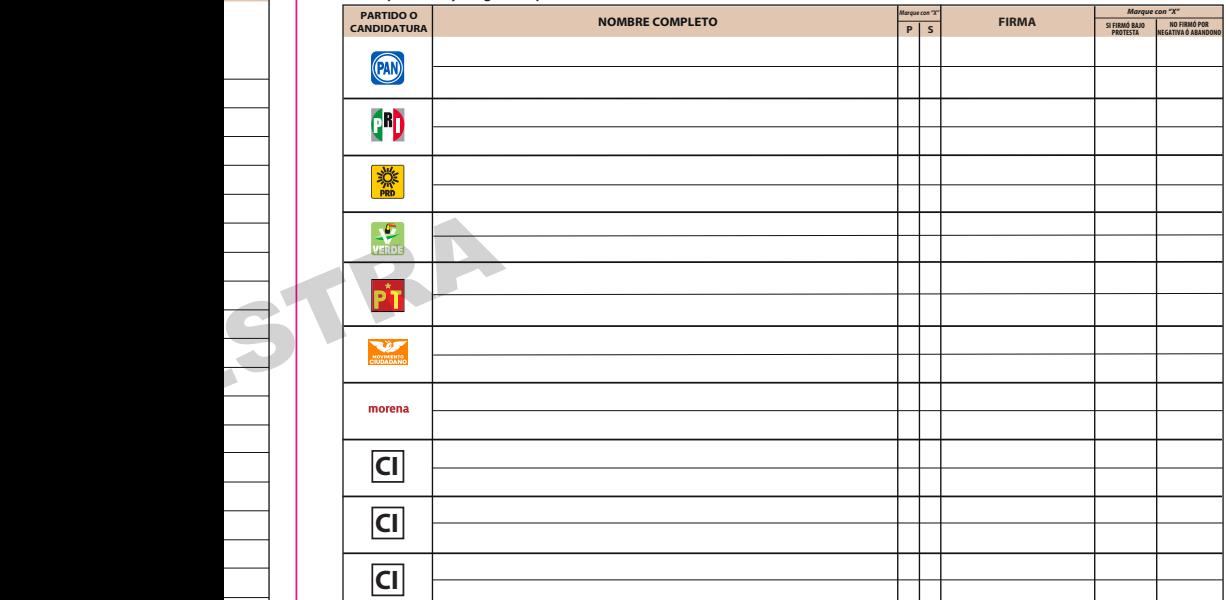

#### **INTEGRACIÓN DEL EXPEDIENTE**

Una vez llenada y firmada esta hoja:

Guarde el original **en el Sobre de expediente de casilla de la elección de** Diputaciones**; 1.** 

Guarde la primera copia **en el Sobre de expediente de casilla de la elección de** Presidencia**; 2.**

Guarde la segunda copia **en el Sobre de expediente de casilla de la elección de** Senadurías**; 3.**

Entregue copia legible **a las representaciones partidistas y de candidatura independiente presentes, según el orden del apartado 4. 4. Este documento constituye parte integrante del Acta de la Jornada Electoral o de la de Escrutinio y Cómputo de casilla, según el momento en el que se presenten los incidentes. En caso de que alguna o algún representante de partido político y de candidatura independiente, le solicite tomar una fotografía del acta,** Usted debe permitírselo.

SE EXTIENDE LA PRESENTE HOJA DE INCIDENTES CON FUNDAMENTO EN LOS ARTÍCULOS 82, PÁRRAFOS 1 Y 2; 259, PÁRRAFOS 4 Y 5; 260, PÁRRAFO 1, INCISO G); 261; 273, PÁRRAFO 5, INCISO E); 281, PÁRRAFO 2; Y 293, PÁRRAFO 1, INCISO E); Y 435 DE LA LEY GENERAL DE INSTITUCIONES Y **PROCEDIMIENTOS ELECTORALES; Y EN LOS ARTÍCULOS 150, PÁRRAFO 1, INCISO A); 156; 158; 159 Y ANEXO 4.1, APARTADO A, NUMERAL 1 DEL REGLAMENTO DE ELECCIONES.**

## <u>E DE CASILLA DE LA ELECCIÓN DE DIPUTACIONES</u>

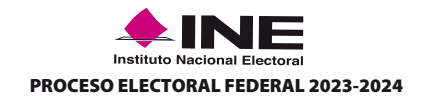

## HOJA PARA HACER LAS OPERACIONES DE ESCRUTINIO Y CÓMPUTO DE CASILLA ESPECIAL

## **ELECCIÓN DE PRESIDENCIA**

**Esta hoja debe ser llenada con lápiz por la o el primer secretario de Mesa Directiva de Casilla.** 

## **DATOS DE IDENTIFICACIÓN DE CASILLA**

Si no está la etiqueta **copie** los datos de su nombramiento.

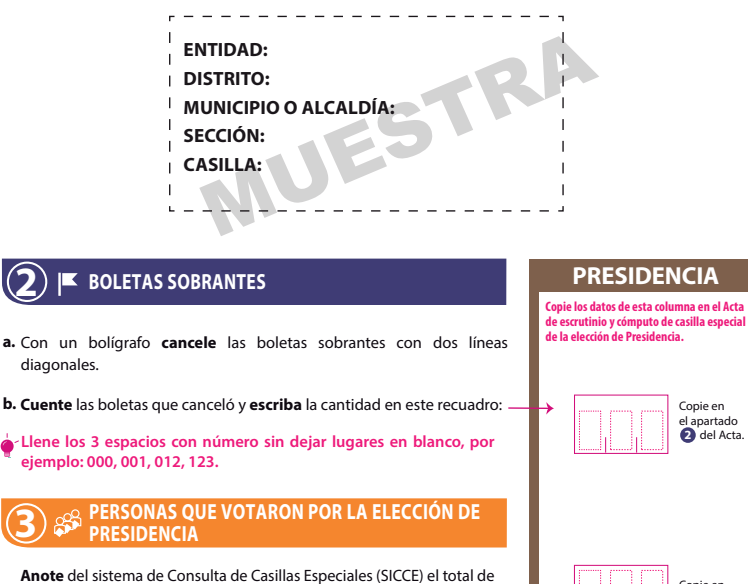

personas que votaron por **PRESIDENCIA** en el recuadro **A** : .

**3**

**1**

**Sólo en caso de no estar disponible el SICCE,** cuente **dos veces el total de personas que votaron por Presidencia de las hojas del acta de las y los electores en tránsito y** anote **el resultado en el recuadro . En caso de que A no sean iguales las cantidades vuelva a contar hasta que tenga la cantidad correcta.** 

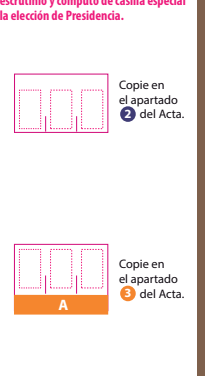

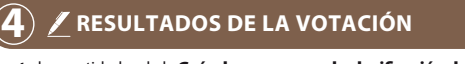

**Anote** las cantidades de la Guía de apoyo para la clasificación de los votos y de los Clasificadores de los votos en la COLUMNA 1. **Espere** a que se extraigan los votos de las urnas de las demás elecciones y, en caso de encontrar de **PRESIDENCIA**, anótelos en la COLUMNA 2 y sume el total de votos en la COLUMNA 3. Si NO encuentra votos de **PRESIDENCIA** en otras urnas, **cancele** con dos líneas diagonales las

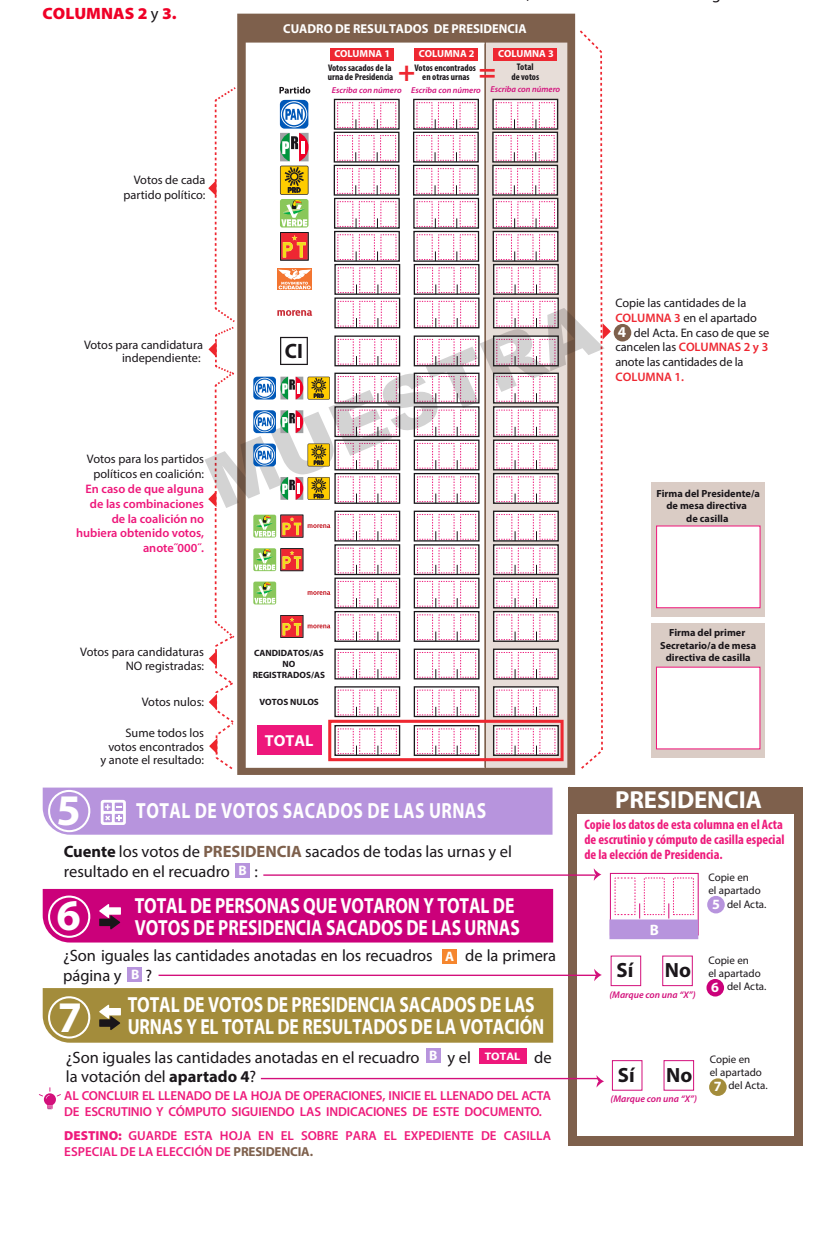

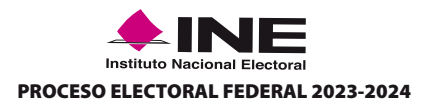

## HOJA PARA HACER LAS OPERACIONES DE ESCRUTINIO Y CÓMPUTO DE CASILLA ESPECIAL

# **ELECCIÓN DE SENADURÍAS DE MAYORÍA RELATIVA**

**Esta hoja debe ser llenada con lápiz por la o el primer secretario de Mesa Directiva de Casilla.**

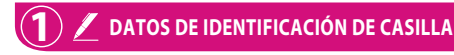

Si no está la etiqueta **copie** los datos de su nombramiento.

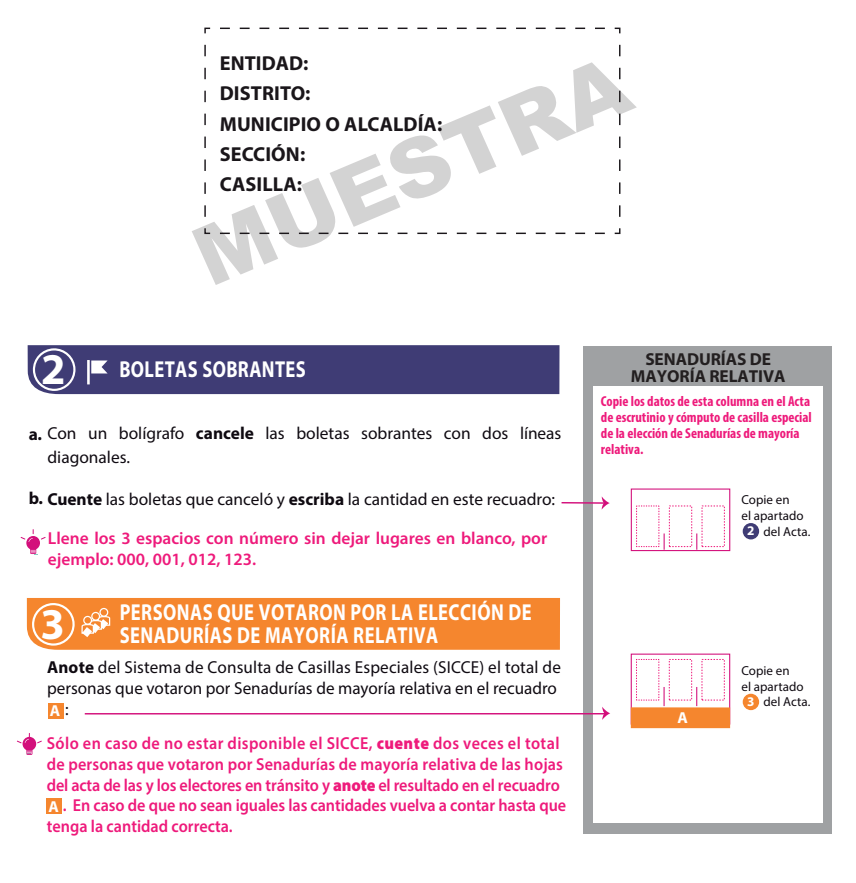

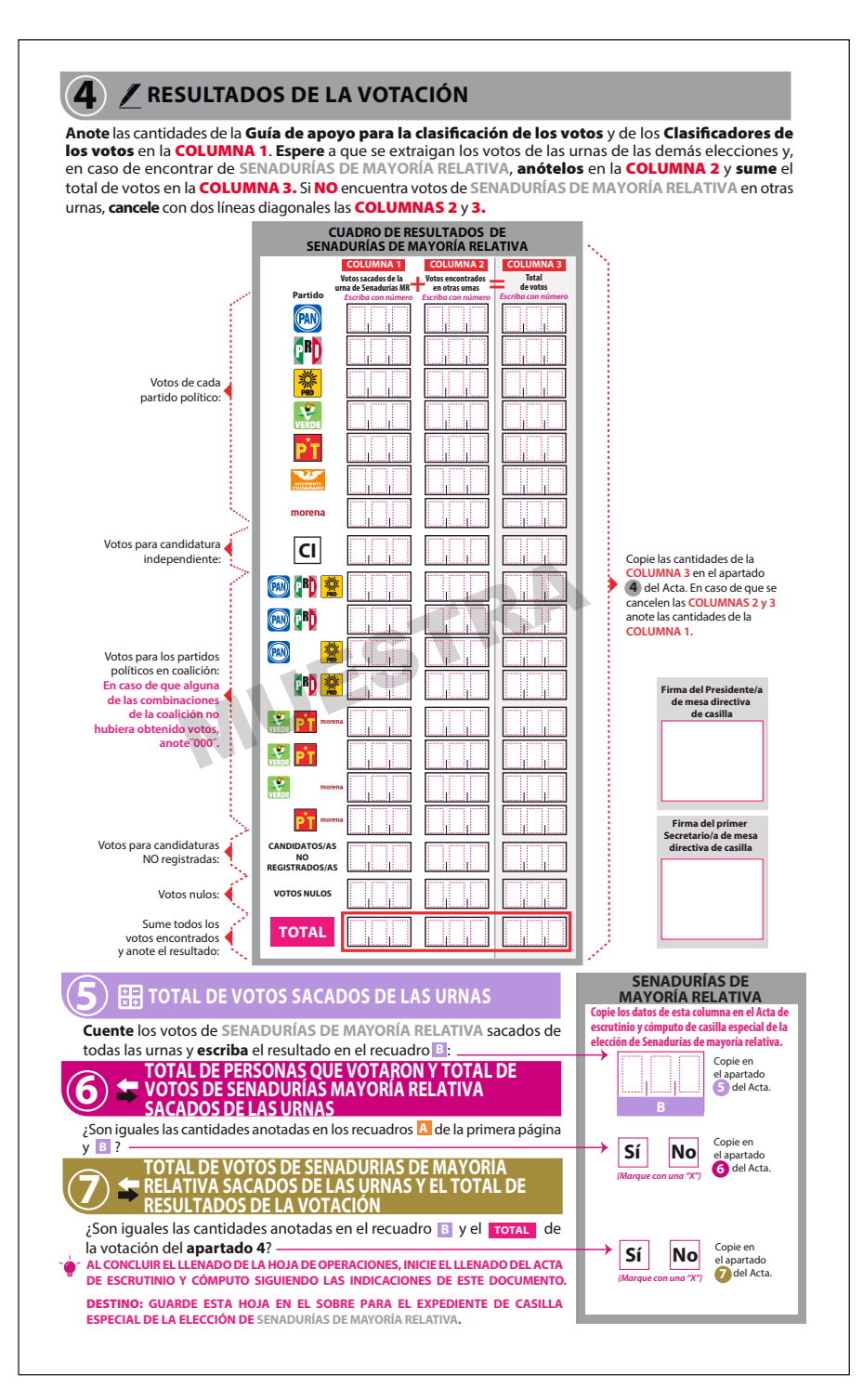

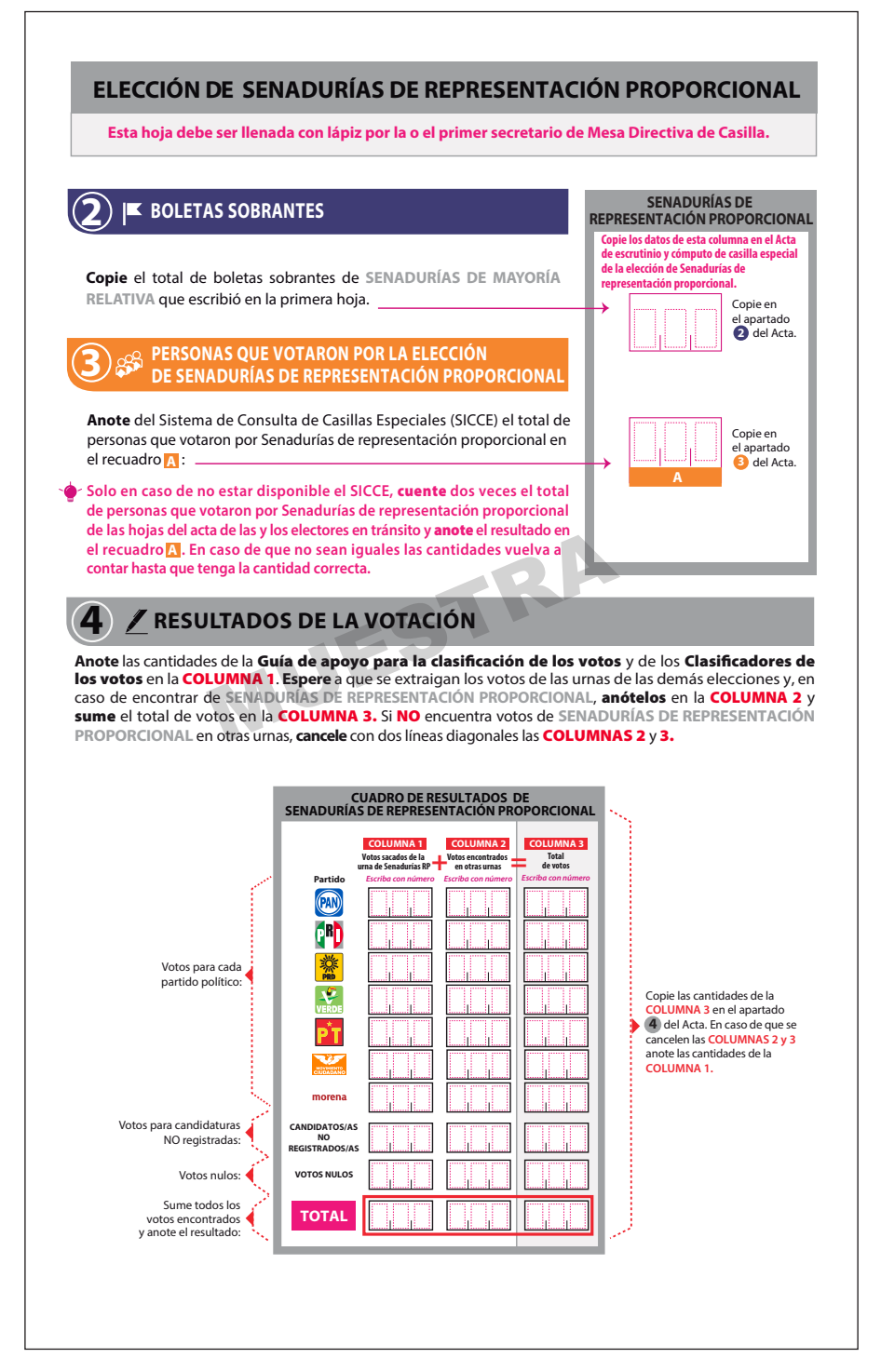

**SENADURÍAS DE 5 TOTAL DE VOTOS SACADOS DE LAS URNAS REPRESENTACIÓN PROPORCIONAL Copie los datos de esta columna en el Acta de escrutinio y cómputo de casilla especial de la elección de Senadurías de representación Cuente** los votos de **SENADURÍAS DE REPRESENTACIÓN PROPORCIONAL proporcional.** sacados de todas las urnas y **escriba** el resultado en el recuadro : **B** Copie en el apartado del **5** Acta. **6 TOTAL DE PERSONAS QUE VOTARON Y TOTAL DE VOTOS DE SENADURÍAS DE REPRESENTACIÓN PROPORCIONAL SACADOS DE LAS URNAS B** ¿Son iguales las cantidades anotadas en el recuadro **A** de la página 3 y el Copie en recuadro **B** de la página 4? **Sí No** el apartado<br>**6** del Acta. *(Marque con una "X")* **TOTAL DE VOTOS DE SENADURÍAS DE REPRESENTACIÓN PROPORCIONAL SACADOS DE LAS URNAS Y EL TOTAL DE RESULTADOS DE LA VOTACIÓN 7 System EXECUTE:** Son iguales las cantidades anotadas en el recuadro **B** y el **TOTAL** de Copie en la votación del **apartado 4**? **Sí No** el apartado del **7** Acta. *(Marque con una "X")* AL CONCLUIR EL LLENADO DE LA HOJA DE OPERACIONES, INICIE EL LLENADO DEL ACTA<br>DE ESCRUTINIO Y CÓMPUTO SIGUIENDO LAS INDICACIONES DE ESTE DOCUMENTO. DESTINO: **GUARDE ESTA HOJA EN EL SOBRE PARA EL EXPEDIENTE DE CASILLA ESPECIAL DE LA ELECCIÓN DE SENADURÍAS DE REPRESENTACIÓN PROPORCIONAL.**  MUESTRA

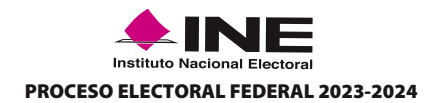

## HOJA PARA HACER LAS OPERACIONES DE ESCRUTINIO Y CÓMPUTO DE CASILLA ESPECIAL

## **ELECCIÓN DE DIPUTACIONES FEDERALES DE MAYORÍA RELATIVA**

**Esta hoja debe ser llenada con lápiz por la o el primer secretario de Mesa Directiva de Casilla.**

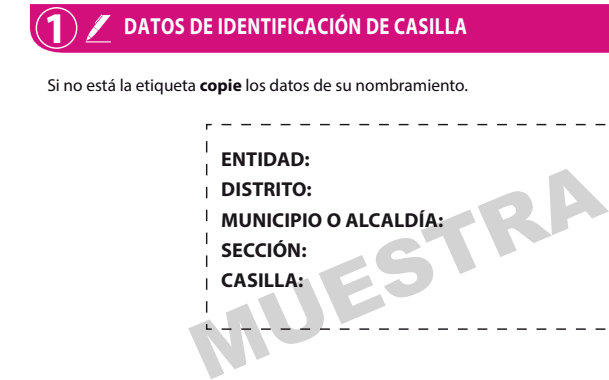

**SECCIÓN: CASILLA:**

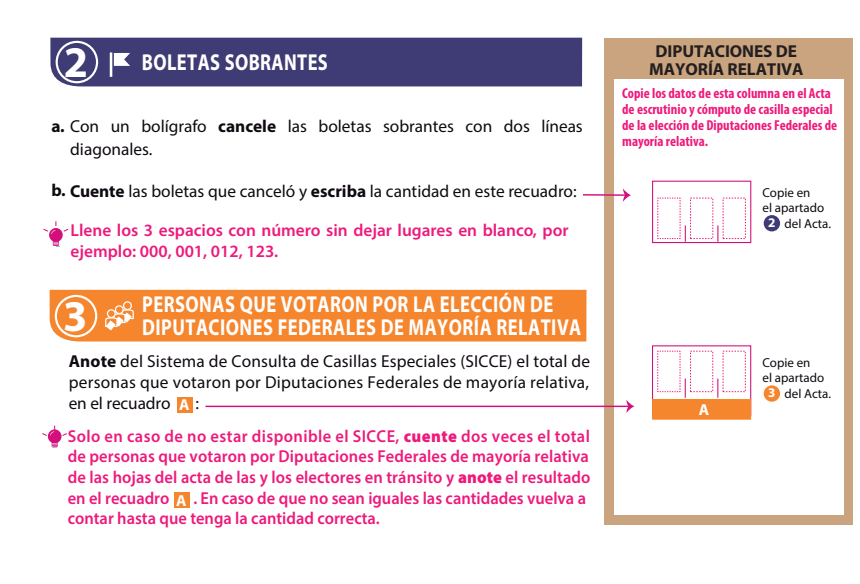

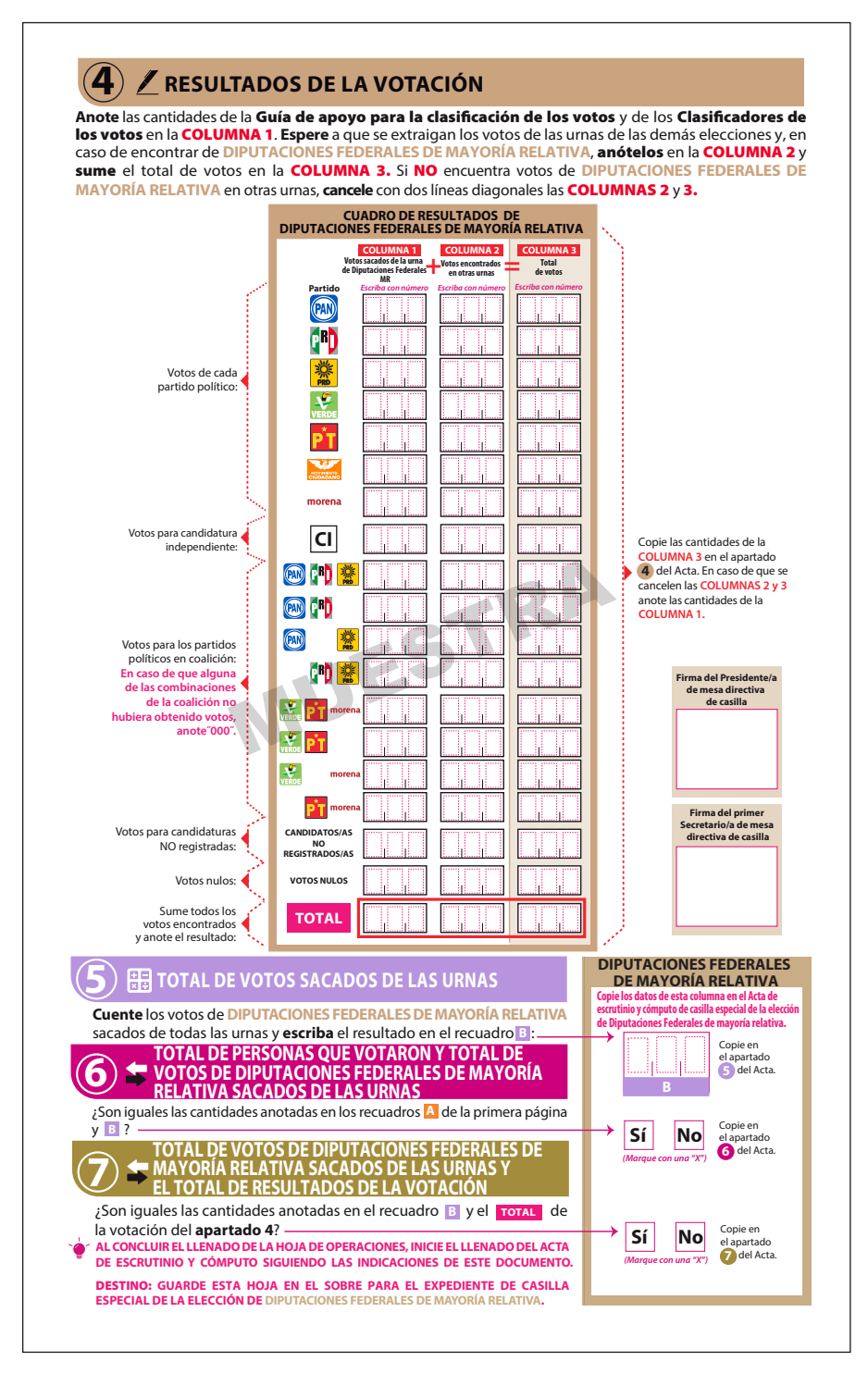

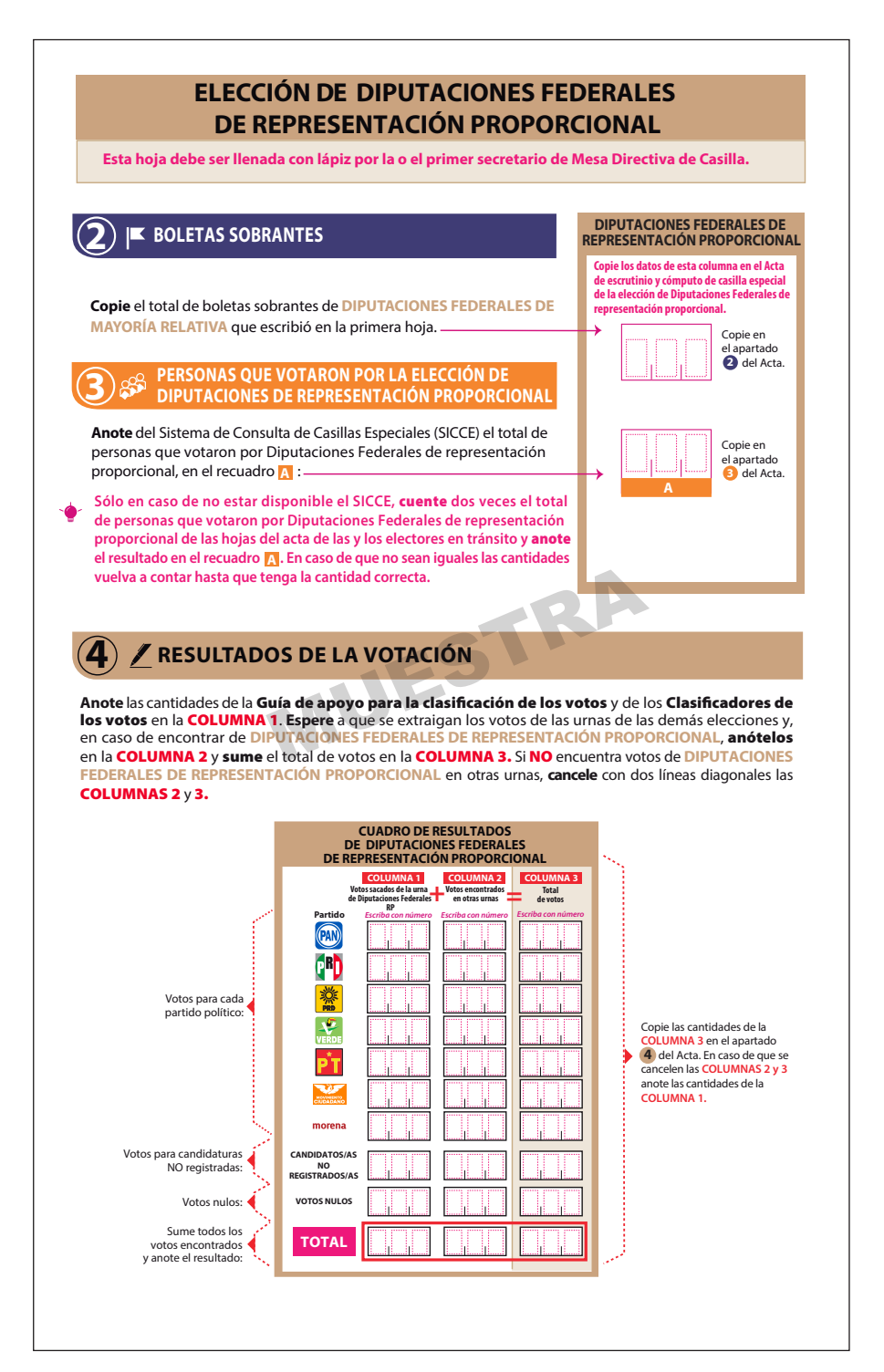

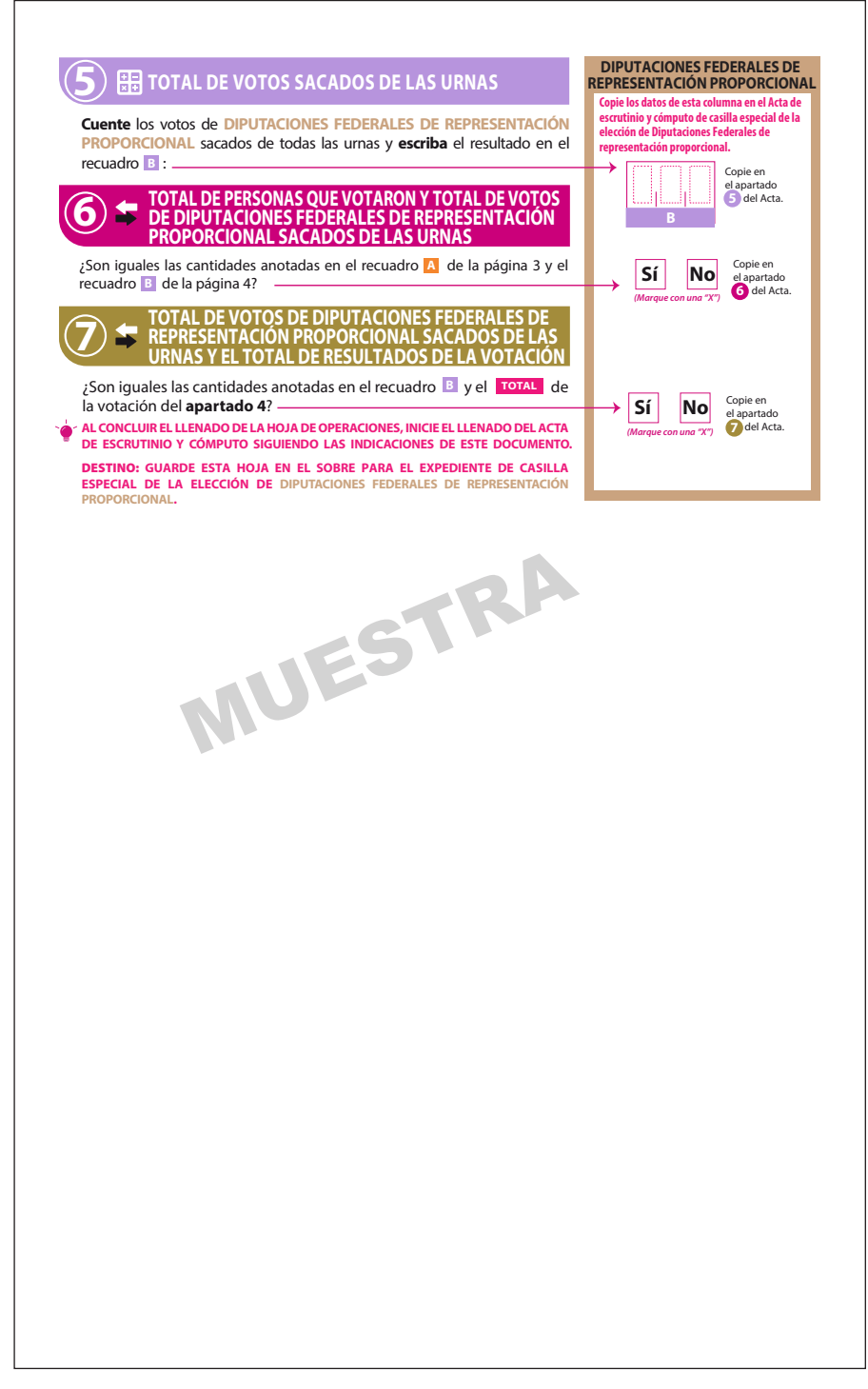

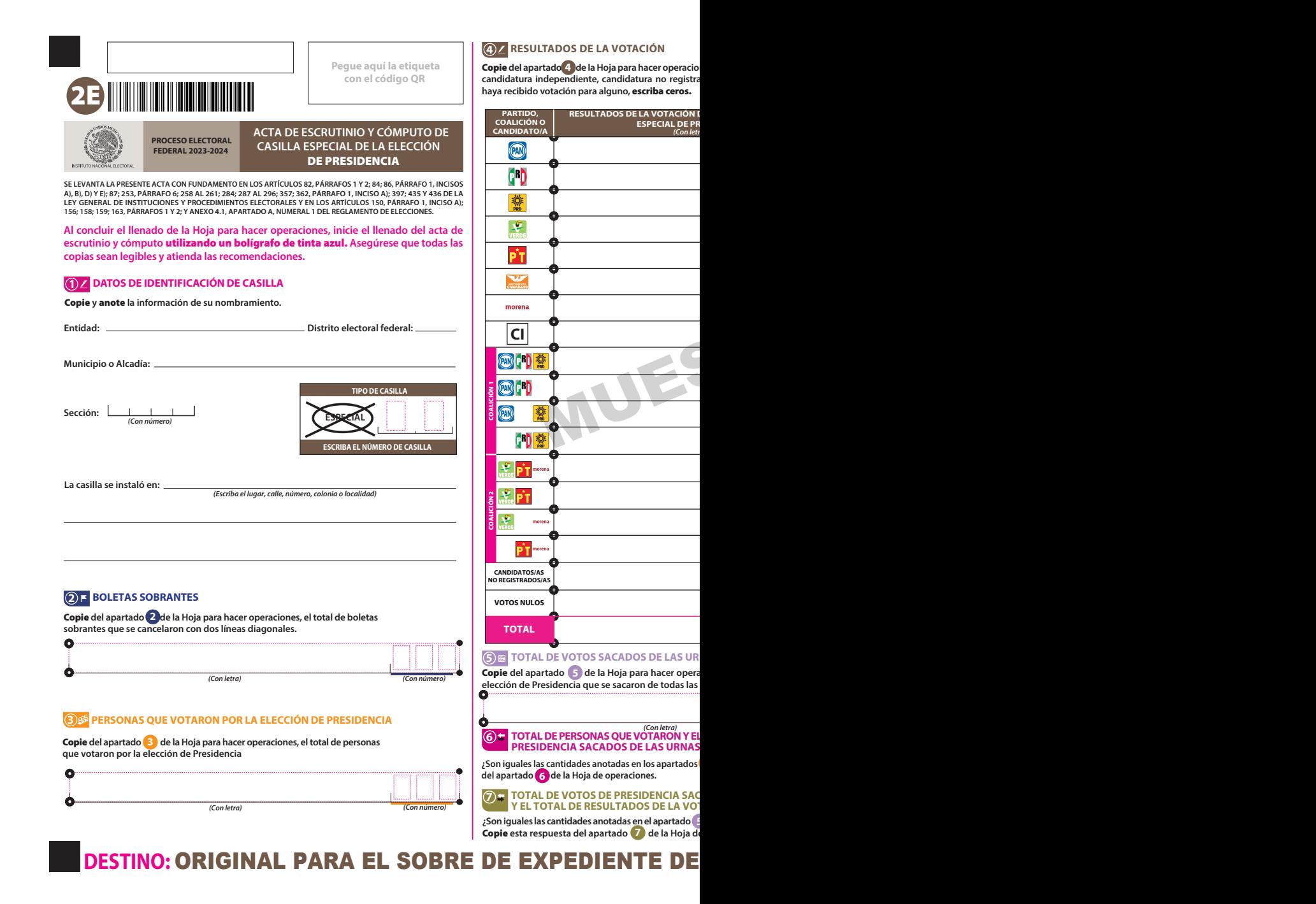

Copie **del apartado de la Hoja para hacer operaciones, los votos para partidos políticos, coaliciones,**  da, votos nulos y TOTAL. En caso de que no se

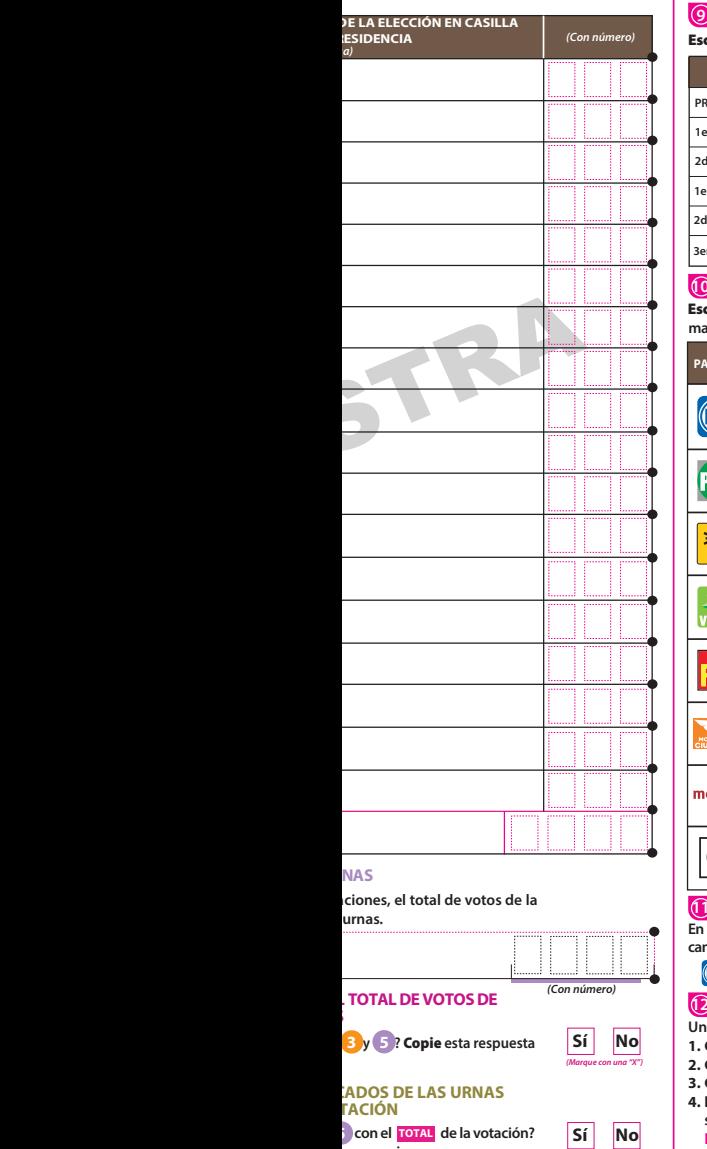

*(Marque con una "X")*

#### **¿Se presentaron incidentes? ¿En cuántas Hojas se registraron? 8 INCIDENTES DURANTE EL ESCRUTINIO Y CÓMPUTO Sí No**

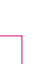

*(Con número)*

Descríbalos **en la Hoja de incidentes.** *(Marque con una "X")*

#### **9 FUNCIONARIOS/AS DE MESA DIRECTIVA DE CASILLA**

**criba** los nombres de las y los funcionarios de casilla presentes y asegúrese que firmen en su totalidad.

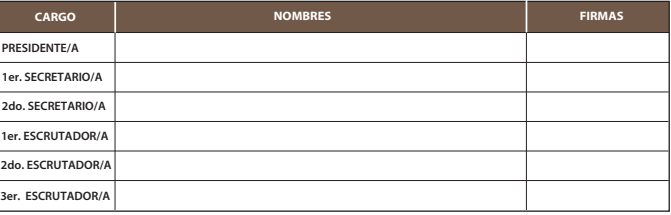

#### **10 REPRESENTACIONES PARTIDISTAS Y DE CANDIDATURA INDEPENDIENTE**

criba los nombres de las representaciones partidistas y de candidatura independiente presentes, arque con "X" si es la o el propietario (P) o suplente (S) y asegúrese que firmen en su totalidad.

**Marque**

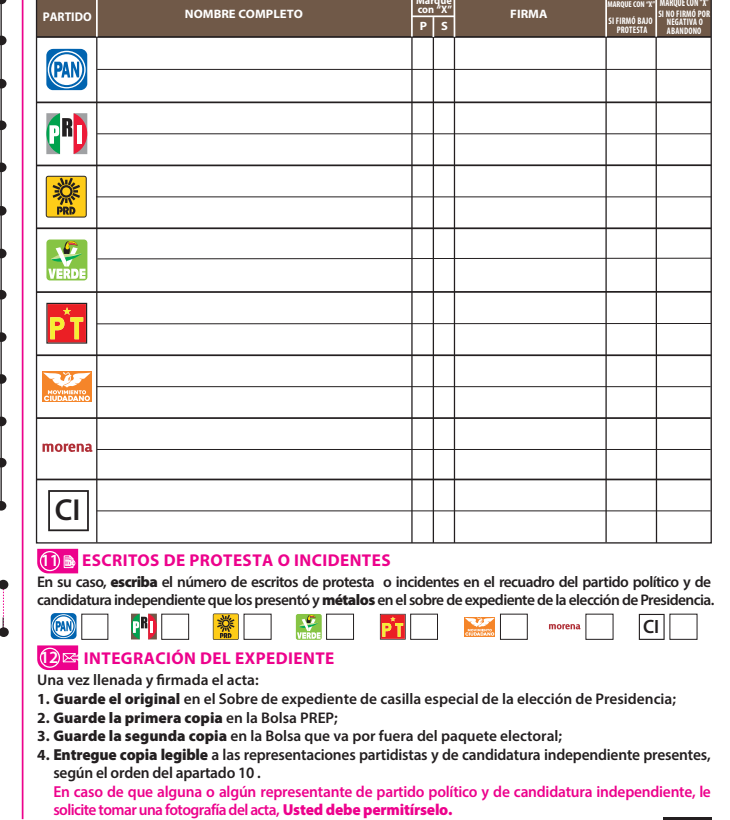

# **CASILLA ESPECIAL DE LA ELECCIÓN DE PRESIDENCIA**

e operaciones.

**s** con el **TOTAL** de la votación?

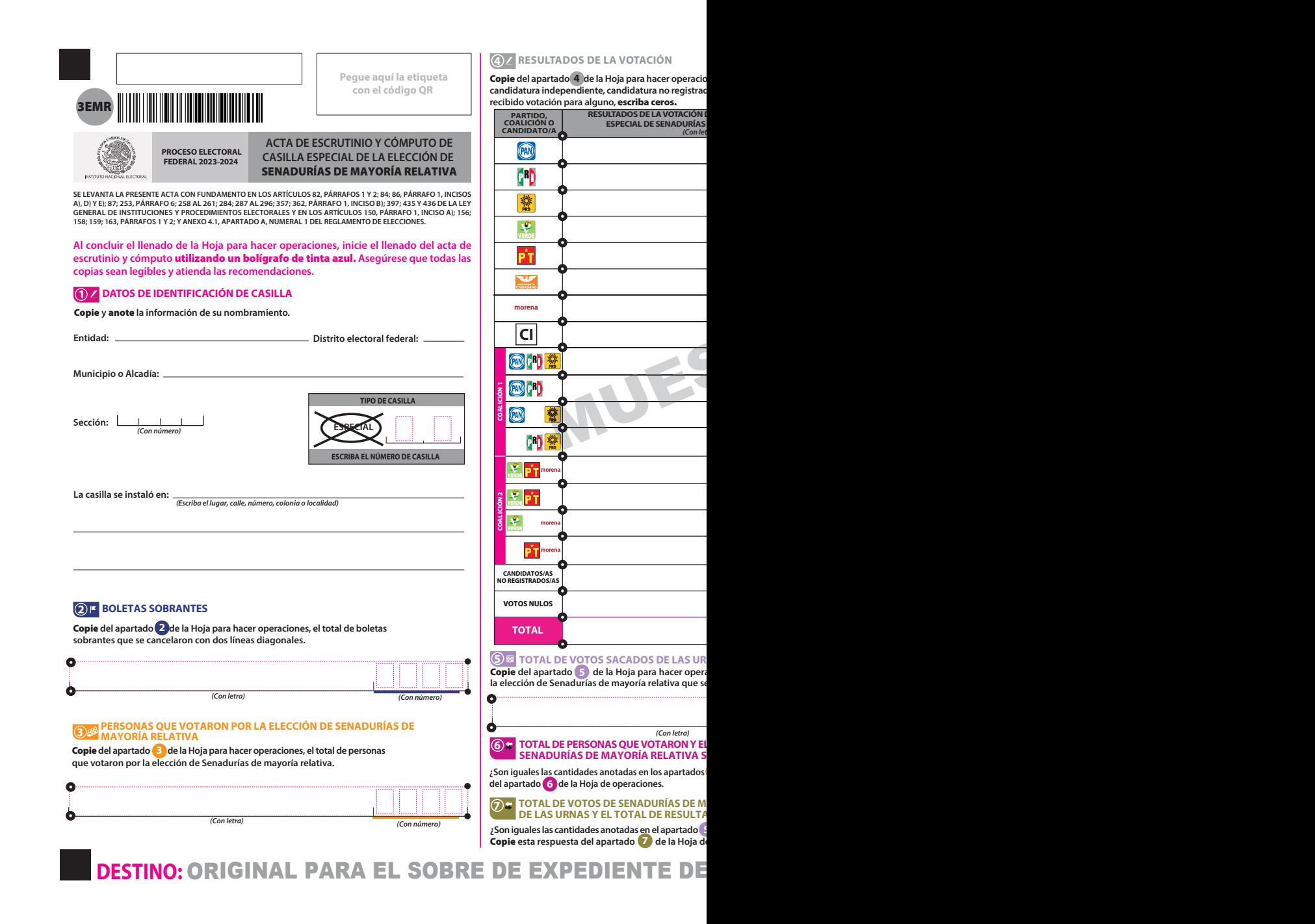

Copie **del apartado de laHoja para hacer operaciones, los votos para partidos políticos, coaliciones, candidatura independiente, candidatura no registrada, votos nulos yTOTAL. En caso de que no se haya**

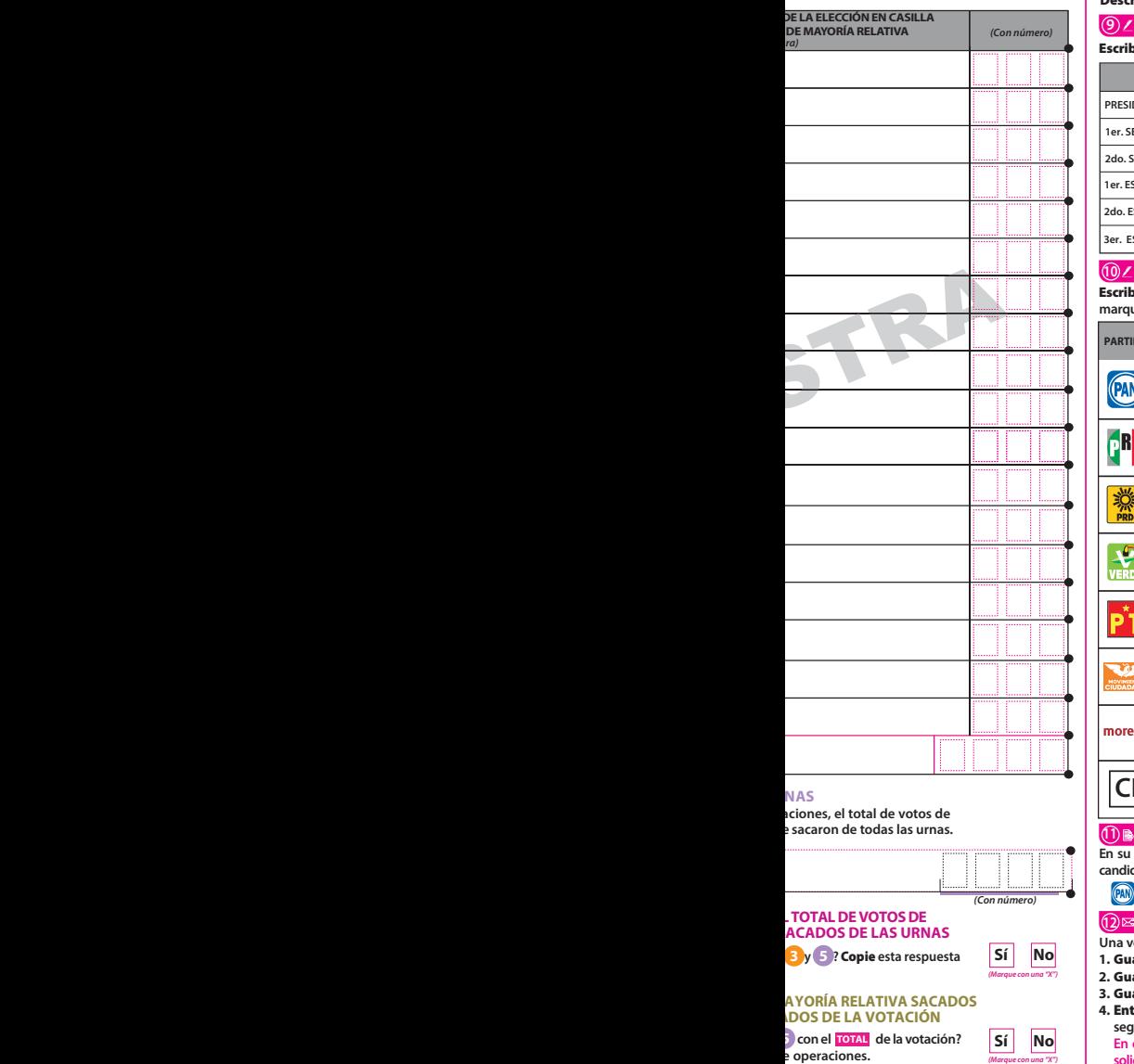

#### **8 INCIDENTES DURANTE EL ESCRUTINIO Y CÓMPUTO**

 **¿Se presentaron incidentes? Sí No**  **¿En cuántas Hojas se registraron?** 

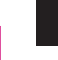

*(Con número)*

Descríbalos **en la Hoja de incidentes.** *(Marque con una "X")*

#### **9 FUNCIONARIOS/AS DE MESA DIRECTIVA DE CASILLA**

Escriba **los nombres de las y los funcionarios de casilla presentes y asegúrese que firmen en su totalidad.**

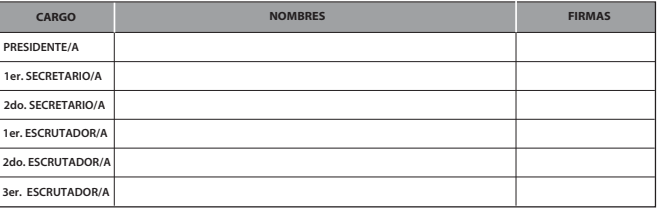

#### **10 REPRESENTACIONES PARTIDISTAS Y DE CANDIDATURA INDEPENDIENTE**

Escriba **los nombres de las representaciones partidistas y de candidatura independiente presentes, marque con"X"si es la o el propietario (P) o suplente (S) y asegúrese que firmen en su totalidad.**

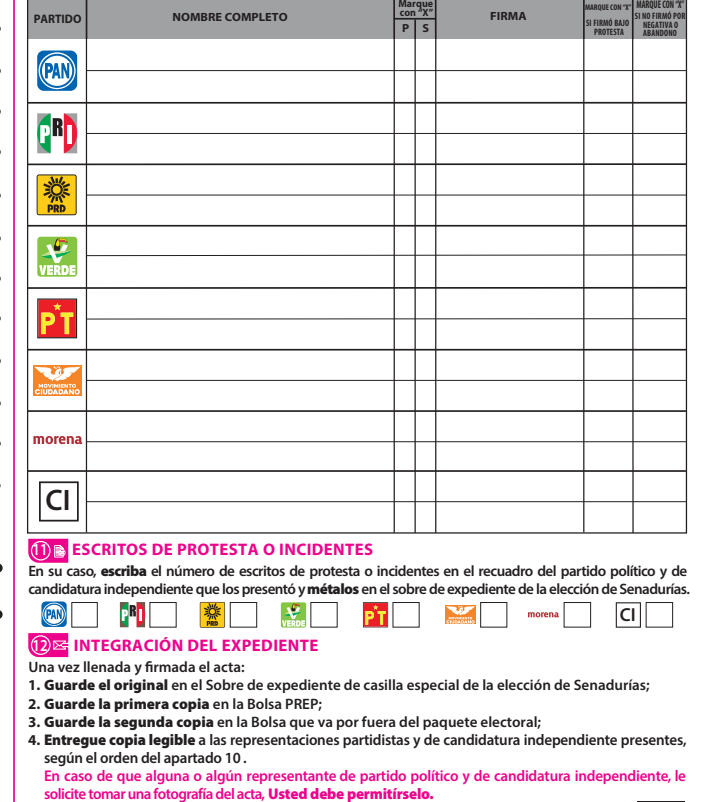

e operaciones.

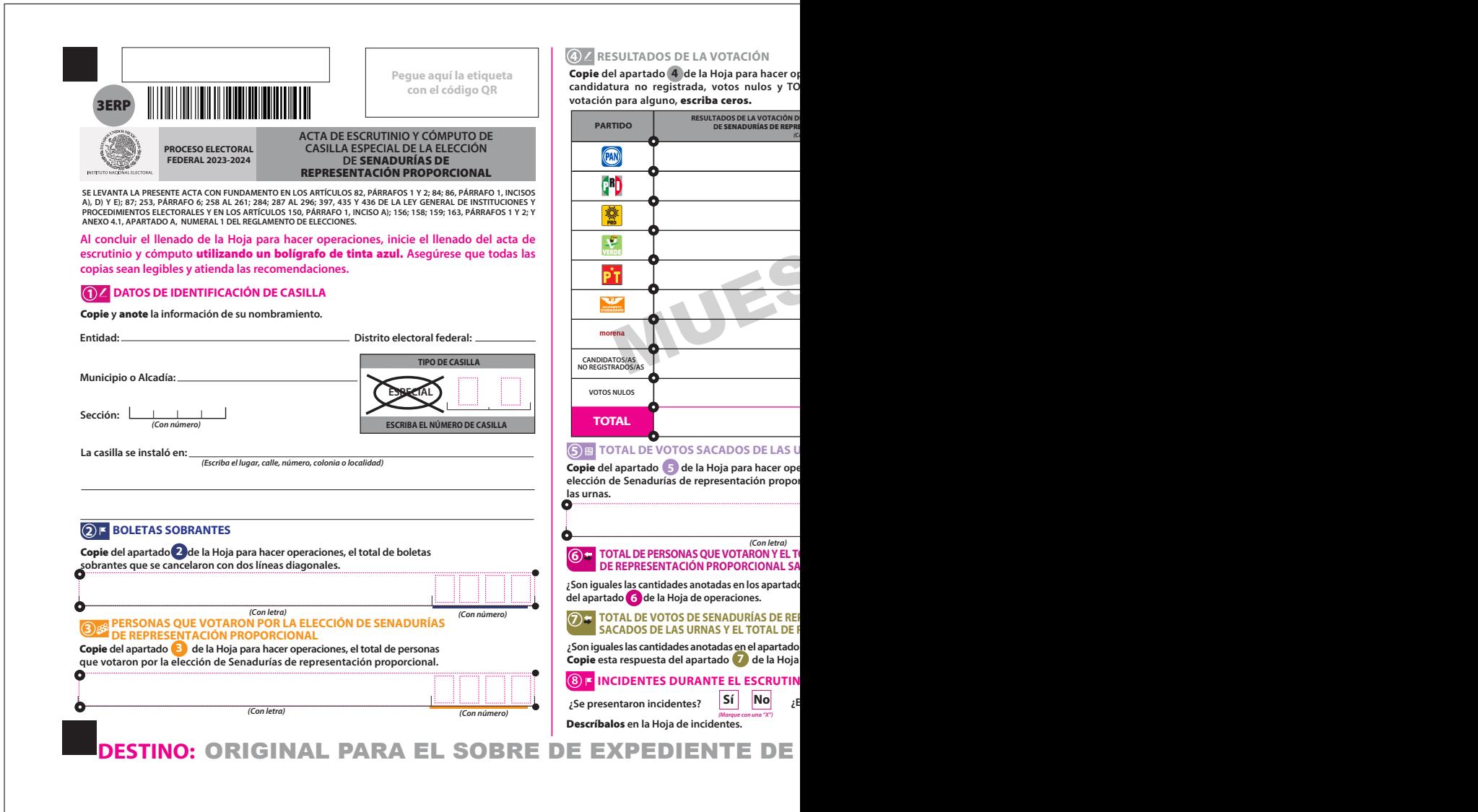

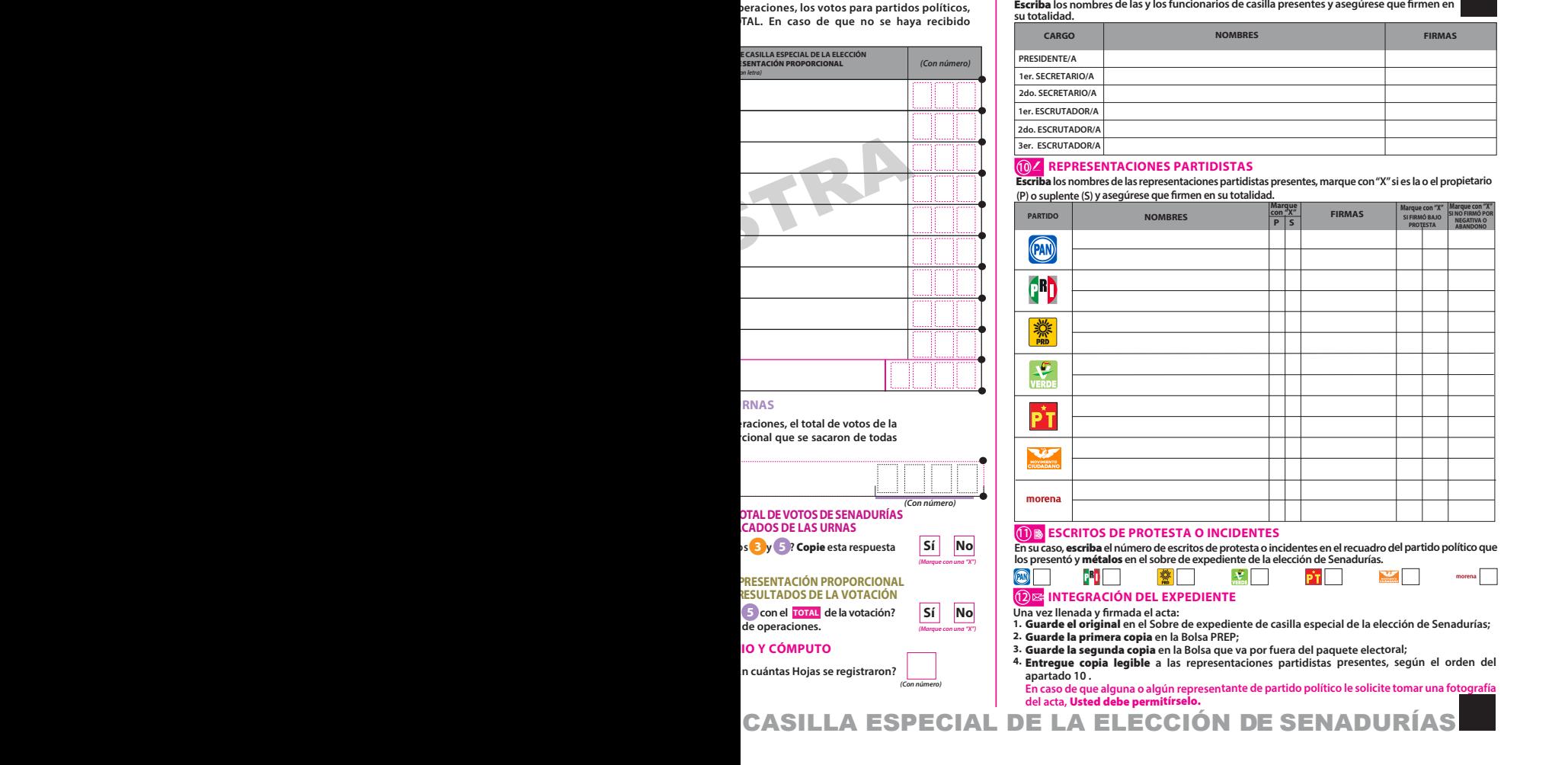

**9 FUNCIONARIOS/AS DE MESA DIRECTIVA DE CASILLA**

peraciones, los votos para partidos políticos,<br>TAL. En caso de que no se haya recibido

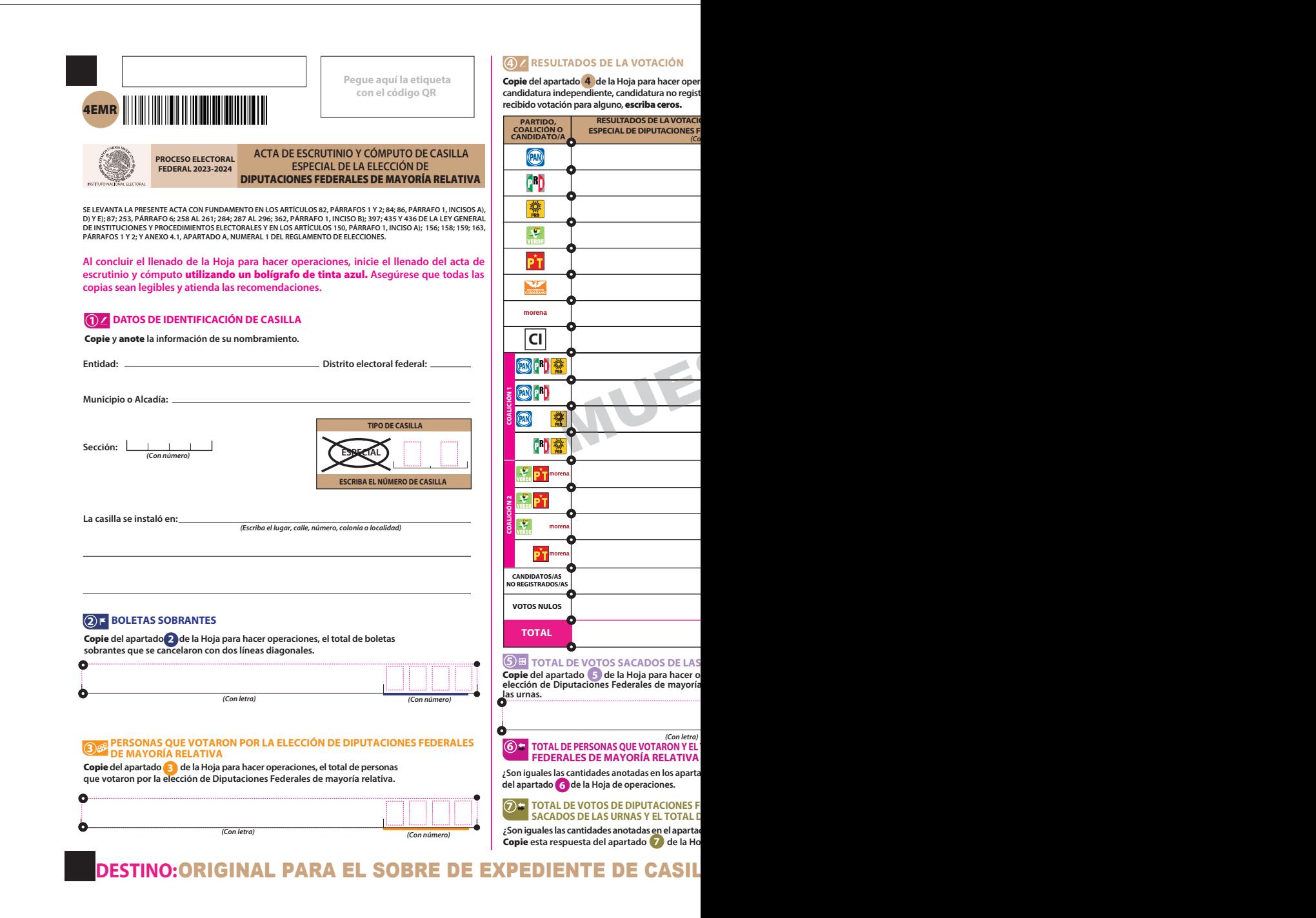

Copie **del apartado de la Hoja para hacer operaciones, los votos para partidos políticos, coaliciones, candidatura independiente, candidatura no registrada, votos nulos y TOTAL. En caso de que no se haya**

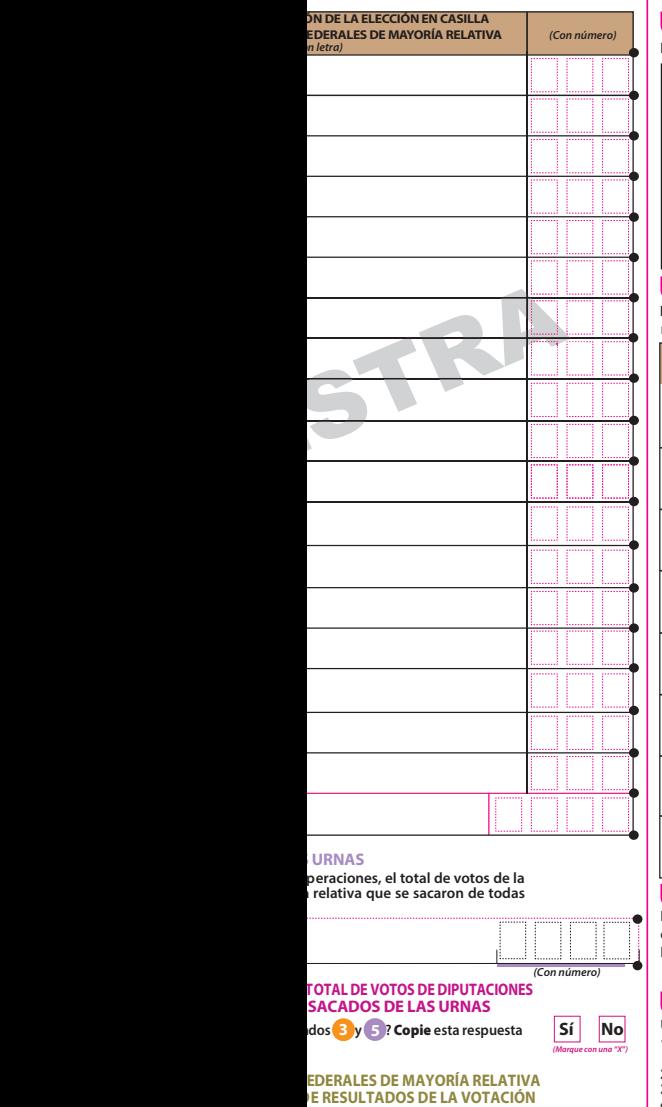

#### **8 INCIDENTES DURANTE EL ESCRUTINIO Y CÓMPUTO**

 **¿Se presentaron incidentes? Sí No**

*(Con número)*  **¿En cuántas Hojas se registraron?** 

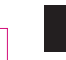

**CI**

moren

Descríbalos **en la Hoja de incidentes.** *(Marque con una "X")*

#### **9 FUNCIONARIOS/AS DE MESA DIRECTIVA DE CASILLA**

Escriba **los nombres de las y los funcionarios de casilla presentes y asegúrese que firmen en su totalidad.**

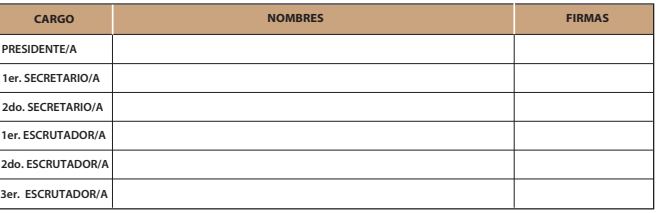

### **10 REPRESENTACIONES PARTIDISTAS Y DE CANDIDATURA INDEPENDIENTE**

Escriba **los nombres de las representaciones partidistas y de candidatura independiente presentes, marque con"X" si es la o el propietario (P) o suplente (S) y asegúrese que firmen en su totalidad.**

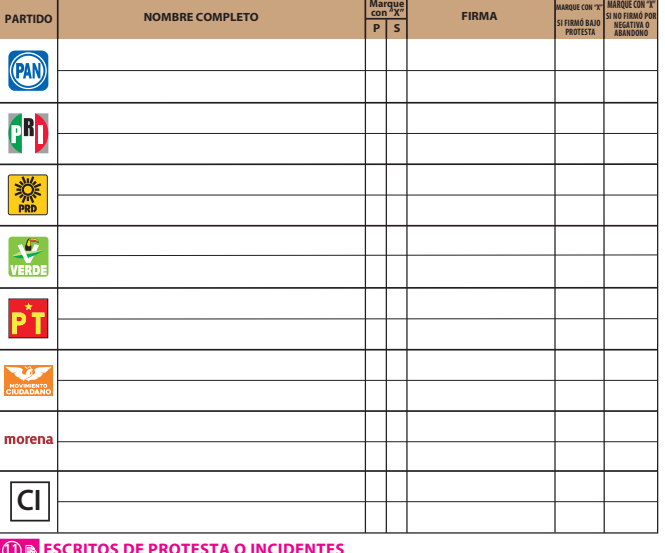

## (I) **& ESCRITOS DE PROTESTA O INCIDENTES**<br>En su caso, **escriba** el número de escritos de protesta o incidentes en el recuadro del partido político y de

**candidatura independiente que los presentó y** métalos **en el sobre de expediente de la elección de**

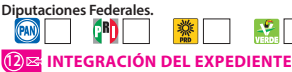

**Una vez llenada y firmada el acta:**

**Sí No** *(Marque con una "X")* Guarde el original **en el Sobre de expediente de casilla especial de la elección de Diputaciones Federales;** 1.

- **2. Guarde la primera copia** en la Bolsa PREP;<br>**3. Guarde la segunda copia e**n la Bolsa que va por fuera del paquete electoral;<br>**4. Entregue copia legible** a las representaciones partidistas y de candidatura ir
- 
- En caso de que alguna o algún representante de partido político y de candidatura independiente, le solicite tomar una fotografía del acta, Usted debe permitírselo.

<u>LA ESPECIAL DE LA ELECCIÓN DE DIPUTACIONES FED</u>

ja de operaciones.

**¿Soniguales las cantidades anotadas enel apartado conel TOTAL de la votación? 5**

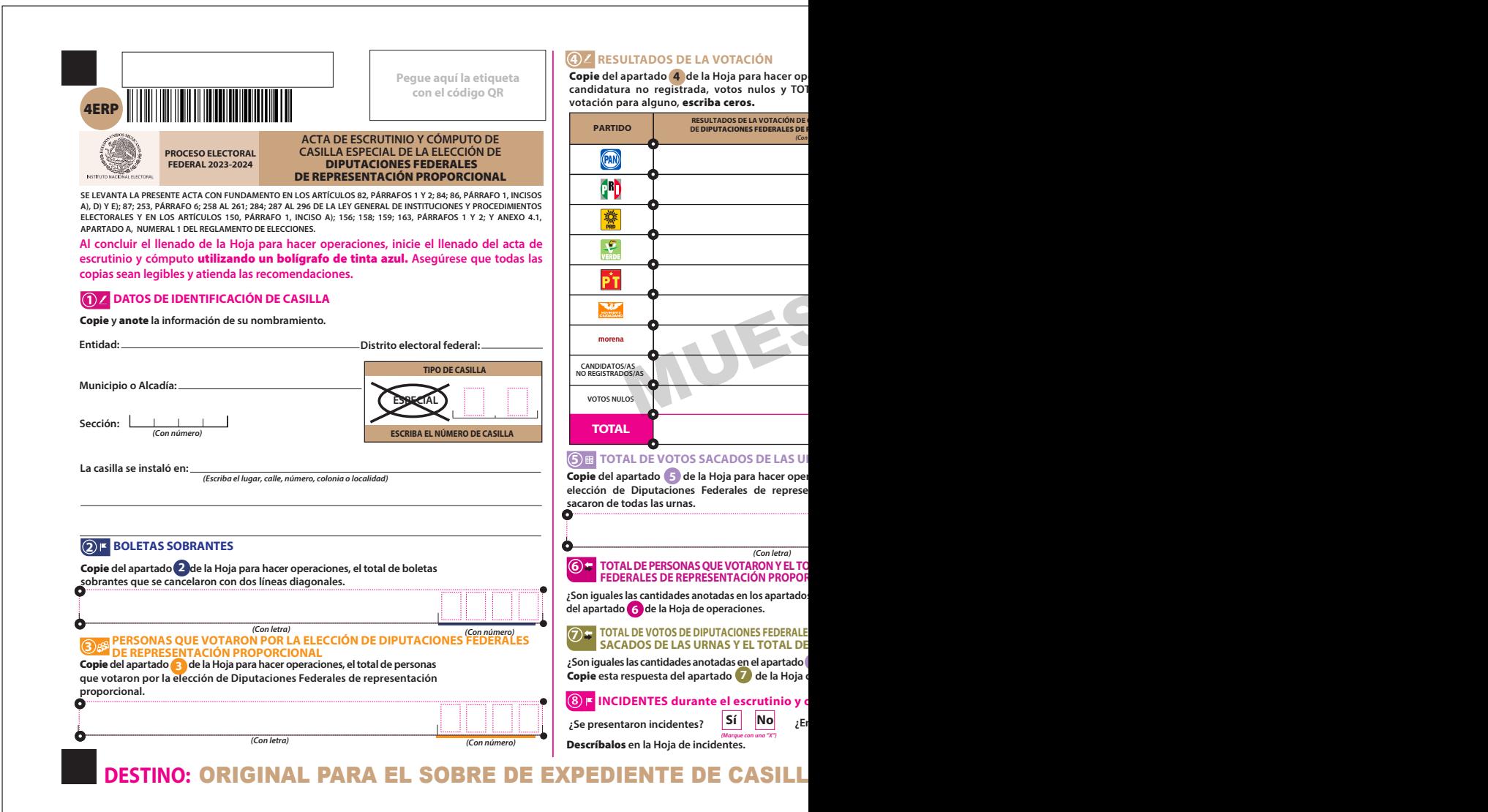

eraciones, los votos para partidos políticos,<br>ʾAL. En caso de que no se haya recibido

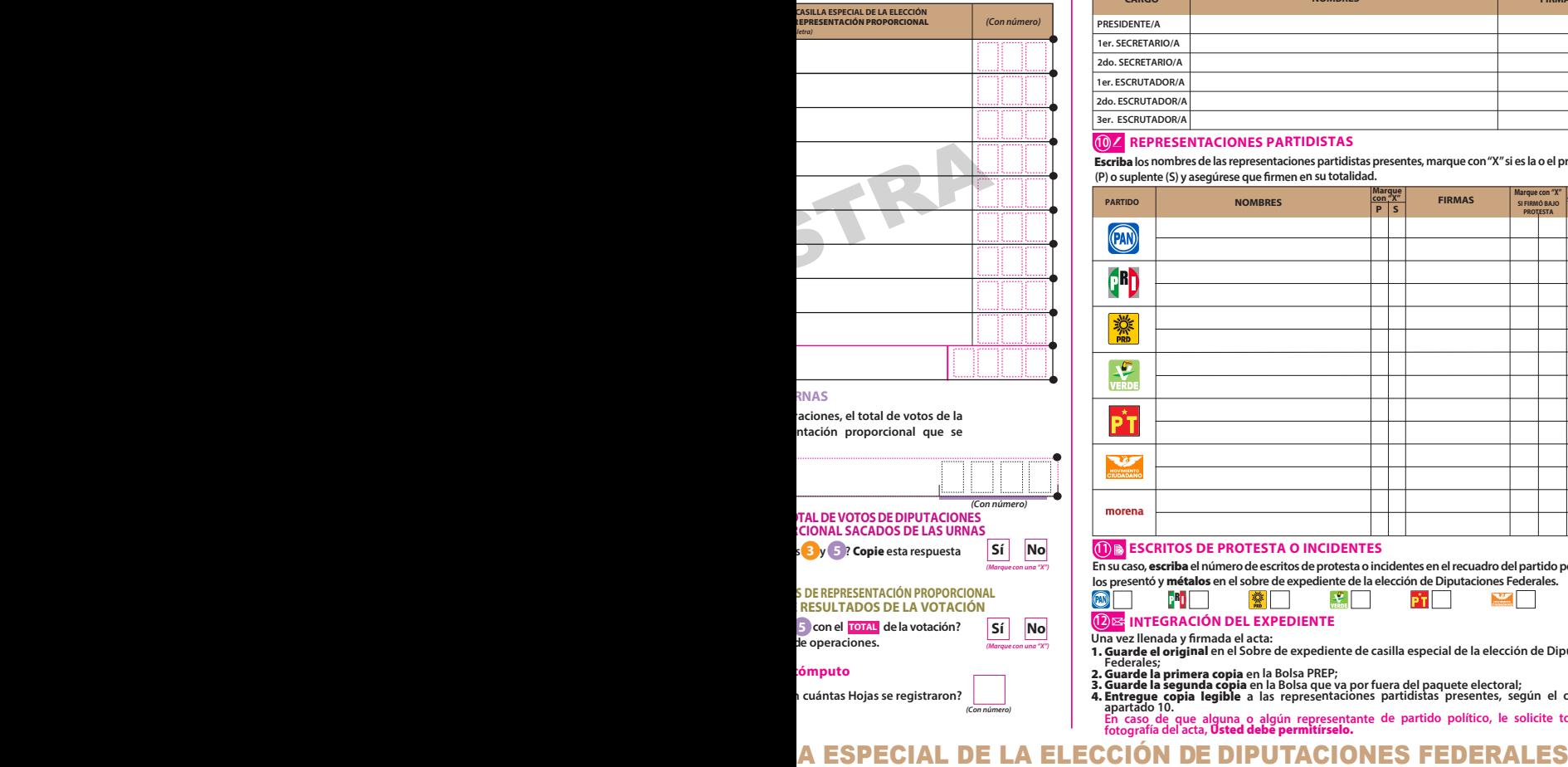

#### **9 FUNCIONARIOS/AS DE MESA DIRECTIVA DE CASILLA**

**Escriba** los nombres de las y los funcionarios de casilla presentes y asegúrese que firmen en<br>su totalidad.

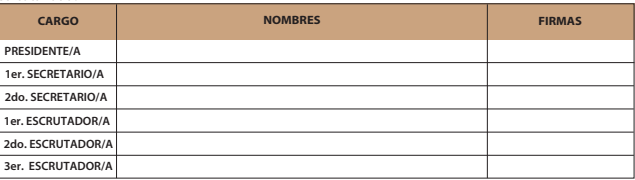

#### **10 REPRESENTACIONES PARTIDISTAS**

Escriba **los nombres de las representaciones partidistas presentes, marque con "X" si es la o el propietario**  en su totalidad.

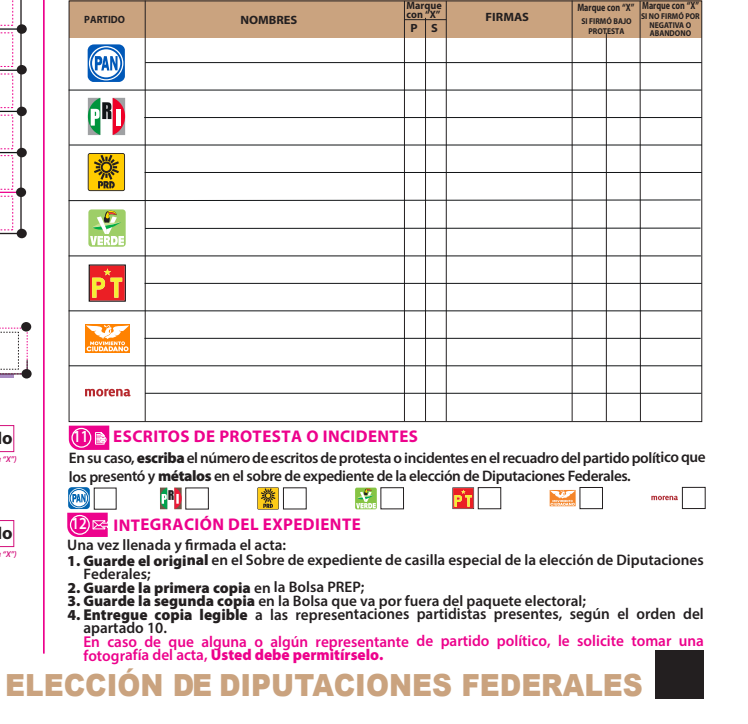

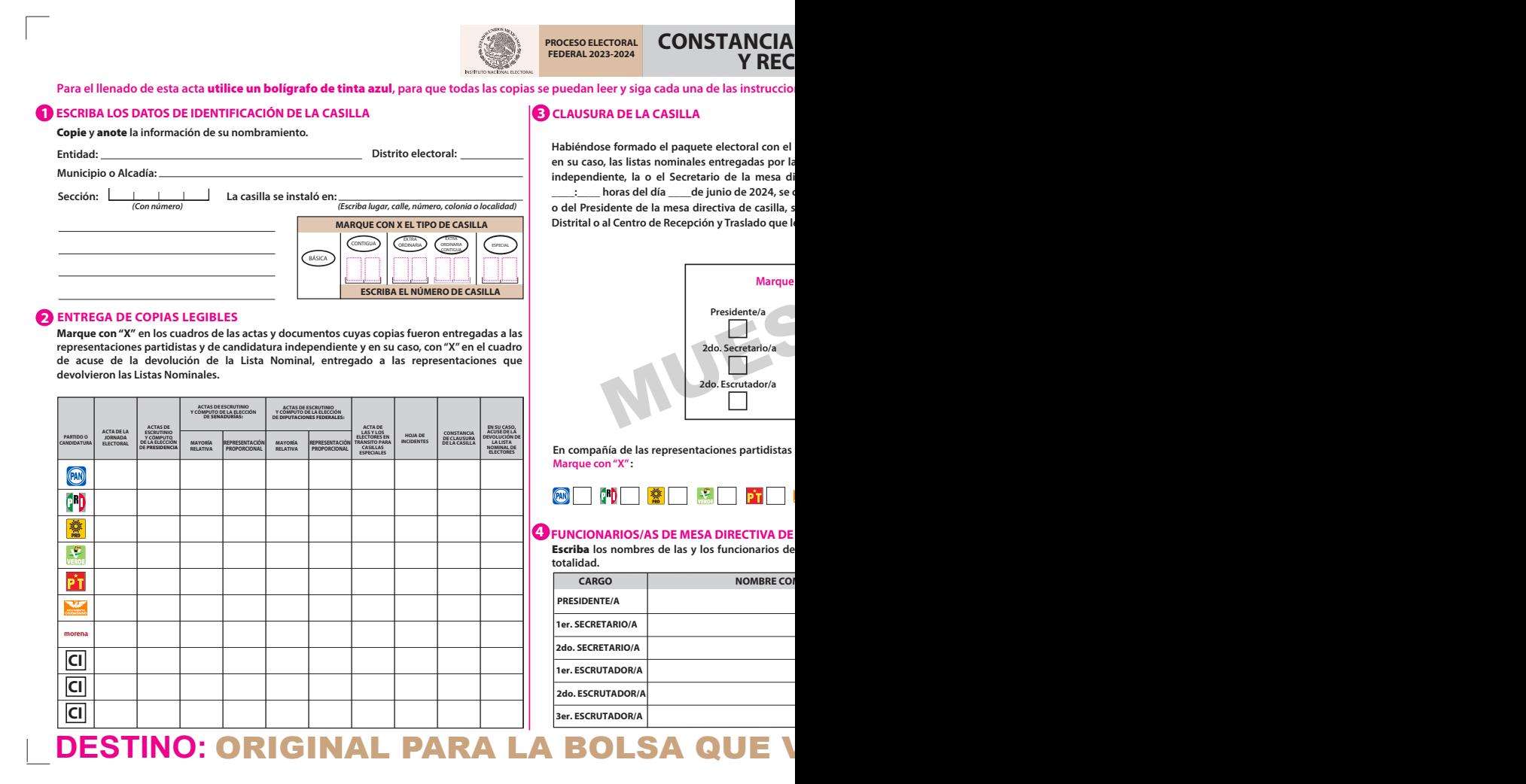

## **FEDERAL 2023-2024 CONSTANCIA DE CLAUSURA DE LA CASILLA IBO DE COPIA LEGIBLE**

#### **Para el llenado de esta acta** utilice un bolígrafo de tinta azul**, para que todas las copias se puedan leer y siga cada una de las instrucciones.**

expediente y bolsas correspondientes, así como **en su caso, las listas nominales entregadas por las representaciones partidistas y de candidatura**  rectiva de casilla hace constar que, siendo las **\_\_\_\_:\_\_\_\_ horas del día \_\_\_\_de junio de 2024, se clausuró la casilla y, bajo la responsabilidad de la**  e hará entrega del paguete electoral al Consejo **Principal de Contro de Reception de Executo de Executo de Executo de Executo de 2** 

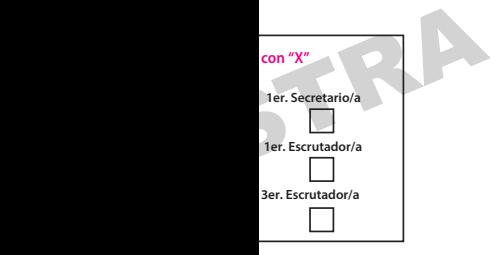

**En compañía de las representaciones partidistas y de candidatura independiente que se indican.** 

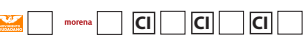

#### **CASILLA**

casilla presentes y asegúrese que firmen en su

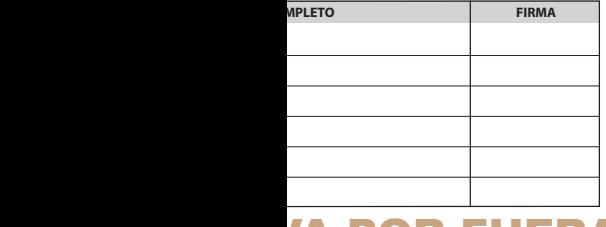

#### **5 REPRESENTACIONES PARTIDISTAS Y DE CANDIDATURA INDEPENDIENTE**

**Escriba los nombres de las representaciones partidistas y de candidatura independiente**  presentes, marque con "X" si es representante ante la casilla o general y si es propietario/a (P) o<br>suplente (S) y asegúrese de que firmen en su totalidad.

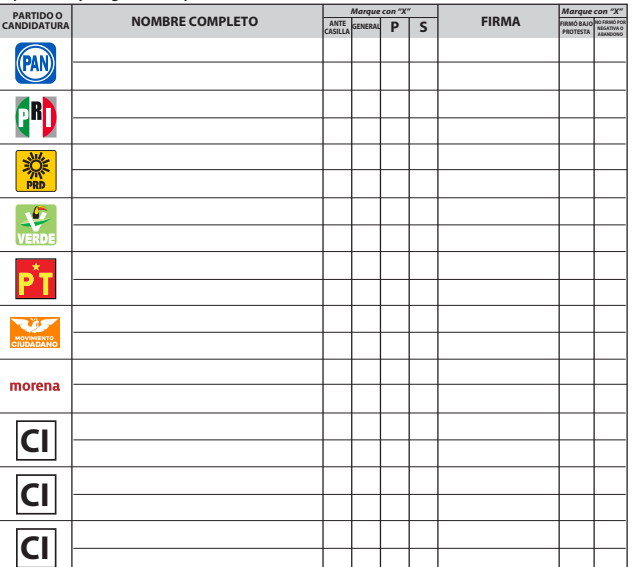

#### **6 INTEGRACIÓN DEL EXPEDIENTE**

**Una vez llenada y rmada esta constancia:**

1. Guarde el original en la bolsa que va por fuera del paquete electoral;

Entregue la primera copia **a la o el presidente de mesa directiva de casilla;**  Entregue copia legible **a las representaciones partidistas y de candidatura independiente 2. 3.**

presentes, según el orden del apartado 5 .<br>En caso de que alguna o algún representante de partido político y de candidatura independiente,<br>le solicite tomar una fotografía del acta, **Usted debe permitírselo.**<br>La negativa d

**a recibir las copias legibles de las actas que correspondan.**

**SE EXTIENDE LA PRESENTE CON FUNDAMENTO EN LOS ARTÍCULOS 82, PÁRRAFOS 1 Y 2; 259, PÁRRAFOS 4 Y 5; 261, PÁRRAFO 1,** INCISO B), 296, PARRAFO 1; 298; 299 Y 435 DE LA LEY GENERAL DE INSTITUCIONES Y PROCEDIMIENTOS ELECTORALES; Y EN EL<br>ARTÍCULO 150, PÁRRAFO 1, INCISO A); 156; 158; 159 Y ANEXO 4.1, APARTADO A, NUMERAL 1 DEL REGLAMENTO DE ELEC

*IA POR FUERA DEL PAQUETE ELECTORAL* 

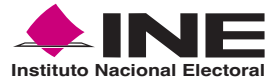

## **PROCESO ELECTORAL FEDERAL 2023-2024**

## **RESULTADOS DE LA VOTACIÓN EN ESTA CASILLA 2 DE JUNIO DE 2024**

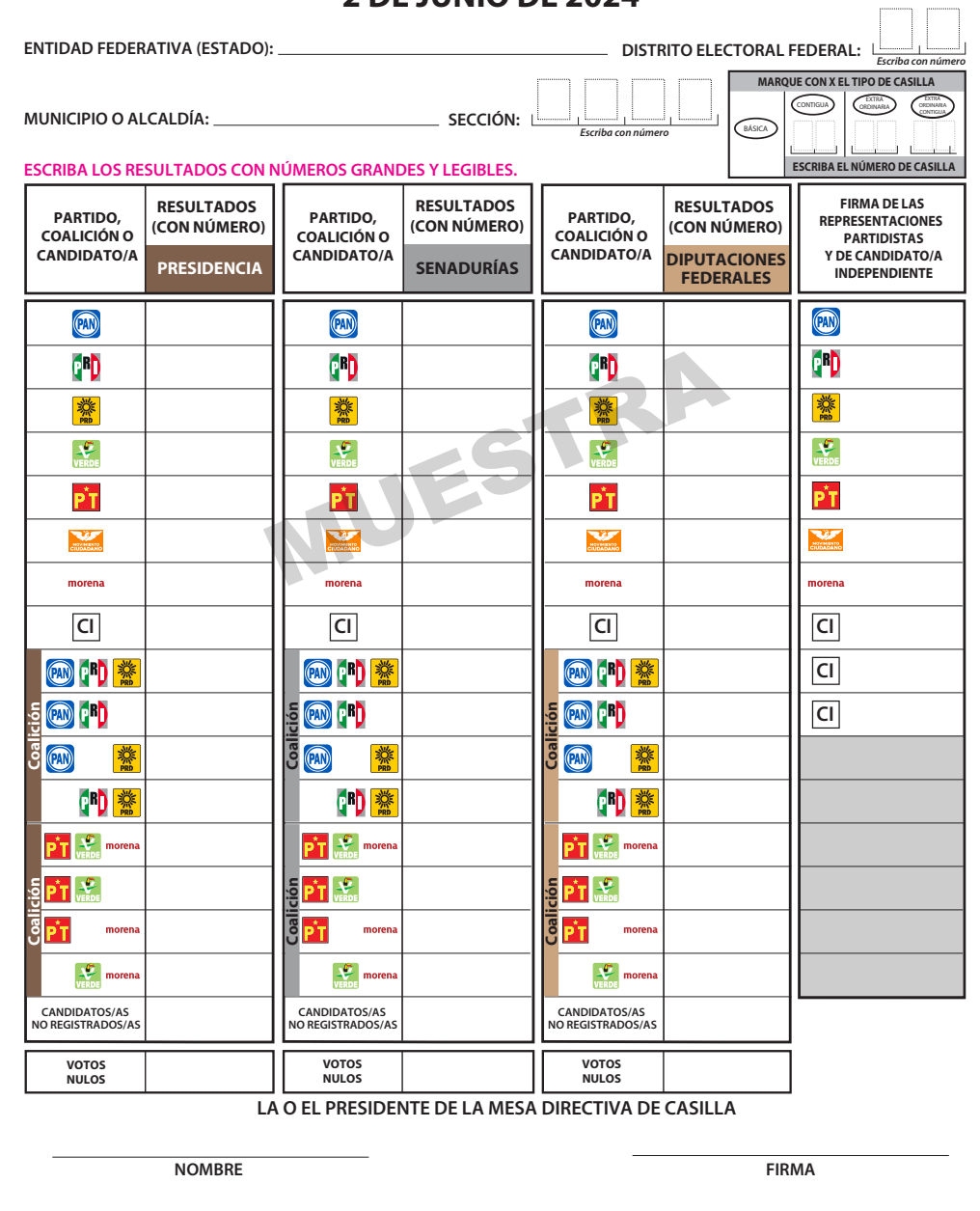
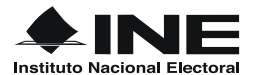

## PROCESO ELECTORAL FEDERAL 2023-2024

## **REGISTRO DE PERSONAS CON DISCAPACIDAD QUE ACUDEN A VOTAR**

- **Cuando se presente una persona con discapacidad, la o el segundo escrutador debe rellenar los círculos que correspondan de un renglón.**
- **En caso de no presentarse personas con discapacidad debe marcar el recuadro correspondiente.**
- **Al nal de la votación guardar este formato en la bolsa de actas que van por fuera del paquete.**

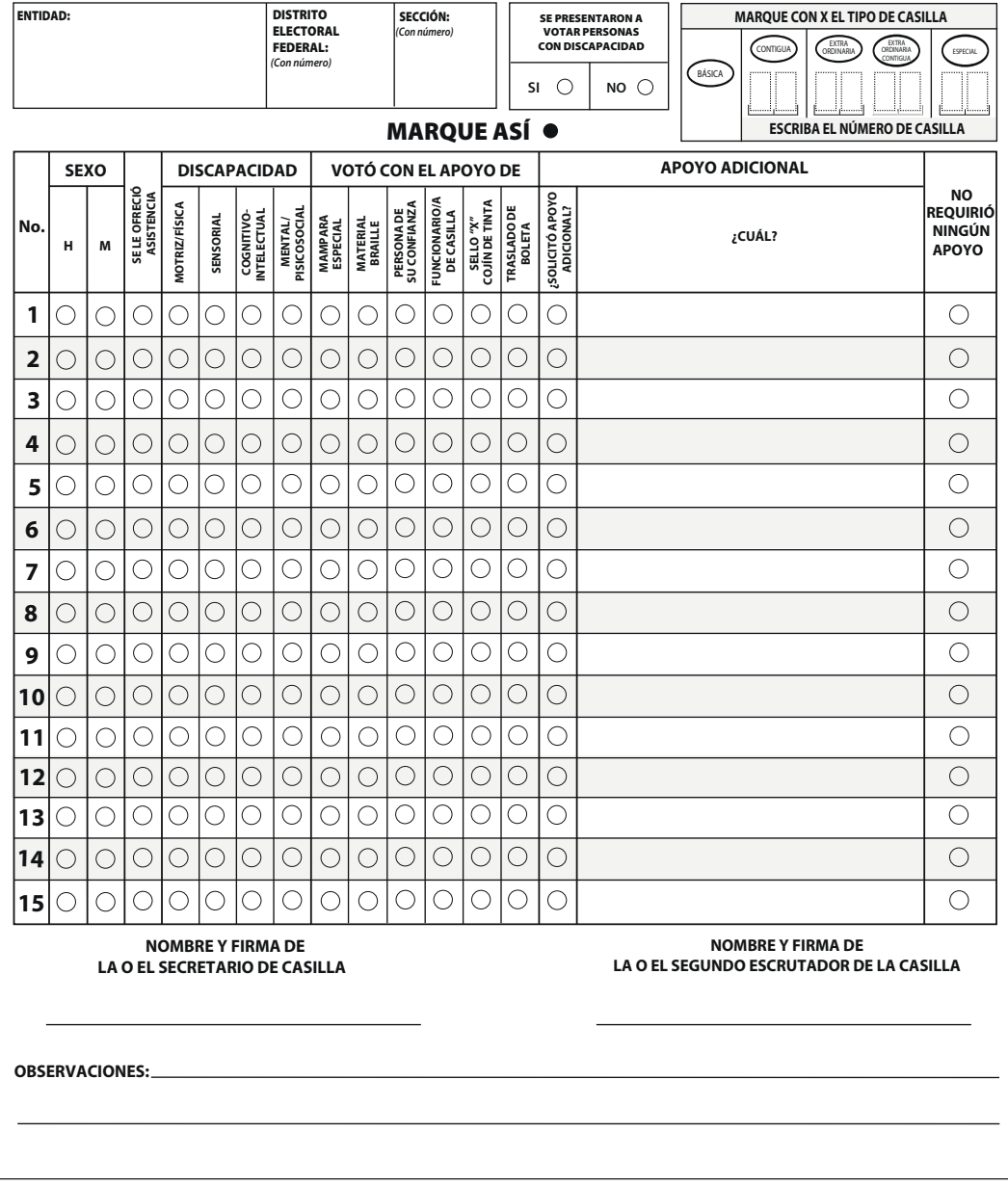

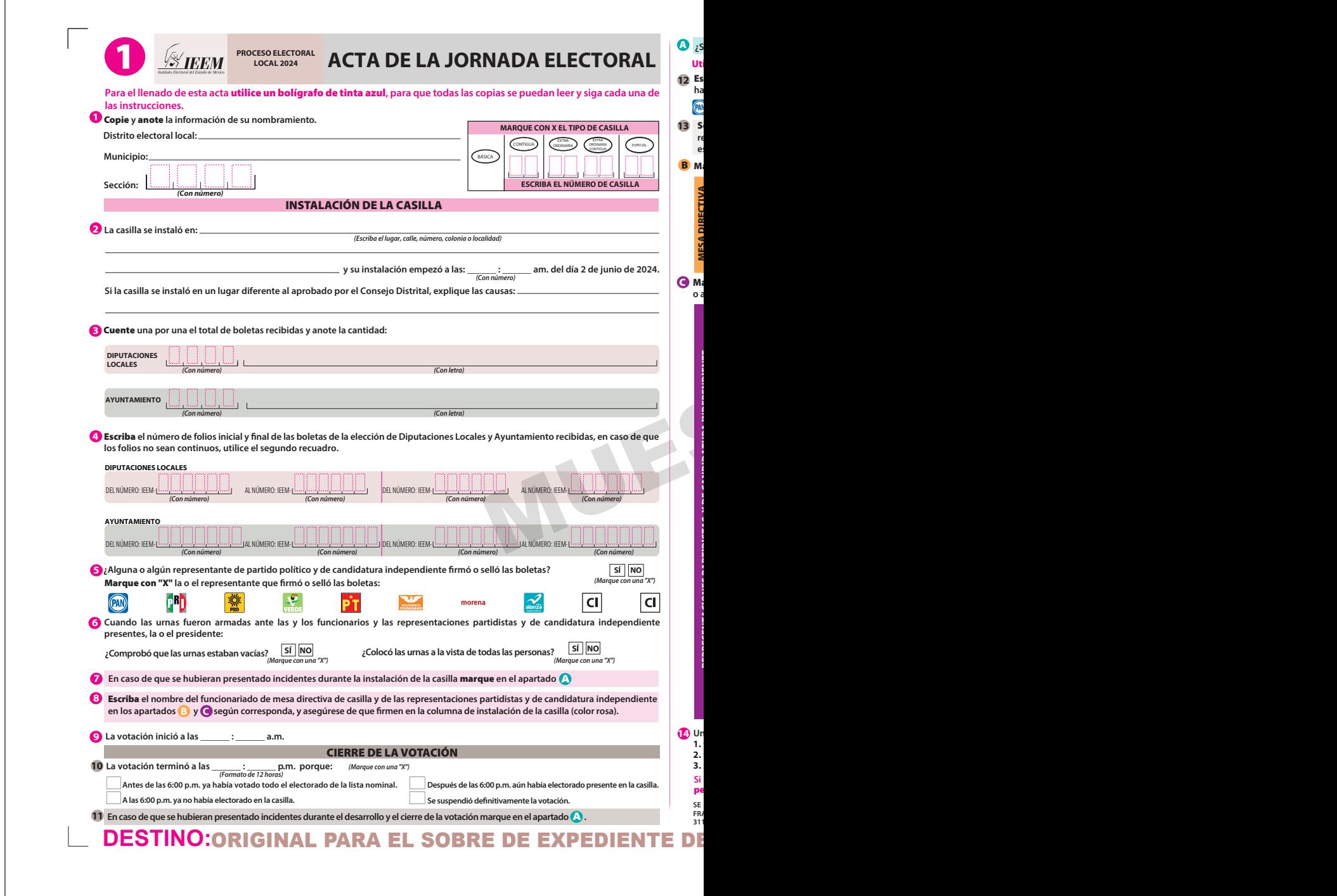

 $\sqrt{ }$ 

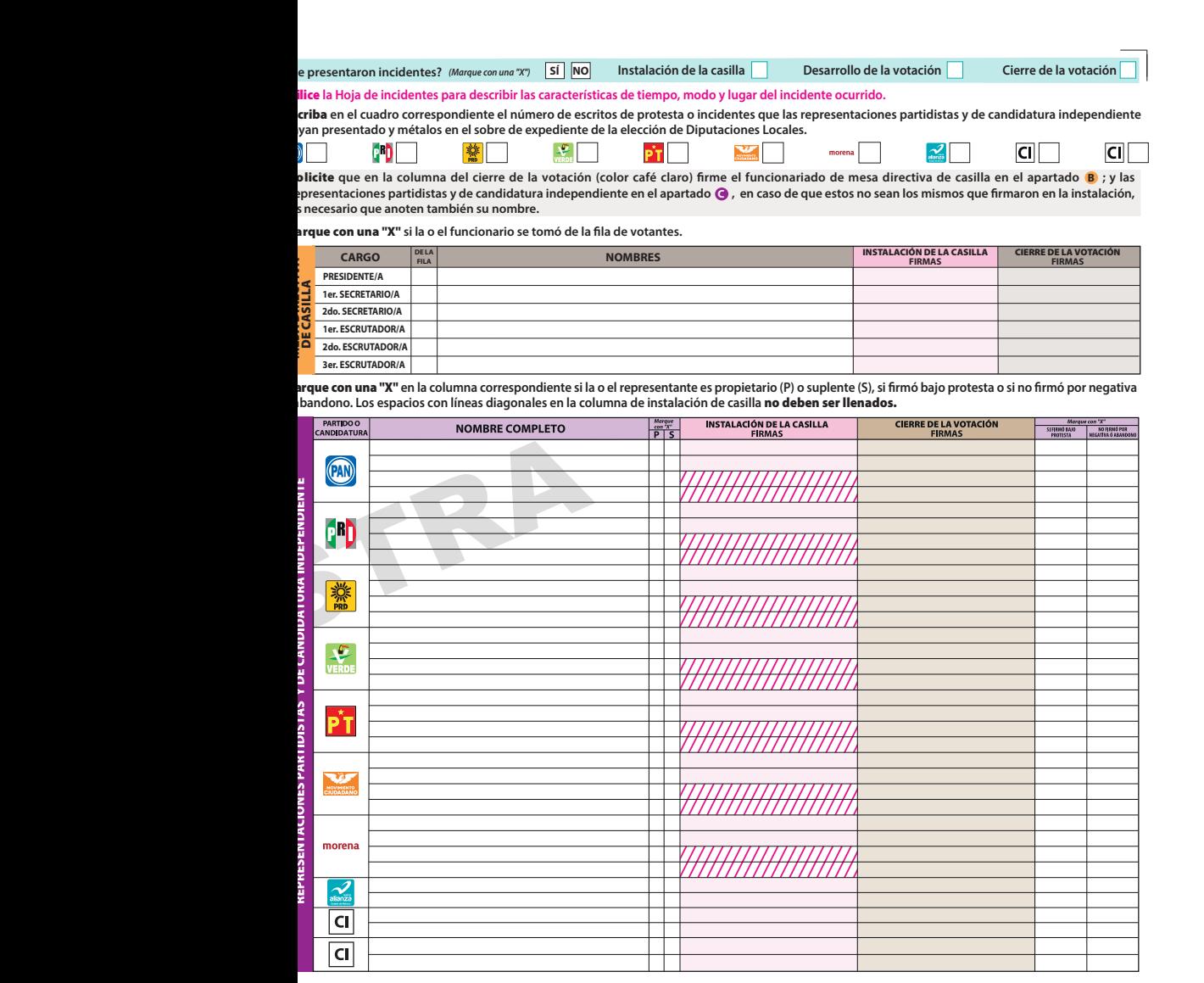

**Una vez llenada y rmada el acta:**

Guarde el original **en el sobre de expediente de la elección de** Diputaciones Locales **que va dentro del paquete electoral;** 

**Guarde la primera copia** en el sobre de expediente de la elección de **Ayuntamiento**;<br>**Entregue copia legible** a las representaciones partidistas y de candidatura independiente presentes, según el orden de registro del apa

algún o alguna representante de partido político o de candidatura independiente solicita tomar una fotografía del original del acta, Ust<mark>ed debe</mark><br>r**mitírselo.** 

LEVANTA LA PRESENTE ACTA CON FUNDAMENTO EN LOS ARTÍCULOS 61 FRACCIÓN XII DE LA CONSTITUCIÓN POLÍTICA DEL ESTADO LIBRE Y SOBERANO DE MÉXICO; 29 PÁRRAFO PRIMERO,<br>KCIONES II YII, 164, 223 PÁRRAFO PRIMERO, 224, 271 PÁRRAFO FRO

<u>E CASILLA DE LA ELECCIÓN DE DIPUTACIONES LOCALES</u>

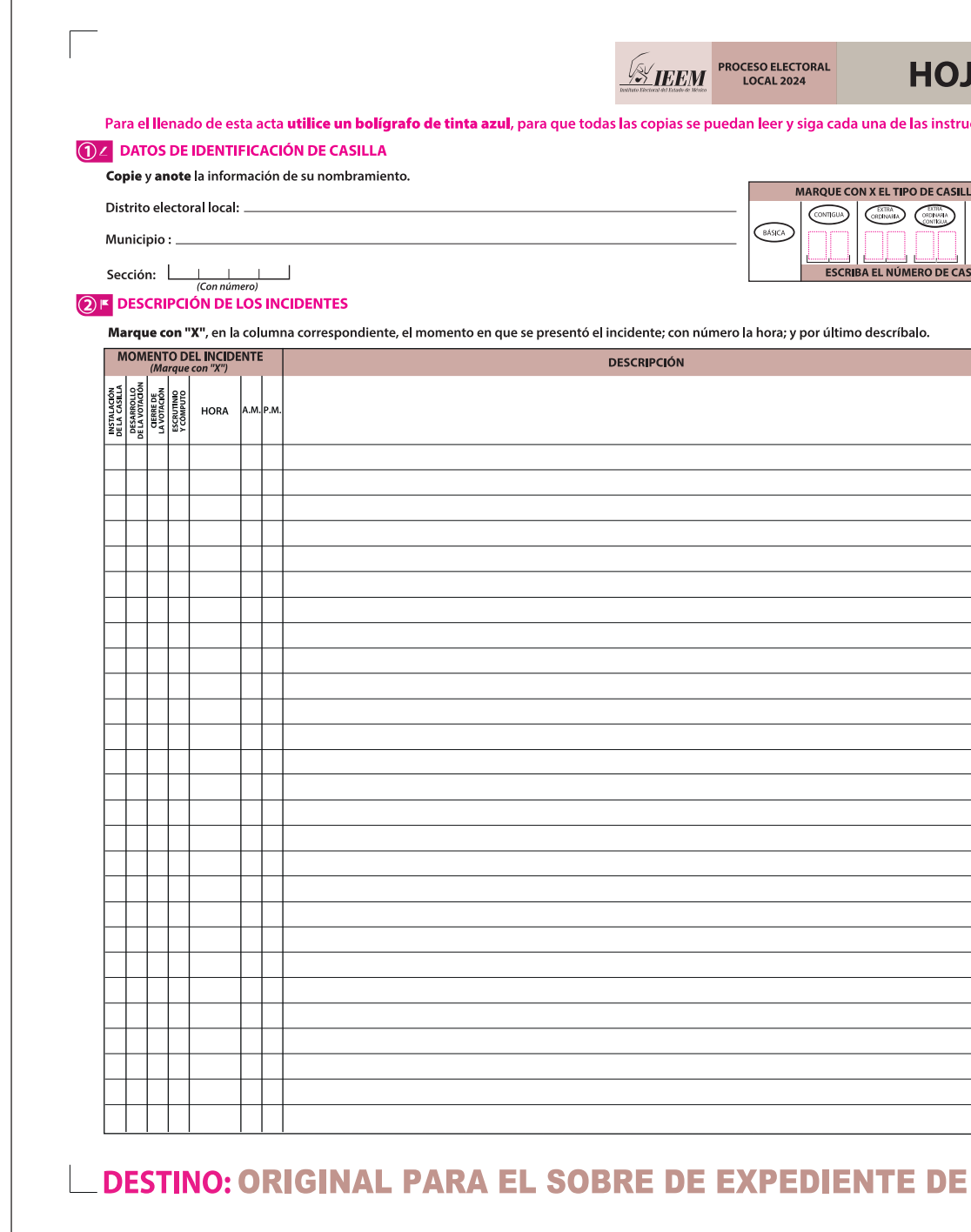

# A DE INCIDENTES

HOJA\_\_\_\_DE\_

\* (P) Propietario/a (S) Suplente

## cciones.

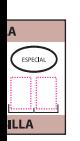

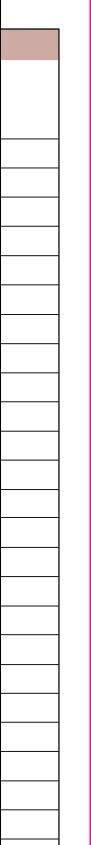

### **3 Z FUNCIONARIOS/AS DE MESA DIRECTIVA DE CASILLA**

Escriba los nombres de las y los funcionarios de casilla presentes y asegúrese que firmen en su totalidad.

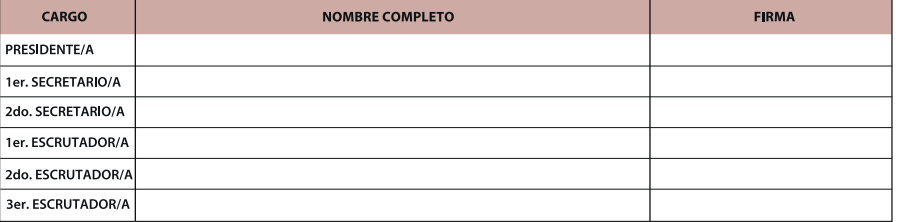

### $\boxed{4}$  **EPRESENTACIONES PARTIDISTAS Y DE CANDIDATURA INDEPENDIENTE**

Escriba los nombres de las representaciones partidistas y de candidatura independiente presentes, marque con "X" si es la o el propietario (P) o suplente (S) y asegúrese que firmen en su totalidad.

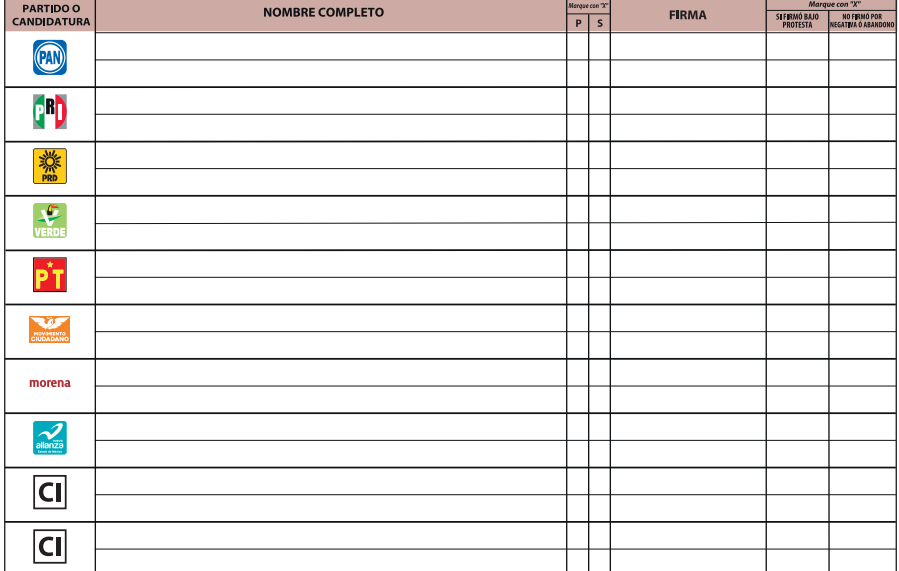

### **SE INTEGRACIÓN DEL EXPEDIENTE**

Una vez llenada y firmada el acta:

- 1. Guarde el original en el Sobre de expediente de casilla de la elección de Diputaciones Locales;
- 2. Guarde la primera copia en el Sobre de expediente de casilla de la elección de Ayuntamiento;
- 3. Entregue copia legible a las representaciones partidistas y de candidatura independiente presentes, según el cuadro del apartado 4. Este documento constituye parte integrante del Acta de la Jornada Electoral o de la de Escrutinio y Cómputo de casilla, según el momento en el que se presenten los incidentes. En caso de que alguna o algún representante de partido político y de candidatura independiente, le solicite tomar una fotografía del acta, Usted debe permitírselo.

SE EXTIENDE LA PRESENTE HOJA DE INCIDENTES CON FUNDAMENTO EN LOS ARTÍCULOS 61 FRACCIÓN XII DE LA CONSTITUCIÓN POLÍTICA DEL ESTADO LIBRE Y SOBERANO DE MÉXICO; 29 PÁRRAFO PRIMERO, FRACCIONES II Y III; 164; 223 PÁRRAFO PRIMERO, 224, 278, 279 PÁRRAFO PRIMERO, FRACCIONES III, IV Y V, 280 PÁRRAFO PRIMERO, FRACCIÓN VI, 281, 305 PÁRRAFO PRIMERO, FRACCIÓN V, 314 PÁRRAFO SEGUNDO, 323 PÁRRAFO SEGUNDO, 324 Y 336 FRACCIÓN V DEL CÓDIGO ELECTORAL DEL ESTADO DE MÉXICO.

# **CASILLA DE LA ELECCIÓN DE DIPUTACIONES LOCALES**

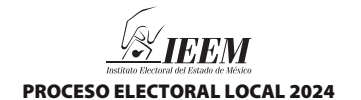

## HOJA PARA HACER LAS OPERACIONES DE ESCRUTINIO Y CÓMPUTO DE CASILLA ESPECIAL

## **ELECCIÓN DE DIPUTACIONES LOCALES DE MAYORÍA RELATIVA**

**Esta hoja debe ser llenada con lápiz por la o el segundo secretario de Mesa Directiva de Casilla.**

### **1 DATOS DE IDENTIFICACIÓN DE CASILLA**

Si no está la etiqueta **copie** los datos de su nombramiento.

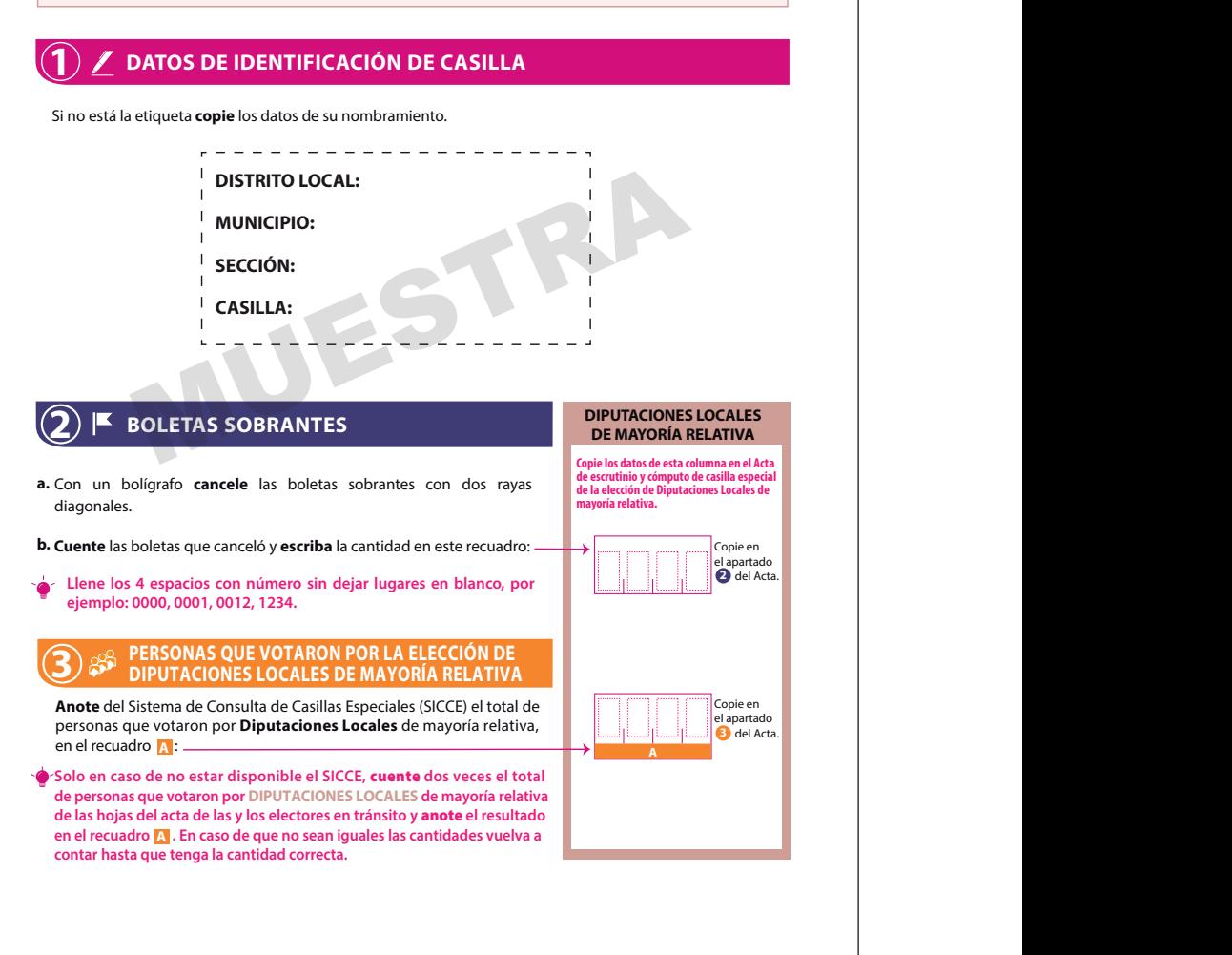

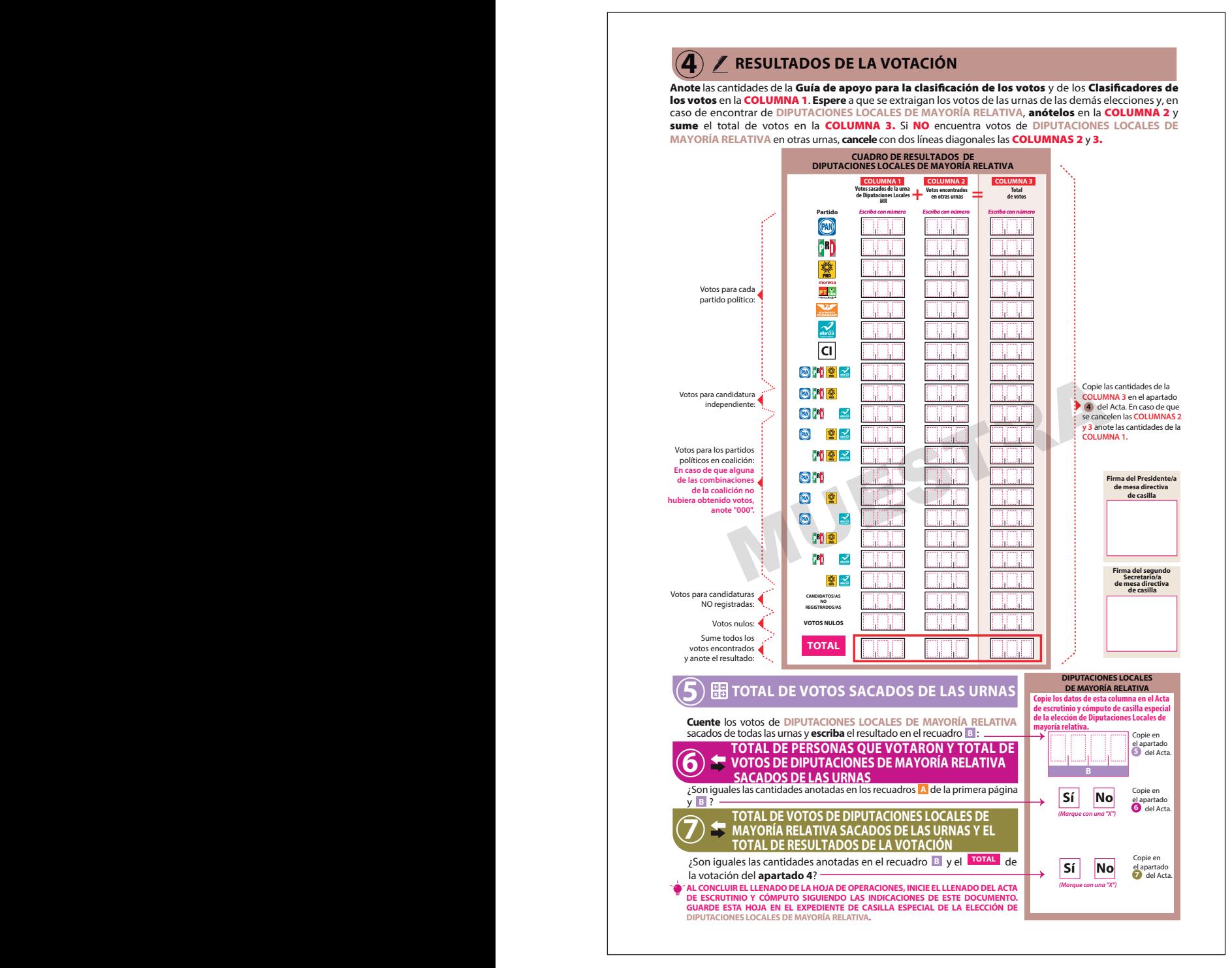

## **ELECCIÓN DE DIPUTACIONES LOCALES DE REPRESENTACIÓN PROPORCIONAL**

**Esta hoja debe ser llenada con lápiz por la o el segundo secretario de Mesa Directiva de Casilla.**

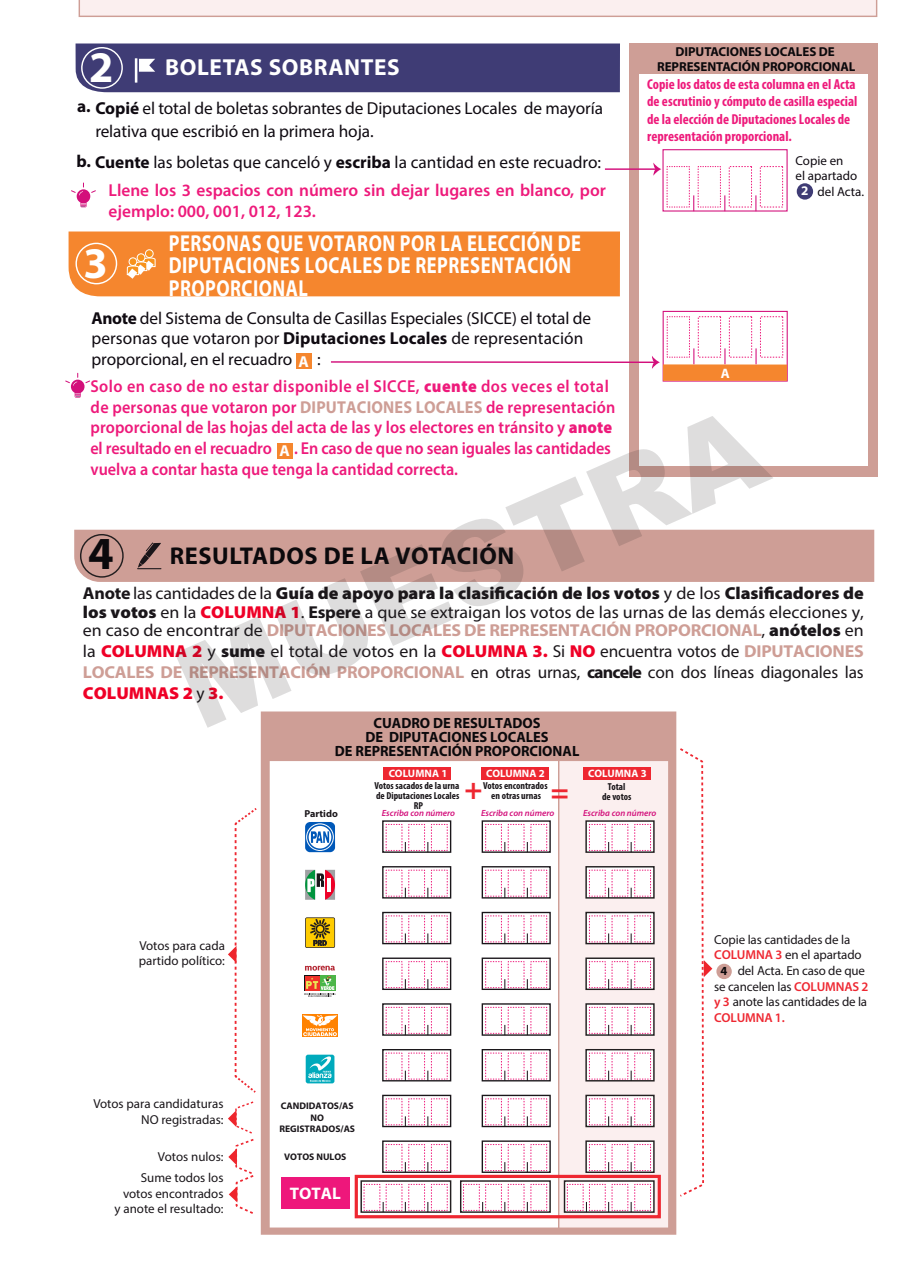

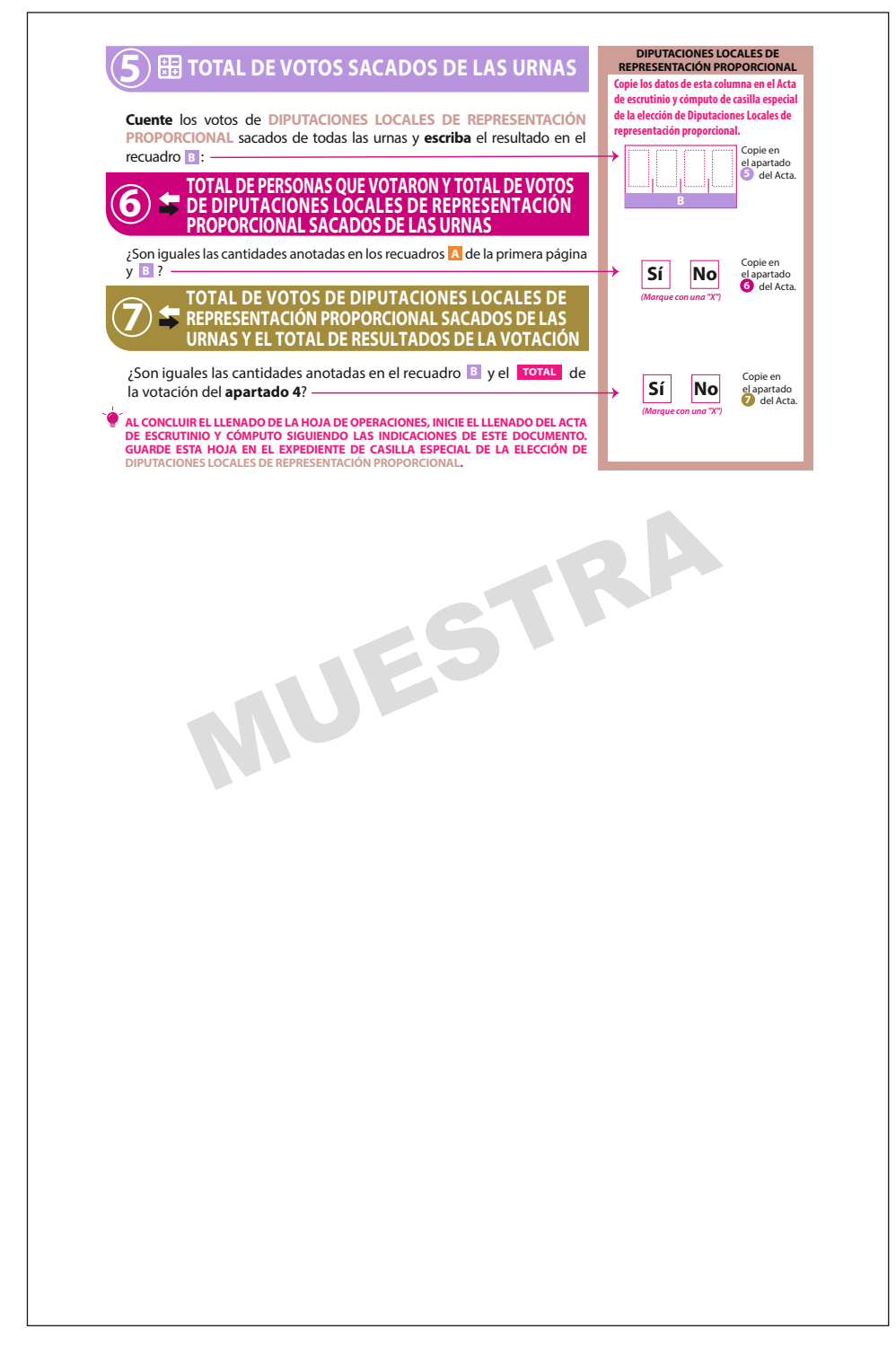

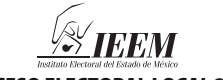

PROCESO ELECTORAL LOCAL 2024

## HOJA PARA HACER LAS OPERACIONES DE ESCRUTINIO Y CÓMPUTO DE CASILLA ESPECIAL

## **ELECCIÓN DE AYUNTAMIENTO**

**Esta hoja debe ser llenada con lápiz por la o el segundo secretario de Mesa Directiva de Casilla.**

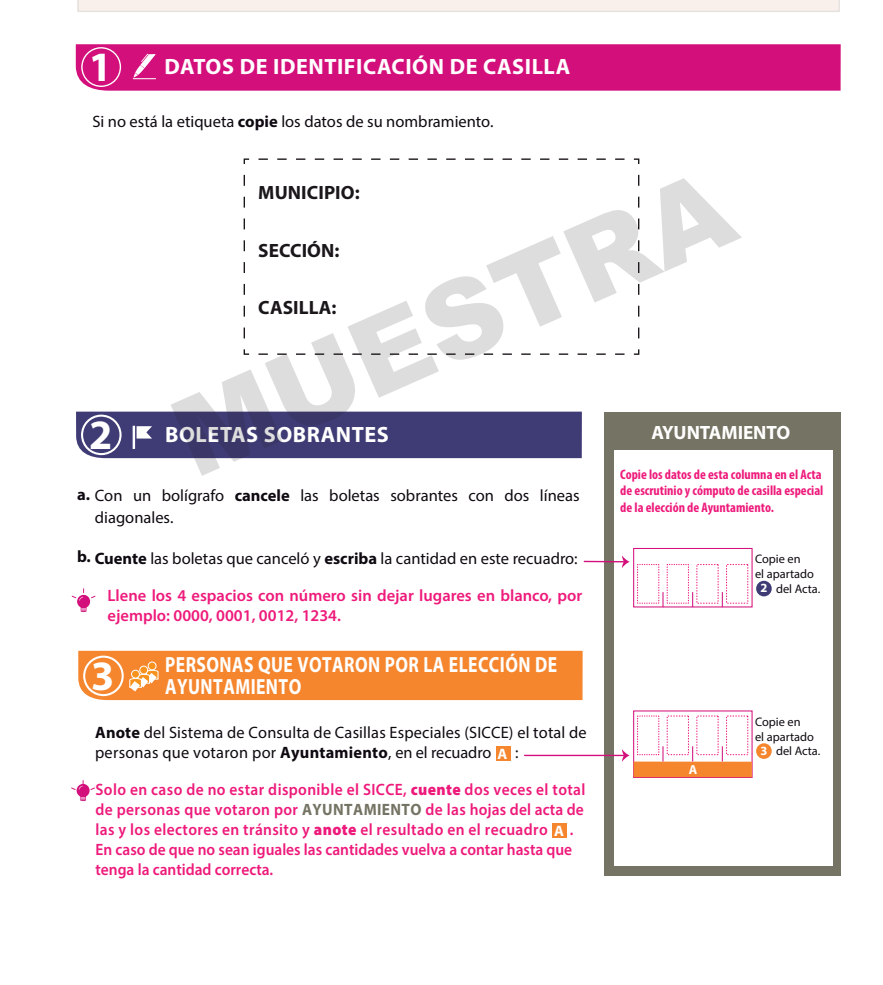

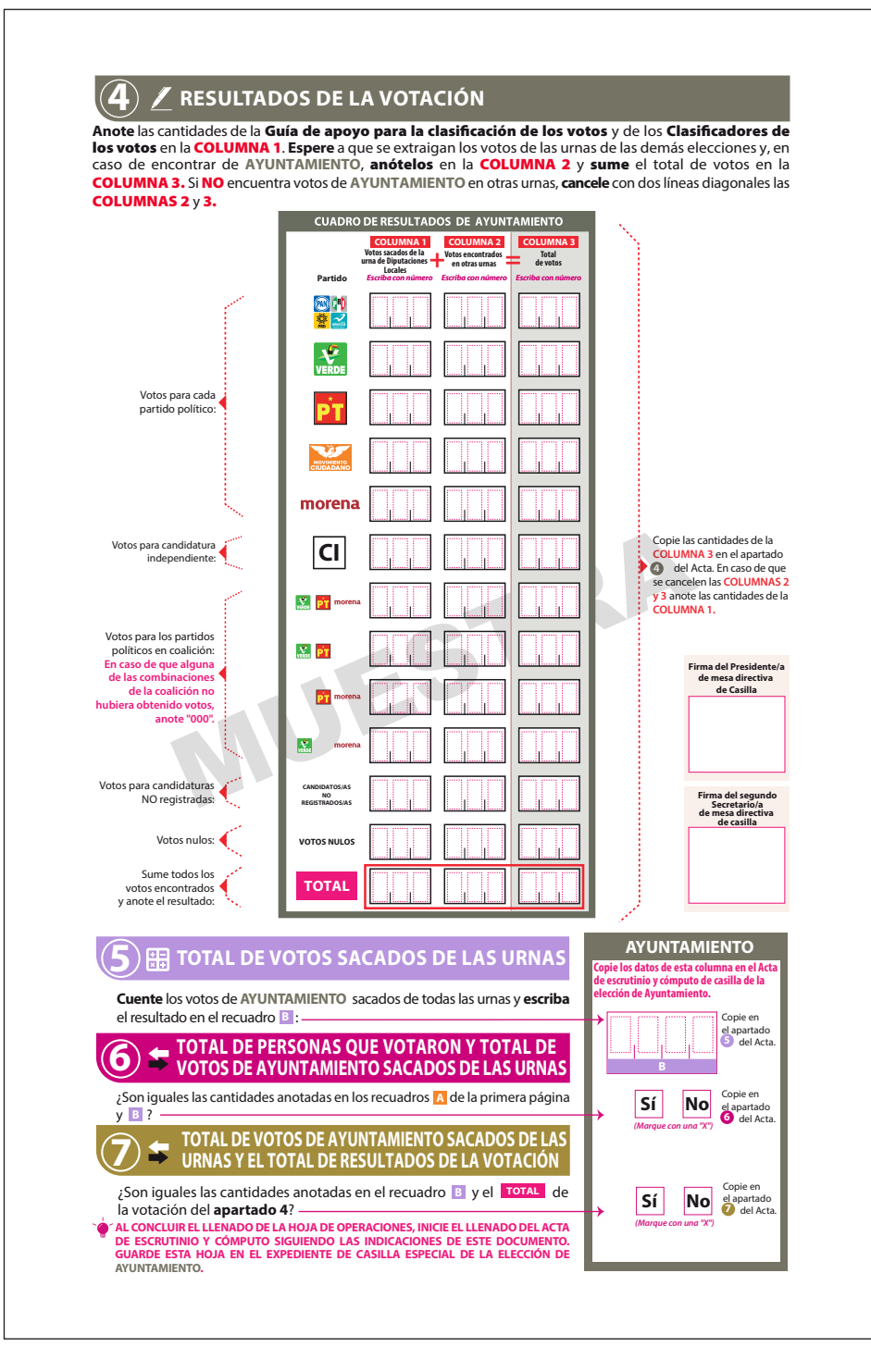

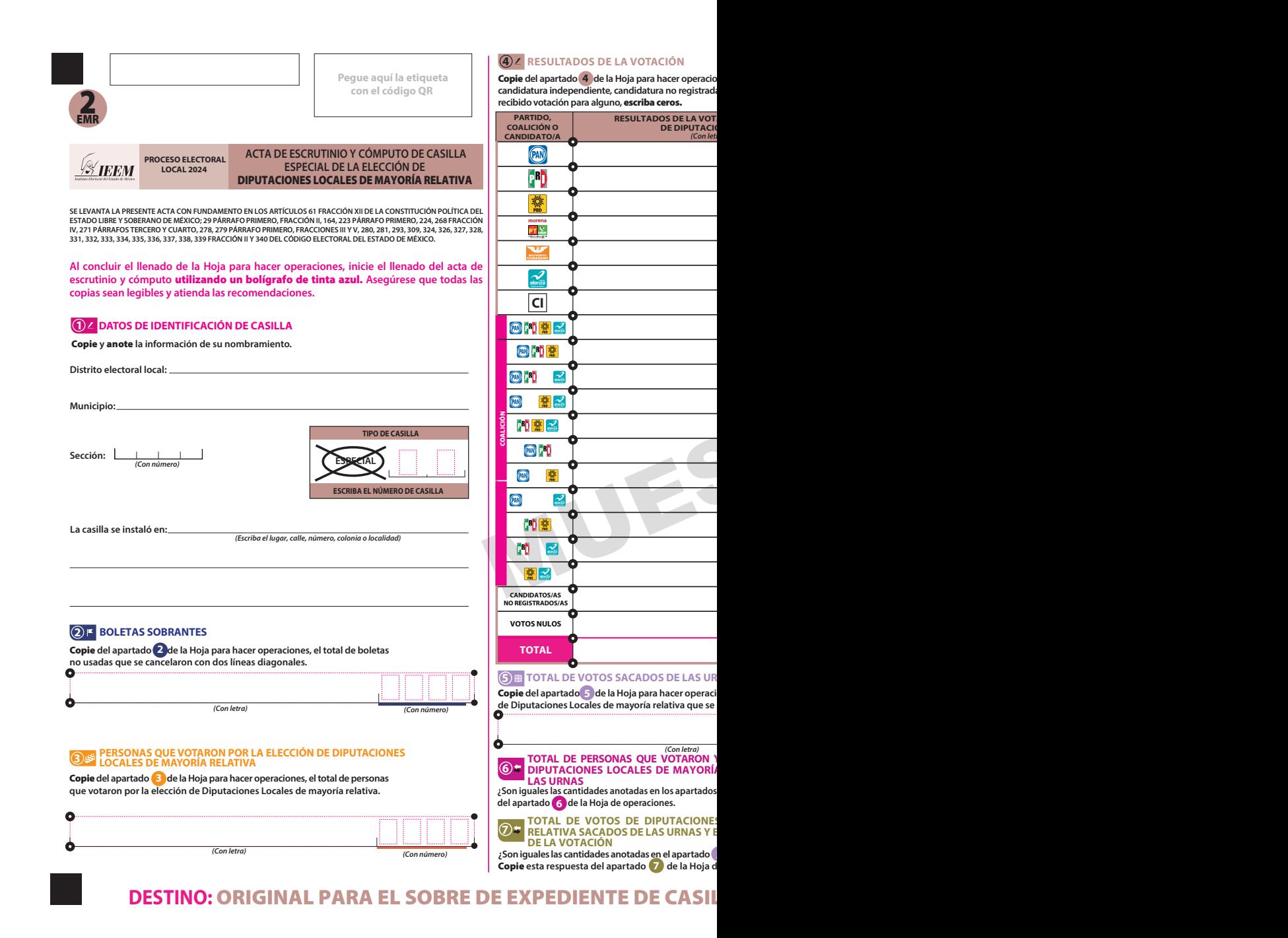

nes, los votos para partidos políticos, coaliciones, **candidatura independiente, candidatura no registrada, votos nulos y TOTAL. En caso de que no se haya** 

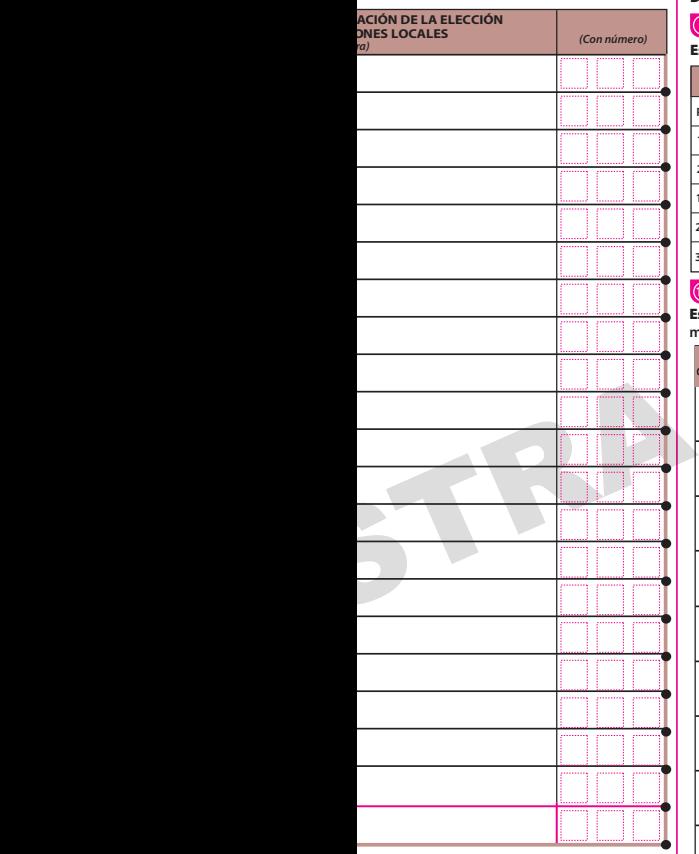

### **NAS**

e operaciones.

**5** con el TOTAL de la votación?

Copie **del apartado de la Hoja para hacer operaciones, el total de votos de la elección de Diputaciones Locales de mayoría relativa que se sacaron de todas las urnas.**

**8** y **5** ? Copie esta respuesta *TOTAL DE VOTOS DE (Con número)*<br>**A RELATIVA SACADOS DE Sí No** *(Marque con una "X")*

> **TOCALES DE MAYORÍA RELATIVA SE LA TOTAL DE RESULTADOS**

> > **Sí No** *(Marque con una "X")*

### **8 INCIDENTES DURANTE EL ESCRUTINIO Y CÓMPUTO**

 **¿Se presentaron incidentes? Sí No**

*(Con número)*  **¿En cuántas Hojas se registraron?** 

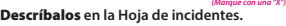

### **9 FUNCIONARIOS/AS DE MESA DIRECTIVA DE CASILLA**

Escriba los nombres de las y los funcionarios de casilla presentes y asegúrese que firmen en su totalidad.

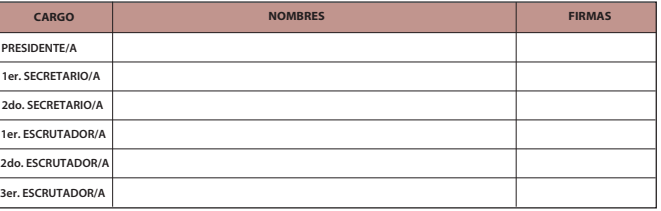

### **10 REPRESENTACIONES PARTIDISTAS Y DE CANDIDATURA INDEPENDIENTE**

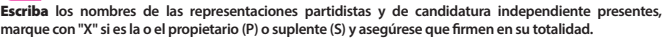

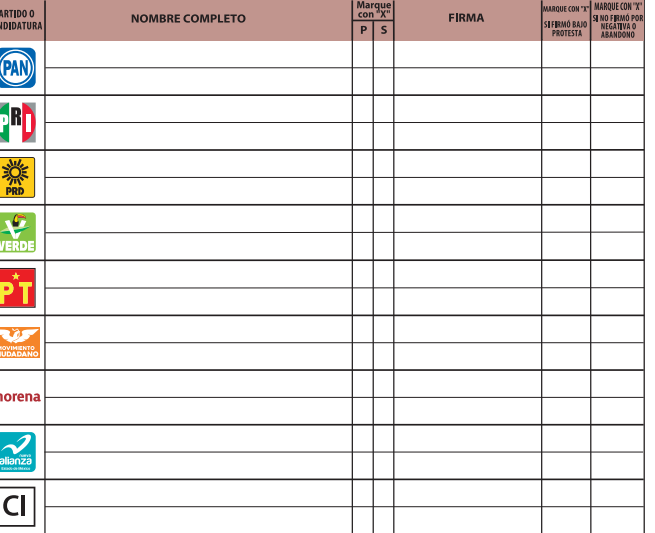

### **11 ESCRITOS DE PROTESTA O INCIDENTES**

**En su caso,** escriba **el número de escritos de protesta o incidentes en el recuadro del partido político y de candidatura independiente que los presentó y** métalos **en el sobre de expediente correspondiente.**

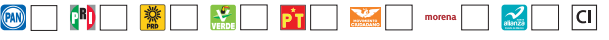

### **12 INTEGRACIÓN DEL EXPEDIENTE**

**Una vez llenada y firmada el acta:** 

- Guarde el original **en el Sobre de expediente de casilla especial de la elección** de Diputaciones Locales**; 1.**  Guarde la primera copia **en la Bolsa PREP de la elección de** Diputaciones Locales; **2.**
- Guarde la segunda copia **en la Bolsa que va por fuera del paquete electoral para el Consejo Distrital; 3.** Entregue copia legible **a las representaciones partidistas y de candidatura independiente presentes, 4. según el orden del apartado 10.**
- **En caso de que alguna o algún representante de partido político y de candidatura independiente, le solicite tomar una fotografía del acta,** Usted debe permitírselo.

## **DESTINO:** ORIGINAL PARA EL SOBRE DE EXPEDIENTE DE CASILLA ESPECIAL DE LA ELECCIÓN DE DIPUTACIONES LOCALES

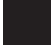

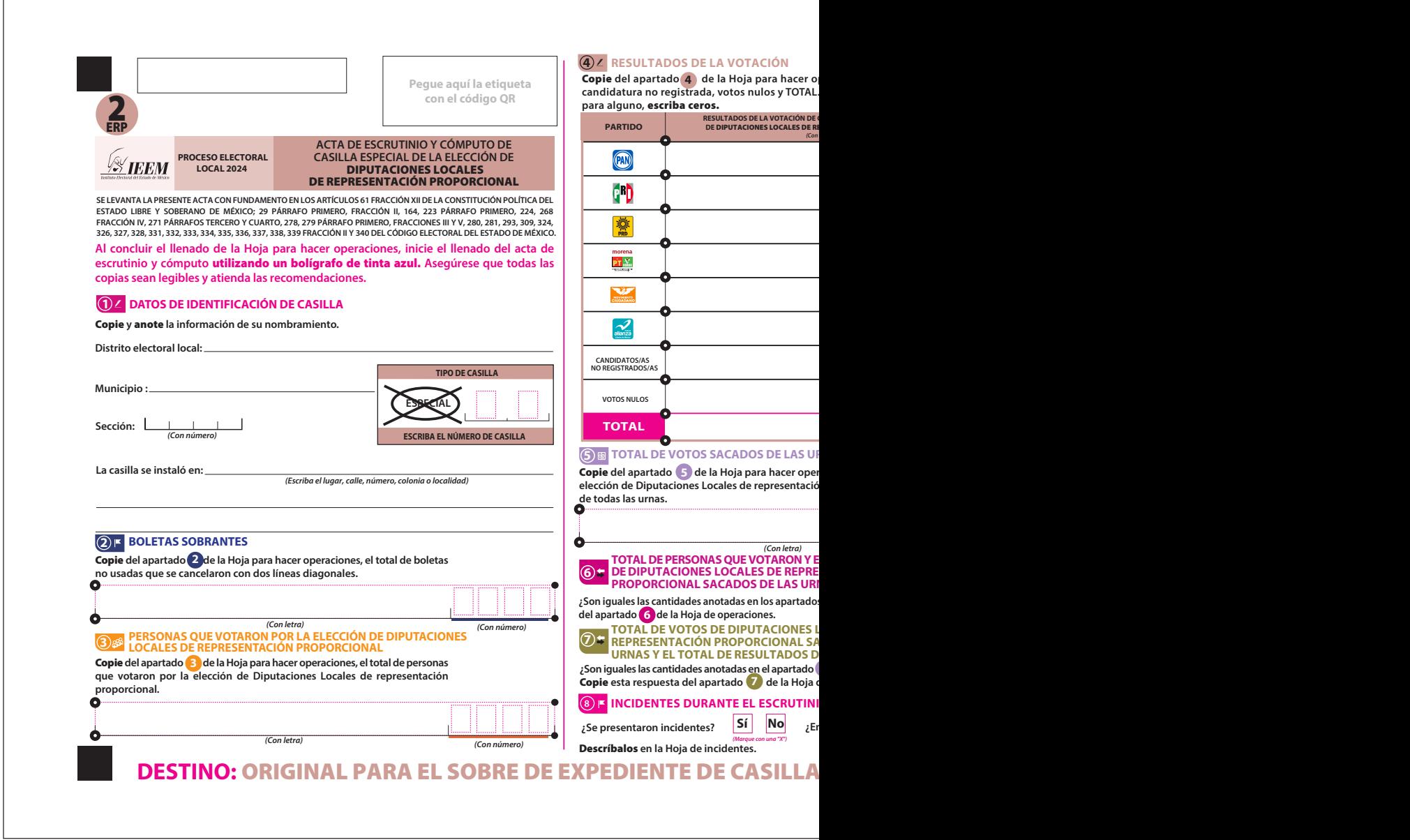

peraciones, los votos para partidos políticos, **En caso de que no se haya recibido votación** 

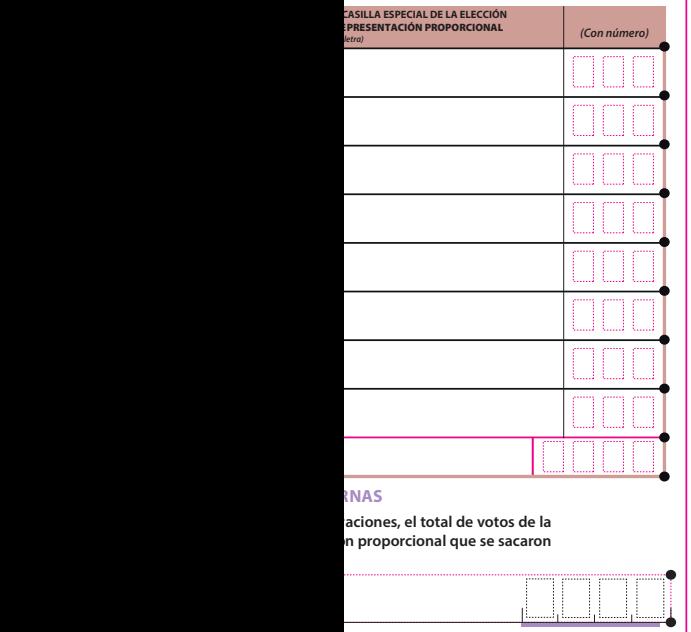

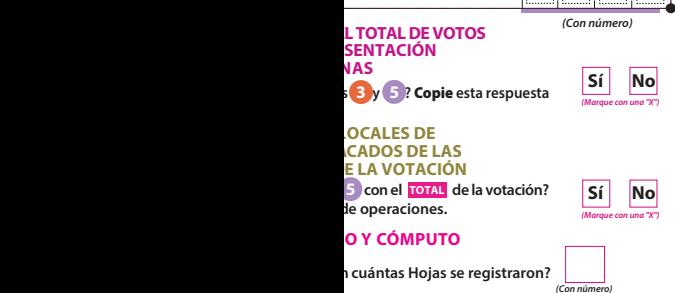

### **9 FUNCIONARIOS/AS DE MESA DIRECTIVA DE CASILLA**

**Escriba** los nombres de las y los funcionarios de casilla presentes y asegúrese que firmen en su totalidad.

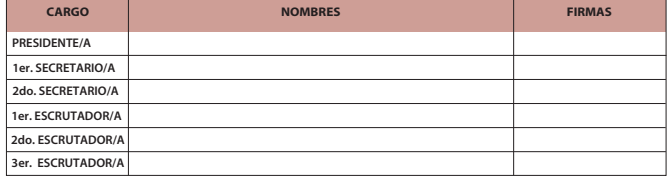

### **10 REPRESENTACIONES PARTIDISTAS**

Escriba **los nombres de las representaciones partidistas y de candidatura independiente presentes, marque con**  "X" si es la o el propietario (P) o suplente (S) y asegúrese que firmen en su totalidad.

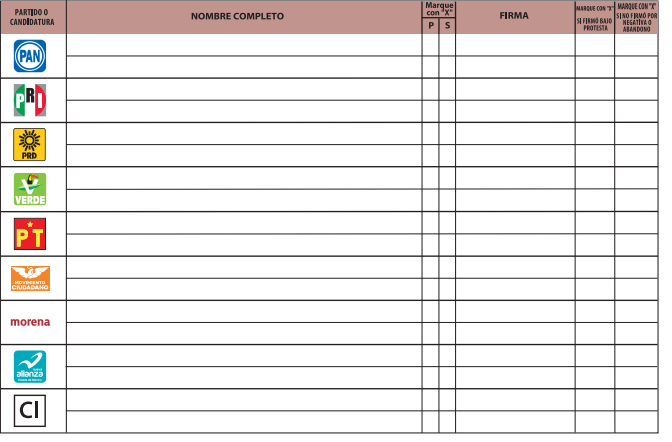

### **11 ESCRITOS DE PROTESTA O INCIDENTES**

**En su caso,** escriba **el número de escritos de protesta o incidentes en el recuadro del partido político que los presentó** 

 $\frac{1}{2}$ 

2

 $|C|$ 

morena |

### **y métalos en el sobre de expediente correspondiente.**<br> **END**  $\circledR$  $\sum_{\text{verse}}$  $\vec{PT}$

### **12 INTEGRACIÓN DEL EXPEDIENTE**

Una vez llenada y firmada el acta**:**<br>1. **Guarde el original** en el Sobre de expediente de casilla especial de la elección de **Diputaciones Locales**;

Guarde la primera copia **en la Bolsa PREP de la elección de** Diputaciones Locales**; 2.**

Guarde la segunda copia **en la Bolsa que va por fuera del paquete electoral para el Consejo Distrital; 3.**

Entregue copia legible **a las representaciones partidistas según el orden del apartado 10. 4. En caso de que alguna o algún representante de partido político le solicite tomar una fotografía del acta,** Usted debe permitírselo.

## **ESPECIAL DE LA ELECCIÓN DE DIPUTACIONES LOCALES**

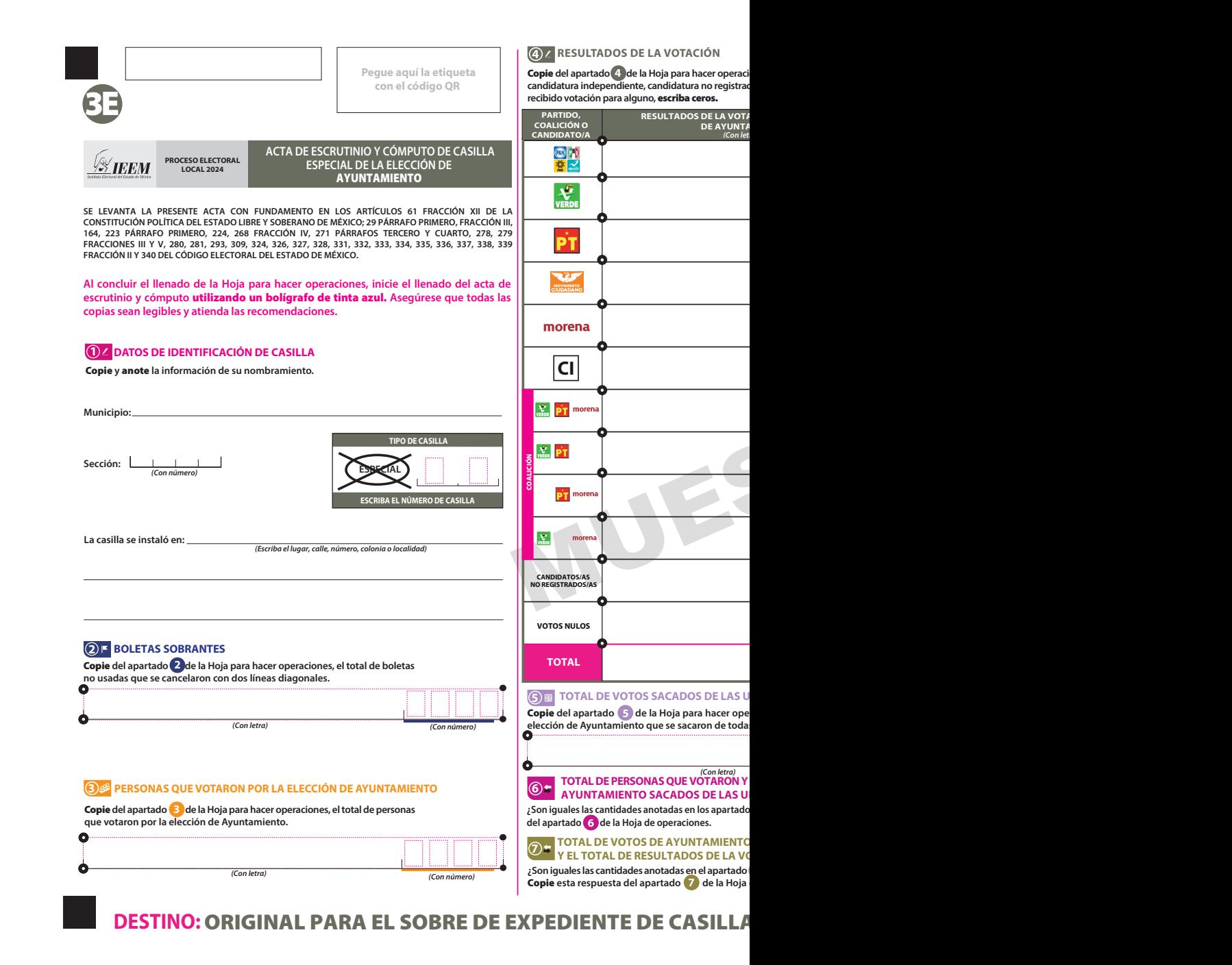

Copie **del apartado de la Hoja para hacer operaciones, los votos para partidos políticos, coaliciones, candidatura independiente, candidatura independiente durant durant durant durant durant durant du** 

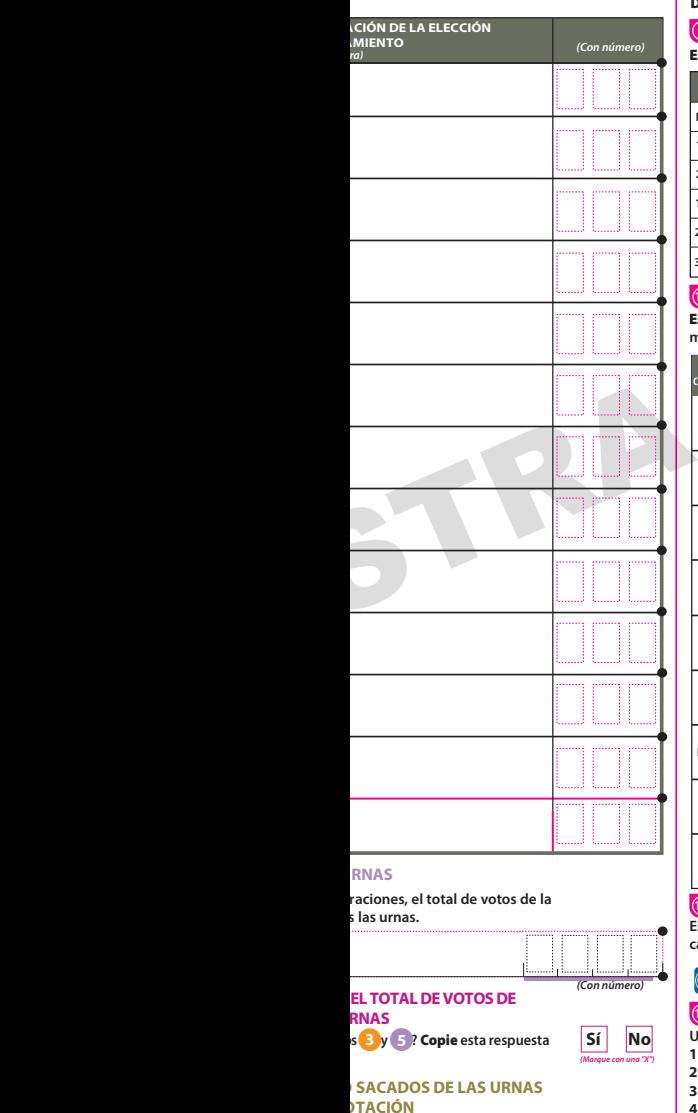

### **8 INCIDENTES DURANTE EL ESCRUTINIO Y CÓMPUTO**

 **¿Se presentaron incidentes?**  Descríbalos **en la Hoja de incidentes.** *(Marque con una "X")* **Sí No**

 **¿En cuántas Hojas se registraron?** 

*(Con número)*

### **9 FUNCIONARIOS/AS DE MESA DIRECTIVA DE CASILLA**

Escriba los nombres de las y los funcionarios de casilla presentes y asegúrese que firmen en su totalidad.

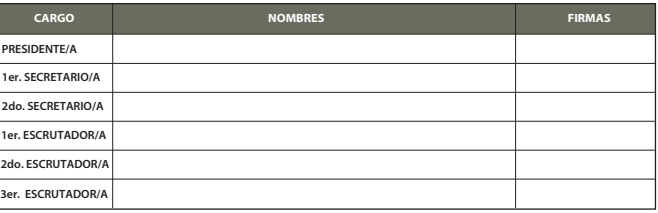

### **10 REPRESENTACIONES PARTIDISTAS Y DE CANDIDATURA INDEPENDIENTE**

Escriba **los nombres de las representaciones partidistas y de candidatura independiente presentes,**  marque con "X" si es la o el propietario (P) o suplente (S) y asegúrese que firmen en su totalidad.

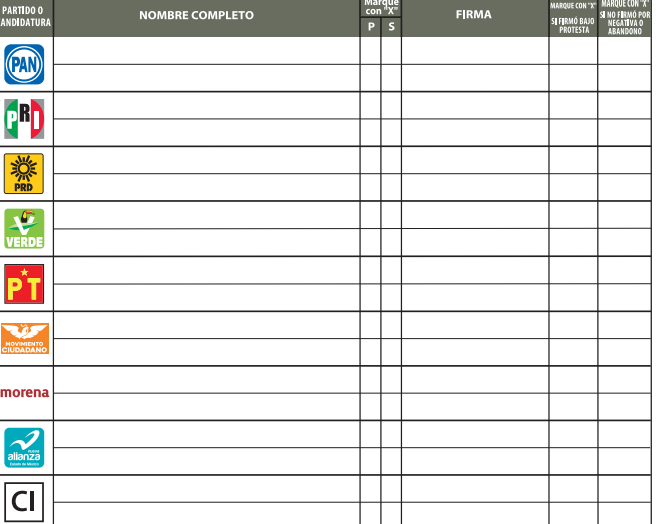

### **11 ESCRITOS DE PROTESTA O INCIDENTES**

**En su caso,** escriba **el número de escritos de protesta o incidentes en el recuadro del partido político y de candidatura independiente que los presentó y** métalos **en el sobre de expediente correspondiente.**

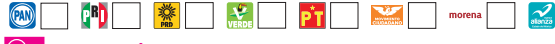

### **12 INTEGRACIÓN DEL EXPEDIENTE**

**Una vez llenada y rmada el acta**:

- Guarde el original **en la Sobre de expediente de casilla especial de la elección de** Ayuntamiento**; 1.**
- Guarde la primera copia **en la Bolsa PREP de la elección de** Ayuntamiento**; 2.**
- Guarde la segunda copia **en la Bolsa que va por fuera del paquete electoral para el Consejo Municipal; 3.** Entregue copia legible **a las representaciones partidistas y de candidatura independiente presentes, 4. según el orden del apartado 10.**

**En caso de que alguna o algún representante de partido político y de candidatura independiente, le solicite tomar una fotografía del acta,** Usted debe permitírselo.

## **LESPECIAL DE LA ELECCIÓN DE AYUNTAMIENTO**

**Sí No** *(Marque con una "X")*

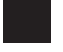

 $|C|$ 

de operaciones.

 $\overline{5}$  con el **TOTAL** de la votación?

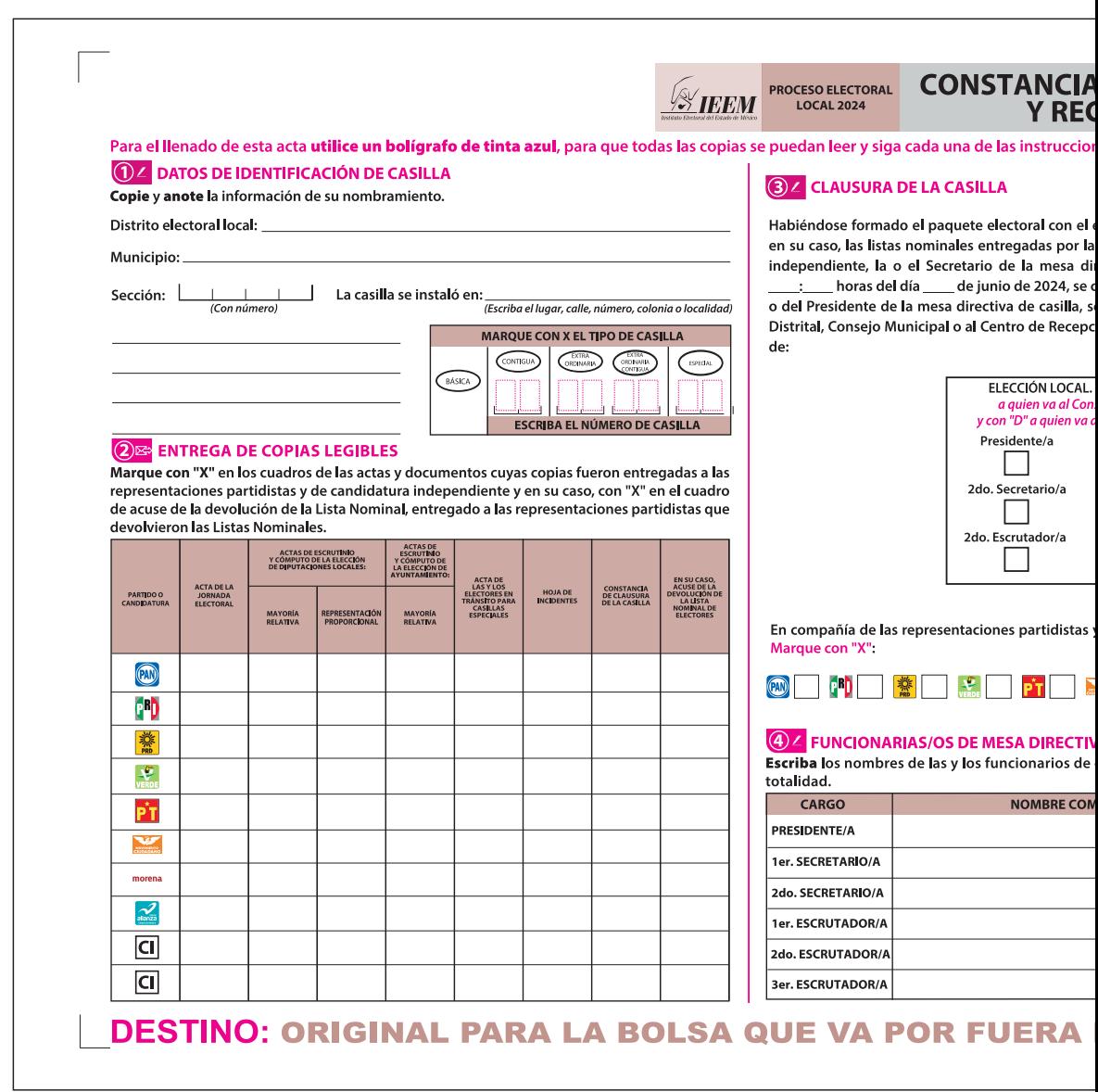

## **DE CLAUSURA DE LA CASILLA IBO DE COPIA LEGIBLE**

### es.

expediente y bolsas correspondientes, así como s representaciones partidistas y de candidatura rectiva de casilla hace constar que, siendo las lausuró la casilla y, bajo la responsabilidad de la e hará entrega del paquete electoral al Consejo ión y Traslado que le corresponda por conducto

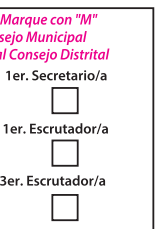

y de candidatura independiente que se indican.

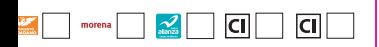

### **A DE CASILLA**

casilla presentes y asegúrese que firmen en su

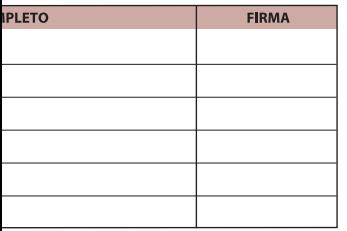

### **62** REPRESENTACIONES PARTIDISTAS Y DE CANDIDATURA INDEPENDIENTE

Escriba los nombres de las representaciones partidistas y de candidatura independiente presentes, marque con "X" si es representante ante la casilla o general y si es propietario/a (P) o suplente (S) y asegúrese de que firmen en su totalidad.

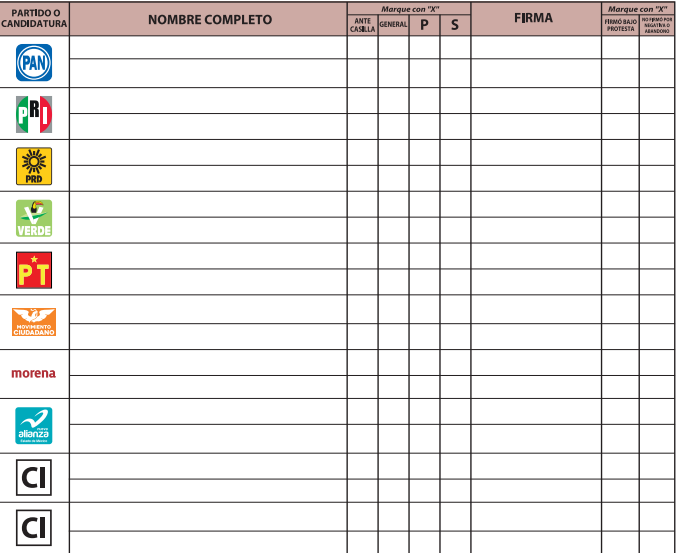

### **6<sup>SS</sup> INTEGRACIÓN DEL EXPEDIENTE**

Una vez llenada y firmada la constancia:

- 1. Guarde el original en la Bolsa que va por fuera del paquete electoral para el Consejo Distrital;
- 2. Guarde la primera copia en la Bolsa que va por fuera del paquete electoral para el Consejo Municipal; 3. Entregue la segunda copia a la o el presidente de mesa directiva de casilla;
- 4. Entregue copia legible a las representaciones partidistas y de candidatura independiente presentes,
- según el orden del apartado 5. En caso de que alguna o algún representante de partido político y de candidatura independiente, le

solicite tomar una fotografía del acta, Usted debe permitírselo.

La negativa de las representaciones partidistas de devolver la Lista Nominal, no anula su derecho a recibir las copias legibles de las actas que correspondan.

SE EXTIENDE LA PRESENTE CON EUNDAMENTO EN LOS ARTÍCULOS 61 FRACCIÓN XILDE LA CONSTITUCIÓN POLÍTICA DEL ESTADO LIBRE Y SOBERANO DE MÉXICO; 29 PÁRRAFO PRIMERO, FRACCIONES II Y III, 164, 224 FRACCIÓN II, INCISO I), FRACCIÓN III, INCISO A), 271 PÁRRAFOS TERCERO Y CUARTO, 278, 279 PÁRRAFO PRIMERO, FRACCIONES III Y VI, 280 PÁRRAFO PRIMERO, FRACCIÓN VII, 281, 293, 309, 339 PÁRRAFO<br>CUARTO, 340 PÁRRAFO PRIMERO, 342 Y 343 PÁRRAFO PRIMERO DEL CÓDIGO ELECTORAL DEL ESTADO DE MÉXIC

## DEL PAQUETE ELECTORAL PARA EL CONSEJO DISTRITAL

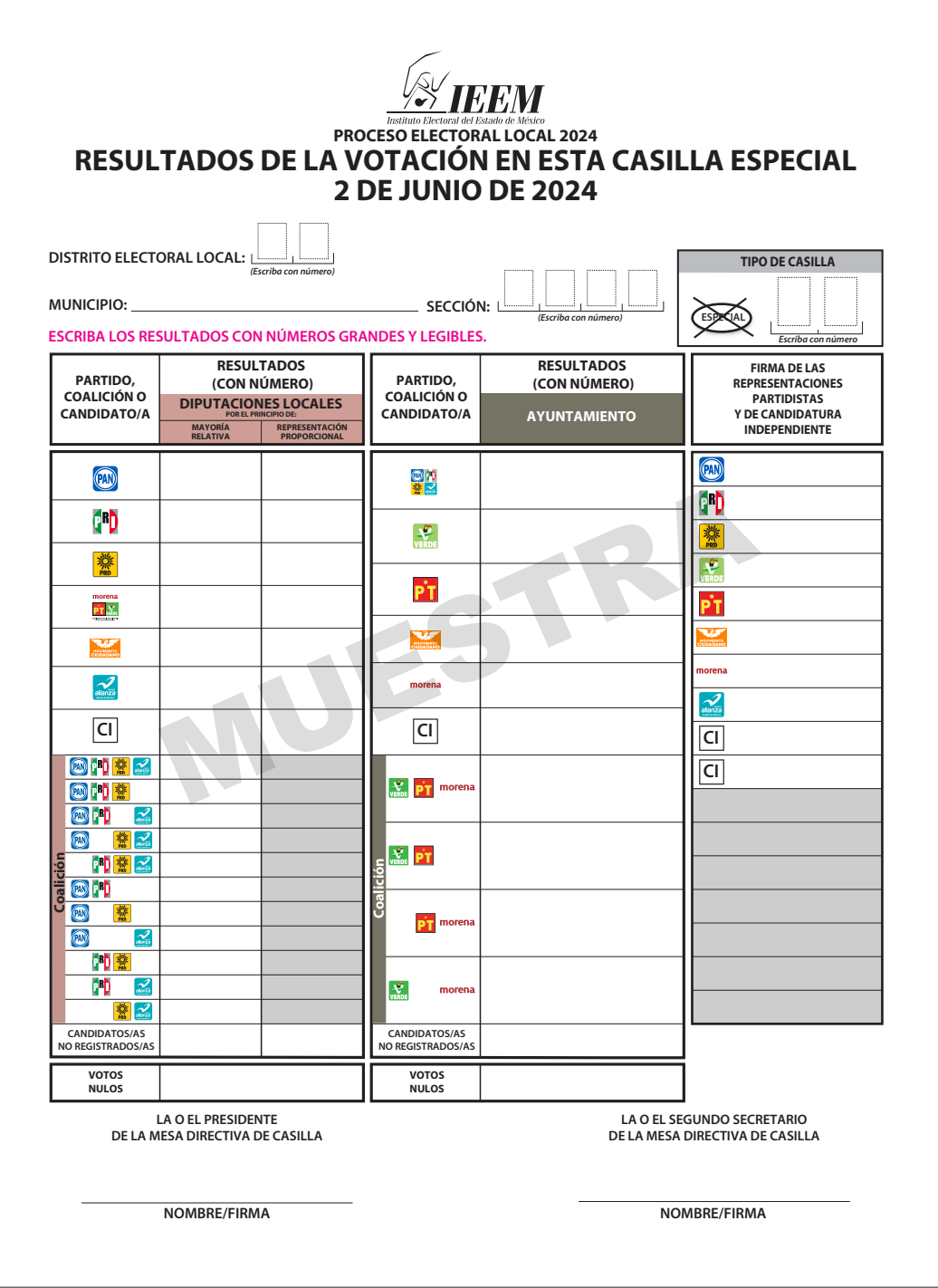

**IEEM** 

**PROCESO ELECTORAL LOCAL 2024**

**ACTA EN TRÁNSI** 

**1 Datos de la casilla** *(Copie la información del Nombramiento que hace referencia a sus funciones).* **Escriba fuerte en el acta con pluma negra, para que todas las copias se puedan leer y siga cada una de las instrucciones.** 

**Municipio:**

**La casilla se instaló en:**

*(Escriba lugar, calle, número, colonia y localidad)* 

**2 Datos de la o el elector:** *(Escriba la información que se le pide).*

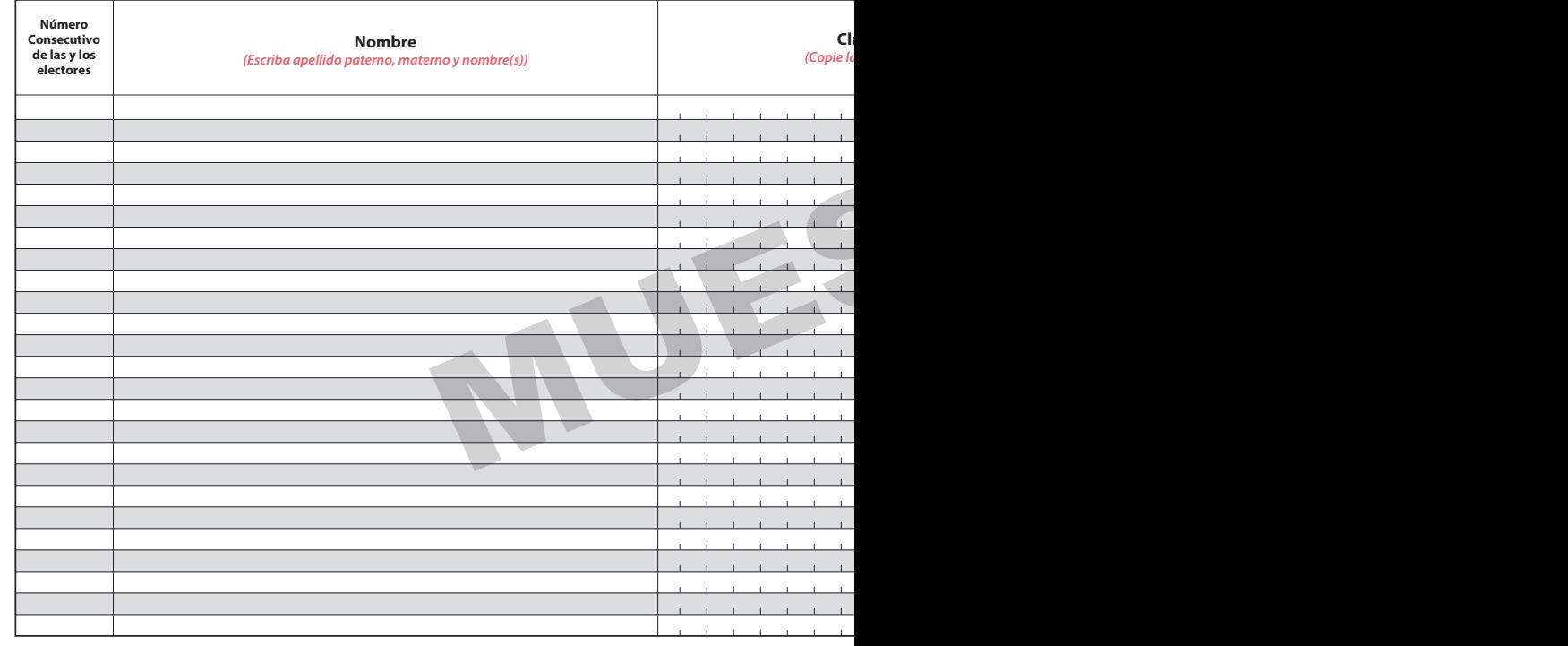

### **NOMBRE Y FIRMA DE LA O DEL PRESIDENTE NOMBRE Y FIRMA DE LA O DEL PRESIDENTE**

3) Una vez llenada y firmada el acta, meta **el original** en el Sobre para acta de las y los electores en tránsito de la Elección de E Se levantó la presente Acta de las y los electores en tránsito con fundamento en el artículo 61, fracción XII de la Const 327; 328 y 340, párrafo primero del Código Electoral del Estado de México. y entregue **copia legible** a las representaciones partidistas, según el orden de registro y de candidatura independiente pre

**DESTINO: ORIGINAL PARA EL SOBRE DEL ACTA DE LAS Y LOS ELECTO** 

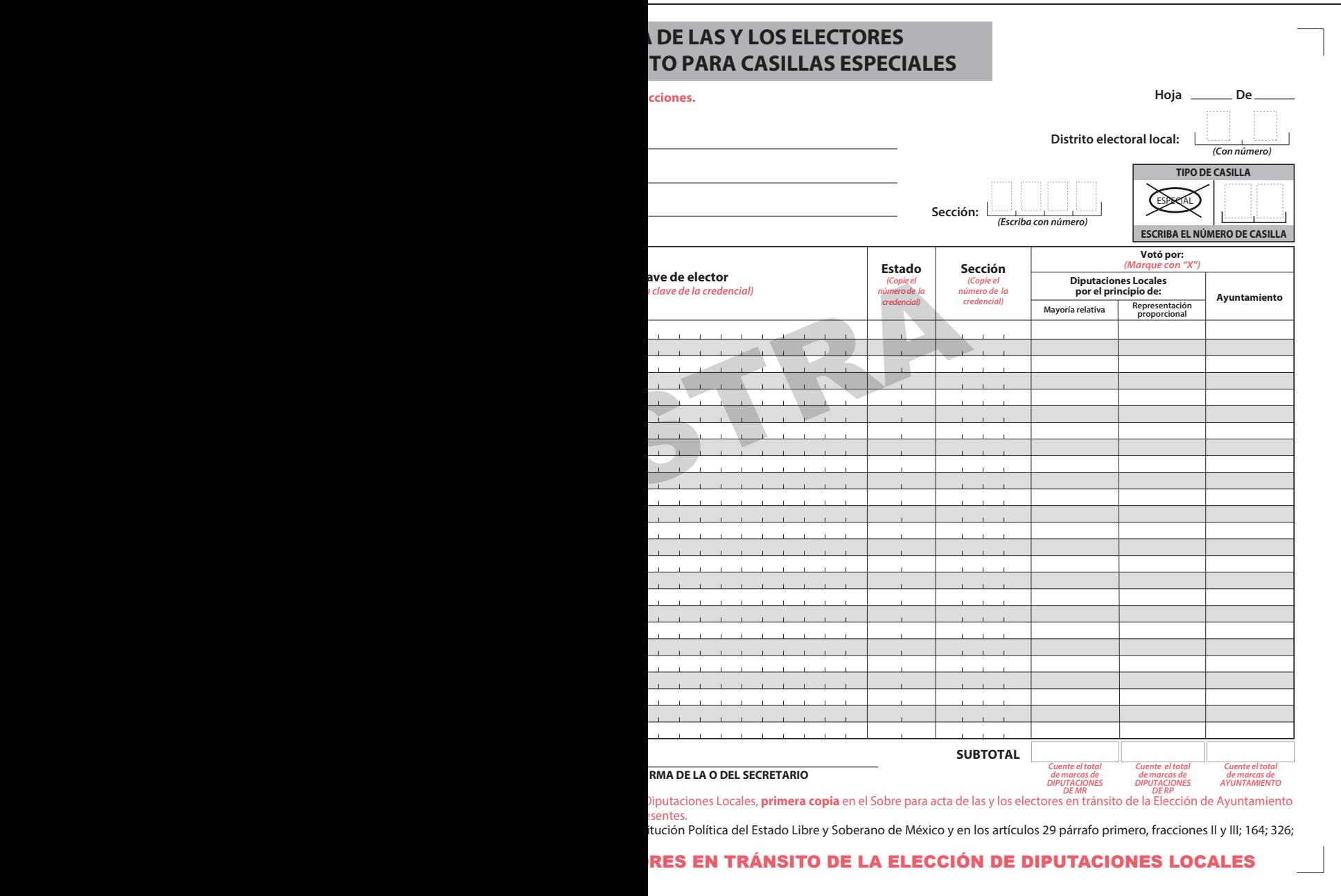

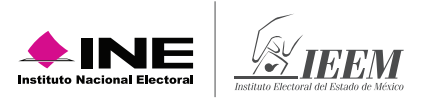

# **Anexo 1**

## **Regidurías a elegir por municipio**

En los municipios de menos de ciento cincuenta mil habitantes, el Ayuntamiento estará integrado por un Presidente municipal, un síndico y cuatro regidores, electos por planilla según el principio de mayoría relativa. En adición a lo anterior, habrá tres regidores asignados según el principio de representación proporcional. (Artículo 28 fracción II, inciso a) del Código Electoral del Estado de México).

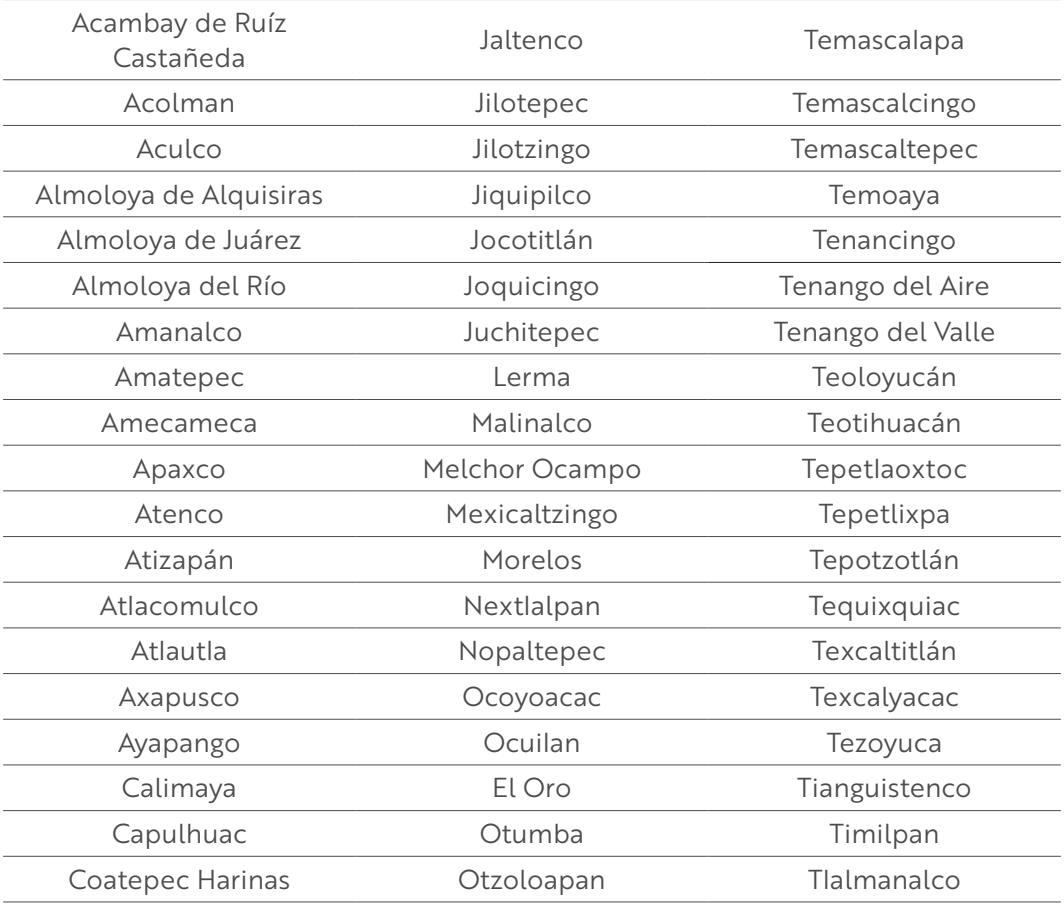

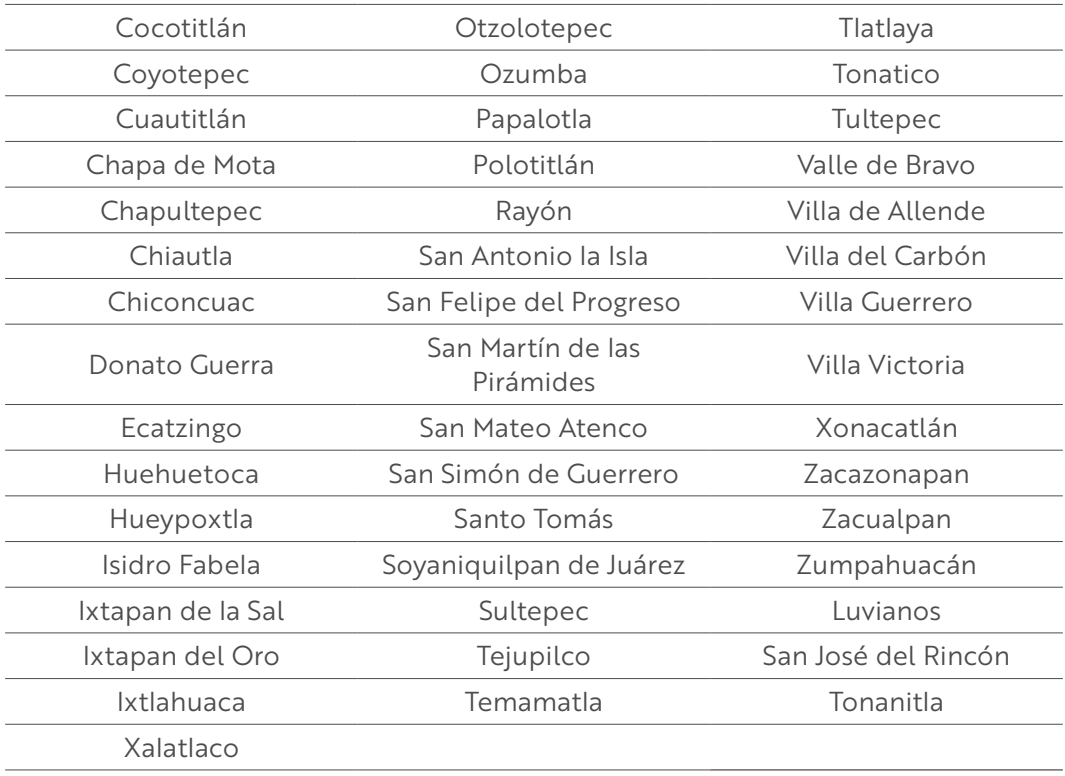

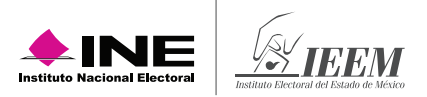

En los municipios de más de ciento cincuenta mil y hasta quinientos mil habitantes, el Ayuntamiento estará integrado por un Presidente municipal, un síndico y cinco regidores, electos por planilla según el principio de mayoría relativa. En adición a lo anterior, habrá cuatro regidores asignados según el principio de representación proporcional. (Artículo 28 fracción II, inciso b) del Código Electoral del Estado de México).

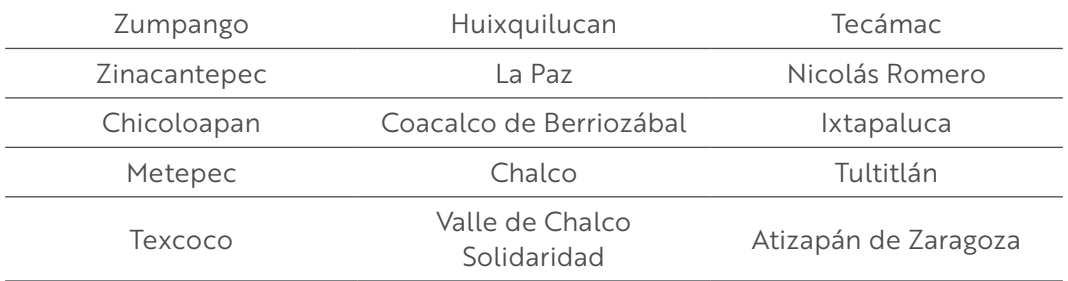

En los municipios de más de quinientos mil habitantes, el Ayuntamiento estará integrado por un Presidente municipal, un síndico y siete regidores, electos por planilla según el principio de mayoría relativa. En adición a lo anterior, habrá un síndico y cinco regidores asignados según el principio de representación proporcional. (Artículo 28 fracción II, inciso c) del Código Electoral del Estado de México).

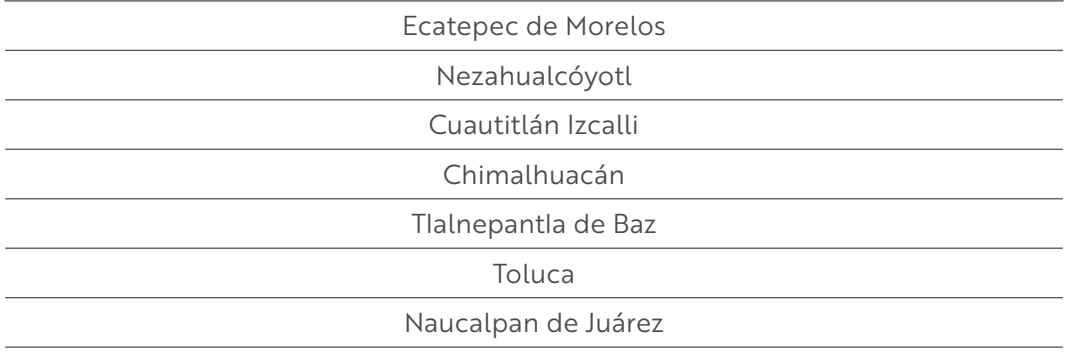

# **Anexo 2**

## **¿Qué hacer en caso de no poder utilizar el sistema que contiene el equipo de cómputo?**

Si por alguna causa no es posible utilizar el equipo de cómputo que cuenta con el sistema para buscar los cargos por los que puede votar cada elector o electora, se determinarán de manera manual, de acuerdo con lo siguiente:

## **Presidente/a:**

Revisa en la credencial de la o el ciudadano si pertenece al Estado de México, clave de estado 15.

Si la Credencial para Votar no pertenece al Estado de México se le indica a la o el elector que **no puede votar para las elecciones locales**.

En caso de que la Credencial para Votar corresponda a la misma sección en la que se instaló la casilla especial, se le indica a la o el elector que no puede votar ahí por ser una casilla para personas electoras en tránsito, por lo que se le invita a que acuda a votar a la casilla que le corresponde de acuerdo con su domicilio.

**Identifica, y no olvides en qué lugar de la Credencial para Votar puedes encontrar el estado, municipio y sección en la Credencial para Votar.**

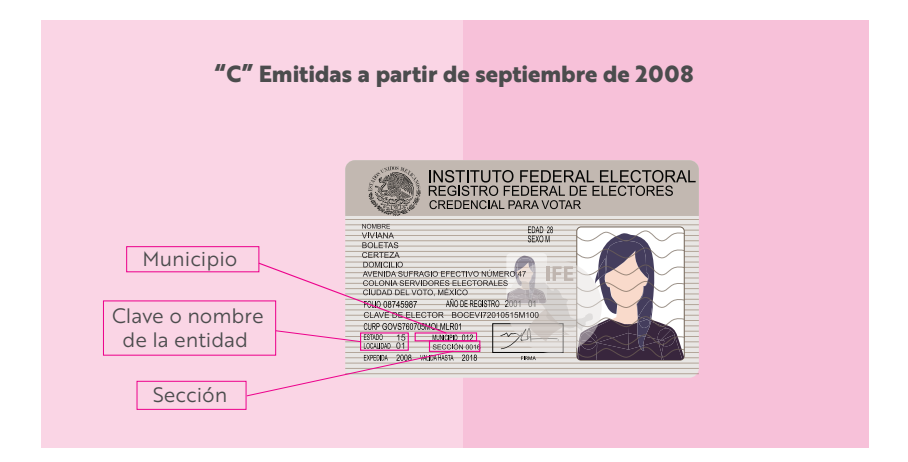

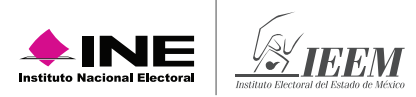

## **"D" Emitidas a partir de noviembre de 2013**

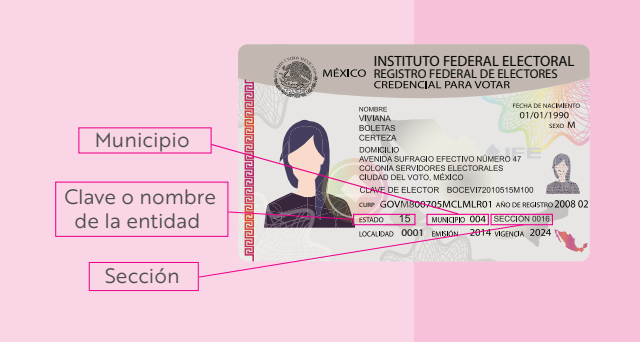

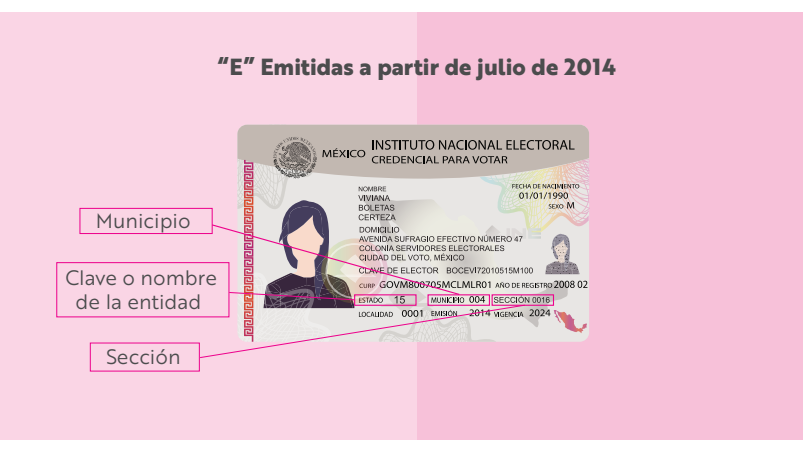

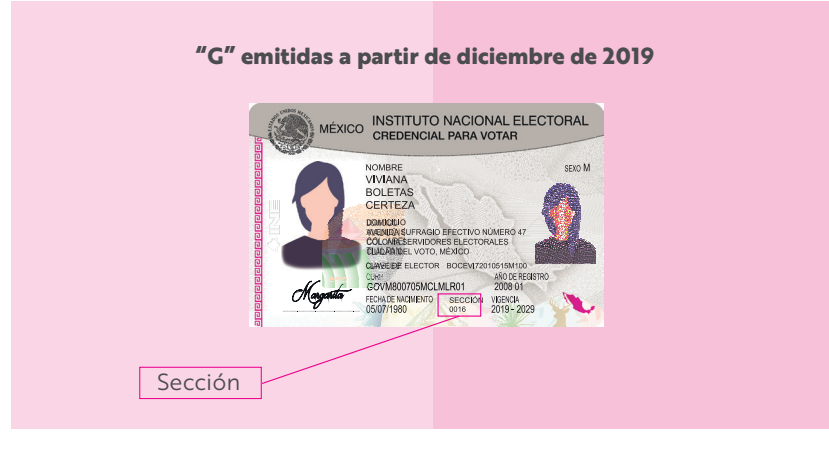

## **Presidente/a:**

Entrega la Credencial para Votar a la o el operador del equipo de cómputo para que consulte a través del CD que contiene la "Relación de ciudadanos que no podrán votar, por encontrarse en alguno de los supuestos que establece la normatividad en materia registral", si la persona puede votar con la credencial que presenta.

## **Operador/a del equipo de cómputo:**

Busca el número del OCR y consulta la "Relación de ciudadanos que no podrán votar, por encontrarse en alguno de los supuestos que establece la normatividad en materia registral", usando el CD en el equipo de cómputo.

Muestra la pantalla del equipo de cómputo con el resultado de la consulta y realizar las actividades señaladas en el *Instructivo para la y el Funcionario de Casilla Especial de la elección federal.*

## **Para elecciones locales**

Una vez que se identifica que la persona puede votar en las elecciones locales con la credencial que muestra, se deben considerar los siguientes supuestos:

## **Presidente/a:**

Determina los cargos por los que la o el elector puede votar, de acuerdo con lo siguiente:

- 1. La o el Presidente busca el número de sección en el "Catálogo de secciones del distrito local".
	- a) Si el número de sección está en el catálogo, le entrega la boleta para Diputaciones locales.
	- b) Si el número no está en el catálogo, la o el Presidente coloca el sello "Representación proporcional" en la parte superior de la boleta para Diputaciones locales y la entrega a la o el elector.

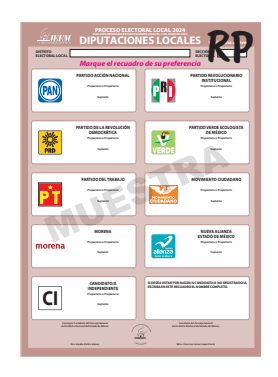

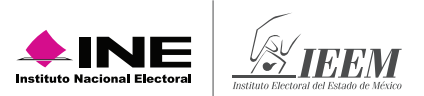

 $\overline{c}$ 

2. Cuando la credencial sea del municipio en que se instaló la casilla, la o el Presidente, además de las boletas de Diputaciones locales, le entrega la boleta de Ayuntamientos.

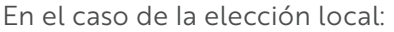

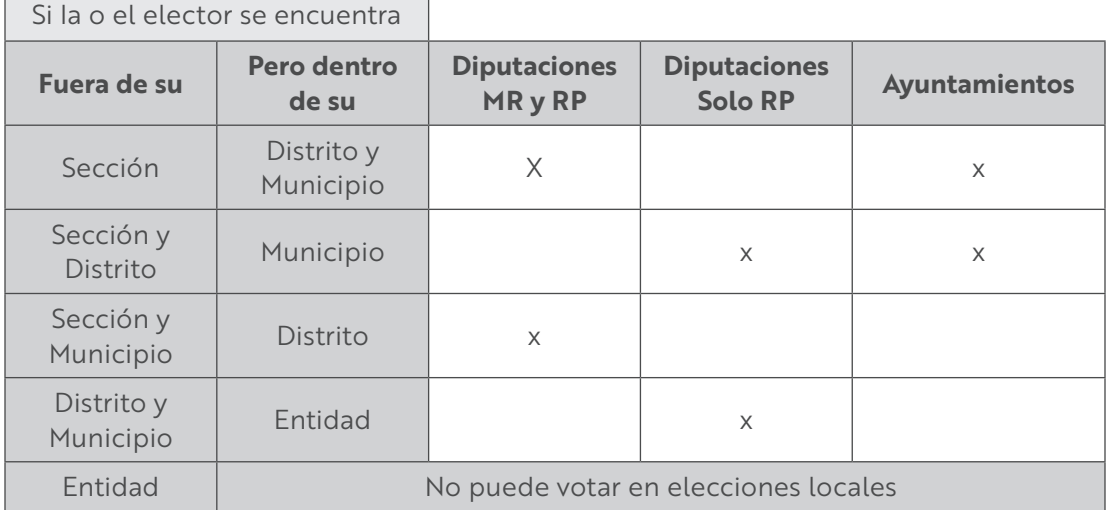

## **2do. Secretario/a:**

Copia de la Credencial para Votar el nombre de la persona, la clave de elector y la sección en el Acta de las y los Electores en Tránsito.

Además, en la elección de Diputaciones locales, marca el o los principios por los que la o el elector tiene derecho a votar, de acuerdo con lo siguiente:

- En caso de que tenga derecho a votar por mayoría relativa, marca una X en la columna correspondiente.<sup>1</sup>
- Si la o el elector tiene derecho a votar únicamente por representación proporcional, marca una X en la columna correspondiente.

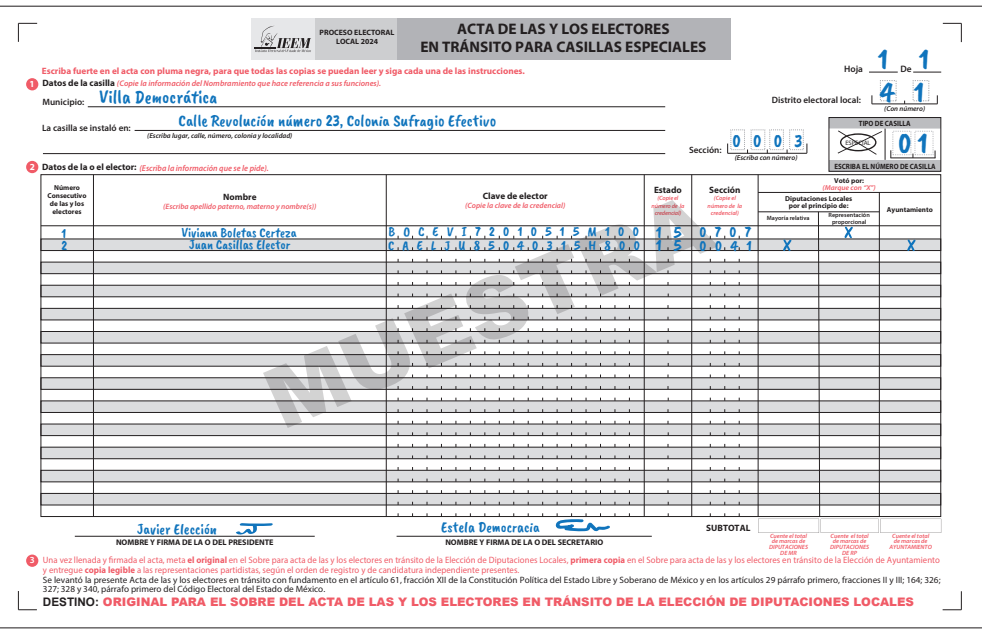

<sup>1</sup> Al votar por mayoría relativa también vota por representación proporcional pero sólo se marca una columna.